# **ESCUELA POLITÉCNICA NACIONAL**

# **ESCUELA DE INGENIERÍA**

### **DESARROLLO DE UN SISTEMA DE ADMINISTRACIÓN ESTUDIANTIL PARA CENTROS EDUCATIVOS FISCALES DE NIVEL PRIMARIO**

**PROYECTO PREVIO A LA OBTENCIÓN DEL TÍTULO DE INGENIERO EN SISTEMAS INFORMÁTICOS Y DE COMPUTACIÓN** 

> **DUSTIN PAÚL GHÍA RÍOS FABIOLA PAULINA MOYÓN CONSTANTE**

**DIRECTOR: ING. VÍCTOR AGUILAR** 

**Quito, Diciembre 2006**

# **TABLA DE CONTENIDO**

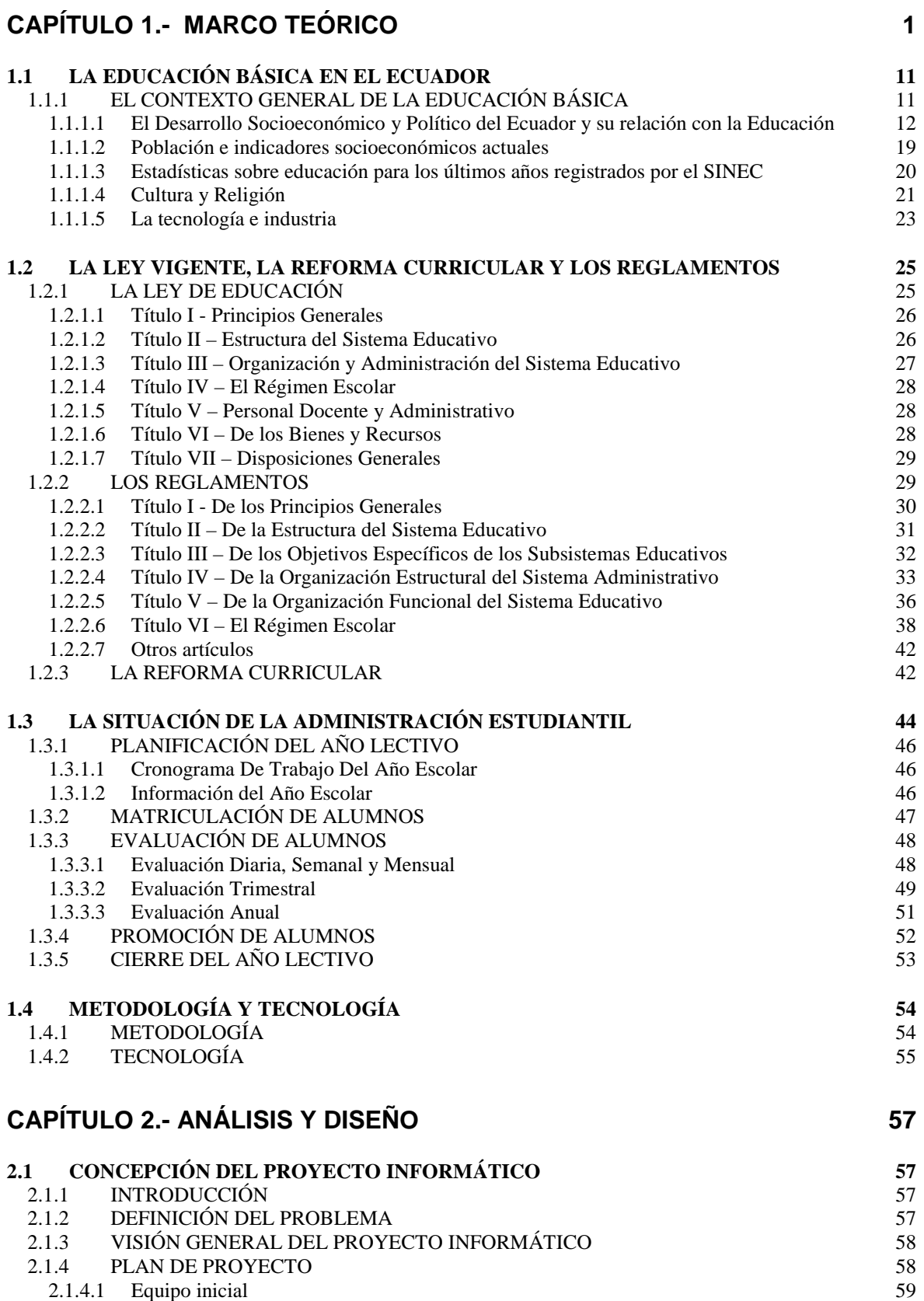

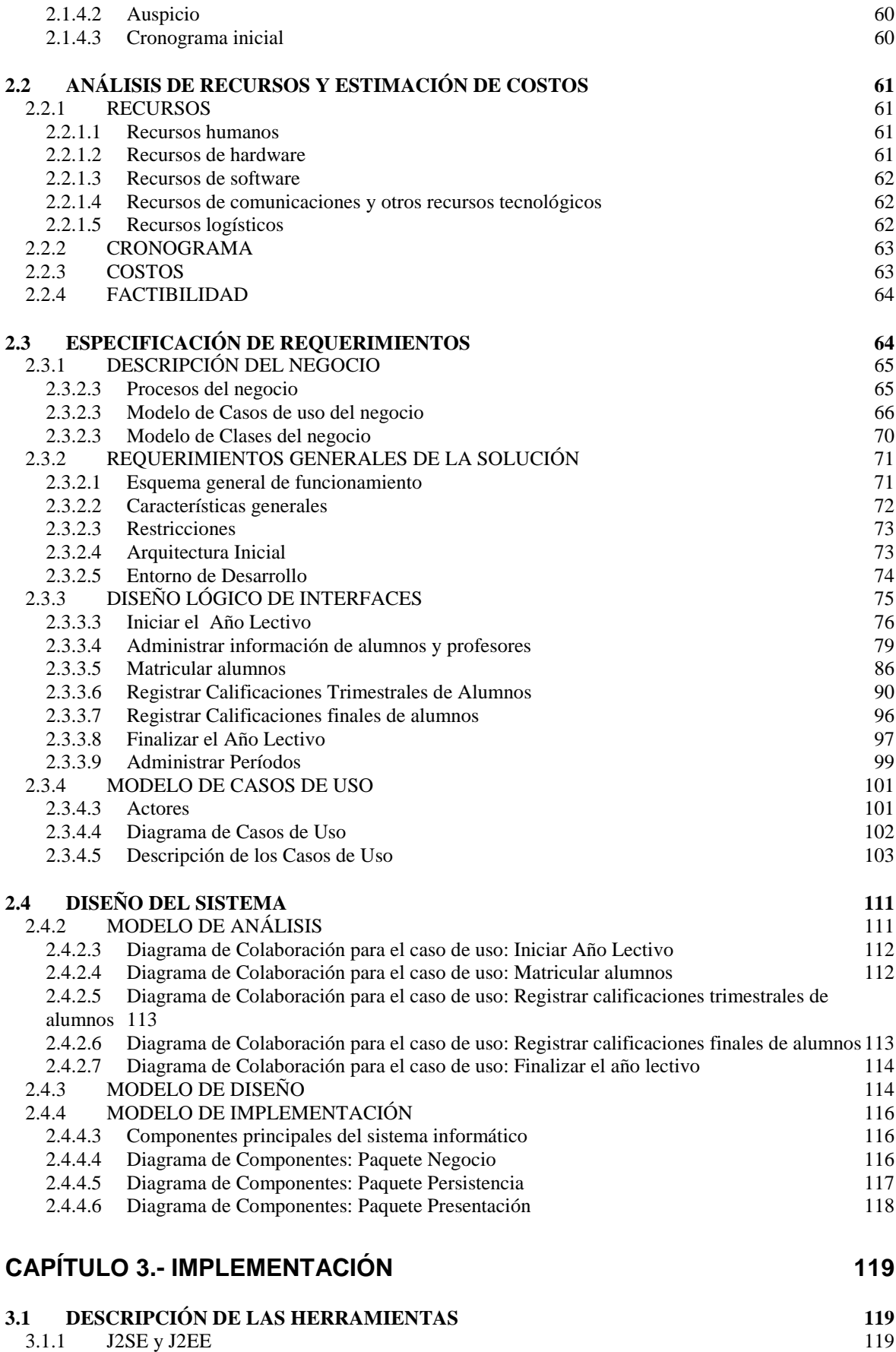

3.1.2 ECLIPSE Y MYECLIPSE WORKBENCH 120

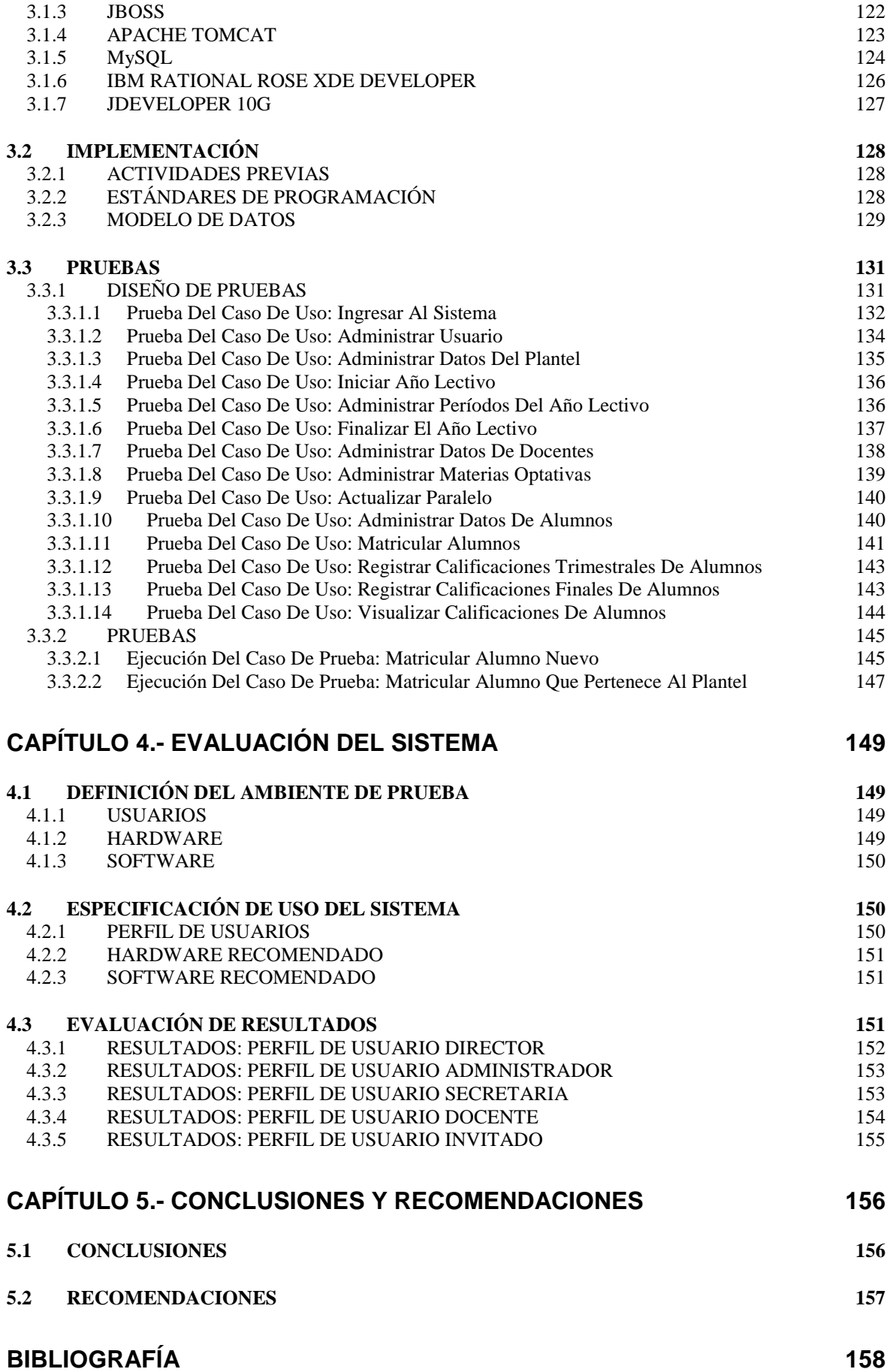

# **INDICE DE TABLAS**

### **CAPÍTULO 1**

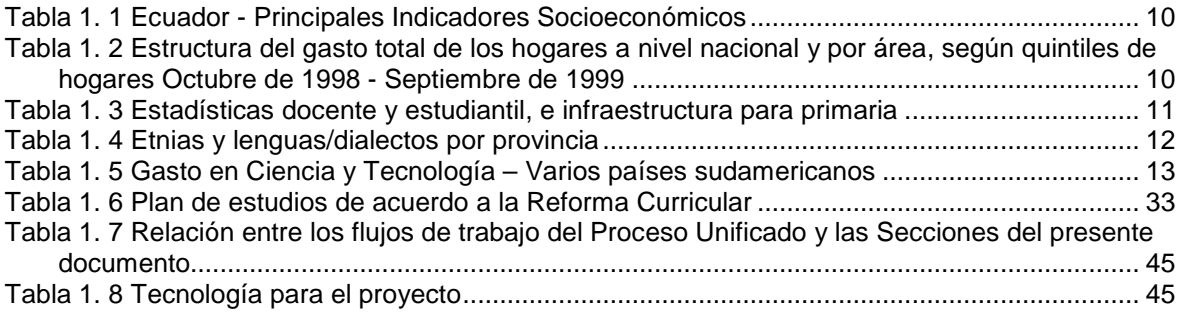

# **CAPÍTULO 2**

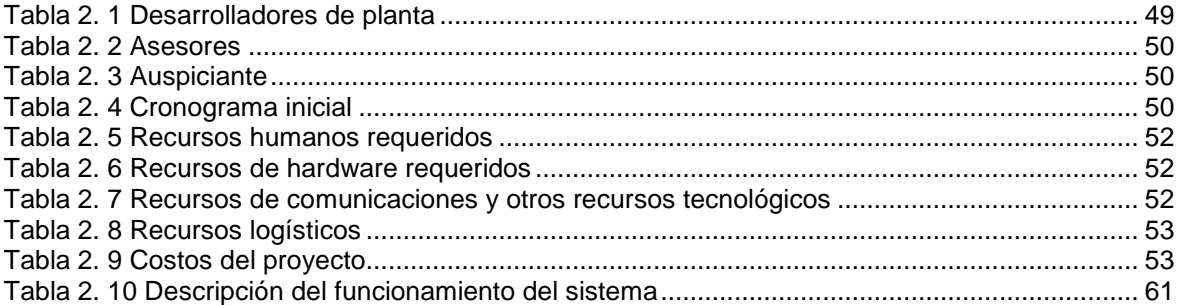

# **CAPÍTULO 3**

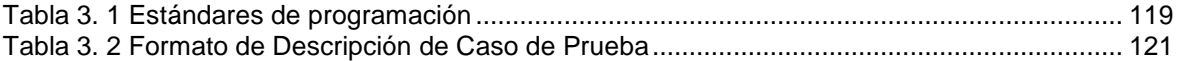

# **CAPÍTULO 4**

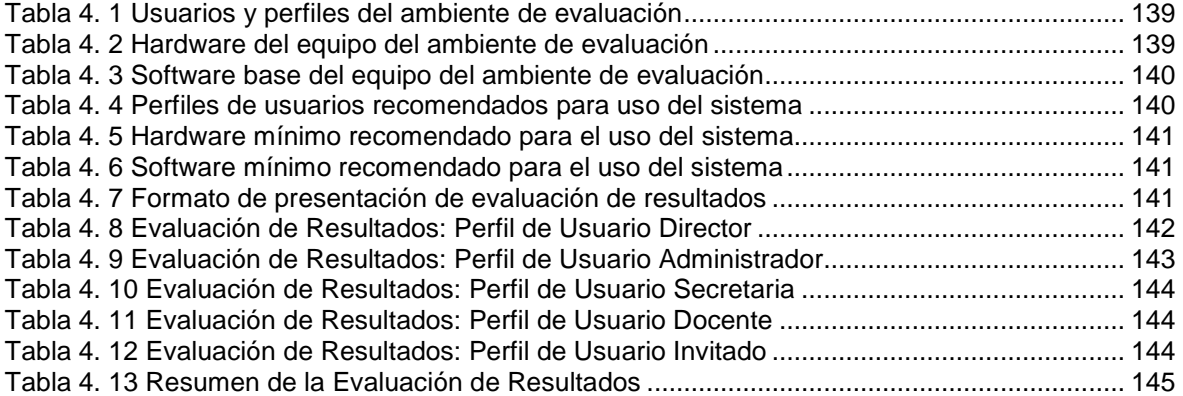

# **INDICE DE FIGURAS**

### **CAPÍTULO 1**

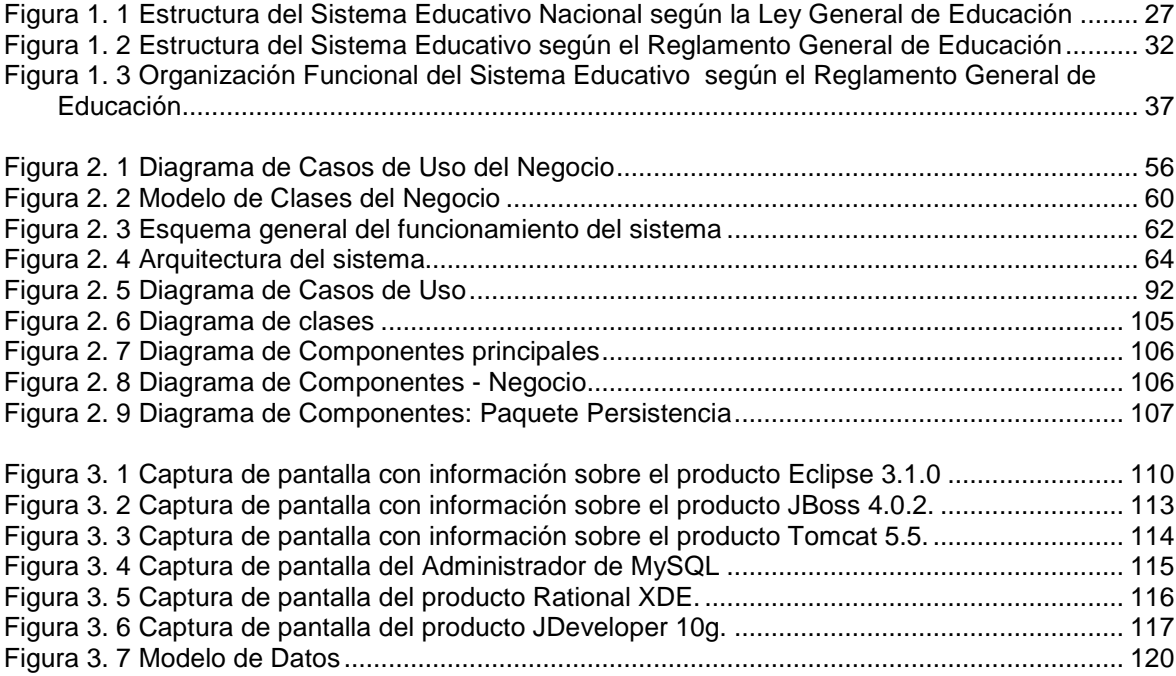

# **DECLARACIÓN**

Nosotros, Dustin Paúl Ghia Ríos y Fabiola Paulina Moyón Constante, declaramos bajo juramento que el trabajo aquí descrito es de nuestra autoría; que no ha sido previamente presentada para ningún grado o calificación profesional; y, que hemos consultado las referencias bibliográficas que se incluyen en este documento.

A través de la presente declaración cedemos nuestros derechos de propiedad intelectual correspondientes a este trabajo, a la Escuela Politécnica Nacional, según lo establecido por la Ley de Propiedad Intelectual, por su Reglamento y por la normatividad institucional vigente.

**Dustin Paúl Ghia Ríos Fabiola Paulina Moyón Constante** 

# **CERTIFICACIÓN**

Certifico que el presente trabajo fue desarrollado por Dustin Paúl Ghia Ríos y Fabiola Paulina Moyón Constante, bajo mi supervisión.

> **Ing. Víctor Aguilar DIRECTOR DE PROYECTO**

#### **RESUMEN**

La Educación, como institución y como un gran programa de enseñanza-aprendizaje, ha estado siempre muy ligada a las circunstancias sociales, políticas, económicas y tecnológicas del País, así como a su cultura y creencias. Las normas generales del funcionamiento del Sistema Educativo Nacional se encuentran contenidas en la Ley de Educación y el respectivo Reglamento General de Educación, existiendo además la Reforma Curricular que define la organización del pénsum de estudios.

Habiendo estudiado y comprendido el contexto mencionado, y luego de realizar una exhaustiva observación y análisis de la práctica, se procedió a desarrollar una aplicación de software que capaz de automatizar la administración estudiantil en instituciones educativas fiscales de nivel primario.

El desarrollo del software, incluyó en la definición de los procesos del negocio para obtener un Modelo del Negocio, del cual se partió al levantamiento de los requerimientos del sistema de software utilizando un Modelo de Casos de Uso, siguiendo por tanto un esquema de desarrollo basado en el Proceso Unificado. Durante el diseño se describieron los Modelos de Análisis, Diseño e Implementación.

Para la implementación del software se utilizó la plataforma Java Standard Edition 1.4 y como herramienta a MyEclipse WorkBench 5.0. Como servidor de aplicaciones se usó JBoss 4.0., como gestor de persistencia Hibernate 3.0. y MySQL Sever 4.1. para la gestión de datos. La arquitectura del sistema se basa en lo indicado por la especificación J2EE 1.4.

Finalmente, se realizaron pruebas del sistema en base a los casos de uso obtenidos en la especificación de requerimientos, y se evaluó la aplicación en un ambiente real, mediante lo cual fue posible determinar que el sistema cumplió la funcionalidad requerida satisfactoriamente.

# **PRESENTACIÓN**

El presente documento constituye la documentación primaria del trabajo realizado con el fin de cumplir el objetivo de desarrollar un sistema de administración estudiantil para centros educativos fiscales de educación regular para nivel primario.

Se describe inicialmente el marco teórico en el que se analizan los aspectos legales, contractuales e históricos de la educación en el Ecuador, posteriormente se presenta el diseño del sistema de software, la implementación y las pruebas realizadas.

Esperamos que este documento sea del agrado del lector y permita comprender claramente los pasos realizados para alcanzar el fin propuesto.

# **CAPÍTULO 1.- MARCO TEÓRICO**

### **1.1 LA EDUCACIÓN BÁSICA EN EL ECUADOR**

Parte fundamental del desarrollo de un proyecto, dentro de cualquiera de las ramas de la Ingeniería, es estudiar con la precisión y profundidad necesarias el ambiente dentro del cual se encuentra el caso de estudio o problema por ser resuelto.

Para el presente proyecto, es indispensable explicar la situación de la Educación Básica en el Ecuador, es decir, su contexto general y evolución histórica. De ese modo, se conseguirá una visión veraz sobre nuestra realidad y sobre el alcance práctico de las acciones que deberemos emplear para alcanzar exitosamente los objetivos que se han propuesto.

#### **1.1.1 EL CONTEXTO GENERAL DE LA EDUCACIÓN BÁSICA**

La Educación, como institución y como un gran programa de enseñanzaaprendizaje, ha estado siempre muy ligada a las circunstancias sociales, políticas, económicas y tecnológicas del País, así como a su cultura y creencias.

Por tanto, lo más adecuado para abordar este tema podría ser realizar una minuciosa descripción cronológica de la situación nacional desde el inicio de la república hasta la presente fecha, pues las distintas etapas históricas del Ecuador han marcado el compás del desarrollo del sistema educativo nacional, así como la visión y misión de los educadores, y las perspectivas y derechos de los educandos. Sin embargo, y debido al carácter de este documento, nos limitaremos a recomendar aquello como una buena alternativa para el lector

interesado en comprender cabalmente la problemática de la educación, y por el momento haremos mayor énfasis en describir el contexto presente.

Basándonos en lo explicado, hemos divido este subcapítulo en las siguientes secciones:

- **El Desarrollo socioeconómico y político del Ecuador y su relación con la Educación**: Una visión histórica de la afectación del desarrollo del Estado sobre la Educación en general.
- **Población e indicadores socioeconómicos actuales**: Índices y estadísticos que muestran la situación social y económica de la población general.
- **Estadísticas sobre Educación para los últimos años registrados por el**  SINEC<sup>1</sup>: Alumnos, docentes, aulas e instituciones educativas para las principales regiones geográficas.
- **Cultura y religión**: Datos relevantes para el proyecto sobre cultura y religión.
- **La tecnología en nuestro País**: Las condiciones tecnológicas del Ecuador en los actuales momentos.

Terminado este breve estudio, podremos repasar con un mejor criterio lo concerniente a las leyes, reglamentos y reformas que norman a la Educación Nacional, para posteriormente revisar la situación de la administración de la educación en nuestro medio.

#### **1.1.1.1 El Desarrollo Socioeconómico y Político del Ecuador y su relación con la Educación**

La República del Ecuador (nombre oficial del País), al igual que la mayoría de los países sudamericanos, se caracteriza porque en un inicio se consolidó el latifundio como base de la pirámide social y económica.

 1 Sistema Nacional de Estadísticas Educativas del Ecuador.

Más tarde, con las batallas de la independencia, y a pesar de los grandes cambios políticos que éstas produjeron<sup>1</sup>, subsistieron males a lo largo de Época Republicana, como: el racismo, el regionalismo, la exclusión de la mujer en la política y el poder político e ideológico de la iglesia en el Estado.

El País se desarrolló en un marco latifundista, donde la mayoría de la población era campesina dependiente de la estructura denominada hacienda. Este sistema pasaría con el tiempo a ser reforzado a través de la administración terrateniente.

En 1835, cinco años después de haber sido fundada la República del Ecuador, se expide el decreto del primer Orgánico de Enseñanza Pública. Así se establecen la Dirección General de Estudios y las Subdirecciones e Inspectorías de Instrucción: La primera como organismo regulador, y las segundas como instancias de control y supervisión.

La instrucción pública se imparte en establecimientos fiscales y de órdenes religiosas, todos incluidos dentro de las siguientes denominaciones: escuelas primarias, escuelas secundarias y universidades.

Para ese entonces es un hecho que "La Nueva República, nace de la explotación económica, social y étnica del indígena" [1], y del sistemático abandono y exclusión del campesinado en general. La consolidación de las oligarquías agro exportadoras terratenientes es el producto de esta funesta etapa, identificada por algunos historiadores como "El Primer Periodo Republicano y El Estado Terrateniente" [2].

Para 1875, La Dirección General pasa a ser denominada Consejo General de Instrucción Pública, el cual es responsable de la administración de las universidades, colegios, liceos y escuelas, conforme a la doctrina de la religión católica. Siendo los Obispos de las diferentes diócesis los poseedores del

<sup>1</sup> A pesar de las notorias transformaciones en el campo político, la situación social y cultural de la nación se mantuvo prácticamente igual. Los males de la Colonia tendría mucho tiempo de vida por delante.

exclusivo derecho de designar y seleccionar rectores, directores, preceptores, examinadores, supervisores, textos, materiales, etc.

La instrucción en las escuelas primarias se encarga a los Hermanos Cristianos de la Salle y, la instrucción en las escuelas secundarias, politécnica y universidades a los Jesuitas.

Fue ya notorio entonces, que el pueblo perdió toda oportunidad de igualdad cultural<sup>1</sup> y política, pues ésta condición deseada estaba supeditada a las decisiones de la Iglesia Católica, que ejercía su poder como única institución capaz de marcar y definir el equilibrio social.

El Segundo Periodo Republicano, que inicia con la revuelta de 1895 dirigida por el General Eloy Alfaro, permitió a la burguesía costeña con ideología liberal captar gran parte del poder político nacional y deshacerse en buena medida del control conservador y eclesiástico.

La triunfante insurrección indicaba la necesidad de un programa de gobierno liberal, que afectaría a la estructura del aparato estatal, al ámbito social y al contexto económico. A través de la Asamblea Constituyente de 1896-1897 se aprueba la Ley de Instrucción Pública<sup>2</sup>, la cual implementa la enseñanza gratuita y la obligación del Estado a ese respecto. También se consiguió suprimir el diezmo y comunicar Sierra y Costa con la ayuda del ferrocarril.

La Ley Orgánica de Instrucción Pública, de 1906, determina que la instrucción pública debía ser ofrecida en todos los establecimientos nacionales sostenidos por el Estado. Comprende la enseñanza primaria, secundaria y superior, impartida respectivamente en escuelas, colegios y universidades. Las escuelas primarias serían de tres tipos: elementales, medias y superiores. Los establecimientos de enseñanza secundaria se dividían en tres secciones: inferior, superior y especial.

<sup>&</sup>lt;sup>1</sup> La educación se encontraba administrada por la Iglesia, y por tanto, era una herramienta de control que privilegiaba a las minorías económicamente mejor ubicadas.<br><sup>2</sup> Este executo es al matematical e amoresado

Este evento es el preámbulo a una serie de transformaciones sobre la administración y organización de la Educación como Institución. Sin embargo, en cuanto a los programas de estudios debería pasar mucho tiempo antes de poder notar cambios visibles.

La enseñanza superior comprendía las siguientes facultades: de Jurisprudencia; de Medicina, Cirugía y Farmacia; de Ciencias Matemáticas, Física y Naturales. Por esta Ley, se establecen también las Escuelas Pedagógicas, las Escuelas de Artes y Oficios, y se institucionalizan los establecimientos de enseñanza libre sostenidos por corporaciones o por personas y/o entidades particulares.

No obstante, faltaría mucho para que todos los planes y leyes rindieran efectos positivos, pues como lo señala el informe de 1912 del Ministro de Instrucción Pública, la situación era preocupante:

"No tenemos locales adecuados, ni tenemos útiles de enseñanza, no tenemos personal idóneo, ni textos, no tenemos programas, no tenemos un sistema pedagógico racional y directo que haga de la escuela lo que debe ser: un estimulante y vigorizador del alma infantil, un centro atrayente donde el niño encuentre algo como una función de la labor de su desenvolvimiento físico, moral e intelectual". "Cuartos obscuros, destartalados, antihigiénicos, en los que el niño se siente como deprimido, asfixiado y que no encuentra, por tanto, asiento sino un tosco banco, cuando no un adobe o el suelo de tierra; maestros gruñones, cuya ardua misión consiste en hacer repetir en coro el silabario y en caer a puñetazos sobre el muchacho que cometió el crimen de distraerse un momento; lecciones forzadas, monótonas, continuadas, abominables cuanto entorpecedoras" [5]

Al periodo siguiente (1912-1924), corresponden los gobiernos liberales moderados. Esta etapa comienza con la "Guerra en la Selva Esmeraldeña", que traería como consecuencias el debilitamiento de la economía nacional, que para 1920 se agravaría con la caída del mercado mundial cacaotero<sup>1</sup> debida entre otras causas a la Primera Guerra Mundial.

Como puede observarse, hasta ese momento, el País no había incursionado en actividad industrial alguna, lo cual dentro de la mentalidad del burgués y del propietario rural, implicaba que la población "no necesitaba" contar con la

<sup>&</sup>lt;sup>1</sup> El cacao era en ese momento el producto agrícola estrella del Ecuador, y el soporte de lo que se definiría como el modelo primario agro exportador.

educación mínima necesaria. Esto influyó decisivamente en la importancia que tenía la educación al momento de obtener y realizar un trabajo.

La gran depresión de 1929 provocó una nueva crisis económica, en medio de la cual la mayor preocupación por parte de la clase política fue consolidar el poder. Durante este tiempo, uno de los pocos hechos positivos sucedió durante la corta gestión del General Alberto Enríquez Gallo (1937-1938), quien promulgó el Código del Trabajo. En ese mismo año, se expiden La Ley de Educación Primaria y Secundaria, y La Ley de Educación Superior.

Durante la década del treinta, la ideología socialista adquiere importancia en Latinoamérica, lo cual motivó a tomar como referente ideas que buscaban la democratización y el mejoramiento de la educación, lo cual fue un golpe implacable al aún importante papel que tenía la Iglesia en este marco. Se vinculó a la educación con la realidad social y política del País, se diversificaron los planes de estudios, se buscaron mecanismos para comunicar a los docentes con la administración y se trató a la educación rural desde su propia perspectiva.

El conflicto limítrofe del 41 ahondó la crisis social, y la posterior caída de Arroyo del Río fue el inicio de una interminable pugna de poder que distrajo la atención de Estado hacia problemas coyunturales de orden político durante mucho tiempo.

Con la presidencia de Galo Plaza Lazo (en 1948), las oligarquías costeñas tuvieron las facilidades necesarias para consolidar la producción y exportación de banano, lo cual se enmarcó en el modelo primario agro exportador del País, y al mismo tiempo brindaban la "oportunidad" de seguir un camino hacia la industrialización.

Para 1950 la situación educativa había mejorado notablemente en forma: se cuenta con infraestructura base; hay planes, programas y recursos didácticos; la preparación y la capacitación docentes son objetivos permanentes. Sin embargo, persisten condiciones graves, como: políticas educativas divorciadas de las particulares necesidades de la comunidad; escuelas unidocentes para una

población dispersa; colegios que se crean al margen de los planes generales y específicos; programas de estudio con contenidos disfuncionales; inestabilidad del docente en un lugar de trabajo; limitada capacidad física instalada para facilitar el acceso a los niveles educativos; altos índices de repetición y deserción; bajo rendimiento interno y escasa productividad externa.

La modernización del Estado Ecuatoriano de finales de los cincuenta incluyó la construcción de importantes carreteras, pero solo para unir a Quito y Guayaquil, lo cual favoreció al comercio y en contraparte descuidó a las zonas agrarias.<sup>1</sup>

Los sesentas iniciaron con los graves efectos de la caída del mercado bananero, lo cual empobreció principalmente a la población de la Costa, que favoreció en las urnas a Velasco Ibarra, quien al no poder controlar la crisis ni manejar el ánimo del pueblo, avivado por las expectativas desencadenadas por la Revolución Cubana, devaluó la moneda y cedió ante la presión de los grupos oligárquicos. Estos hechos deslegitimaron a Velasco, y provocaron su caída, pasando el poder a manos de Julio Arosemena Monroy.

La lucha anticomunista estadounidense librada en toda Latinoamérica creó el espacio para que las fuerzas armadas de los países de la región cobraran una importancia excesiva, lo cual en Ecuador significó la constitución de la Junta Militar de 1963 a 1966. En ese periodo se expidió la Primera Ley de Reforma Agraria, la cual favoreció a una gran cantidad de familias campesinas, pero que en poco tiempo se convirtió en botín político y económico.

La victoria electoral de Velasco de 1968 y su proclamación como dictador, con el apoyo de las fuerzas armadas, fue el indicador más claro de la crisis política del País, que llegaría a su punto más crítico con las dictaduras militares del 72 al 79. Dentro de ese lapso se inicia la industria petrolera ecuatoriana, fundada sobre un enorme endeudamiento, principalmente con los EEUU, y que al ser mal administrada fue incapaz de sobrellevar el peso de los emprésitos adquiridos.

<sup>&</sup>lt;sup>1</sup> Debe recalcarse que el impulso modernizador del momento provenía en buena medida a la "contribución" de los Estados Unidos, que debía favorecer a su imagen y sofocar al mismo tiempo la tendencia revolucionaria de los países de la región.

Durante este duro periodo la Educación fue reestructurada en más de un aspecto, y se ratificaron sus principios, de entre los cuales, podemos citar los siguientes:

- La Educación es deber primordial de Estado.
- El Estado garantiza el derecho a la educación.
- Se reconoce a los padres el derecho de dar a sus hijos la educación que a bien tuvieren.
- La educación oficial es laica y gratuita en todos sus niveles.
- Se garantiza la libertad de enseñanza y de cátedra.
- La educación en el nivel primario y en el ciclo básico es obligatoria.
- Los planes de estudios propenderán al desarrollo integral de la persona y de la sociedad.

El siguiente periodo republicano, empieza con el retorno a la democracia y la presidencia de Jaime Roldós, quien propuso planes e ideales progresistas que tuvieron poco espacio debido a la crisis limítrofe de 1981 y a su repentina desaparición. Sucede el poder el vicepresidente Hurtado, quien comete graves errores en la gestión económica del País.

Para Agosto de 1984, se expide la Nueva Ley de Cultura con la cual se afirma la Institucionalidad Educativa Nacional y se ratifican las principales condiciones administrativas. La Ley de Educación del 3 de Mayo de 1983 contiene los títulos y capítulos que marcan los objetivos, principios y leyes que rigen al Sistema Educativo Nacional.

Los gobiernos subsiguientes, como el de León Febres Cordero y el de Rodrigo Borja mantuvieron los lineamientos contemplados por la ley mencionada.

Para 1995 el Conflicto Bélico del Cenepa trajo consigo el empeoramiento de la situación socioeconómica heredada, lo cual fue sobrellevado por Sixto Durán Ballén, quien ejerció la presidencia durante ese periodo soportando graves denuncias que terminaron con la escandalosa huída del vicepresidente.

En 1996 Abdalá Bucarám sube al poder, y tras un corto y nefasto periodo es destituido por el Congreso Nacional, pasando el poder a Fabián Alarcón. En el gobierno de éste último, se aprueba la Reforma Curricular, que puede calificarse como un gran acierto dentro del desarrollo de la Educación Básica y Media.

El mandato presidencial de 1998 correspondió a Jamil Mahuad, tristemente célebre por llevar al País a un feriado bancario y a la dolarización, y destituido a través de un pasajero triunvirato que cedería el poder al vicepresidente Gustavo Noboa, quien en un periodo de dos años, entre otras acciones, publica en el Registro Oficial la Ley de Educación Reformada, que será explicada posteriormente.

Finalmente, a través de las urnas, y gracias a la pobreza política de sus contendientes, en el 2003 gana la presidencia Lucio Gutiérrez, quien tras cometer una gran cantidad de errores es destituido y tiene que abandonar el Palacio de Gobierno en Abril del 2005, dejando al Estado Ecuatoriano en una situación frágil e incierta, con los problemas sociales y económicos agravados a pesar de las excelentes condiciones del mercado petrolero. Es en este medio en el cual se desenvuelve el Sistema Educativo Nacional, y en el cual se deben encontrar mecanismos que permitan sostenerlo y mejorarlo.

#### **1.1.1.2 Población e indicadores socioeconómicos actuales**

Como explicamos anteriormente, la Educación está sujeta a las circunstancias del País, por lo cual, es importante conocer los principales datos sobre la población y sobre las condiciones de vida en las que ésta se encuentra.

La Tabla 1.1, muestra los principales indicadores socioeconómicos actualizados al 2003, tomados del Anuario Estadístico de América Latina y El Caribe (2004), mediante los cuales se puede tener una idea global de las condiciones del País. Adicionalmente, la Tabla 1.2, tomada del Sitio Web del INEC<sup>1</sup>, proporciona una

 1 Instituto Nacional de Estadísticas y Censos.

clara visión de la importancia que tiene la educación dentro de la mayoría de los hogares ecuatorianos, con lo cual se evidencia que mientras la pobreza oprima al pueblo no será posible para éste enfocar su interés en la preparación de sus hijos.

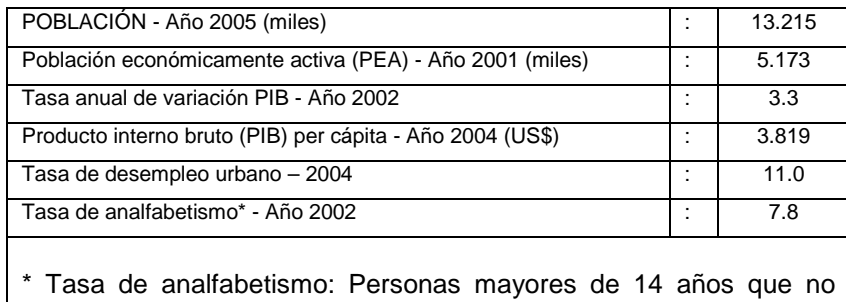

saben leer ni escribir.

| <b>URBANO</b>          |                  |       |       |       |       |       |  | <b>RURAL</b>         |                  |       |              |      |                   |       |  |
|------------------------|------------------|-------|-------|-------|-------|-------|--|----------------------|------------------|-------|--------------|------|-------------------|-------|--|
| <b>GASTO</b>           | <b>QUINTILES</b> |       |       |       |       |       |  | <b>GASTO</b>         | <b>QUINTILES</b> |       |              |      |                   |       |  |
|                        | <b>TOTAL</b>     | 1     | 2     | 3     | 4     | 5     |  |                      | <b>TOTAL</b>     | 1     | $\mathbf{2}$ | 3    | 4                 | 5     |  |
| <b>Alimentos</b>       | 41.3%            | 50.7% | 51.4% | 48.6% | 41.5% | 30.7% |  | <b>Alimentos</b>     | 55,4%            | 57,1% | 59,8%        |      | 58,8% 57,0% 48,9% |       |  |
| Vestido                | 3,2%             | 2,1%  | 2,3%  | 2,9%  | 3,5%  | 3,9%  |  | Vestido              | 2,8%             | 2,6%  | 2,4%         | 2,9% | 2,7%              | 3,2%  |  |
| <b>Vivienda</b>        | 16,0%            | 15,2% | 15,1% | 15,3% | 14,8% | 17.8% |  | Vivienda             | 10,6%            | 10,8% | 10.3%        | 9,6% | $10.1\%$          | 11.6% |  |
| Muebles y<br>enseres   | 5,4%             | 4,7%  | 4,6%  | 4.9%  | 5,3%  | 6,3%  |  | Muebles y<br>enseres | 4,9%             | 4.2%  | 3,9%         | 4,5% | 4,8%              | 6.0%  |  |
| Salud                  | 7,4%             | 7,6%  | 7,5%  | 7,4%  | 8,4%  | 6,6%  |  | Salud                | 8,6%             | 10,0% | 9,1%         | 8,8% | 8,5%              | 7,8%  |  |
| <b>Transporte</b>      | 12,0%            | 7,8%  | 7,0%  | 8,0%  | 11.2% | 17,8% |  | Transporte           | 8,7%             | 7,5%  | 6.5%         | 6,5% | 7,9%              | 12,4% |  |
| Educación              | 6.5%             | 6,0%  | 5,4%  | 5,8%  | 6,7%  | 7,1%  |  | <b>Educación</b>     | 3,2%             | 3,4%  | 3,7%         | 3,4% | 3,3%              | 2,8%  |  |
| <b>Otros</b><br>gastos | 8,2%             | 5,9%  | 6,7%  | 7,0%  | 8,6%  | 9,8%  |  | Otros gastos         | 5,8%             | 4,5%  | 4,3%         | 5,6% | 5,7%              | 7,3%  |  |

**Tabla 1. 1 Ecuador - Principales Indicadores Socioeconómicos**

El presente cuadro refleja la realidad nacional en lo referente al gasto, y observamos que la crisis ha hecho que el ciudadano ecuatoriano priorice sus gastos; así tenemos que el rubro alimentos es la mitad del gasto, seguido en importancia por la vivienda, el transporte, la salud, la educación, los muebles y enseres y el vestido.

Similar comportamiento experimenta el área urbana y rural, con una salvedad de esta última de tener mayores porcentajes en todos los quintiles dedicados a los alimentos y baja en volumen de los demás rubros de gasto.

**Tabla 1. 2 Estructura del gasto total de los hogares a nivel nacional y por área, según quintiles de hogares Octubre de 1998 - Septiembre de 1999** 

#### **1.1.1.3 Estadísticas sobre educación para los últimos años registrados por el SINEC**

El Sistema Nacional de Estadísticas Educativas del Ecuador SINEC, distribuye libremente desde su sitio web boletines estadísticos anuales en archivos de Microsoft Excel.

La información mostrada en la tabla 1.3 proviene de una consulta realizada al boletín correspondiente al periodo 2002-2003 (el último disponible), que muestra datos relevantes sobre los educadores, educandos e instalaciones para la educación regular escolarizada.<sup>1</sup>

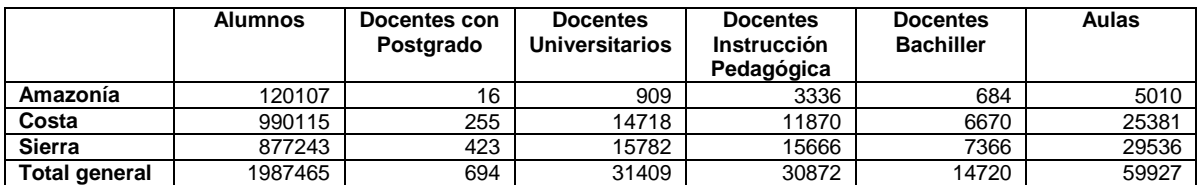

|                      | <b>Planteles</b> |
|----------------------|------------------|
| Amazonía             | 2464             |
| Costa                | 8466             |
| Sierra               | 7693             |
| <b>Total general</b> | 18623            |

**Tabla 1. 3 Estadísticas docente y estudiantil, e infraestructura para primaria**

Basándonos en estos datos, podemos obtener, entre otras cosas, buenas referencias para estimar el volumen de datos que se podría tener por institución educativa, así como la el tamaño de la audiencia a la cual está dirigido nuestro proyecto. En las posteriores etapas de desarrollo del Proyecto, observaciones como éstas serán de gran utilidad.

#### **1.1.1.4 Cultura y Religión**

Desde la iniciación de la vida republicana, año 1830, hasta la Revolución Liberal de 1895, las Constituciones establecían que la religión oficial era la Católica, Apostólica y Romana.

La Constitución Política actual, en la Sección I; de los derechos de la persona, prohíbe toda discriminación por motivos de religión, garantiza el derecho a guardar reserva sobre las convicciones religiosas, sin que nadie pueda ser obligado a declarar sobre ellas sino en los casos previstos por la Ley.

 1 Éste término se explica con detalle más adelante, en lo referente a la Ley de Educación.

Determina que el Estado garantiza la libertad de conciencia y la de religión, en forma individual o colectiva, en público o privado; y establece que las personas practicarán libremente el culto que profesen con las únicas limitaciones que la Ley prescriba, para proteger la seguridad, la moral pública o los derechos fundamentales de las demás personas.

De otra parte, por expresión consuetudinaria y mayoritaria, la Constitución Política de la República dice en su Preámbulo: "La República del Ecuador, fiel a sus orígenes históricos y decidida a progresar en la realización de su destino, en nombre de su pueblo, invoca la protección de Dios..."

En cuanto a la cultura, Ecuador ha sido definido como un país pluricultural y megadiverso, lo cual significa que a más de la enorme riqueza genética existente, está poblado por varias etnias con sus respectivas costumbres, idiomas y costumbres. Esto se puede apreciar en la tabla 1.4:

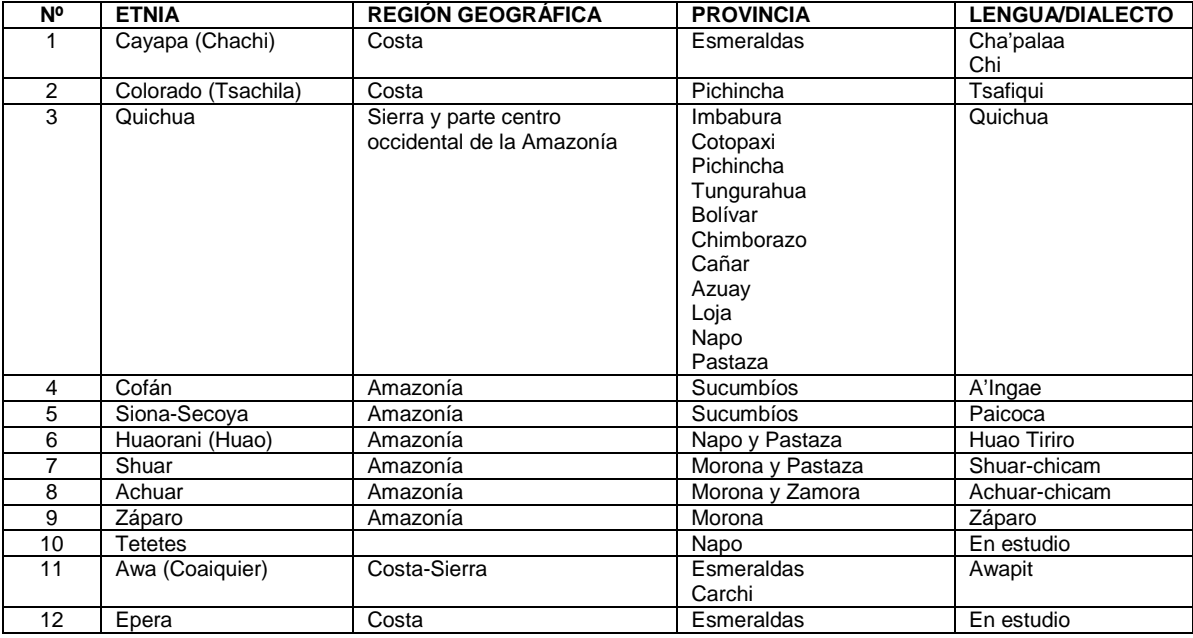

#### **Tabla 1. 4 Etnias y lenguas/dialectos por provincia**

En correspondencia con esta realidad, la Ley contempla planes para llevar adecuadamente la educación de los pueblos y nacionalidades indígenas ecuatorianos, pues la educación intercultural bilingüe se encuentra contemplada en los Subsistemas Escolarizado y No Escolarizado definidos en la Ley de Educación.

#### **1.1.1.5 La tecnología e industria**

El Servicio Informativo SENACYT/FUNDACYT, a través de sus boletines periódicos, muestra una gran preocupación ante los escasos recursos con que cuentan para invertir en ciencia y tecnología en el país y sus efectos negativos para la productividad y competitividad de los productos ecuatorianos.

La realidad es cruda, puesto que en el presupuesto presentado el año anterior para el presente 2005, no existía un rubro para el desarrollo de la ciencia y tecnología, más aún, cuando se necesita el insumo de la investigación científica para la innovación a fin de ser más productivos y competitivos frente al TLC.

Como es de conocimiento público en el 2004, el Ecuador bajó del puesto 88 al 90 de entre 114 países en lo referente a competitividad.

Con la falta de presupuesto para el sector científico, serán muchas las instituciones y profesionales afectados en el 2005, entre ellos 40 proyectos de investigación que ejecutan las universidades y centros de investigación y otro centenar en lista de espera; varios proyectos de innovación y modernización del sector productivo; y becarios que se encuentran en el proceso de formación de alto nivel (maestrías y doctorados) en el país y en el exterior. En general se afectará a la producción del país y a los sectores sociales.

Mientras que los países europeos y en América se destina más % del PIB para inversión en ciencia y tecnología, en Ecuador sucede lo contrario, como se puede apreciar en la tabla 1.5:

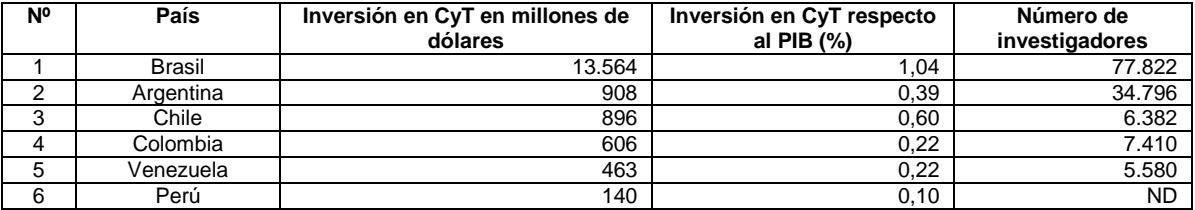

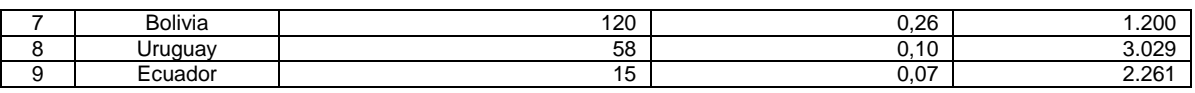

**Tabla 1. 5 Gasto en Ciencia y Tecnología – Varios países sudamericanos**

La UNESCO sugiere destinar por lo menos el 1% del PIB a la ciencia y tecnología. Al invertir más % del PIB en estas áreas, el país tendría la posibilidad de mejorar su productividad, por ejemplo en el sector agropecuario. Ecuador en Latinoamérica es pionero en la exportación del banano y luego le sigue Costa Rica; sin embargo, este segundo país produce más toneladas por hectáreas, por la única razón: emplea a la investigación para innovar tecnológicamente sus procesos y productos. Este es solo un ejemplo de que por la falta de presupuesto para investigación científica, Ecuador puede perder su nombre de "Primer exportador de banano" y seguir a la zaga en los demás temas.

No es de sorprenderse entonces, que Estados Unidos, Japón y ahora Corea o Singapur estén en los primeros lugares de inversión en ciencia y tecnología. Saben del valor de ella y es por eso que sus gobiernos invierten grandes cantidades para ser competitivos. De igual manera, en Europa se propone una inversión de 100.000 millones de euros cada año, lo cual más allá de ser una enorme cifra de dinero, representa un porcentaje importante del PIB. En cambio, en nuestro Ecuador, cada año retrocedemos en este contexto, sin idear siquiera planes que nos proyecten a ser mejores y tener bases para el desarrollo socioeconómico.

Así mismo, la infraestructura tecnológica del País es pobre, y los servicios de transporte y comunicaciones están entre los más costosos de América. De igual manera, el ingrediente vital para mantener a las industrias trabajando, la energía, tiene precios a veces inalcanzables principalmente para los pequeños y medianos comerciantes y productores.

Siendo esta la realidad, es preciso buscar las estrategias y mecanismos que nos permitan producir tecnología de bajo costo y que optimice el funcionamiento de nuestras empresas e industrias.

### **1.2 LA LEY VIGENTE, LA REFORMA CURRICULAR Y LOS REGLAMENTOS**

En nuestro País, las disposiciones para los distintos componentes del Sistema Educativo Nacional se encuentran contenidas en la Ley de Educación [21], mientras que las normativas y disposiciones específicas corresponden al Reglamento General de la Educación [33]. Por ese motivo, en la presente sección nos referiremos a ambos, y además, revisaremos a la Reforma Curricular, la cual define la organización del currículo describiendo las áreas del conocimiento por cada nivel de estudios y la forma en que se evalúa el aprendizaje de las mismas.

#### **1.2.1 LA LEY DE EDUCACIÓN**

Actualmente la educación en el Ecuador se encuentra normada por la Ley General de Educación publicada en el Registro Oficial el 3 de mayo de 1.983, y promulgada con el carácter de orgánica el 8 de marzo del 2001.

La Ley General de Educación tiene como objetivo primordial normar la actividad educativa en el Ecuador presentando lineamientos para los distintos elementos que componen el sistema educativo nacional como lo son docentes, estudiantes, e instituciones educativas.

Presenta sesenta y nueve artículos, distribuidos en siete títulos que en su respectivo orden son los siguientes:

- **Título I** Principios Generales
- **Título II** Estructura del Sistema Educativo
- **Título III** Organización y Administración del Sistema Educativo
- **Título IV** El Régimen Escolar
- **Título V** Personal Docente y Administrativo
- **Título VI** De los Bienes y Recursos
- **Título VII** Disposiciones Generales

#### **1.2.1.1 Título I - Principios Generales**

En este título se indican las características generales de la Ley de Educación, estás características se encuentran indicadas en dos capítulos que son: Objeto de la Ley y Principios y Fines.

El Artículo 1 establece el objetivo de la Ley de Educación, siendo este "fijar los principios y fines generales que deben inspirar y orientar la educación, establecer las regulaciones básicas para el gobierno, organización y más funciones del sistema educativo y determinar las normas fundamentales que contribuyen a promover y coordinar el desarrollo integral de la educación".

El Artículo 2 indica los principios de la educación estableciendo que la educación es un deber primordial del estado, que tiene un carácter laico, gratuito y además establece las garantías que ofrece el Estado a la educación y el Artículo 3 establece como fines de la educación el preservar y fortalecer valores, desarrollar las diferentes capacidades del estudiante, impulsar la investigación, entre otros.

#### **1.2.1.2 Título II – Estructura del Sistema Educativo**

Este título distribuido en dos capítulos indica la forma en que se organiza el Sistema Educativo Nacional. El Capítulo I se refiere a la Estructura General (Artículos 4 - 17), y el Capítulo II al Carácter Gratuito y Obligatorio de la Educación (Artículos 18 - 22).

En esta sección de la Ley, se indica que el sistema educativo se forma de dos subsistemas: Escolarizado y No Escolarizado garantizando además la existencia de dichos subsistemas para la educación intercultural bilingüe. Esta estructura se ilustra de mejor manera en la Figura 1.1.

#### **1.2.1.3 Título III – Organización y Administración del Sistema Educativo**

Constituido por siete capítulos, este título establece la organización estructural del Sistema Educativo indicando las entidades que lo componen y las funciones; además, se norman distintas consideraciones administrativas.

La entidad encargada de controlar y guiar el Sistema Educativo es el Ministerio de Educación y Culturas quien debe formular y desarrollar políticas para conseguir tal fin, la autoridad máxima del Ministerio es el Ministro de Educación, Cultura, Deportes y Recreación.

Además, el Título III indica la existencia de dos tipos de establecimientos educativos:

- Oficiales: fiscales, municipales, y de otras instituciones públicas.
- Particulares: pertenecientes a personas naturales o jurídicas de derecho privado.

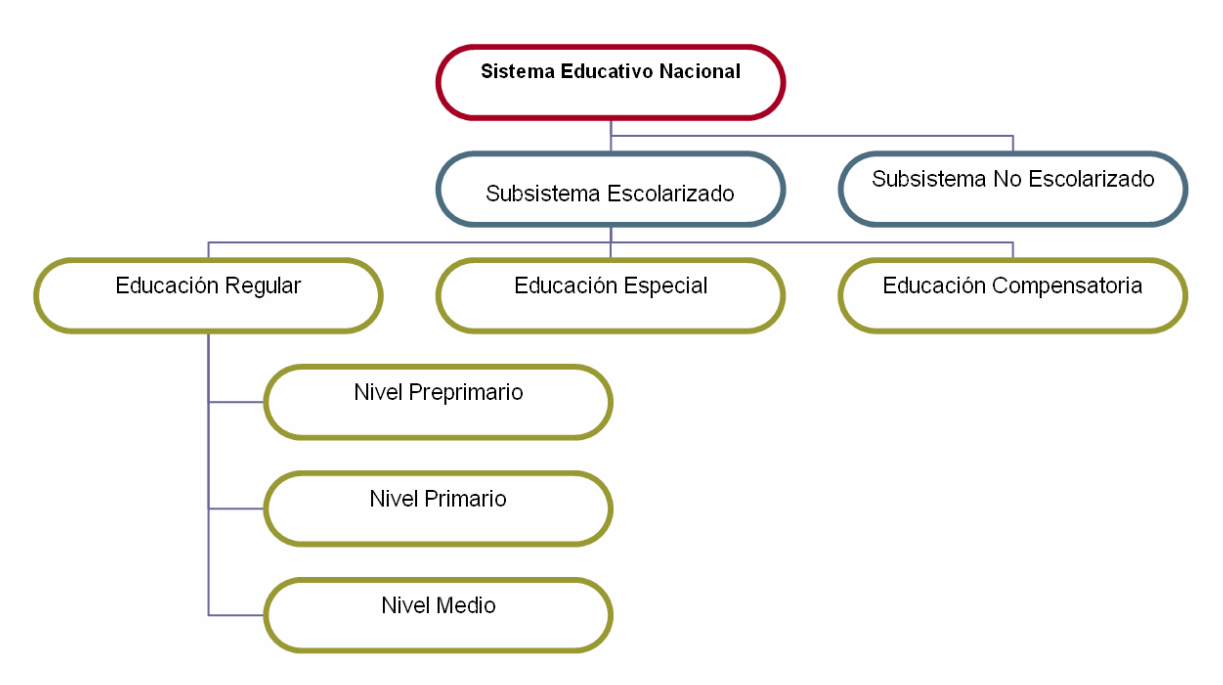

**Figura 1. 1 Estructura del Sistema Educativo Nacional según la Ley General de Educación** 

#### **1.2.1.4 Título IV – El Régimen Escolar**

Formado por los artículos del 45 al 51, este título menciona los aspectos relevantes sobre el Año Lectivo, el Régimen Escolar y la Evaluación, determinando principalmente que:

- El año lectivo contiene ciento ochenta y cinco días laborables incluidos los períodos de exámenes.
- Hay varios regímenes de estudio para las distintas regiones del país.
- La evaluación de la educación debe ser permanente e integral.

#### **1.2.1.5 Título V – Personal Docente y Administrativo**

Incluye los Capítulos: El Magisterio Nacional (Artículo 52 - 55) y De la Investigación pedagógica, formación y perfeccionamiento docentes (Artículo 56 - 59).

En el primer capítulo se define al Magisterio Nacional como el conjunto de los profesionales de la educación indicando además que dentro del mismo existirá un sistema legal denominado escalafón que será normado por la Ley de Escalafón.

Con respecto a la formación docente la Ley General de Educación menciona que los docentes se formarán en las Facultades de Filosofía y Letras de las universidades ecuatorianas así como en los colegios normales.

#### **1.2.1.6 Título VI – De los Bienes y Recursos**

Este título establece que el Estado es el encargado de destinar los bienes y recursos para educación. Además indica que el Ministerio de Educación y Culturas es quien debe distribuir uniforme y adecuadamente los recursos y son los directivos de los establecimientos educativos los responsables de administrar dichos recursos.

#### **1.2.1.7 Título VII – Disposiciones Generales**

Conformado por los artículos desde el 65 hasta el 68 en esta sección, la Ley de Educación dispone que:

- El Ministro de Educación tiene la capacidad de delegar funciones
- Debe realizarse un censo escolar de manera obligatoria según lo dispone el reglamento.
- **Instituciones y entidades deben obligatoriamente financiar programas** educativos para su personal.
- Los medios de comunicación social deben obligatoriamente aportar con un espacio gratuito para difusión de programas educativos.

Por último la Ley de Educación en su artículo final deroga la Ley anterior del 1 de Noviembre de 1977 y dispone la vigencia de sí misma a partir de su promulgación.

#### **1.2.2 LOS REGLAMENTOS**

Existen dos reglamentos que apoyan a la Ley General de Educación, en los mismos se citan disposiciones específicas y en mayor detalle de las indicadas en dicha Ley, estos reglamentos son:

- Reglamento General de Educación
- Reglamento Referencial del Bachillerato

Dado que el segundo reglamento se refiere al Bachillerato, se realizará una descripción únicamente del Reglamento General de Educación pues es el que norma la actividad educativa en el nivel Primario.

El Reglamento General de la Educación que se encuentra vigente actualmente es el decretado el 11 de Julio de 1985 durante el gobierno del Ing. León Febres Cordero Rivadeneira supliendo al antiguo reglamento del 12 de julio de 1984.

Este Reglamento se encuentra constituido por diez títulos que son:

- **Título I** De los Principios Generales
- **Título II** De la Estructura del Sistema Educativo
- **Título III** De los Objetivos Específicos de los Subsistemas Educativos
- **Título IV** De la Organización Estructural del Sistema Administrativo
- **Título V** De la Organización Funcional del Sistema Educativo
- **Título VI** Del Régimen Escolar
- **Título VII** Del Escalafón del Magisterio Nacional
- **Título VIII** De la Capacitación y Mejoramiento Docentes e Investigación Pedagógica
- **Título IX** De los Bienes y Recursos
- **Título X** Disposiciones Generales y Transitorias

#### **1.2.2.1 Título I - De los Principios Generales**

En este título se establecen los objetivos del reglamento siendo estos:

- Establecer las normas que faciliten la aplicación de las disposiciones de la Ley de Educación.
- Disponer de la base normativa que fundamente la organización y funcionamiento administrativo, técnico y operacional del sistema educativo.

Además se da a la educación en el Ecuador el carácter de:

- Deber primordial del estado a cumplirse a través del Ministerio de Educación y Culturas
- **Derecho de todo ecuatoriano.**
- Laicismo y gratuidad en su sentido oficial, garantizando la existencia de la educación particular.
- Regirse por principios de unidad, continuidad, secuencia, flexibilidad y permanencia.
- Democrática, humanística, investigativa, científica y técnica acorde a las necesidades del país.
- **Promotora de una auténtica cultura nacional.**

Se definen como fines de la educación:

- Preservar y fortalecer valores propios del pueblo ecuatoriano
- Desarrollar las capacidades del estudiante respetando su identidad personal.
- **Propiciar el conocimiento de la realidad nacional.**
- Procurar el conocimiento, defensa y aprovechamiento de los recursos del país.
- **Estimular el espíritu investigativo.**
- Atender con preferencia la educación preescolar, escolar y alfabetización.
- **Impulsar la investigación y preparación en áreas técnicas.**

Se indica por último que la educación es obligatoria en lo niveles primario y ciclo básico (excepto en casos de enfermedad comprobada) siendo los responsables de esto los padres y/o apoderados; además se establece que la educación es gratuita siendo el Estado el responsable de cumplir con esta norma.

#### **1.2.2.2 Título II – De la Estructura del Sistema Educativo**

Esta sección del Reglamento hace referencia al Título II de la Ley de Educación explicando con mayor detalle la estructura del Sistema Educativo, ampliando lo establecido por la Ley sobre el Sistema Educativo Nacional, e indicando los niveles que comprende la Educación Compensatoria y los ciclos que comprende el nivel Medio de la Educación Regular. Adicionalmente establece la existencia de los subsistemas hispano e indígena.

Según el Reglamento, el Sistema Educativo Ecuatoriano comprende dos subsistemas principales: Escolarizado y No Escolarizado. Los niveles incluidos en cada uno se ilustran con la Figura 1.2., misma que detalla lo mostrado por la Figura 1.1.

El **Subsistema Escolarizado** impartido en los establecimientos educativos incluye:

- Educación Regular: Proceso continuo delimitado en edad, secuencia y duración de cursos y formado por niveles consecutivos.
- Educación Especial: Dictada a personas excepcionales en establecimientos de educación especial o integrada a la educación regular.
- **Educación Compensatoria.**

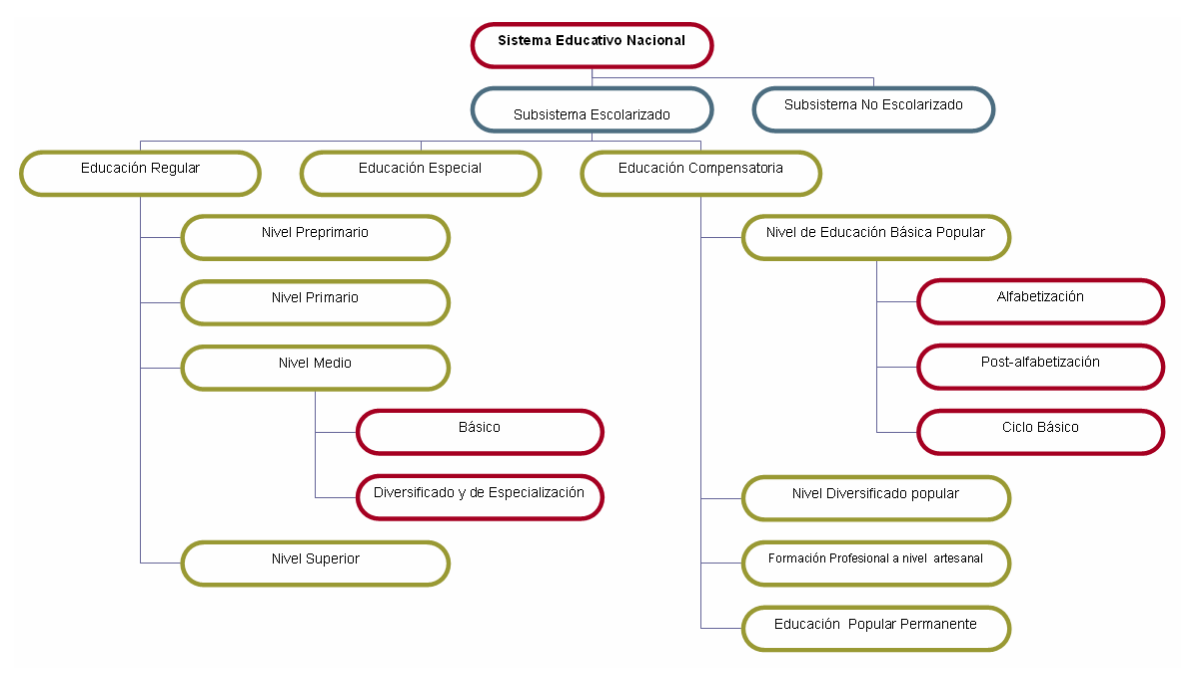

**Figura 1. 2 Estructura del Sistema Educativo según el Reglamento General de Educación** 

El **Subsistema No Escolarizado** que permite al ecuatoriano estudiar sin requerir un currículo previo ofreciéndole así la oportunidad de estudiar en cualquier momento.

#### **1.2.2.3 Título III – De los Objetivos Específicos de los Subsistemas Educativos**

En esta sección se explican con detalle los objetivos de los distintos subsistemas educativos. Para cada subsistema se resumen a continuación los objetivos en sus distintos niveles.

#### **Subsistema Escolarizado**

- **a. Educación Regular**
- Nivel PrePrimario: Desarrollar en el párvulo esquemas psicomotores, intelectuales y afectivos así como fortalecer un proceso de formación de destrezas y habilidades elementales para el aprendizaje.
- Nivel Primario: Formar la personalidad del niño, desarrollar su inteligencia, aptitudes y destrezas, facilitar la adquisición de conocimiento y proponer un desarrollo físico y armónico.
- **Nivel Medio:** 
	- o Ciclo Básico: Consolidar conocimientos básicos, proporcionando una educación integral y fomentando la ejecución de actividades científicas, sociales, físicas, manuales, artísticas, deportivas y recreativas.
	- o Ciclo Diversificado: Facilitar una formación humanística, científica, técnica y laboral promoviendo la investigación. Además en este nivel se propone formar profesionales de nivel medio para satisfacer los requerimientos de desarrollo socio-económico.
- **b. Educación Especial:** Desarrollar integralmente la personalidad del estudiante conociendo claramente sus potencialidades y limitaciones, para facilitar su integración a la sociedad y lograr que el excepcional disminuido sea autosuficiente y el excepcional superior alcance su mayor grado de desarrollo.
- **c. Educación Compensatoria:** Brindar la oportunidad de formación a quienes no pudieren asistir a la educación regular, capacitando al educando en el trabajo de manera que mejore sus condiciones de vida.

**Subsistema No Escolarizado:** Ofrecer oportunidades permanentes de capacitación, mejoramiento y actualización científica, cultural, profesional y tecnológica en respuesta a las necesidades del país.

#### **1.2.2.4 Título IV – De la Organización Estructural del Sistema Administrativo**

El Reglamento en este título especifica en detalle la estructura administrativa del Sistema Educativo Nacional indicada en el Título III de la Ley de Educación, así el sistema administrativo del Ministerio de Educación y Culturas está formado por los siguientes subsistemas:

- **a. Central:** Encargado del ejercer el gobierno del sistema educativo y cultural y ejecutar la política educativa. Comprende los niveles:
- Directivo Superior: Organismo que dirige y controla el sistema educativo a nivel nacional y lo componen:
	- o Despacho del Ministro
	- o Subsecretaría de Educación
	- o Subsecretaría de Cultura
- Asesor: : Capaz de emitir sugerencias y recomendaciones al nivel superior para la toma de decisiones, lo componen:
	- o Consejo Nacional de Educación
	- o Asesoría Especializada
	- o Departamento de Asesoría Jurídica
	- o Departamento de Asuntos y Convenios Internacionales
	- o Secretaría Nacional del Convenio "Andrés Bello"
	- o Departamento de Desarrollo Administrativo
- Ejecutivo de Desarrollo: Encargado de la planificar, dirigir y controlar la evaluación del Sistema Educativo. Lo constituyen:
	- o Dirección Nacional de Educación Regular y Especial Hispana
	- o Dirección Nacional de Educación Indígena Intercultural Bilingüe
	- o Dirección Nacional de Educación Compensatoria y No Escolarizada Hispana
	- o Dirección Nacional de Planeamiento de la Educación Hispana
	- o Dirección Nacional de Desarrollo Cultural
- Operativo: Constituido por los departamentos y unidades que permiten cumplir los objetivos del subsistema Central.
- Auxiliar de Apoyo: Formado por la Dirección Nacional Administrativa y Financiera, se encarga de proveer los recursos necesarios a las dependencias administrativas.
- Nivel de organismos desconcentrados: autónomos en lo administrativo pero dependientes del nivel central son:
- o Dirección Nacional de Construcciones Escolares DINACE
- o Dirección Nacional de Educación Física, Deportes y Recreación DINADER
- o Dirección Nacional de Capacitación y Mejoramiento Docente e Investigación Pedagógica
- $\circ$  Servicio Nacional de Libros y Material Escolar SNALME<sup>1</sup>
- Nivel de organismos descentralizados: autónomos administrativa y financieramente lo constituyen:
	- o Instituto Ecuatoriano de Crédito Educativo y Becas IECE
	- $\circ$  Empresa Nacional de Pronósticos Deportivos ENPRODE<sup>2</sup>
- **b. Provincial:** Responsable de la ejecución del sistema educativo en la actividad docente y discente en el ámbito provincial. Corresponde a las Direcciones Provinciales de Educación y Cultura del Guayas y el Azuay que funcionan por separado y por las Direcciones en las demás provincias. Contienen varios niveles administrativos y la estructura organizacional la define el Ministerio de Educación y Culturas, estos niveles son:
- Nivel Ejecutivo: Conformado por el Director Provincial de Educación y Cultura en las distintas provincias, y en el Guayas por el Subsecretario de Educación y el Director Provincial.
- **Nivel Asesor**

- **Nivel operativo**
- **Nivel Auxiliar y de Apoyo**
- **c. Establecimientos Educativos:** Encargados de cumplir con los objetivos de la educación nacional, tiene los siguientes niveles administrativos:
- Nivel Ejecutivo: Que corresponde a la máxima autoridad del establecimiento
- **Nivel Asesor: Juntas y Consejos**
- Nivel Operativo: Personal Docente, Dicente y organizaciones de Padres.
- Nivel Auxiliar y de Apoyo: Personal administrativo y de servicios

<sup>1</sup> DINACE, DINADER Y SNALME fueron suprimidas en 1999 mediante Decreto Ejecutivo y sus responsabilidades fueron atribuidas al Ministerio de Educación y Culturas

<sup>&</sup>lt;sup>2</sup> ENPRODE fue eliminado debido a la creación de la Ley para la Concesión de la Lotería del Fútbol

**d. Subsistema Cultural:** Lo conforman los centros de formación artística (dependen de la Subsecretaría de Cultura del Ministerio de Educación) que dictan clases de especialidades en música, teatro y danza, artes plásticas (pintura, escultura, arte gráfica, cerámica, diseño aplicado y decoración)

#### **1.2.2.5 Título V – De la Organización Funcional del Sistema Educativo**

La Figura 1.3. esquematiza la organización funcional del Sistema Educativo Ecuatoriano. Referencias adicionales pueden encontrarse en [8].

Además, el Reglamento establece las siguientes clasificaciones para los establecimientos educativos:

- a) Por el financiamiento
	- Oficiales : fiscales, municipales y de otras entidades públicas
	- Particulares : pertenecientes a personas naturales o jurídicas de derecho privado, pueden ser laicos o confesionales
	- Otros :
		- o Con financiamiento parcial de entidades públicas y de las asociaciones de padres de familia
		- o Con financiamiento parcial del estado y se rigen por convenios especiales
- b) Por la jornada de trabajo: Matutinos, Vespertinos, Nocturnos o de Doble jornada.
- c) Por el alumnado: Masculinos, Femeninos o Mixtos
- d) Por la ubicación geográfica: Urbanos y Rurales
- e) Por la cultura: Hispana o Indígena
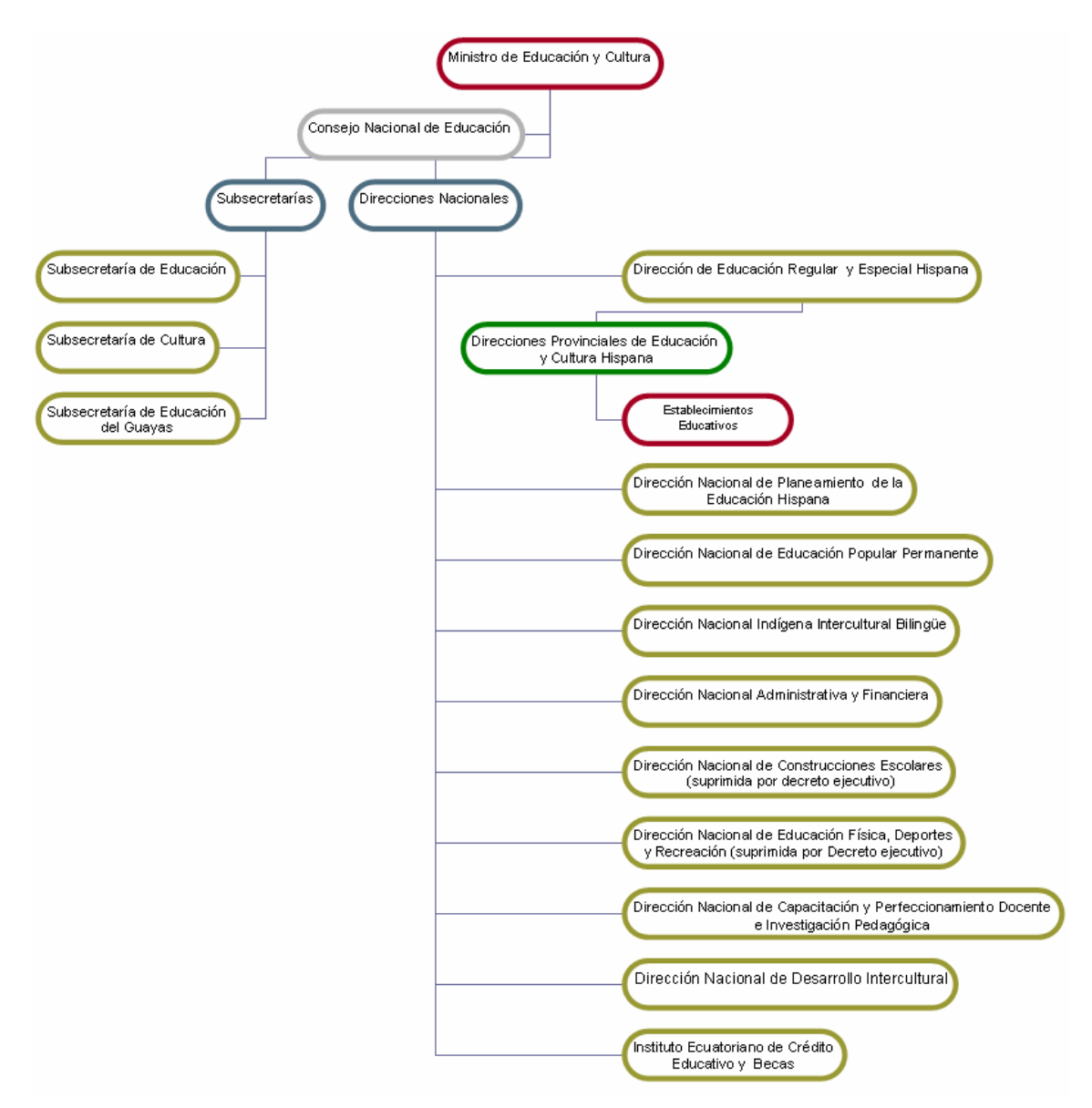

**Figura 1. 3 Organización Funcional del Sistema Educativo según el Reglamento General de Educación**

### *1.2.2.5.1 Clasificación de los establecimientos de educación regular*

Dentro del sistema educativo, los establecimientos de educación regular pueden ser denominados de las siguientes formas según los niveles que abarcan:

- Jardín de Infantes (nivel preprimario)
- **Escuela (nivel primario)**
- Colegio : Ciclos Básico y Diversificado
- Colegio e Instituto Normal: Ciclos Básico, Diversificado y de Especialización Docente

**Instituto Técnico Superior: Ciclo de Especialización y/o Básico y** Diversificado

A los establecimientos que mantienen dos o más niveles se les denomina Unidades Educativas.

### *1.2.2.5.2 Establecimientos educativos primarios de educación regular*

Dentro de nuestro estudio, es de principal interés la educación primaria, la cual comprende seis grados obligatorios, distribuidos en tres ciclos:

- **Primer ciclo: primero y segundo grados**
- Segundo ciclo: tercer y cuarto grados
- **Tercer ciclo: quinto y sexto grados**

De acuerdo al número de profesores, las escuelas (nivel primario) se clasifican en:

- **Unidocentes: con un solo profesor**
- **Pluridocentes: con dos a cinco profesores**
- Completas: con un profesor para cada grado o paralelo de primero a sexto

Las escuelas tienen:

- **Un Director**
- Junta General de Profesores
- Consejo Técnico
- Comisiones Especiales
- **Personal de Servicio**

### **1.2.2.6 Título VI – El Régimen Escolar**

### **El Año Escolar**

El Ministerio de Educación es el encargado de determinar el calendario de actividades curriculares, incluyendo los días de descanso, períodos de exámenes, etc.

El Año escolar inicia con el período de matrículas ordinarias y termina con la finalización de exámenes del tercer periodo.

La semana escolar durará cinco días a la semana, en los planteles diurnos la hora de clase durará cuarenta y cinco minutos y en los nocturnos treinta y cinco. En el nivel primario existirán treinta horas semanales.

### **Admisión de Alumnos**

Los alumnos serán admitidos de acuerdo al nivel, presentando varios requisitos según se indica a continuación:

- Nivel Preprimario: tener cinco años de edad calculados hasta el término del segundo periodo, partida de nacimiento o cédula de identidad y certificado de salud de un centro dependiente del Ministerio de Salud.
- Nivel Primario: tener al menos seis años de edad calculados hasta el término del segundo periodo, partida de nacimiento o cédula de identidad y certificado de salud de un centro dependiente del Ministerio de Salud.

Para alumnos que ingresen a un grado que no fuere el primero, se solicitará los certificados de matrícula y promoción de los años anteriores, así como el certificado de disciplina emitido por el Director del establecimiento educativo anterior.

### **Matrículas**

El periodo de las matriculas las define el Ministerio de Educación, en los niveles primario y preprimario el período de matrículas extraordinarias dura hasta el fin del primer período y se requiere previa autorización del Director del plantel para realizarlo.

### **Pases**

Los pases de establecimiento en el nivel primario y preprimario lo emitirán los directores de cada establecimiento hasta antes de las pruebas del tercer periodo del año lectivo en curso.

### **Finalización de Niveles**

En el nivel preprimario el certificado de finalización lo emitirá el director y añadirá el informe de desarrollo psicomotriz. Este certificado no será requisito para ingresar al nivel primario.

La aprobación del nivel primario la certificará la Dirección Provincial de Educación basada en los datos que entreguen los directores al departamento de régimen escolar hasta ocho días después de terminado el año lectivo. En el certificado se incluirá la nota promedio de aprovechamiento de sexto grado y este documento será necesario para el ingreso al nivel medio.

### **Equiparación de estudios en el exterior**

Hasta cinco años de estudio primario en el exterior serán reconocidos por el director de la escuela previa la presentación de la libreta escolar.

Seis años de estudio los deberá reconocer la Dirección Provincial de Educación entregando el certificado de terminación de primaria.

### **El Abanderado y juramento a la Bandera**

El nombramiento de abanderado es el máximo estímulo que se da a un estudiante y se rige por el reglamento especial para el efecto.

### **Evaluación del aprendizaje**

En el nivel preprimario la evaluación será cualitativa en todos los aspectos según la escala: muy satisfactorio, satisfactorio y poco satisfactorio.

En el nivel primario la calificación del período por área será el promedio de tres o más aportes más la calificación del examen del período. La nota anual por área será el promedio de tres calificaciones una por cada periodo.

La promoción de un ciclo a otro será automática basada en el aprovechamiento, La calificación será de uno a veinte de acuerdo a la siguiente escala:

- 19 20 Sobresaliente
- $16 18$  Muy Buena
- $13 15$  Buena
- $10 12$  Regular
- Menos de 10 Insuficiente

El requisito para la promoción de un nivel a otro será de un promedio global de 10, equivalente a regular. Las fracciones de 0.50 o más serán aproximadas a la unidad inmediata superior.

La evaluación de la disciplina se realizará utilizando la misma escala de uno a veinte, se calificará una por cada uno de los tres períodos y éstas las determinarán el profesor de cada grado.

### **Libros y Registros**

En los establecimientos de nivel preprimario y primario llevará los siguientes registros:

- **FI** director
	- o Matrículas
	- o Evaluación y promoción
	- o Actas de junta general de profesores y de consejo técnico
- o Inventario
- o Historia del Establecimiento
- o Registro diario de trabajo del director
- o Ingreso y salida de comunicaciones
- o Asistencia de Profesores
- El profesor
	- o Asistencia de Alumno
	- o Registro del trabajo del profesor
	- o Registro acumulativo del alumno

### **1.2.2.7 Otros artículos**

Estos títulos se refieren al escalafón del magisterio, administración de recursos y a los puntos finales para indicar la vigencia del reglamento. No se los describe pues no hacen referencia a la educación en los niveles preprimario y primario.

### **1.2.3 LA REFORMA CURRICULAR**

En el año de 1996 siendo presidente del Ecuador Fabián Alarcón y Ministro de Educación Mario Jaramillo Paredes, el Consejo Nacional de Educación decide poner en vigencia un nuevo currículo para la educación básica en el Ecuador [31] ofrecer las condiciones más apropiadas para que los niños al terminar este nivel de educación tengan el siguiente perfil:

- Conciencia clara y profunda del ser ecuatoriano, en el marco del reconocimiento de la diversidad cultural, étnica, geográfica y de género del país
- **Conscientes de sus derechos y deberes en relación a sí mismos, a la** familia, a la comunidad y a la nación.
- Alto desarrollo de su inteligencia a nivel del pensamiento creativo, práctico y teórico.
- Capacidad de comunicarse con mensajes corporales, estéticos, orales, escritos y otros. Con habilidades para procesar los diferentes tipos de mensajes de su entorno.
- Capacidad de aprender con personalidad autónoma y solidaria con su entorno social y natural con ideas positivas de sí mismos.
- Con actitudes positivas frente al trabajo y al uso del tiempo libre. [9]

Esta reforma deroga las disposiciones legales anteriores con respecto al currículo y establece que a los cursos de educación se los llamará Años de Educación Básica y que se agrupan en los niveles de la siguiente forma:

- **Nivel** Preprimario**:** Primer Año de Educación Básica.
- **Nivel** Primario**:** Segundo, Tercero, Cuarto, Quinto, Sexto y Séptimo Años de Educación Básica.
- **Ciclo** Básico **del Nivel Medio:** Octavo, Noveno y Décimo Año de Educación Básica.

El **Plan de Estudios** de la Educación Básica de acuerdo a la Reforma se muestra en la Tabla 1.6.

| <b>AREAS</b>              | Año |        |                |               |     |     |          |     | Total | %                |     |     |
|---------------------------|-----|--------|----------------|---------------|-----|-----|----------|-----|-------|------------------|-----|-----|
|                           | 1er | 2do    | 3er            | 4to           | 5to | 6to | 7mo      | 8vo | 9no   | 10 <sub>mo</sub> |     |     |
| Lenguaje y Comunicación   |     | 12     | 12             | 10            | 10  | 8   | 8        | 6   | 6     | 6                | 78  | 27  |
| Matemática                |     | 6      | 6              | 6             | 6   | 6   | 6        | 6   | 6     | 6                | 54  | 19  |
| Entorno Natural y Social  |     | 5      | 5              | -             | -   | -   |          | -   | -     |                  | 10  | 4   |
| <b>Ciencias Naturales</b> |     |        | -              | 4             | 4   | 4   | 4        | 6   | 6     | 6                | 34  | 12  |
| <b>Estudios Sociales</b>  |     |        | -              | 4             | 4   | 5   | 5        | 5   | 5     | 5                | 33  | 12  |
| Cultura Estética          |     | 3      | 3              | $\Omega$<br>د | 3   | 3   | 3        | 3   | 3     | 3                | 27  | 9   |
| Cultura Física            |     | ⌒<br>∠ | ◠              | $\Omega$      | ົ   | າ   | $\Omega$ | າ   | າ     | ົ                | 18  | 6   |
| Lengua Extranjera         |     | -      | -              |               | -   | -   |          | 5   | 5     | 5                | 15  | 5   |
| Optativa                  |     | ⌒<br>∠ | $\overline{2}$ |               |     | າ   | ົ        | 2   | 2     | ົ                | 16  | 6   |
| Total                     | 30  | 30     | 30             | 30            | 30  | 30  | 30       | 35  | 35    | 35               | 285 | 100 |

**Tabla 1. 6 Plan de Estudios de acuerdo a la reforma curricular**

En el nivel primario, la reforma estructura el currículo en base a tres elementos:

**a. Destrezas Fundamentales:** Son habilidades generales relacionados a un área del conocimiento que se debe desarrollar en el estudiante.

- **b. Destrezas Específicas:** Son habilidades específicas que se refieren a una destreza fundamental y que en conjunto permiten desarrollar dicha destreza.
- **c. Contenido:** Son los temas por área de conocimiento que se van a tratar con el objetivo de desarrollar las destrezas.

La combinación de los tres elementos anteriores da como resultado el pénsum académico de las distintas áreas del conocimiento.

Para cada área de conocimiento, la Reforma Curricular determina las destrezas fundamentales y específicas e indica cuáles deben desarrollarse en cada año de básica.

El docente de aula y el Consejo Técnico de la Institución Educativa determinan en que orden van a desarrollar dichas destrezas y programan las distintas evaluaciones.

# **1.3 LA SITUACIÓN DE LA ADMINISTRACIÓN ESTUDIANTIL**

La Ley de Educación y el Reglamento respectivo, en los títulos acerca de la Organización Funcional del Sistema Educativo $1$  indican que los establecimientos educativos de nivel primario se conforman de varias entidades que son:

- **Director**
- **Juntas y Consejos**
- **Docentes**

 $\overline{a}$ 

- **Estudiantes**
- Personal Administrativo y de Servicio

La interacción de estas entidades genera información que describe y sustenta el quehacer del establecimiento educativo. Esta información es variada y se refiere a

<sup>&</sup>lt;sup>1</sup> Ley de Educación – Título III – Organización y Administración del Sistema Educativo.

Reglamento General de Educación Título V – De la Organización Funcional del Sistema Educativo.

las distintas etapas y procesos que sigue el plantel a lo largo del año lectivo, así existen procesos de matrícula de alumnos, de contratación de personal de servicio, de nombramiento de docentes, etc.

Para este estudio es preciso identificar las entidades que tengan relación directa con los estudiantes y los procesos que generen información referente a los mismos.

Las entidades que se relacionan directamente con los estudiantes son: Director y Docentes, incluyendo además como entidad al establecimiento educativo pues sus características definen y norman el tipo del alumnado por ejemplo un plantel indica si su alumnado es femenino, masculino o mixto.

Los procesos que generan información referente a alumnos, en un establecimiento educativo fiscal de nivel primario de educación regular por orden cronológico son los siguientes:

- Planificación del Año Lectivo
- Matriculación de Alumnos
- Evaluación de Alumnos
- Promoción de Alumnos
- Cierre del Año Lectivo

Se debe indicar que la información que estos procesos generan se registra en forma manual según indican la Ley y el Reglamento de Educación pues tanto los profesores como el Director de los establecimientos son encargados de llevar varios formularios<sup>1</sup> (desarrollados y distribuidos por el Ministerio de Educación<sup>2</sup>) para los establecimientos educativos fiscales de educación regular.

 $\overline{a}$ <sup>1</sup> En adelante, cuando se indique el uso de formularios distribuidos por el Ministerio de Educación o la Dirección Provincial, se entiende que son formatos impresos que se llenan siempre manualmente.

<sup>&</sup>lt;sup>2</sup> Ley de Educación – Título IV – Régimen Escolar; Reglamento General de Educación - Título V – Régimen Escolar.

## **1.3.1 PLANIFICACIÓN DEL AÑO LECTIVO**

Este proceso tiene como objetivo definir los parámetros claves de trabajo para el Año Lectivo. Estos parámetros los establece el Director con base en lo dictaminado por el Ministerio de Educación y en la situación del plantel que dirige.

### **1.3.1.1 Cronograma De Trabajo Del Año Escolar**

En este subproceso el Director establece para el plantel las fechas en las que se desarrollarán las actividades principales del Año Lectivo para ello toma como referencia y fuente las fechas determinadas por el Ministerio de Educación para:

- Inicio y fin del año lectivo
- Periodo de matriculación
- Días de vacaciones
- Inicio y fin de los periodos trimestrales

Es posible que las fechas de matriculación, vacaciones o de inicio y fin de los períodos trimestrales varíen, por tanto estas no son definitivas ni determinan mayormente el desempeño del año lectivo, sin embargo las fechas de inicio y fin del año lectivo si son determinantes y deben ser establecidas para que un año lectivo pueda comenzar.

### **1.3.1.2 Información del Año Escolar**

En este subproceso se determinan parámetros particulares del plantel para el Año Lectivo. Estos parámetros son:

- Características del establecimiento educativo de acuerdo a la tipificación del Reglamento de Educación
- Años de básica y paralelos que se ofrecerán durante el Año Lectivo
- Docentes del plantel y paralelo en el que dictarán clases
- Docentes que dictarán materias optativas

Actualmente, los datos de inicio del año escolar son llevados en forma manual en papel en el formato FR-1-P que lo exige el Ministerio de Educación a través del Sistema Nacional de Estadísticas Educativas<sup>1</sup> y que se lo debe entregar máximo a los treinta días de iniciado el año lectivo en la Dirección Provincial de Educación.

En los planteles en general no existe un nivel de automatización para este subproceso salvo algunos casos en los que la Secretaria del establecimiento utiliza una hoja electrónica para llevar un listado de docentes y paralelos,

## **1.3.2 MATRICULACIÓN DE ALUMNOS**

Este proceso se realiza siempre luego de determinar los parámetros para el inicio del Año Lectivo y consiste en registrar los datos de alumnos que ingresarán al establecimiento educativo y que recibirán instrucción en un determinado año de básica.

La persona que matricula verifica que por cada alumno se indique el nombre de un adulto quien será el representante del estudiante y que se presente el documento de pase de nivel del año de básica anterior para ubicar al alumno en el año de básica inmediato superior que en general es la Libreta de Calificaciones.

Al momento de matricular, el encargado de la matrícula escribe los siguientes datos en el formato "Registro de Matriculación" que se llena por paralelo:

- Número de Matrícula
- Nombres y Apellidos del alumno
- Sexo del alumno
- Nombres y Apellidos del Representante
- Grado en el que se matricula
- Alumno es nuevo o repitente
- Establecimiento del que proviene

 $\overline{a}$ 1 El Sistema Nacional de Estadísticas Educativas SINEC es un sistema de estadística de cobertura nacional relativo al Sistema Educativo Ecuatoriano de tipo censal que pretende servir a los responsables de la educación como base fundamental para la planificación y toma de decisiones. Los formularios que se utilizan para recolección de datos los emite el SINEC.

El conjunto de todos los registros de matriculación de cada año de básica es revisado por el Director quien sella y firma los mismos para luego ser analizados y formular estadísticas que se entregan a la Dirección Provincial de Educación indicando el número de docentes, y el número total de alumnos de la escuela matriculados para el período lectivo en curso.

### **1.3.3 EVALUACIÓN DE ALUMNOS**

El proceso de evaluación consta de varias etapas con el objetivo de obtener indicadores cuantitativos y/o cualitativos del aprendizaje del estudiante, siendo tales indicadores las calificaciones y siendo el responsable de emitirlas el docente del aula. Según Ley, la evaluación del aprendizaje debe ser constante y es por ello que las etapas de evaluación se definen según períodos cronológicos determinados.

### **1.3.3.1 Evaluación Diaria, Semanal y Mensual**

En este subproceso los períodos cronológicos de evaluación no están determinados bajo una Ley en general para todos los establecimientos pues dependen enteramente de la planificación que realicen el docente y el consejo técnico para el año de básica.

Los contenidos de evaluación están definidos por Áreas de Estudio y son aquellos que se indican en la Reforma Curricular por año de básica en base a destrezas. El docente planifica durante el año lectivo el orden en que presentará y evaluará las destrezas que pertenecen a cada contenido y realiza evaluaciones diarias, semanales y/o mensuales a su criterio otorgando calificaciones cuantitativas al alumno que registra en el libro que desarrollo para el efecto el Ministerio de Educación denominado "Registro Diario del Docente" en el que constan todas las calificaciones que obtiene un alumno por área de estudio durante todo el Año Lectivo.

En este registro, el docente registra también la asistencia del alumno indicando para cada día si el alumno asistió, se atrasó, no asistió o si su inasistencia fue justificada o injustificada.

### **1.3.3.2 Evaluación Trimestral**

Por Ley el año lectivo se compone de tres periodos trimestrales, en cada uno de ellos el docente encargado del aula registra calificaciones trimestrales por cada alumno en la "Libreta Escolar"<sup>1</sup>.

La Libreta Escolar contiene cinco secciones para reportar de manera adecuada el desarrollo y desempeño del alumno, estas secciones son:

- Desarrollo de Destrezas
- Desarrollo Comportamental
- Asistencia
- Resumen

 $\overline{a}$ 

• Recomendaciones

### Sección Desarrollo de Destrezas

En esta sección de la Libreta Escolar, se registran las calificaciones del alumno en las áreas de estudio y materias optativas, para ello el docente calcula una calificación cuantitativa del área de estudio para el trimestre realizando cálculos según su criterio de las evaluaciones diarias, semanales y mensuales. Las áreas de estudio son las determinadas por la Reforma Curricular y vienen impresas en la libreta escolar sin embargo las materias optativas deben ser escritas pues varían para cada año de básica.

El resultado cuantitativo calculado por área de estudio es escrito por el docente en la Libreta Escolar. En el caso de las materias optativas, el profesor de la materia

<sup>&</sup>lt;sup>1</sup> Los términos Libreta Escolar o Libreta de Calificaciones pueden ser usados indistintamente y se refieren al documento en papel perteneciente a cada alumno del paralelo en el que el docente del aula escribe las calificaciones.

optativa entrega al docente encargado del aula una calificación para el trimestre de manera que este docente la escriba en la libreta de calificaciones del alumno.

Para cada calificación cuantitativa<sup>1</sup> por área de estudio se escribe una correspondencia cualitativa según la escala indicada en el Reglamento de Educación<sup>2</sup>.

- 19 20 Sobresaliente
- $\bullet$  16 18 Muv Buena
- $\bullet$  13 15 Buena
- $\bullet$  10 12 Regular
- Menos de 10 Insuficiente

### Sección Desarrollo Comportamental

En esta sección de la Libreta Escolar se incluye una evaluación del Desarrollo Comportamental del alumno en base a valores que debe demostrar el alumno en el Año Lectivo. Para cada valor se otorga una calificación en un rango de 1 a 5 según el criterio del docente encargado del aula en base a su conocimiento del desempeño del alumno.

Estos valores a ser calificados (Identidad, Respeto, Solidaridad, Libertad, Criticidad y Autoestima) se encuentran determinados por el Ministerio de Educación y vienen impresos en la Libreta de Calificaciones.

### Sección Asistencia

En esta sección de la Libreta Escolar el docente escribe para el trimestre el número de asistencias, atrasos, faltas justificadas e injustificadas del alumno, para ello utiliza su registro diario.

 $\overline{a}$ 

<sup>1</sup> En general cuando se mencione el término "calificación cuantitativa por área de estudio", se entenderá que la calificación es en escala del 1 al 20.

<sup>&</sup>lt;sup>2</sup> [33] Título VI: El Régimen Escolar

### Sección Resumen

En esta sección de la Libreta Escolar el docente escribe calificaciones trimestrales sobre el Desarrollo Comportamental y de Destrezas del alumno.

La calificación trimestral del Desarrollo de Destrezas consiste en el promedio de las calificaciones cuantitativas por área de estudio y las materias optativas obtenidas por el alumno y su correspondiente calificación cualitativa.

La calificación trimestral del Desarrollo Comportamental se calcula de la siguiente manera:

- Se suman los puntajes del 1 al 5 obtenidos por el alumno en cada valor calificado en la sección Desarrollo Comportamental.
- Dado que se califican seis valores, el puntaje máximo a obtener en la suma de dichos valores es 30, en base a este valor se realiza una regla de tres a 20 puntos, a este resultado se le otorga una calificación cualitativa según la escala del 1 al 20 antes mencionada.

### Sección Recomendaciones

En esta sección de la Libreta Escolar el docente escribe un comentario corto sobre el desempeño del alumno dirigido generalmente a los padres. Este comentario se escribe únicamente para el primer y segundo trimestre.

### **1.3.3.3 Evaluación Anual**

El resultado de este proceso son las calificaciones finales del alumno referentes al Desarrollo de Destrezas y Desarrollo Comportamental, estas calificaciones se escriben en la Libreta Escolar en las secciones Desarrollo de Destrezas, Asistencia y Resumen.

### Sección Desarrollo de Destrezas

En esta sección de la Libreta Escolar al finalizar cada año lectivo el docente registra una calificación cuantitativa final por área de estudio o materia optativa que consiste en el promedio de las tres calificaciones trimestrales del Desarrollo de Destrezas, escribiendo también la calificación cualitativa respectiva.

### Sección Resumen

En esta sección de la Libreta Escolar al finalizar cada año lectivo, el docente registra una calificación promedio de las calificaciones trimestrales referentes al Desarrollo de Destrezas que obtuvo el alumno, este promedio constituye la calificación final del Desarrollo de Destrezas del alumno en el Año Lectivo.

El docente calcula también una calificación promedio de las calificaciones trimestrales referentes al Desarrollo Comportamental, este promedio constituye la calificación final del Desarrollo Comportamental del alumno en el Año Lectivo.

### Sección Asistencia

En esta sección de la Libreta Escolar al finalizar cada año lectivo, el docente escribe los resultados respectivos de las sumas de días laborados, atrasos, faltas justificadas e injustificadas del alumno.

### **1.3.4 PROMOCIÓN DE ALUMNOS**

Este proceso tiene como objetivo determinar los alumnos que pueden continuar con el siguiente nivel de educación. El docente verifica la calificación final del Desarrollo de Destrezas obtenido como resultado del proceso de evaluación anual, si esta calificación es mayor a 10<sup>1</sup>, el alumno es promovido al siguiente nivel de educación.

 1 Esta calificación mínima para promoción de alumnos, la establece la Ley de Educación [21]

Si un alumno no es promovido al siguiente nivel de educación, el docente registra en sus archivos manuales las causas de la no promoción según la tipificación especificada por el Ministerio de Educación. Existen casos en que la no promoción se refiere a que el alumno desertó durante el año lectivo, en estos casos se registra la deserción y las causas.

Para efectos de registro de la promoción de alumnos se utiliza una sección especial de la Libreta de Calificaciones en la que el docente escribe las calificaciones finales de Desarrollo de Destrezas y Comportamental del alumno y concluye si el alumno es o no promovido al siguiente nivel.

### **1.3.5 CIERRE DEL AÑO LECTIVO**

Al finalizar el Año Lectivo, cada docente encargado del aula llena de acuerdo a sus registros el formulario "Registro Resumen del Grado o Paralelo" que contiene la información de promedios de los alumnos del paralelo. Además, firma y entrega a la Dirección del plantel las Libretas Escolares de los alumnos de su paralelo respectivamente llenadas y firmadas.

La Dirección de cada establecimiento, recibe los formularios de cada paralelo y en base a ello realiza una estadística global del plantel, luego escribe los datos en el formato FR2P que debe ser entregado en la Dirección Provincial de Educación máximo una semana después de terminado el Año Lectivo.

Con todos estos datos la Dirección Nacional de Planeamiento de la Educación, Estadística y Censo realiza estadísticas nacionales de la educación para cada año lectivo.

# **1.4 METODOLOGÍA Y TECNOLOGÍA**

### **1.4.1 METODOLOGÍA**

Para cumplir exitosamente un proceso de ingeniería es necesario usar una metodología, bien en un sentido estricto, o adaptándola al contexto y las metas que se hayan propuesto dentro del proyecto en particular, y en todo caso, el objetivo es construir un producto o mejorar uno existente.

Cuando se trata de construir un sistema de software, las alternativas metodológicas son variadas, y la elección de una de ellas puede resultar una tarea sutil; sin embargo, la corriente tecnológica y el estado del arte del desarrollo de software indican que una metodología moderna y firmemente posicionada dentro de la comunidad de desarrolladores es la mejor opción. Por ese motivo, nos basaremos en lo propuesto por el Proceso Unificado<sup>1</sup>, adaptando sus principales características a nuestras necesidades y capacidad<sup>2</sup>.

También debe indicarse que usaremos UML (Unified Modeling Language), puesto que fue desarrollado a la par con el Proceso Unificado, y éste último lo utiliza para preparar todos los esquemas de un sistema de software.

En cuanto a la planificación de la de vida del proceso de desarrollo $3$ , el Proyecto se llevará a cabo en un ciclo, conformado por las cuatro fases indicadas por el Proceso Unificado:

- $\blacksquare$  Inicio
- Elaboración
- Construcción
- **Transición**

 1 "… El Proceso Unificado es un proceso de desarrollo de software. Un proceso de desarrollo de software es el conjunto de actividades necesarias para transformar los requisitos de un usuario en un sistema de software… " [16]<br><sup>2</sup> Un Proyecto de Software requiere de un equipo que, en general, incluirá un analista, un desarrol

programadores, un ingeniero y un director. Nuestro caso es académico, por tanto, el equipo deberá ajustarse a estos perfiles y cumplir en la medida de lo factible las responsabilidades respectivas.<br><sup>3</sup> La vida del sistema puede incluir varios ciclos en los cuales se obtendrán nuevas versiones del producto.

Debiendo indicarse que el énfasis para la última fase será menor, debido al carácter principalmente académico de este Proyecto. Cada fase será cubierta con el número de iteraciones adecuado para la arquitectura escogida, es decir, considerando que el sistema debe llegar a ser funcional y útil.

Adicionalmente, debe acotarse que el presente documento se referirá únicamente a los hitos o entregables finales producidos por los cinco flujos propuestos por el Proceso Unificado, enmarcados en las secciones correspondientes, como lo muestra la Tabla 1.7.

| <b>FLUJO DE TRABAJO</b> | <b>SECCIÓN DEL PRESENTE DOCUMENTO</b>       |
|-------------------------|---------------------------------------------|
| Requisitos              | Concepción del Proyecto Informático         |
|                         | Análisis de recursos y estimación de costos |
|                         |                                             |
| Análisis                | Especificación de requerimientos            |
| Diseño                  | Diseño del Sistema                          |
| Implementación          | Descripción de las herramientas             |
|                         | Implementación                              |
| Pruebas                 | Pruebas                                     |

**Tabla 1. 7 Relación entre los flujos de trabajo del Proceso Unificado y las Secciones del presente documento**

### **1.4.2 TECNOLOGÍA**

En la sección anterior, en forma implícita se ha indicado que el sistema de software será desarrollado en base a objetos, por lo cual, toda la tecnología que se elija deberá guardar correspondencia y deberá brindar las facilidades necesarias.

La Tabla 1.8. explica la tecnología de software que se podría utilizar para el proyecto, incluyendo el motivo por el cual se la ha escogido.

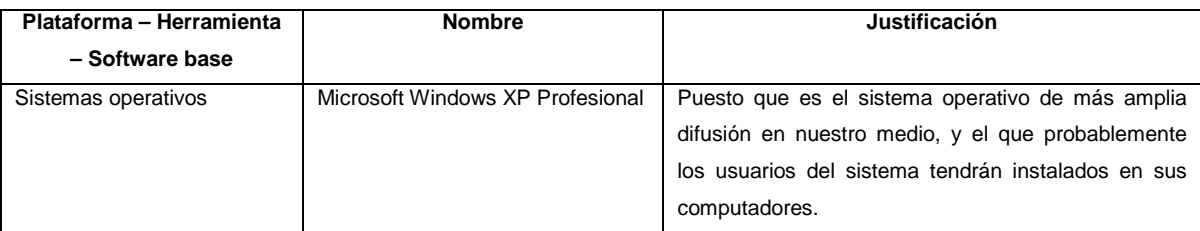

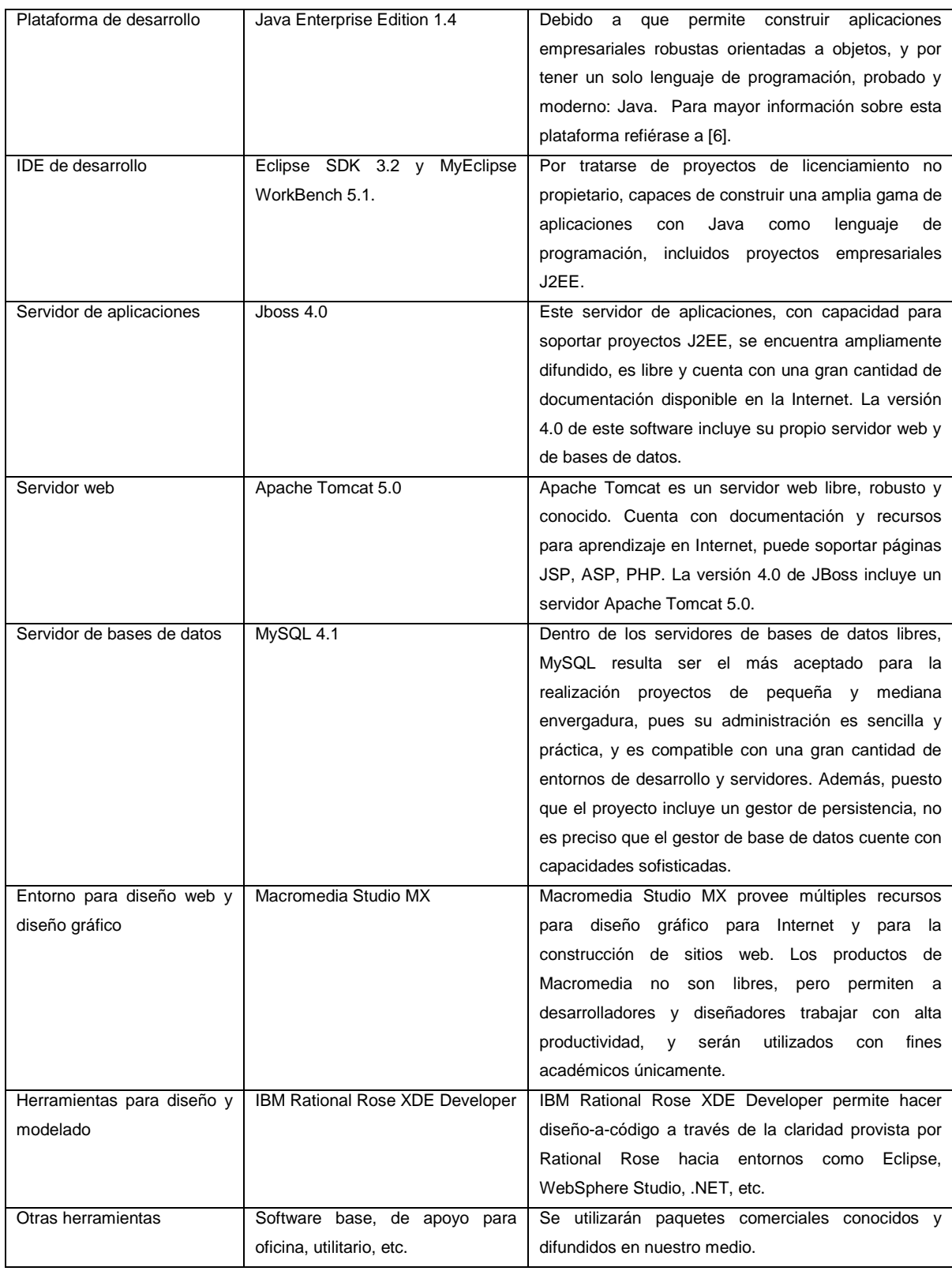

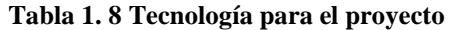

# **CAPÍTULO 2.- ANÁLISIS Y DISEÑO**

# **2.1 CONCEPCIÓN DEL PROYECTO INFORMÁTICO**

## **2.1.1 INTRODUCCIÓN**

En el Capítulo 1, se analizó el contexto en el cual se ha desarrollado la Educación Básica en el Ecuador, así como el estado actual de la Ley y Reglamentos que la sustentan. También se explicó la metodología utilizada para desarrollar el Sistema de Administración Estudiantil para Centros Educativos Fiscales de Educación Regular para nivel primario.

En este capítulo se presenta un resumen del proceso seguido para diseñar el sistema, lo cual ha incluido:

- Definir el problema ha ser resuelto.
- **Establecer una visión general y un plan de proyecto.**
- Analizar los recursos necesarios y estimar los costos y esfuerzo requeridos.
- Especificar los requerimientos del sistema y definir sus características generales.
- Diseñar la solución y definir una arquitectura inicial y el entorno de desarrollo.
- Diseñar en forma lógica las interfaces.
- Elaborar los diagramas correspondientes<sup>1</sup>.

### **2.1.2 DEFINICIÓN DEL PROBLEMA**

Los Centros de Educación Básica generan una cantidad considerable de información como parte de su labor; por ello, el Ministerio de Educación emite y entrega formatos impresos, los mismos que son llenados en forma manual en los

 1 Se utilizarán los principales diagramas propuestos por el Propuesto Unificado, aquellos que permitan representar satisfactoriamente el Diseño del Sistema.

distintos Centros, lo cual dificulta la administración y el registro de la información estudiantil.

### **2.1.3 VISIÓN GENERAL DEL PROYECTO INFORMÁTICO**

Dado que la temática del proyecto informático es la automatización de la administración de los datos estudiantiles de un Centro Regular de Educación Básica, y en base a la definición del problema, se estableció la solución como **"Sistema de Administración de Información Estudiantil para Centros de Educación Primaria (SAEP)"**.

SAEP sería capaz de administrar datos de estudiantes y profesores, materias, matrículas, calificaciones y los datos que identifican a la institución. Implementaría seguridades de acceso en base a perfiles de usuario; y además, emitiría reportes generales y específicos.

Además, el sistema estaría construido con tecnología orientada a objetos, trabajaría con un gestor de bases de datos y contaría con interfaces amigables, accesibles desde de un navegador para Internet, y podría ser implantado y mantenido en un computador personal con medianas características de servidor, sobre plataforma Windows XP o superior.

### **2.1.4 PLAN DE PROYECTO**

Para la realización del proyecto, se contó con un equipo de planta conformado por dos estudiantes egresados de la Carrera de Ingeniería en Sistemas Informáticos y de Computación de la EPN (Tabla 2.1). El Director del Proyecto fue el Ing. Víctor Aguilar, profesor de la misma Carrera de Ingeniería. Adicionalmente, se contó con el apoyo de varios colegas y profesionales, que brindaron asesoría y útiles criterios (Tabla 2.2), y con la colaboración de la Escuela Fiscal de Niñas Abraham Lincoln de Quito (Tabla 2.3).

### **2.1.4.1 Equipo inicial**

### **GHIA DUSTIN**

Egresado de la Carrera de Ingeniería en Sistemas Informáticos y de Computación de la EPN.

### **Áreas de conocimiento:**

- **-** Desarrollo Estructurado de Software.
- Desarrollo de Software Orientado a Objetos.
- Desarrollo de Sistemas de Información Geográfica.
- Programación Estructurada y Orientada a Objetos.
- Programación de microcontroladores electrónicos.
- Diseño y construcción de Sitios Web.
- Implantación y administración de Redes de computadoras en ambientes Windows 2000.
- Administración de proyectos.
- **Gestión empresarial.**
- Administración de recursos humanos.

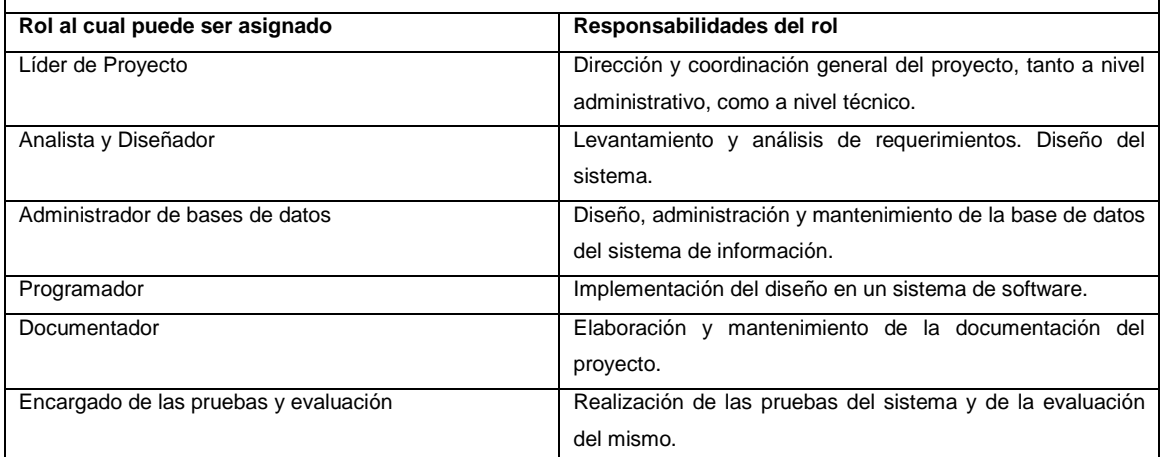

#### **MOYÓN FABIOLA**

Egresada de la Carrera de Ingeniería en Sistemas Informáticos y de Computación de la EPN.

### **Áreas de conocimiento:**

- **-** Desarrollo Estructurado de Software.
- **-** Desarrollo de Software Orientado a Objetos.
- Desarrollo de aplicaciones corporativas J2EE.
- Programación Estructurada y Orientada a Objetos.
- Administración y Seguridades de Redes de computadoras en distintos ambientes.
- Administración y control de Intranets y Extranets.
- Diseño y construcción de Sitios Web.
- Diseño gráfico y de arte.
- Administración de proyectos.
- Auditoría informática.

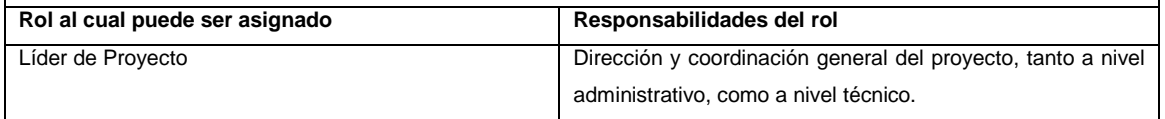

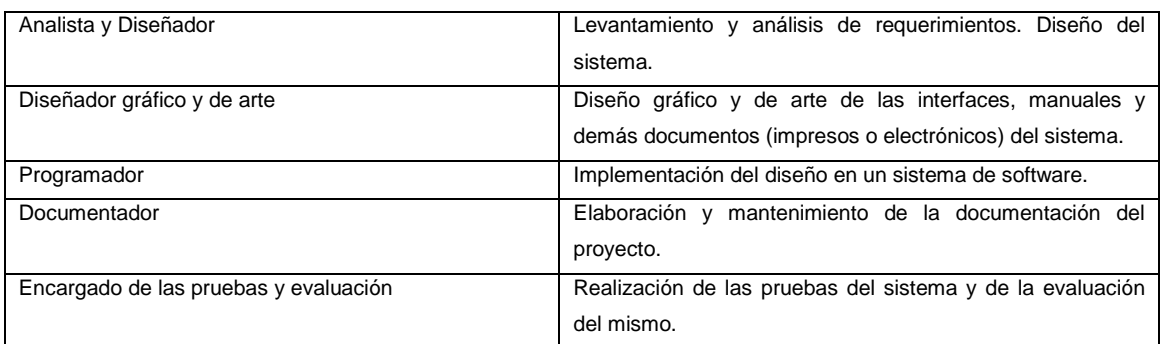

### **Tabla 2. 1 Desarrolladores de planta**

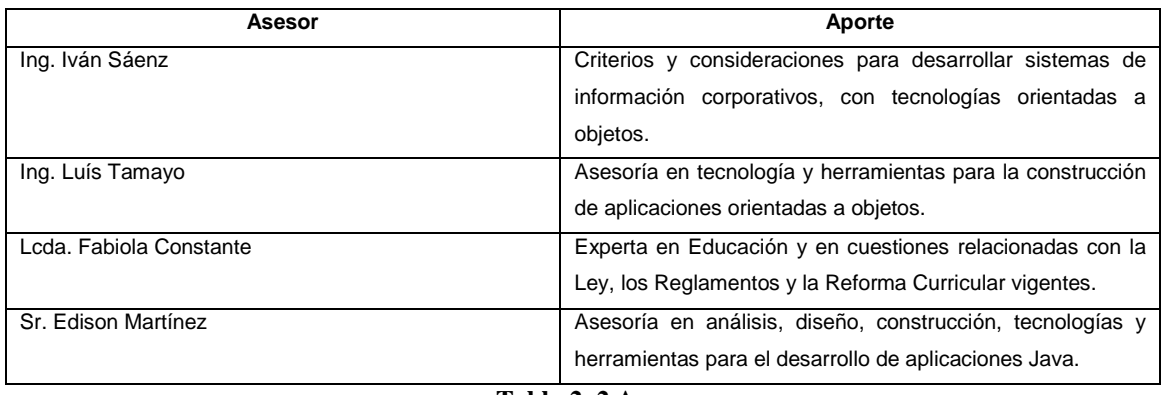

**Tabla 2. 2 Asesores**

### **2.1.4.2 Auspicio**

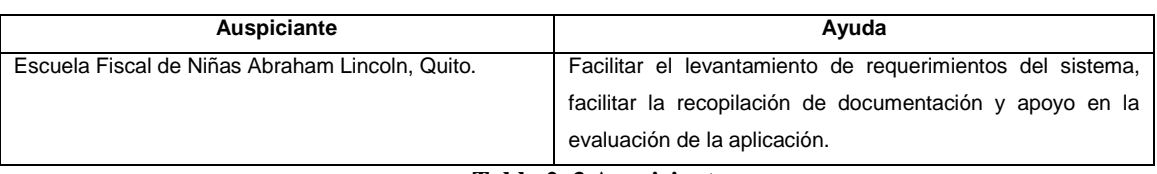

**Tabla 2. 3 Auspiciante**

## **2.1.4.3 Cronograma inicial**

Las actividades que se realizarán para desarrollar el sistema de información, y el cronograma inicial para el cumplimiento de las mismas se muestran en la Tabla 2.4.

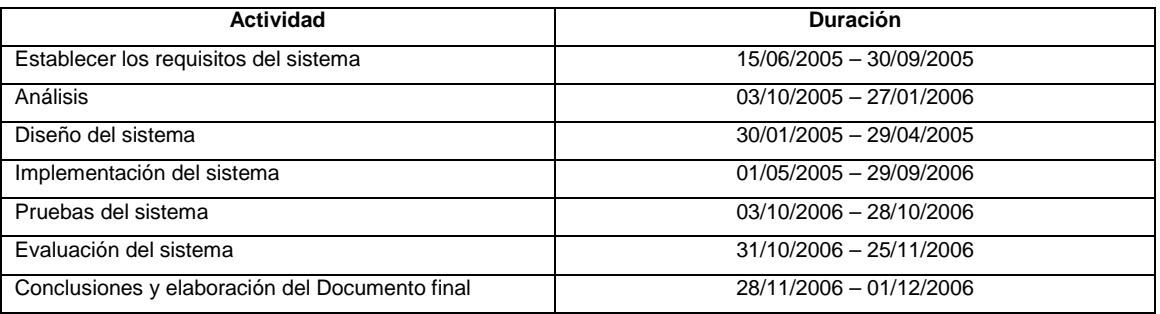

**Tabla 2. 4 Cronograma inicial**

# **2.2 ANÁLISIS DE RECURSOS Y ESTIMACIÓN DE COSTOS**

En la presente sección se describen los recursos que se utilizaron para la realización del proyecto. Se incluye además el cronograma detallado en base al cronograma inicial, así como los costos implicados. Finalmente se concluye sobre la factibilidad para el desarrollo del sistema.

### **2.2.1 RECURSOS**

### **2.2.1.1 Recursos humanos**

Los recursos humanos disponibles para el proyecto son los dos egresados de ingeniería ya mencionados (refiérase a la Tabla 2.1.).

Sin embargo, para el desarrollo del sistema se requiere cumplir con ciertos roles, cuya asignación obedece a los conocimientos, aptitudes y actitudes de los desarrolladores de planta, tal y como se muestra en la Tabla 2.5.

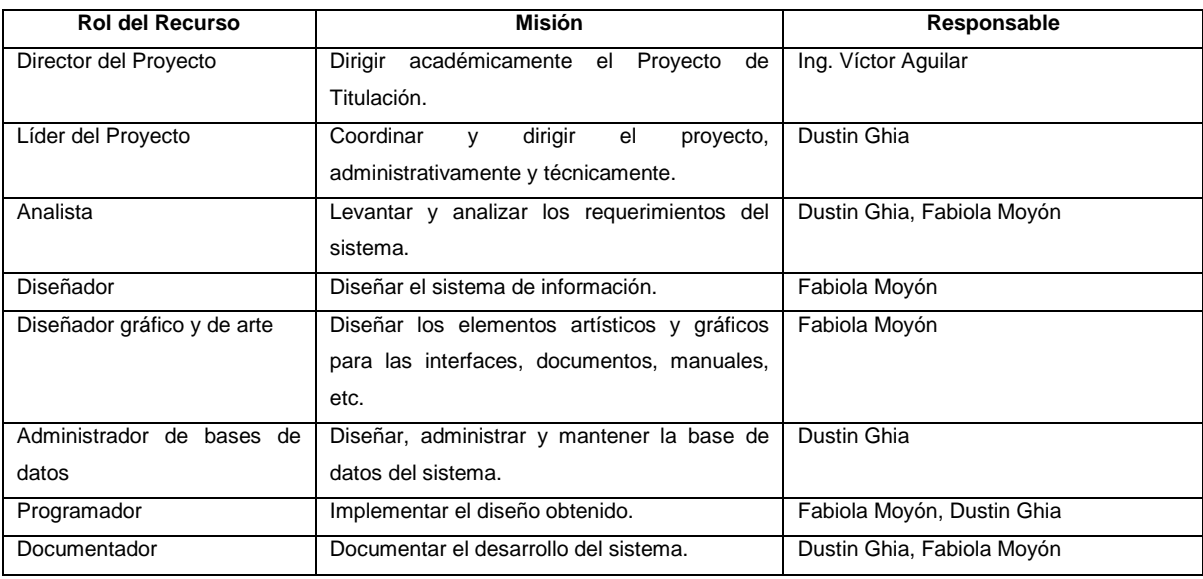

**Tabla 2. 5 Recursos humanos requeridos** 

### **2.2.1.2 Recursos de hardware**

| <b>Recurso</b>                                    | <b>Características</b>                                                                                                    | <b>Utilidad</b>                                                                                                    |  |  |  |
|---------------------------------------------------|----------------------------------------------------------------------------------------------------|----------------------------------------------------------------------------------------------------|--|--|--|
| Servidor<br><b>BDD</b><br>de<br>V<br>aplicaciones | Computador clónico:<br>Procesador Intel Pentium IV 2.4GHz<br>٠<br>o superior.<br>Memoria 1GB RAM.<br>٠<br>Disco duro 7200 RPM o superior,<br>٠                                                                                          | Implantar el sistema de información para<br>realización<br>de<br>pruebas<br>la<br>V<br>evaluaciones. Podrá ser utilizado para<br>tareas de desarrollo, como diseño e<br>implementación.       |  |  |  |
|                                                   | espacio disponible: 40 GB.                                                                                                    |                                                                                                    |  |  |  |
| Estación de trabajo                               | Computador clónico:<br>Procesador Intel Pentium IV 2.4GHz<br>٠<br>o superior.<br>Memoria 1GB RAM.<br>٠<br>Disco duro 7200 RPM o superior,<br>٠<br>espacio disponible: 20 GB.<br>Monitor CRT o superior, 17 pulgadas<br>٠<br>o superior. | Será utilizado para tareas de desarrollo,<br>como diseño, implementación, pruebas y<br>documentación.                                                                                         |  |  |  |
| Equipos de pruebas                                | Dos computadores clónicos:<br>Procesador Intel Pentium III 550MHz<br>o superior<br>Memoria 128MB o superior<br>٠                                                                                                    | Equipos de estas características son<br>muy habituales dentro de una institución<br>educativa fiscal en nuestro medio, por<br>tanto serán de gran utilidad para la<br>realización de pruebas. |  |  |  |

**Tabla 2. 6 Recursos de hardware requeridos** 

### **2.2.1.3 Recursos de software**

En el Capítulo 1, Sección 1.4.2., se estableció el software que podría ser utilizado para el desarrollo del sistema. De entre éstos programas, varios requieren licencias de uso, que por tratarse de un proyecto netamente académico, no serán consideradas como un rubro que deba ser cubierto.

### **2.2.1.4 Recursos de comunicaciones y otros recursos tecnológicos**

| Recurso                       | <b>Utilidad</b>                                            |  |  |  |  |
|-------------------------------|------------------------------------------------------------|--|--|--|--|
| Internet y Correo Electrónico | Obtener información y software desde la Red y facilitar el |  |  |  |  |
|                               | trabajo del equipo de desarrollo en forma no presencial.   |  |  |  |  |
| Comunicación<br>los<br>entre  | Switch ethernet 10/100, necesario para la comunicación     |  |  |  |  |
| equipos                       | entre los equipos del proyecto.                            |  |  |  |  |
| Impresora Láser BN            | Necesaria para la impresión de productos parciales e       |  |  |  |  |
|                               | informes.                                                  |  |  |  |  |

**Tabla 2. 7 Recursos de comunicaciones y otros recursos tecnológicos** 

### **2.2.1.5 Recursos logísticos**

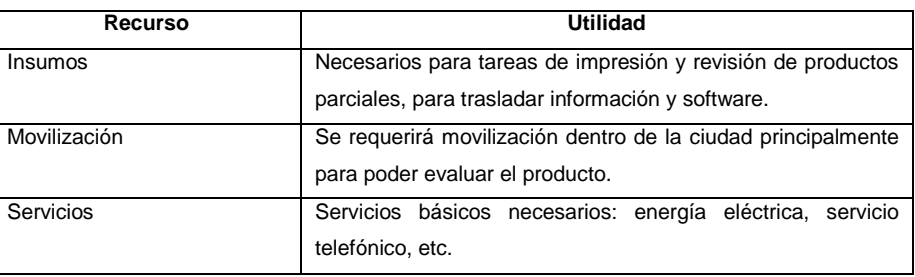

**Tabla 2. 8 Recursos logísticos** 

### **2.2.2 CRONOGRAMA**

El cronograma detallado del proyecto se incluye en el Anexo A.

### **2.2.3 COSTOS**

Los costos del proyecto informático serán cubiertos por los desarrolladores de planta en su totalidad. La Tabla 2.9. muestra la distribución y el monto de los costos del desarrollo del sistema de información.

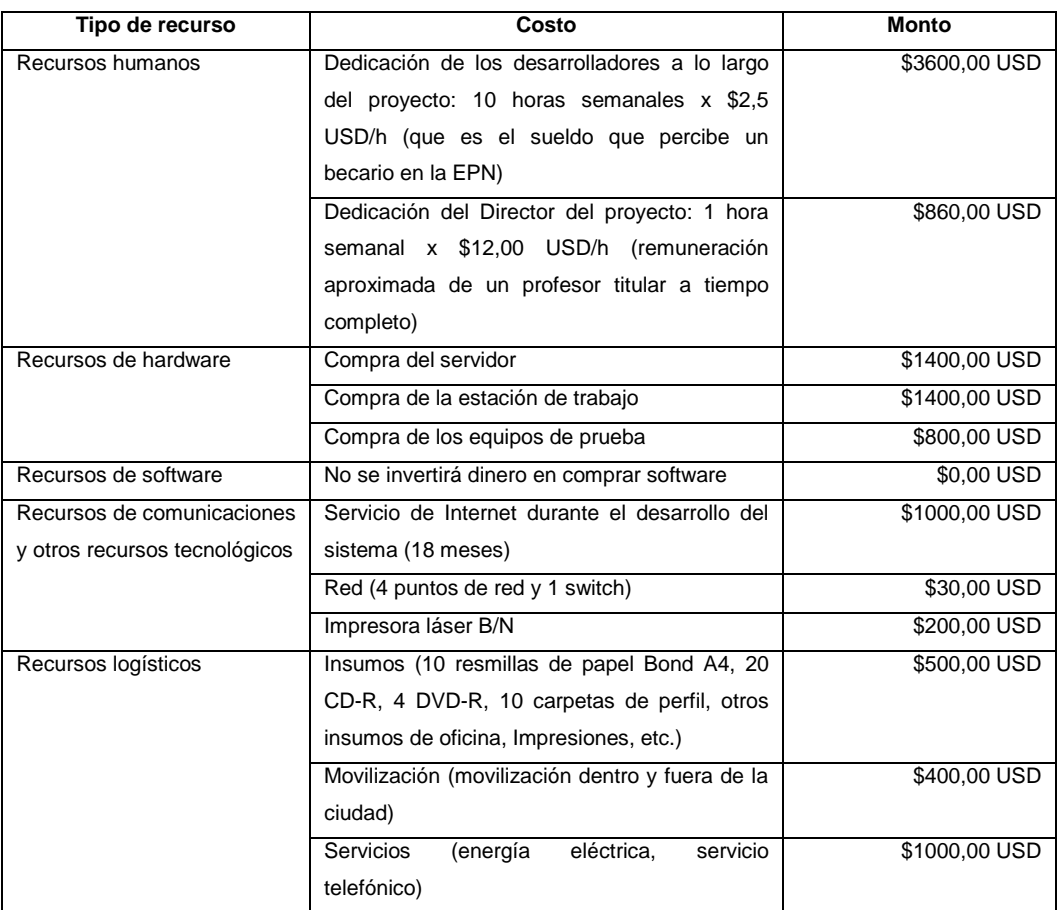

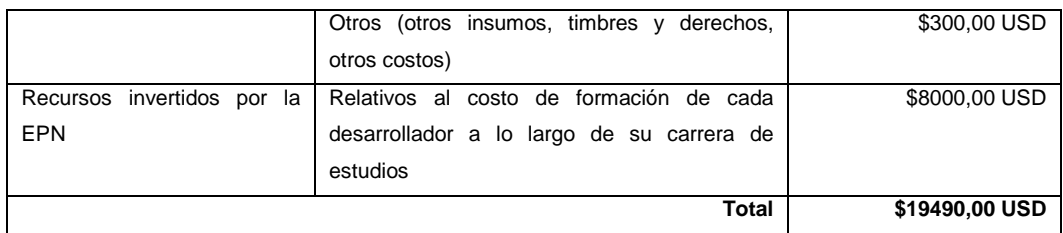

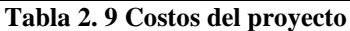

### **2.2.4 FACTIBILIDAD**

En base a lo expuesto en las secciones 2.2.1., 2.2.2 y 2.2.3., se estableció que el proyecto contaba con factibilidad técnica y económica. Los realizadores poseían los conocimientos y preparación necesarios para el desarrollo del sistema, y los recursos tecnológicos requeridos podían ser adquiridos. El presupuesto estimado estaba cubierto y el esfuerzo necesario correspondía con el cronograma propuesto.

## **2.3 ESPECIFICACIÓN DE REQUERIMIENTOS**

La especificación de requerimientos es una fase muy importante dentro del proceso de desarrollo del software, pues es en ella en que se presentan todos los aspectos a ser considerados dentro de la construcción del sistema de manera que aseguren un adecuado funcionamiento y funcionalidad.

En esta fase se tiene como objetivo final describir los requerimientos funcionales así como sentar las bases para el resto del proceso de desarrollo, dichos requerimientos fueron descritos mediante casos de uso, pues de acuerdo a lo que sugiere el Proceso Unificado "proporcionan un medio sistemático e intuitivo de capturar requisitos funcionales y dirigen todo el proceso de desarrollo debido a que la mayoría de actividades como el análisis, diseño y prueba se llevan a cabo partiendo de los casos de uso" [16] página 35.

Para cumplir con dicho objetivo, se realizó primero una **descripción del negocio**, es decir, del contexto para el cual se plantearía la solución informática, para posteriormente establecer los **requerimientos generales de la solución**; en

base a esto se propuso un **diseño lógico de interfaces<sup>1</sup>** que permitió solidificar la idea de la funcionalidad del sistema, para finalmente concluir con la presentación de requerimientos utilizando el **modelo de casos de uso.**

### **2.3.1 DESCRIPCIÓN DEL NEGOCIO**

Con el fin de conocer claramente el contexto de la administración estudiantil en centros educativos de nivel primario se realizaron entrevistas con directores, profesores y secretarias, además se estudiaron los aspectos generales como son normas y leyes de la educación en el Ecuador (tal como se muestra en el marco teórico).

Para modelar adecuadamente el negocio se siguió el esquema indicado por [29] en donde se identificaron primero los procesos del negocio, para luego describirlos con un *modelo de casos de uso del negocio* y finalmente con un modelo de clases del negocio.

### **2.3.2.3 Procesos del negocio**

l

Teniendo como premisa que: "el primer paso del modelado del negocio consiste en capturar los procesos del negocio de la organización bajo estudio" [29], y que dichos procesos se pueden obtener pensando en los objetivos estratégicos del negocio, se ha identificado como objetivo estratégico de la administración estudiantil de centros educativos de nivel primario el siguiente: "Llevar adecuadamente un registro de la información de alumnos y sus calificaciones de manera que se puedan mantener estadísticas históricas y actuales de la evaluación".

A partir de este objetivo estratégico y del estudio de la administración estudiantil los procesos del negocio se definen a continuación:

<sup>1</sup> Esta propuesta de que en base al conocimiento del negocio y a los requerimientos generales de la solución se presente la funcionalidad del sistema mediante un diseño lógico de interfaces se ha adoptado en vista de que se considera ideal pues permite al desarrollador asegurar un adecuado modelo de casos de uso y consecuentemente reducir el tiempo en análisis de requerimientos, evitando errores o correcciones futuras en el diseño del sistema pues es en los casos de uso en que se base el proceso de desarrollo siguiendo el Proceso Unificado

- 1. Iniciar el año lectivo
- 2. Administrar información de alumnos y profesores<sup>1</sup>
- 3. Matricular alumnos
- 4. Registrar calificaciones trimestrales de alumnos
- 5. Registrar calificaciones finales de alumnos
- 6. Finalizar el año lectivo

### **2.3.2.3 Modelo de Casos de uso del negocio**

Siguiendo el esquema descrito un proceso de negocio puede presentarse más adecuadamente como un caso de uso. A continuación se presenta el diagrama general de casos de uso del negocio.

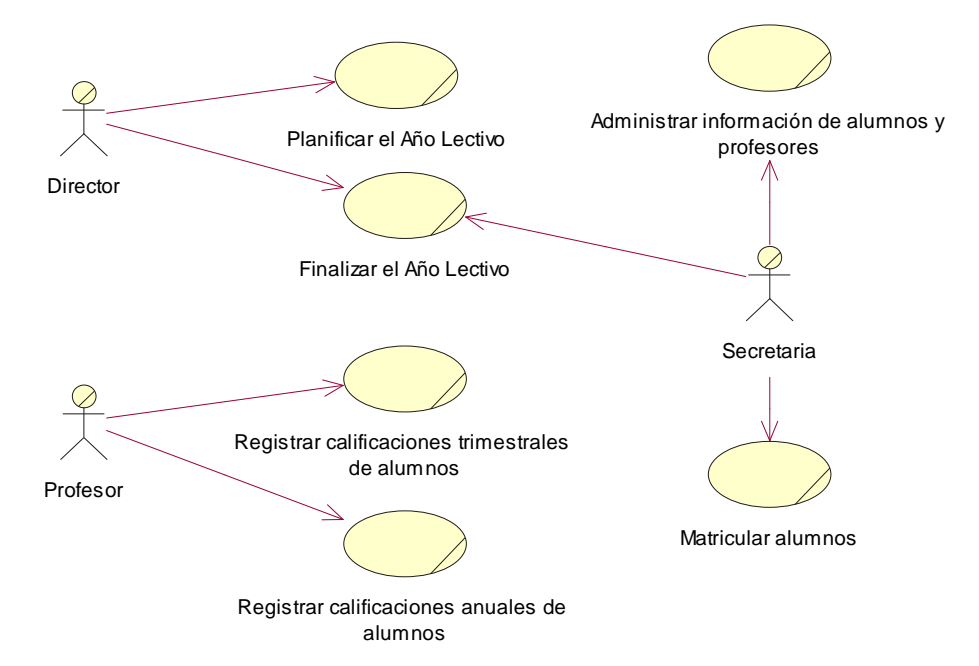

**Figura 2. 1 Diagrama de Casos de Uso del Negocio** 

De este diagrama de casos de uso del negocio se proceden a describir cada uno de ellos utilizando una adaptación del formato utilizado en [29] pág. 6.

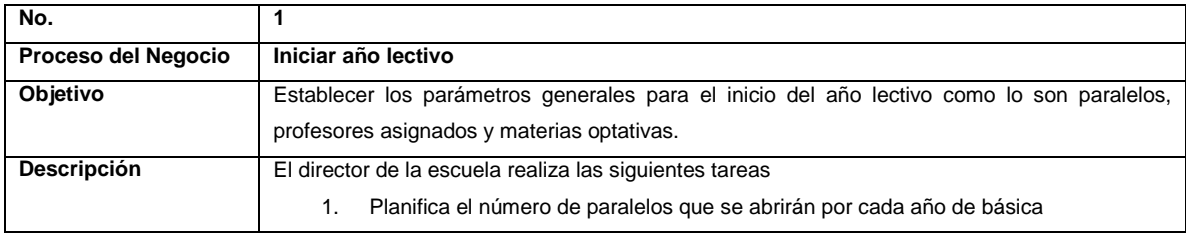

1 Los términos profesor y docente se consideran sinónimo y se utilizarán indistintamente

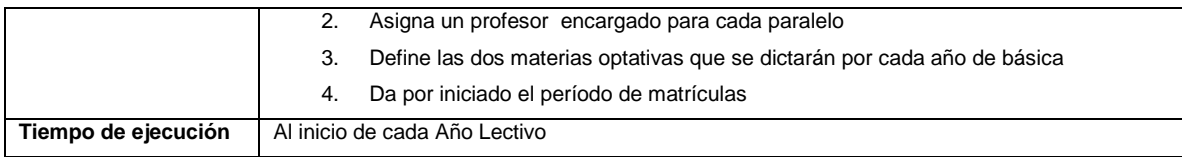

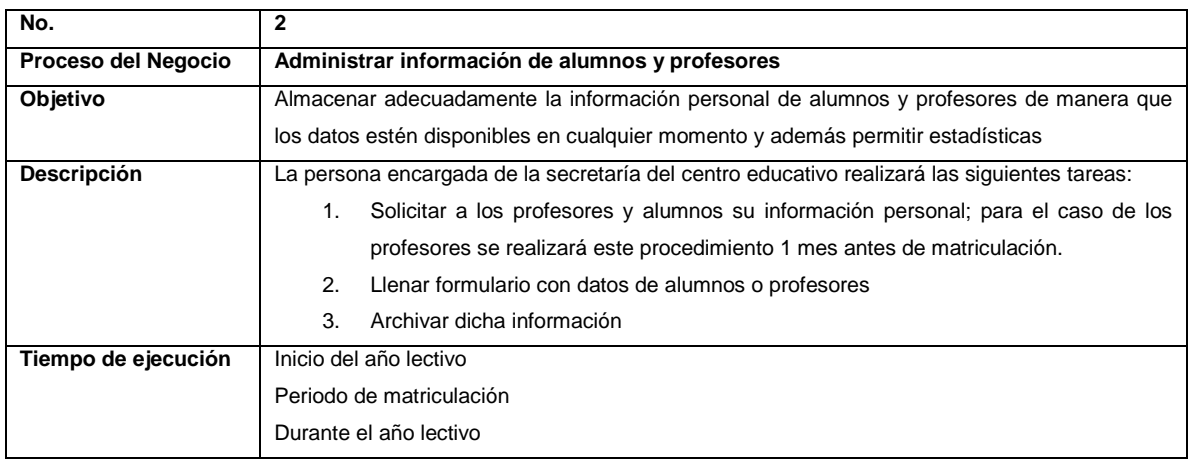

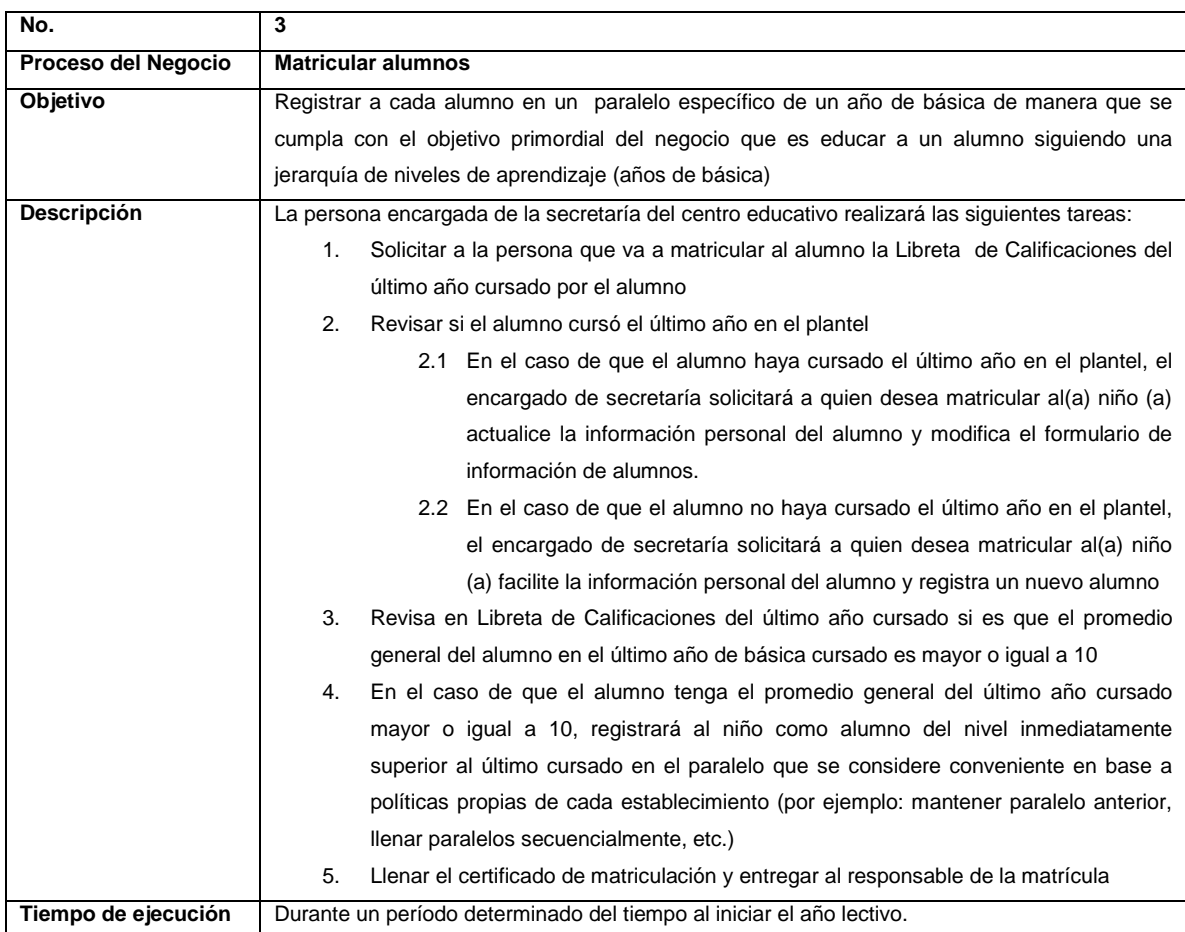

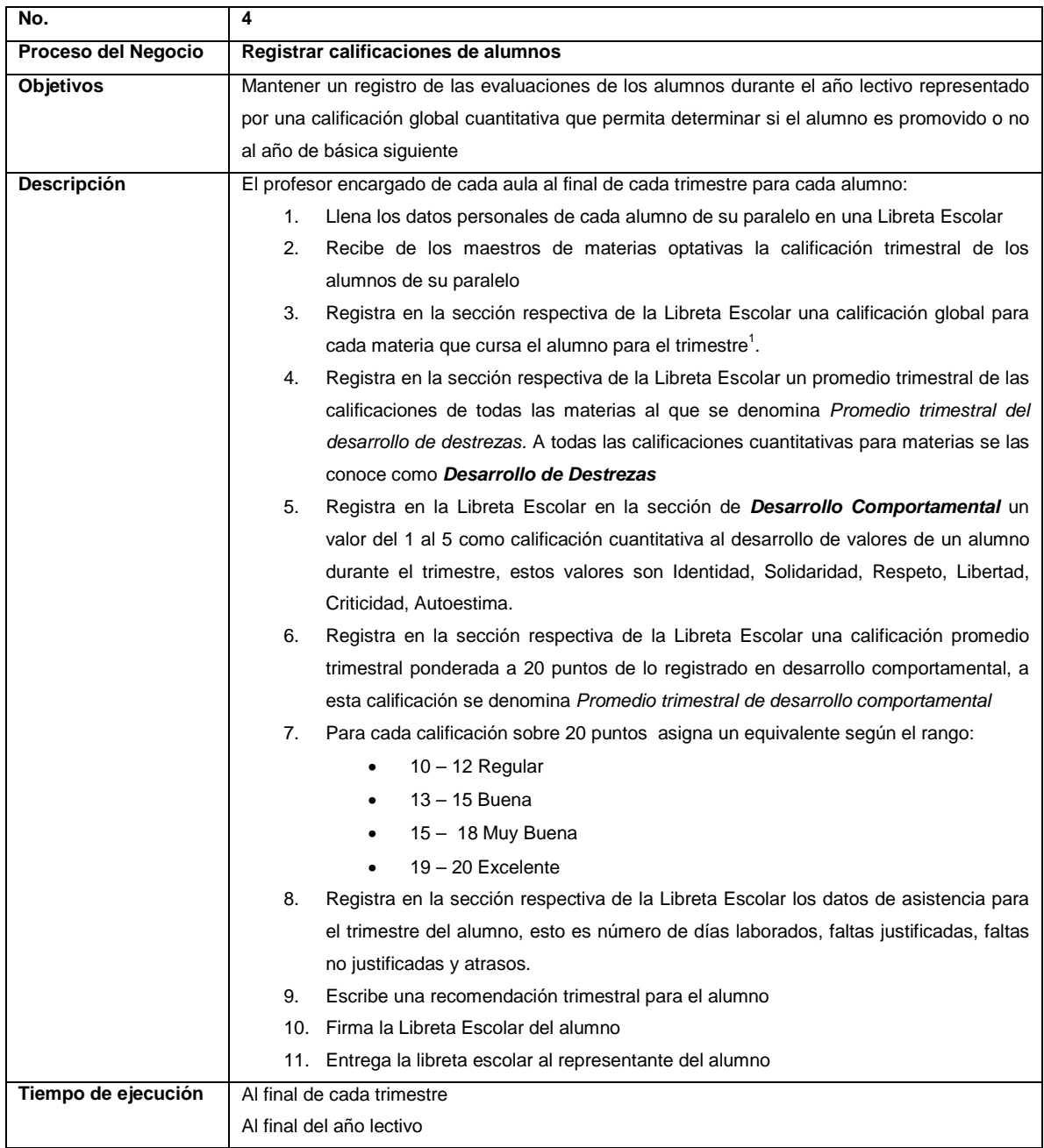

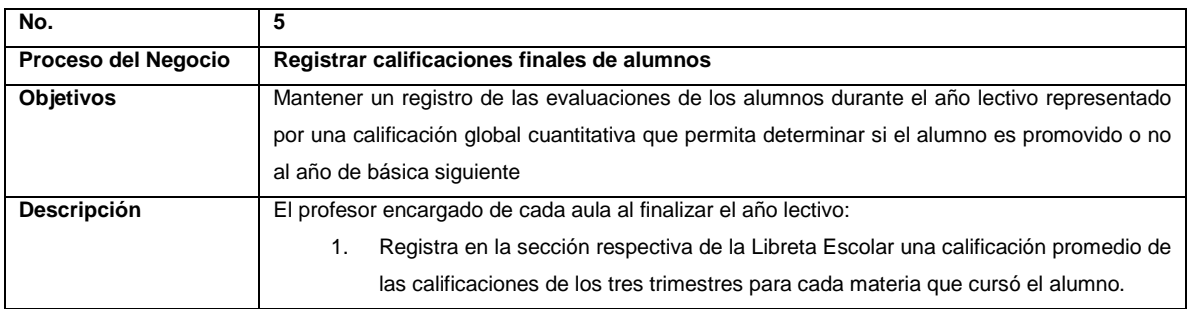

1 Las calificaciones están en el rango del 1 al 20 y son números enteros

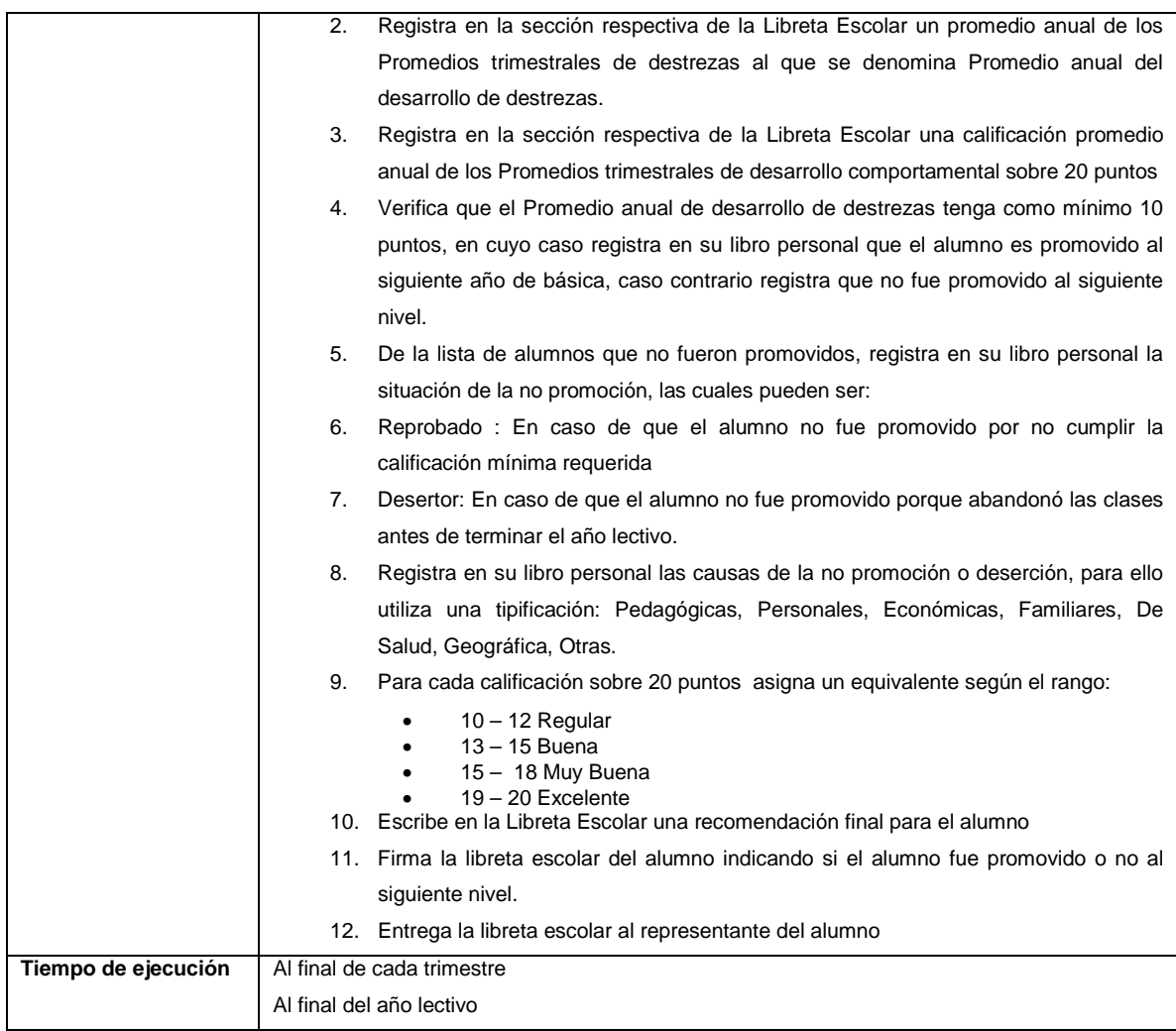

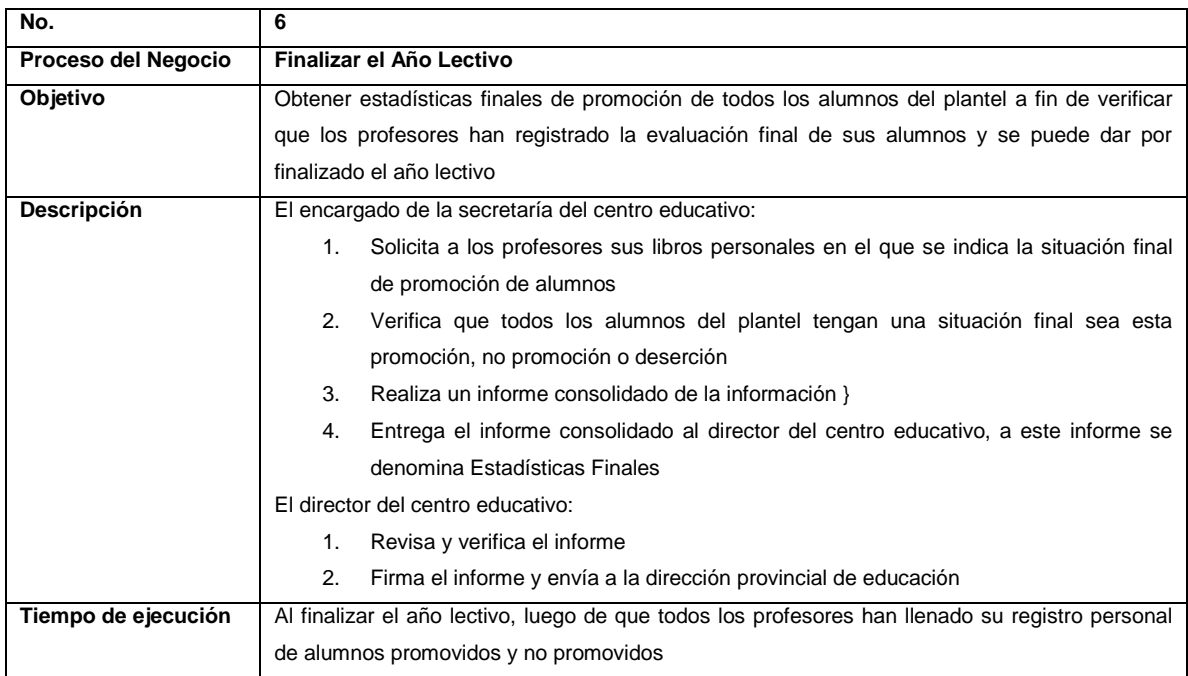

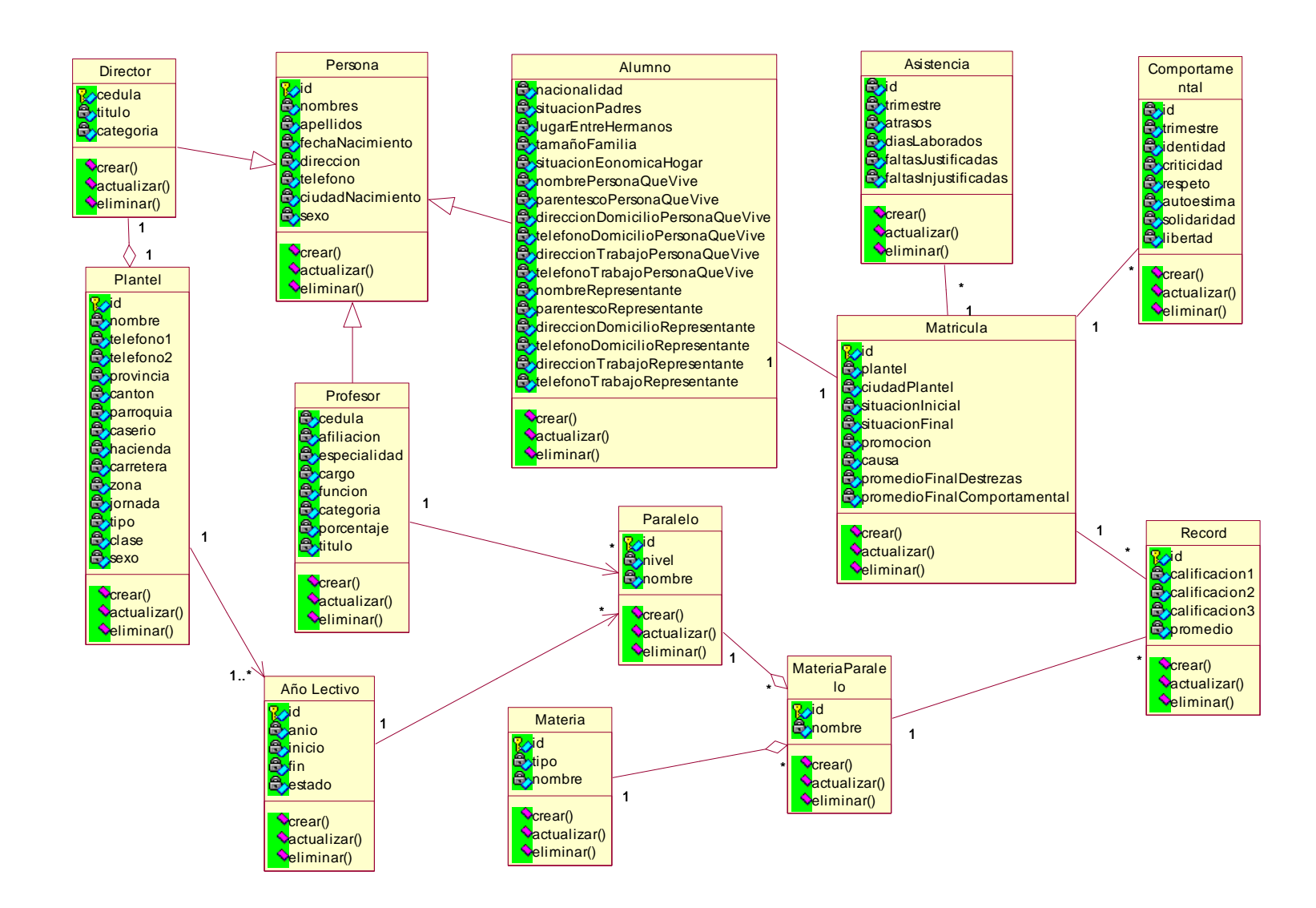

### **2.3.2 REQUERIMIENTOS GENERALES DE LA SOLUCIÓN**

Luego de modelado el negocio se presenta para la solución informática o sistema un esquema general del funcionamiento, a partir de ello se describen las características generales, las restricciones, arquitectura inicial y el entorno de desarrollo.

### **2.3.2.1 Esquema general de funcionamiento**

La solución informática que se plantea presenta el esquema general de funcionamiento representado en la figura 2.3 y cuya funcionalidad básica se describe en la tabla 2.10.

Se requerirá un computador con características de servidor, en el cual se alojará el sistema de información, y que podría estar dentro de la infraestructura de la escuela.

Los usuarios podrán acceder al sistema desde una Intranet, o desde Internet, sin necesidad de tener aplicaciones cliente instaladas, pues lo que se requerirá será un navegador como Internet Explorer de Microsoft.

Cada usuario ingresará al sistema con un nombre de usuario y una contraseña asignados.

- El administrador del sistema podrá crear y actualizar la información de los usuarios.
- El director podrá administrar los datos del plantel, iniciar y finalizar el año lectivo, determinar el número de paralelos por año de básica, asignar materias optativas por año de básica y asignar profesores a cada paralelo.
- La secretaria de la institución tendrá la posibilidad de matricular a los alumnos y administrar sus datos personales.
- Los profesores principales (encargados de un paralelo) podrán ingresar las calificaciones de sus estudiantes trimestralmente y registrar la no promoción en los casos respectivos.
- Finalmente, todos los usuarios podrán generar reportes generales y específicos útiles para sus propias necesidades.

**Tabla 2. 10 Descripción del funcionamiento del sistema**

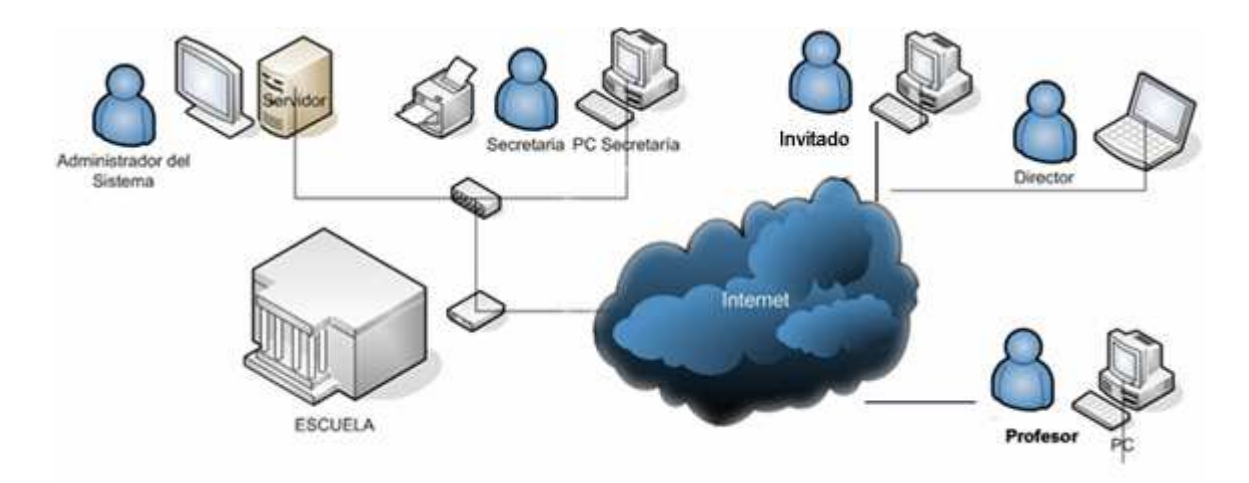

**Figura 2. 3 Esquema general del funcionamiento del sistema** 

Entonces, el sistema será capaz de:

- Trabajar en una Intranet o en Internet, permitiendo a sus usuarios acceder desde navegadores como por ejemplo el Internet Explorer de Microsoft.
- Controlar el acceso de los usuarios a través de nombres de usuario y contraseñas.
- Administrar los datos de los usuarios registrados.
- Administrar los datos principales del plantel.
- Controlar el inicio y finalización del año lectivo y los periodos del año lectivo (matrículas y trimestres).
- Administrar los datos de los profesores del plantel y de los paralelos y materias optativas que éstos tengan asignados.
- Matricular y administrar los datos personales de los alumnos de la institución.
- Registrar las calificaciones y promoción de los alumnos del plantel.
- Presentar reportes generales y específicos, útiles para cada usuario en particular.

### **2.3.2.2 Características generales**

Las características generales planteadas para el sistema fueron:
- 3 El sistema es una aplicación basada en web, que cumpliría con los requerimientos descritos en la sección anterior.
- 4 Sería desarrollado bajo los lineamientos propuestos por la plataforma J2EE, la cual permite construir arquitecturas completas con lenguaje Java, y con herramientas y productos libres.
- 5 La aplicación estaría instalada en un servidor Web y de Aplicaciones, con comunicación a un servidor de base de datos MySQL.
- 6 Los usuarios podrían acceder a la aplicación mediante una máquina cliente que tenga instalado Internet Explorer 5.0 o superior.

### **2.3.2.3 Restricciones**

El sistema no sería capaz de:

- Hacer minería de datos (data mining) o procesamiento analítico en línea (On line analytical process).
- **Implementar requerimientos no contemplados por la Ley General de** Educación, por el Reglamento General de Educación ni por la Reforma Curricular.

## **2.3.2.4 Arquitectura Inicial**

El Sistema fue concebido como una aplicación basada en web que permitiera a los usuarios finales realizar la administración de la información estudiantil de una institución educativa primaria.

Por ende, el proyecto fue desarrollado en base a la plataforma empresarial J2EE, la cual permite crear arquitecturas que mantienen la siguiente división lógica (ilustrada en la Figura 2.2.):

- Capa de Presentación
- Capa de Negocios
- Capa de Datos

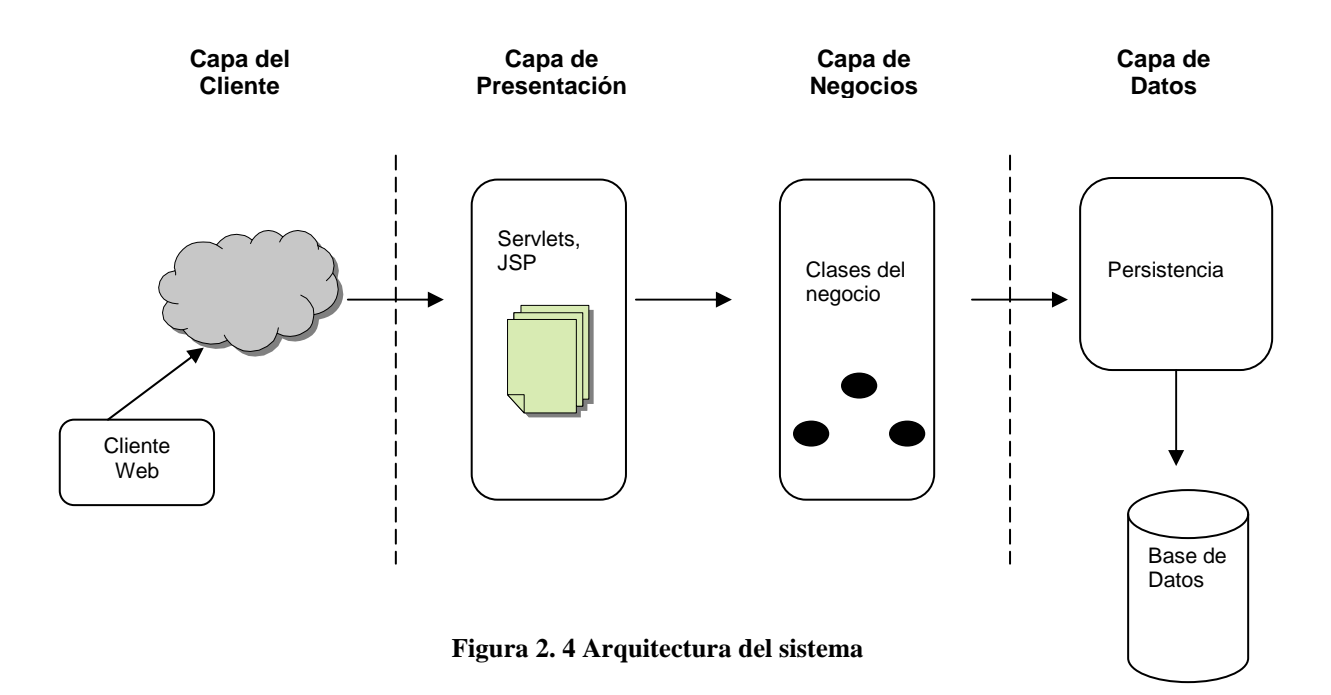

La aplicación fue escrita completamente en lenguaje JAVA e implementó las tres capas descritas de la siguiente forma:

- Para almacenar los datos, se utilizó MySQL 4.1., y para implementar la persistencia del sistema, se utilizó Hibernate 3.0.
- La Capa de Negocios fue implantada en un Servidor de Aplicaciones JBoss 4.0., y contiene las clases que implementan los casos de uso del sistema, así como las clases de utilidad necesarias.
- La Capa de Presentación fue implantada con servlets y páginas JSP que permiten comunicar al usuario final (a través de su cliente, un navegador) con la lógica del negocio.

#### **2.3.2.5 Entorno de Desarrollo**

#### *2.3.2.5.1 Hardware*

- 1 PC clónico, Procesador Pentium IV 3.2 GHz, 1GB RAM, Disco Serial ATA 160GB, dedicado a servidor.
- 1 PC clónico, Procesador Pentium IV 3.2 GHz, 1GB RAM, Disco Serial ATA 160GB, dedicado a estación de trabajo para diseño y programación.
- PC clónico, Procesador Pentium III 700 MHz, 256MB RAM, Disco IDE 20GB, dedicado a cliente de pruebas.

 Switch 10/100, cableado UTP y salida a Internet vía DIAL-UP para todos los equipos.

#### *2.3.2.5.2 Software*

- Sistema operativo Windows XP Profesional en Español SP2 para todos los equipos.
- Rational XDE for Java como herramienta de modelado y diseño.
- Sun JDK 1.4 para trabajar con Eclipse 3.1 para programación.
- Servidor de aplicaciones JBOSS 4.0. junto con su servidor
- **Servidor de bases de datos MySQL Server 4.1**
- Macromedia Studio MX para el diseño gráfico y web.
- **Herramientas adicionales, software de oficina y utilitarios.**

## **2.3.3 DISEÑO LÓGICO DE INTERFACES**

Como se había indicado, luego del modelado del negocio y de la descripción de los requerimientos generales del sistema, se realizó un diseño lógico de interfaces a fin de presentar de manera más clara la funcionalidad del sistema, todo este diseño se realiza en forma conceptual. El diseño de arte y la especificación de controles, proporciones, colores y estilo finales se realizó en la fase de implementación.

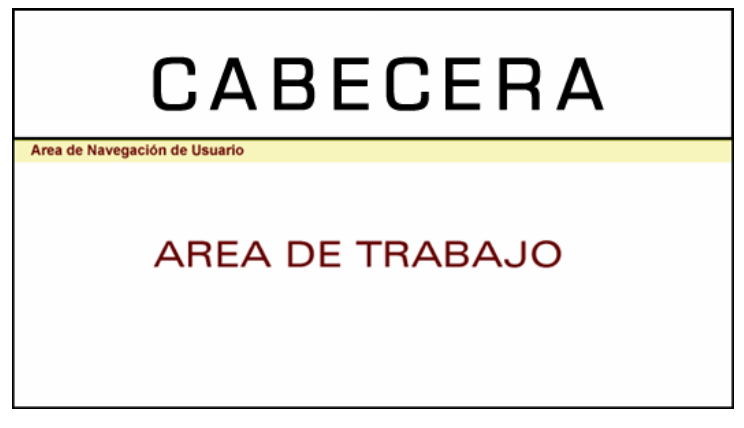

Las interfaces contienen en general tres zonas bien definidas que son:

• **Cabecera:** Presenta básicamente la información del sistema y se utiliza como elemento de arte a fin de hacer la interfaz agradable al usuario.

- **Área de Navegación de Usuario:** Permite al usuario navegar en las distintas interfaces que le corresponden para realizar sus actividades. Las opciones de este menú de navegación varían de acuerdo al perfil del usuario.
- **Área de Trabajo:** Permite al usuario realizar sus tareas.

A continuación se describen las interfaces principales para cada uno de los casos de uso del negocio identificados en la sección 2.3.1.1.

### **2.3.3.3 Iniciar el Año Lectivo**

**Descripción:** Permite al usuario Director establecer los parámetros iniciales para el funcionamiento del Año Lectivo. Con el fin de organizar de mejor forma este proceso se podría utilizar una secuencia de interfaces que guíen al usuario en sus actividades.

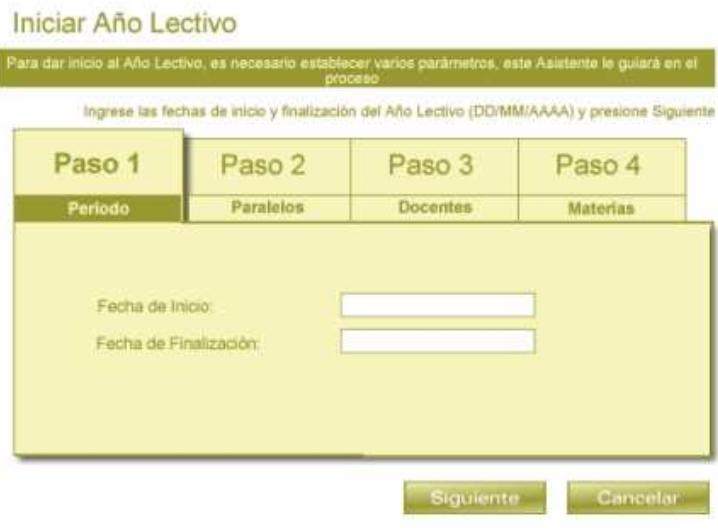

#### **Iniciar Año Lectivo**

Ingrese el número de paralelos que se abrirán por Año de Básica y luego presione Siguiente

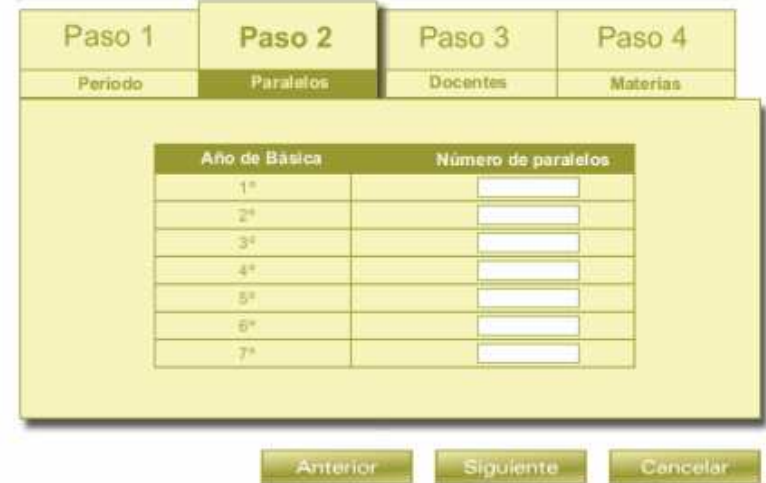

#### Iniciar Año Lectivo

Seleccione para cada paralelo el Docente que será el encargado durante el Año Lectivo y luego presione

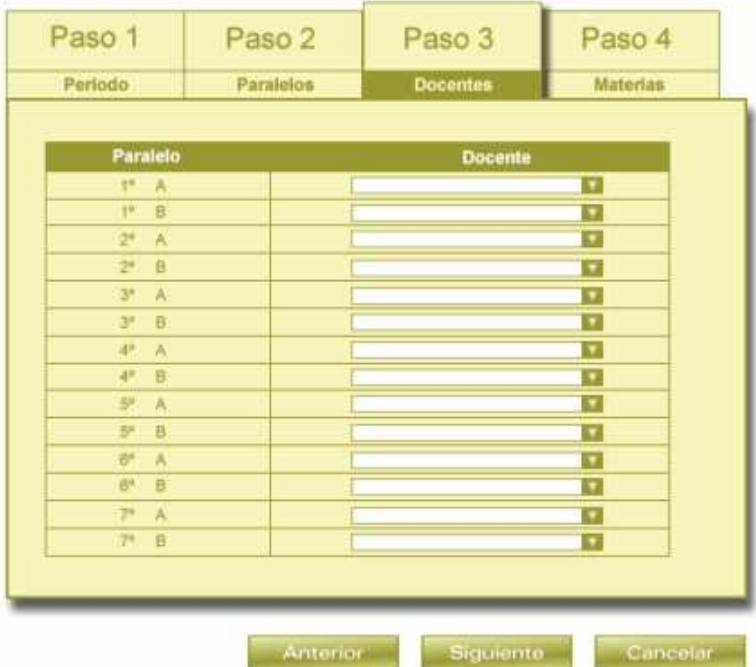

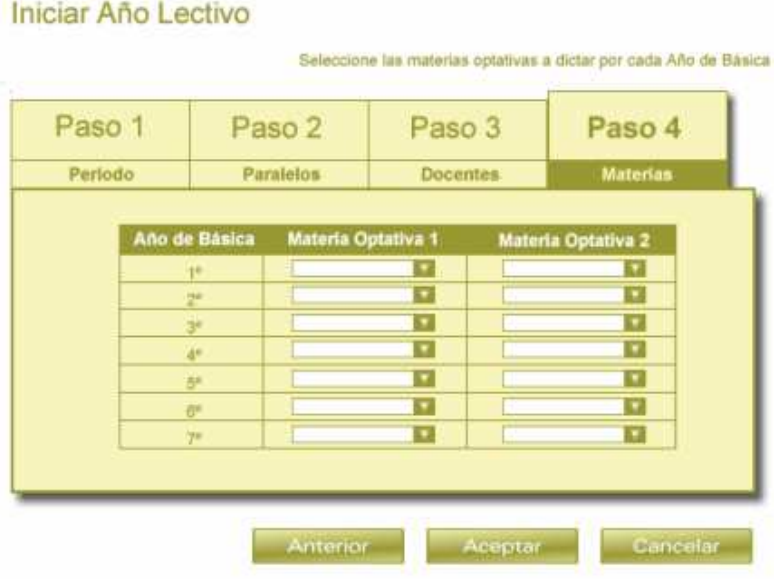

**Parámetros de Entrada:** Datos necesarios para el inicio del año lectivo.

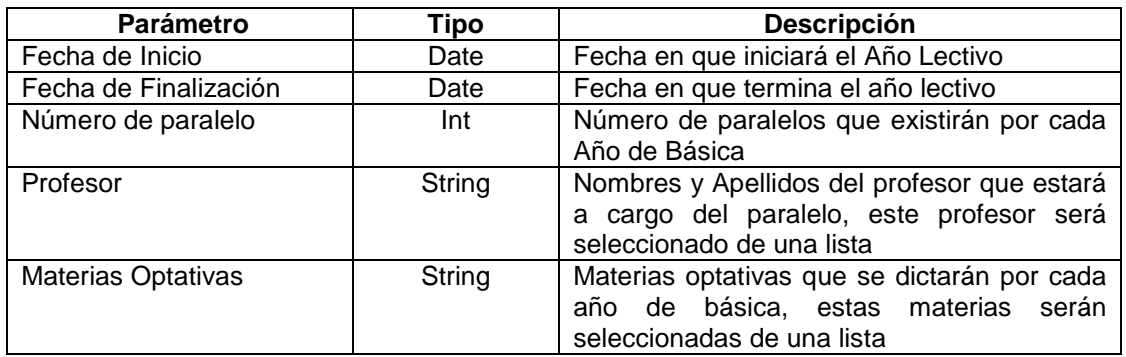

**Parámetros de Salida:** En caso de éxito, los datos ingresados se almacenarán en el sistema, en caso de error se indicará con un mensaje.

**Abrir (al cargar):** Se presentará la interfaz que representa el **Paso 1**, cuando el usuario ingrese las fechas y presione Siguiente se cargará la interfaz **Paso 2**, cuando el usuario ingrese los números de paralelos por año de básica y presione Siguiente se presentará la interfaz **Paso 3** que contiene los paralelos en base al número de paralelos que se ingresó en la interfaz anterior y los profesores que pueden ser encargados del paralelo en los combos, el usuario selecciona los profesores y presiona Siguiente, luego se carga la interfaz **Paso 4** con las materias optativas ingresadas al sistema para que el usuario las seleccione.

**Cerrar (al descargar):** Al descargar la interfaz, todos los parámetros ingresados previamente se eliminan y se cancela el asistente regresando a la interfaz de Bienvenida.

### **Botones**

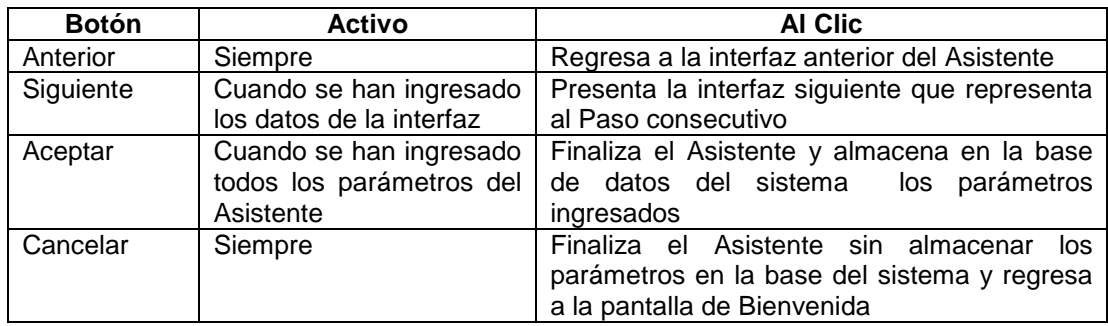

#### **2.3.3.4 Administrar información de alumnos y profesores**

Para este caso de uso de negocio se presentarán interfaces modelo para ingreso, búsqueda, actualización y eliminación de datos<sup>1</sup>.

## *2.3.3.4.1 Ingreso de Datos*

**Descripción:** Permite al usuario ingresar la información de los distintos elementos que interactúan en el sistema. Durante el análisis de este tipo de interfaz se determina la necesidad de la existencia de otras interfaces de ingreso de datos a parte de las de profesores y alumnos, estas interfaces adicionales son: Ingreso de usuarios e Ingreso de materias optativas

Para esta descripción se utilizará como modelo la interfaz Ingresar Docentes.

 1 Recordar que estas interfaces son modelos y no constituyen las interfaces finales del sistema

## **Ingresar Docente**

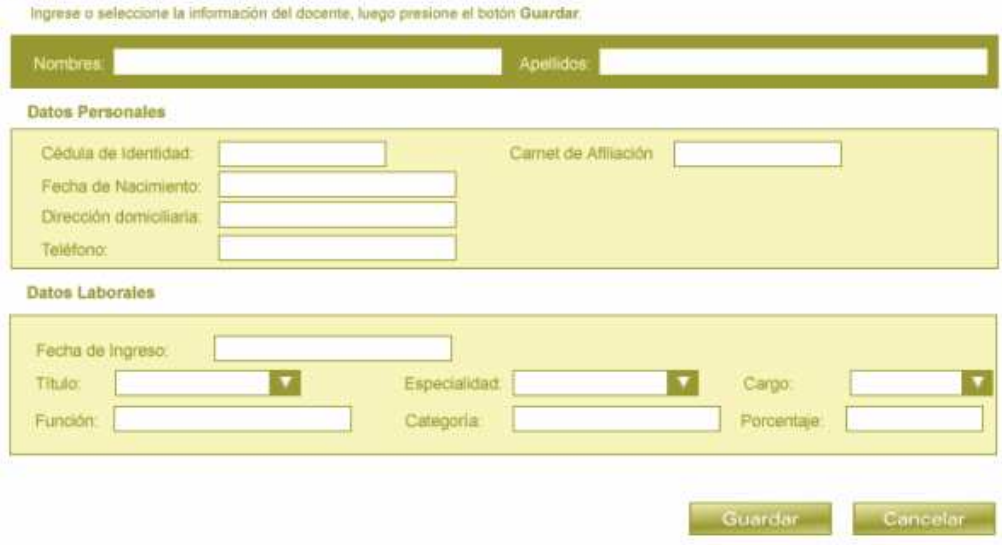

# **Parámetros:**

**Parámetros de Entrada:** Datos indicados por cada etiqueta, para esta interfaz son:

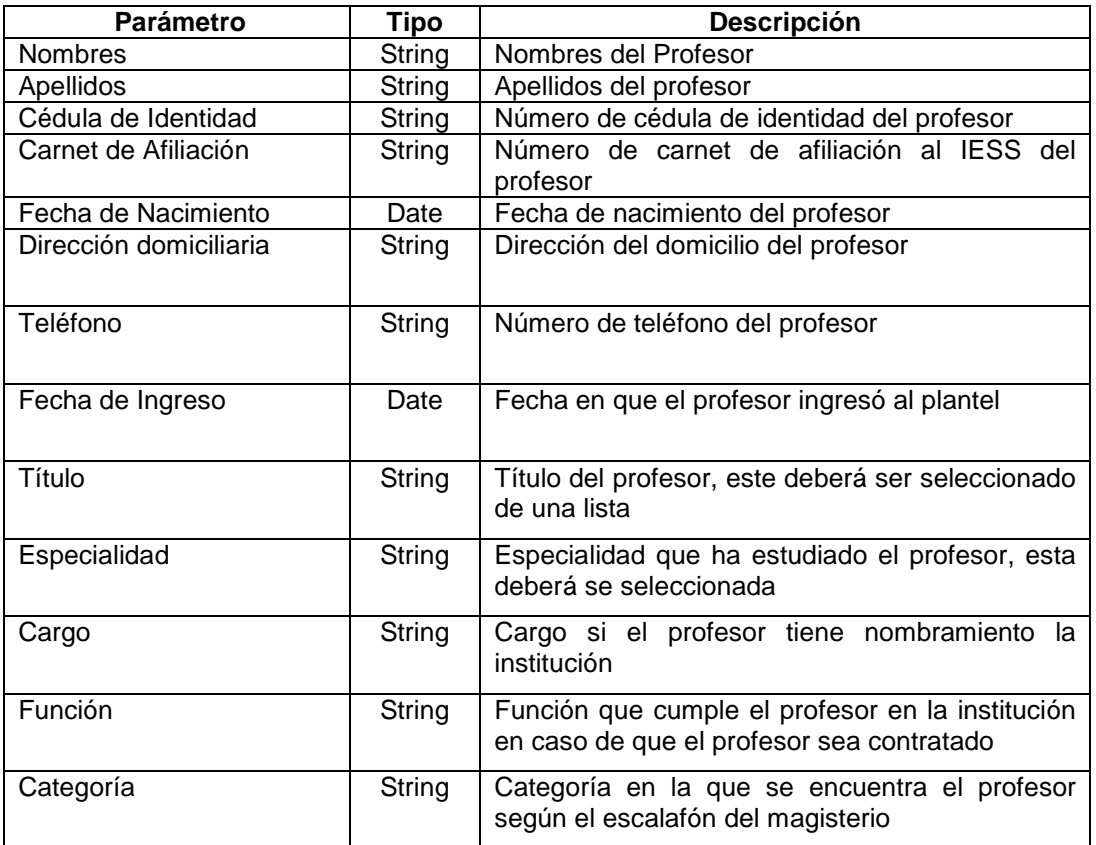

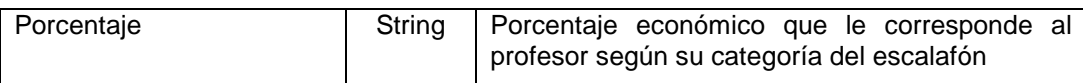

**Parámetros de Salida:** En caso de éxito, los datos se almacenan en la base de datos del sistema en caso de error se emite un mensaje de error.

**Abrir (al cargar):** Se presenta esta pantalla en la forma en que se indica en la presentación

**Cerrar (al descargar):** Se presenta la pantalla de Bienvenida al usuario

#### **Botones**

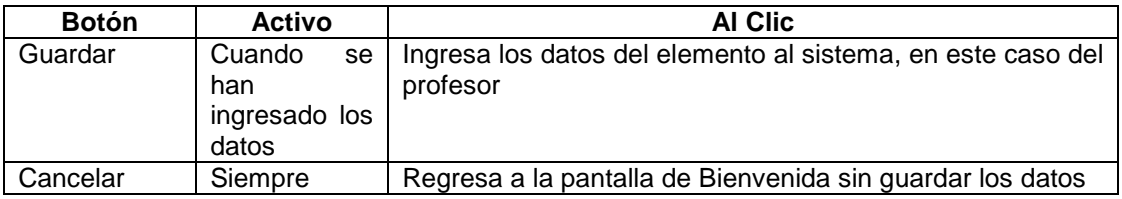

#### *2.3.3.4.2 Búsqueda de Datos*

**Descripción:** Permite al usuario encontrar la información de los distintos elementos que interactúan en el sistema. Para realizar la búsqueda el usuario ingresa parámetros clave de búsqueda y el sistema muestra los elementos encontrados bajo estos parámetros. Durante el análisis de este tipo de interfaz se determina la necesidad de la existencia de otra interfaz de búsqueda para usuarios a parte de las de búsqueda de profesores y alumnos. Para esta descripción se utilizará como modelo la interfaz Buscar Docentes.

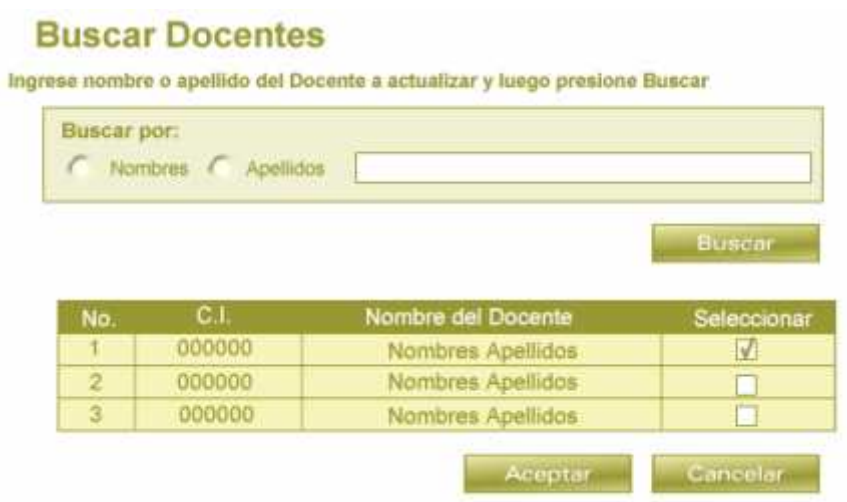

Parámetros de Entrada: Parámetros de búsqueda que varían dependiendo del elemento a buscar, en este caso para profesores los parámetros de búsqueda son:

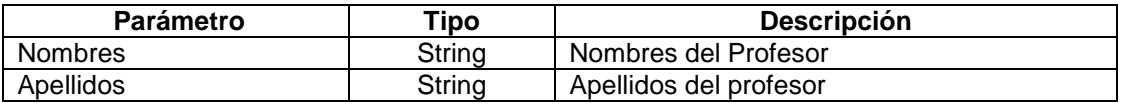

**Parámetros de Salida:** En la tabla inferior se mostrarán los elementos encontrados bajo el parámetro de búsqueda, en este caso se presentarán el número de cédula, nombres y apellidos de los profesores encontrados.

**Abrir (al cargar):** Se presenta esta pantalla en la forma en que se indica en la presentación

**Cerrar (al descargar):** Se presenta la pantalla de Bienvenida al usuario.

#### **Botones**

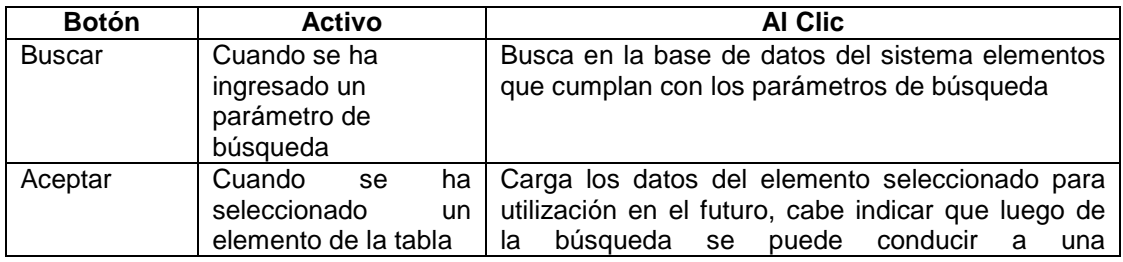

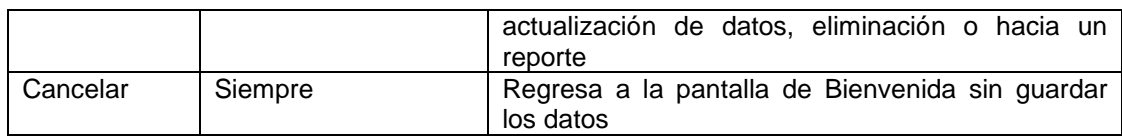

#### *2.3.3.4.3 Actualización de Datos*

**Descripción:** Permite al usuario modificar la información de un elemento que se encuentra almacenado en el sistema. Durante el análisis de este tipo de interfaz se determina la necesidad de la existencia de otras interfaces de actualización de datos a parte de las de profesores y alumnos, estas interfaces son actualización para usuarios y datos del plantel. En esta descripción se utilizará como modelo la interfaz Actualizar Docentes

#### **Presentación:**

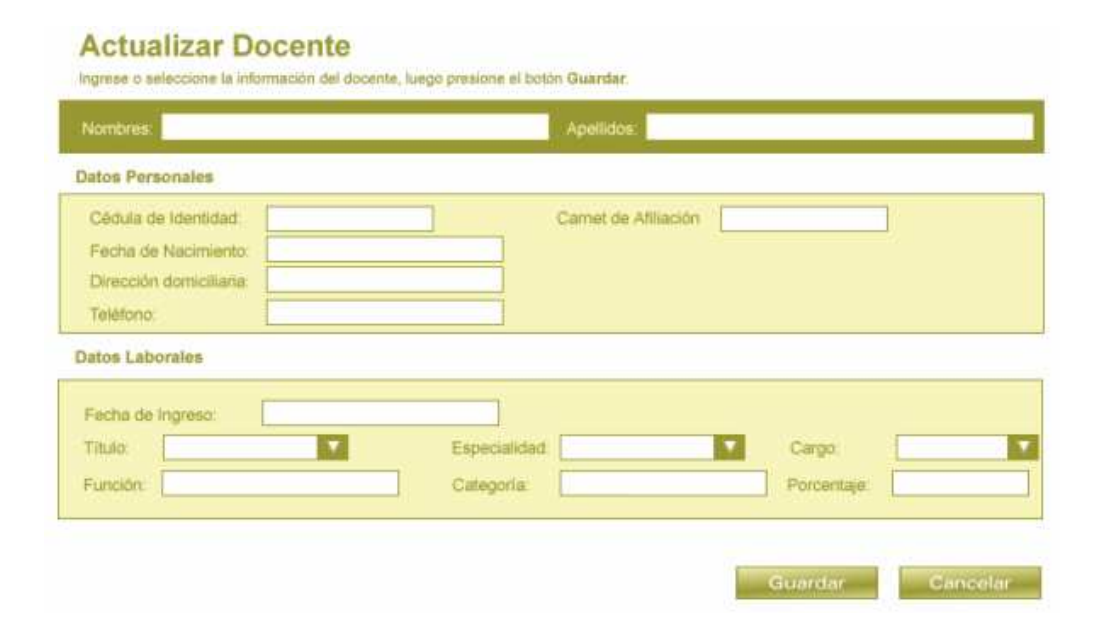

#### **Parámetros:**

**Parámetros de Entrada:** Los datos del elemento que se va a actualizar. En este caso los datos del profesor.

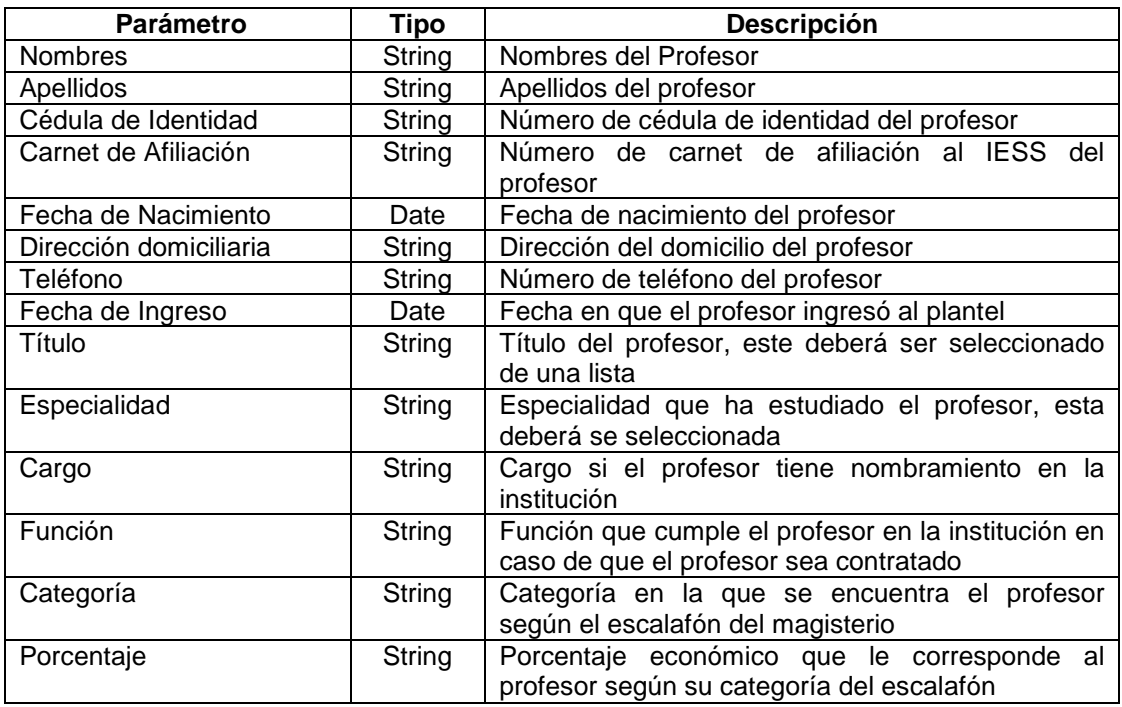

**Parámetros de Salida:** En caso de éxito, los datos nuevos modifican a los datos almacenados en la base de datos del sistema en caso de error se emite un mensaje.

**Abrir (al cargar):** Se presenta esta pantalla en la forma en que se indica en la presentación con los datos del elemento a actualizar, es decir con todos los campos llenos.

**Cerrar (al descargar):** Se presenta la pantalla de Bienvenida al usuario.

## **Botones**

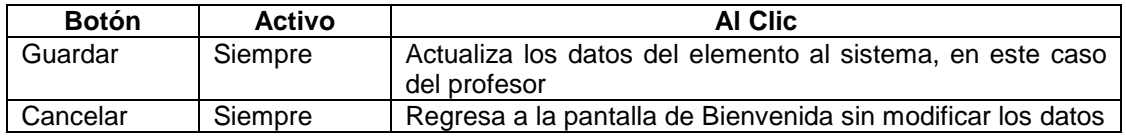

#### *2.3.3.4.4 Eliminación de Datos*

**Descripción:** Permite al usuario "eliminar" la información de un elemento que se encuentra almacenado en el sistema, mediante setear el estado de dicho elemento a 'Inactivo'. Durante el análisis de este tipo de interfaz se determina la necesidad de la existencia de la interfaz de "eliminación" de usuarios además de las interfaces de eliminación para profesores y alumnos; en cada caso, lo que hace es cambiar el estado del elemento del sistema a 'Inactivo', por lo cual para este caso no se presenta el diseño.

## **Presentación:**

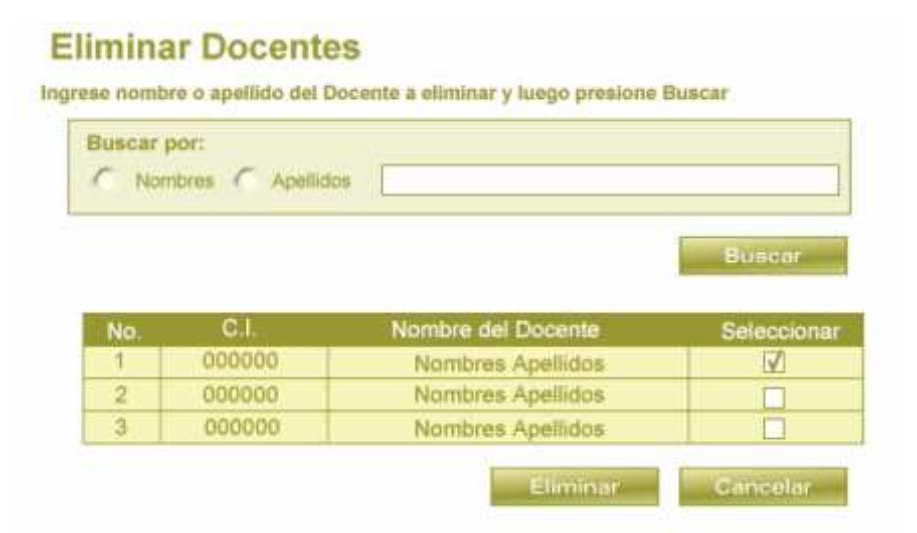

#### **Parámetros:**

**Parámetros de Entrada:** Parámetros de búsqueda que varían dependiendo del tipo de elemento a eliminar, en este caso para profesores los parámetros de búsqueda son:

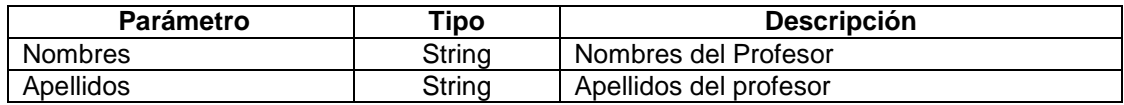

**Parámetros de Salida:** En la tabla inferior se mostrarán los elementos encontrados bajo el parámetro de búsqueda, en este caso se presentarán el número de cédula, nombres y apellidos de los profesores encontrados, el usuario deberá seleccionar el profesor que desea eliminar.

**Abrir (al cargar):** Se presenta esta pantalla en la forma en que se indica en la presentación.

**Cerrar (al descargar):** Se presenta la pantalla de Bienvenida al usuario.

## **Botones**

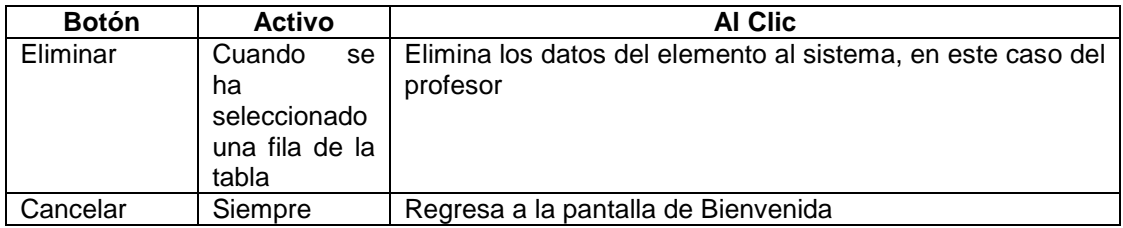

#### **2.3.3.5 Matricular alumnos**

**Descripción:** Para el proceso de matrícula, se utilizará un asistente que permitirá al usuario ingresar los datos necesarios para registrar la matrícula. El asistente consta de tres interfaces:

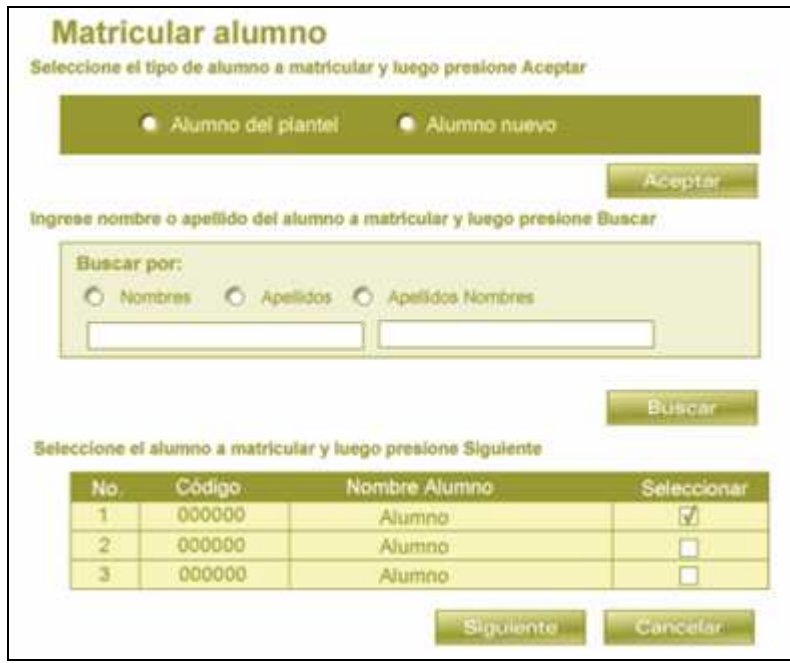

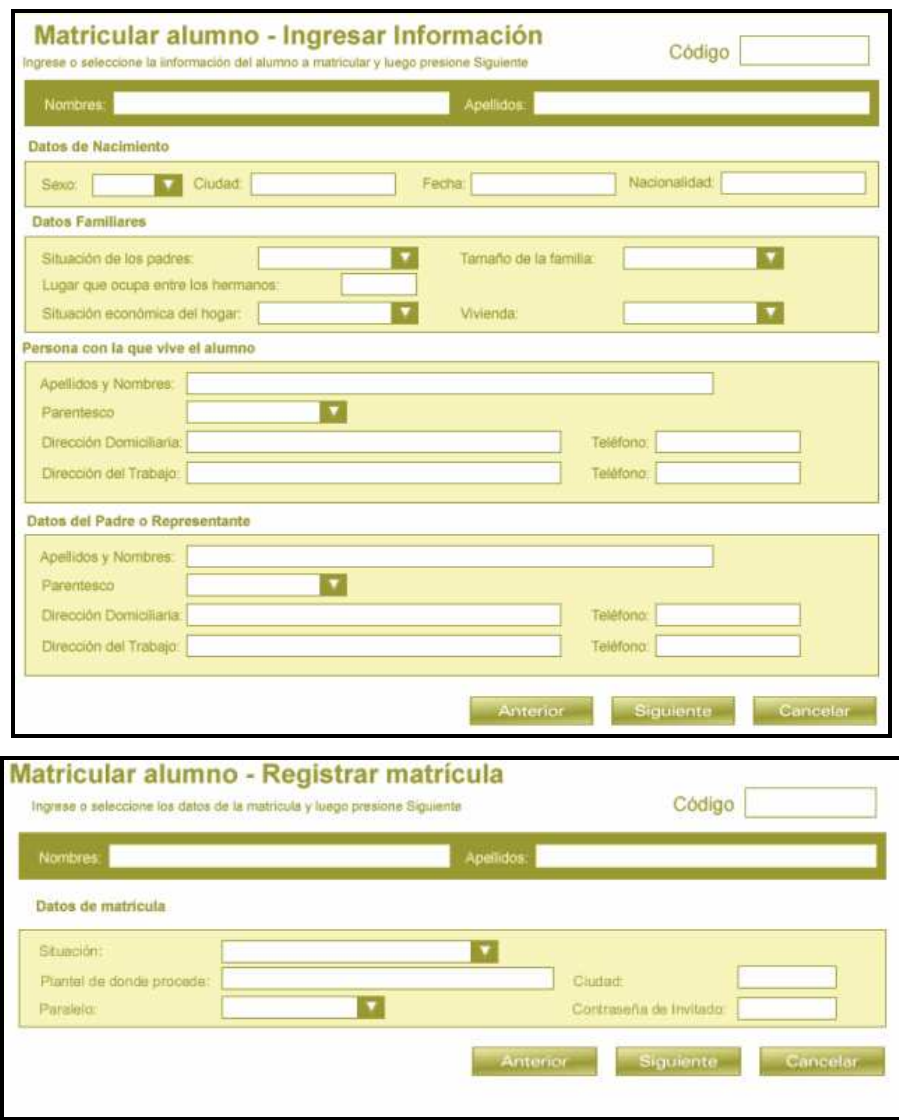

# **Parámetros de Entrada:** Datos del alumno a matricular

## **Interfaz Matricular alumno**

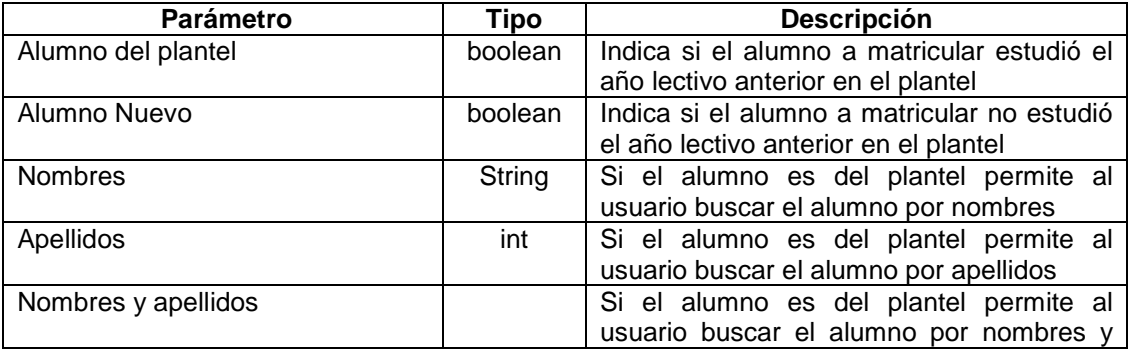

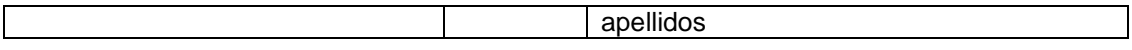

# **Interfaz Matricular alumno – Ingresar información**

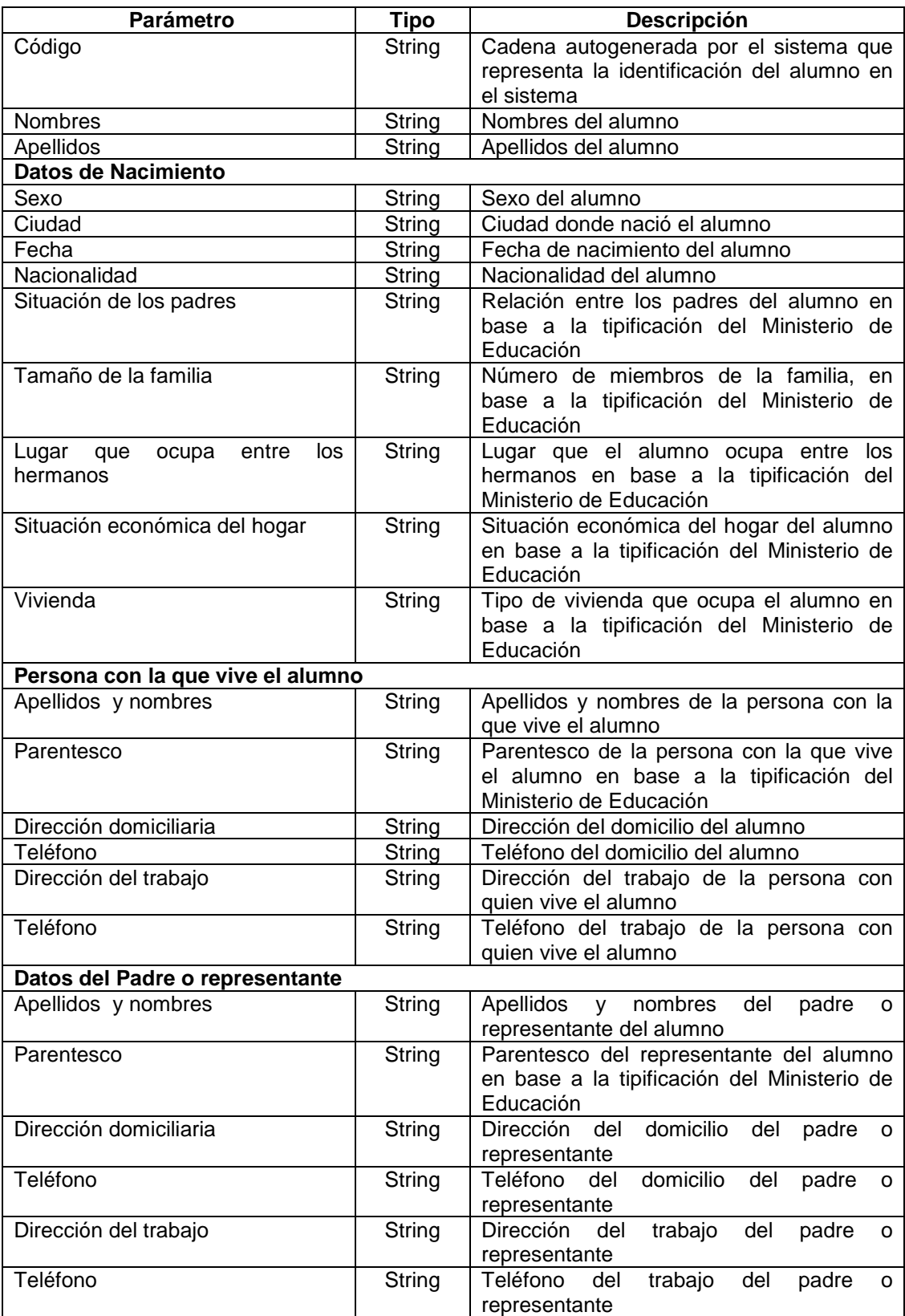

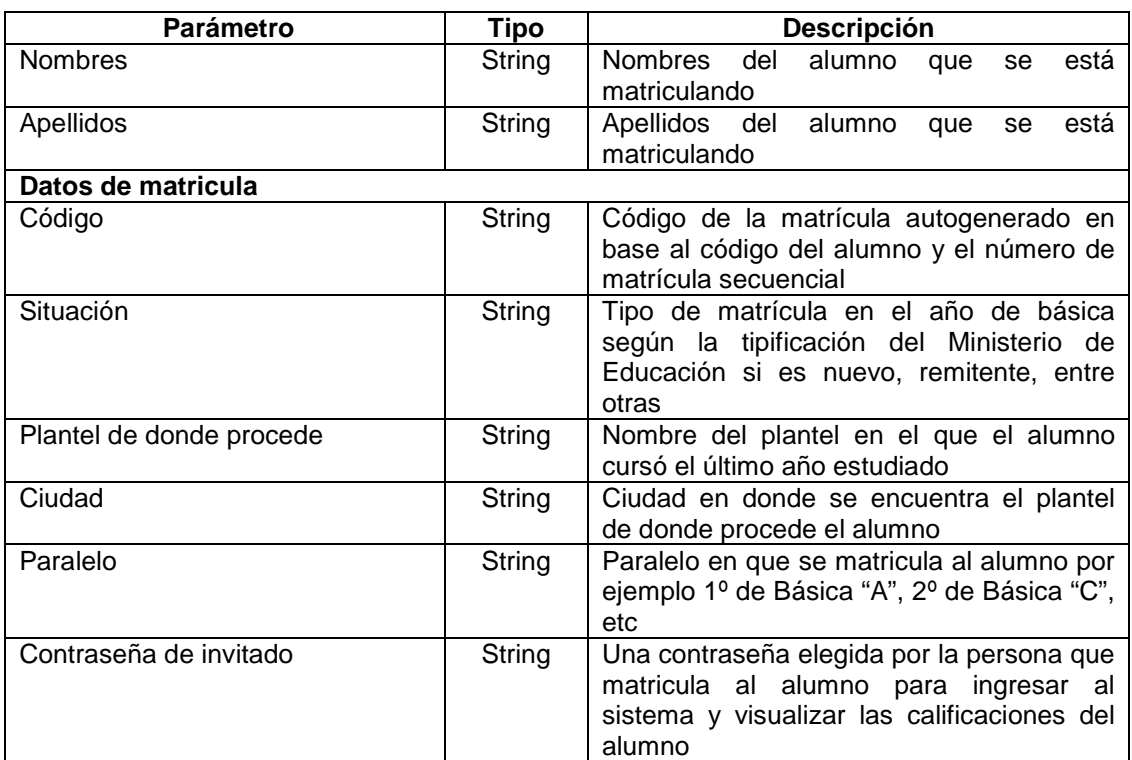

## **Interfaz Matricular alumno – Registrar Matrícula**

**Parámetros de Salida:** En caso de éxito el alumno se matricula en el año lectivo respectivo en el paralelo indicado y se almacenan los datos ingresados.

**Abrir (al cargar):** Se presentarán la interfaz **Matricular alumno** como se indica en caso de que el alumno sea nuevo se presentará la interfaz **Matricular alumno – Ingresar información** caso contrario se presentará una interfaz idéntica pero con los datos del alumno que se hayan ingresado en el año lectivo anterior, luego de esto se presenta la interfaz **Matricular alumno – Registrar Matrícula** con un código de matrícula autogenerado y los nombres y apellidos del alumno que se está matriculando.

**Cerrar (al descargar):** Al descargar la secuencia de interfaces, el alumno queda matriculado.

## **Botones**

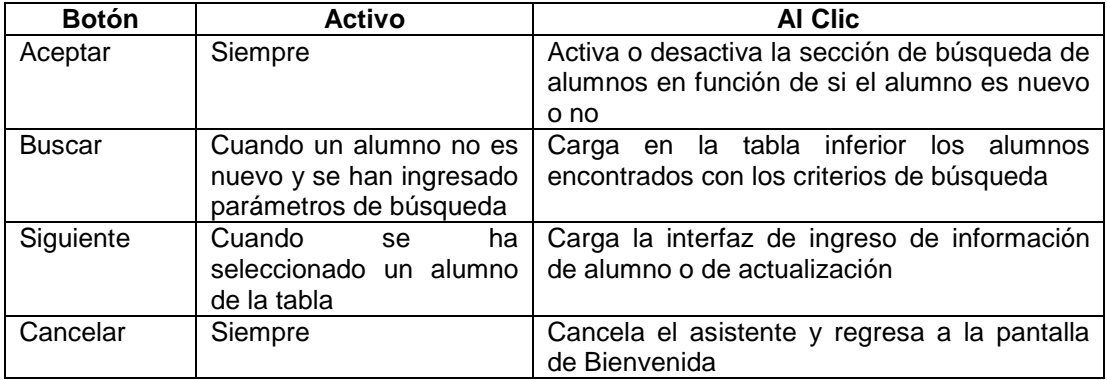

#### **Interfaz Matricular alumno**

#### **Interfaz Matricular alumno – Ingresar información**

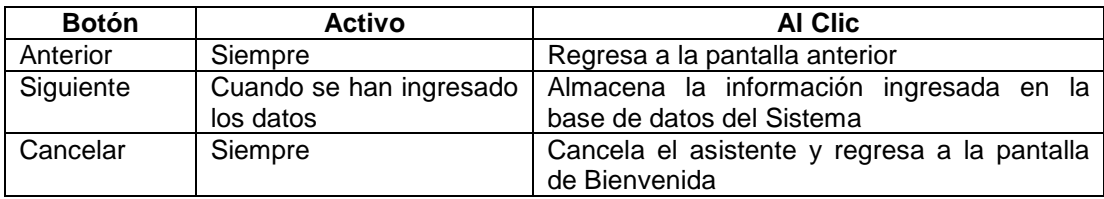

#### **Interfaz Matricular alumno – Registrar Matrícula**

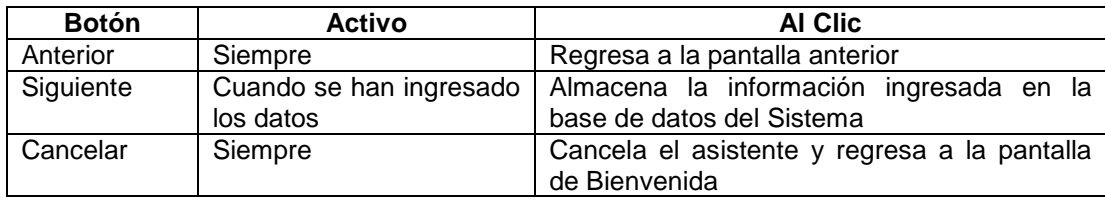

#### **2.3.3.6 Registrar Calificaciones Trimestrales de Alumnos**

Descripción: Para el proceso de registro de calificaciones se presentarán una serie de interfaces que permitirán al usuario registrar por cada área de estudio las calificaciones así como por cada valor del desarrollo comportamental de acuerdo al nivel del alumno.

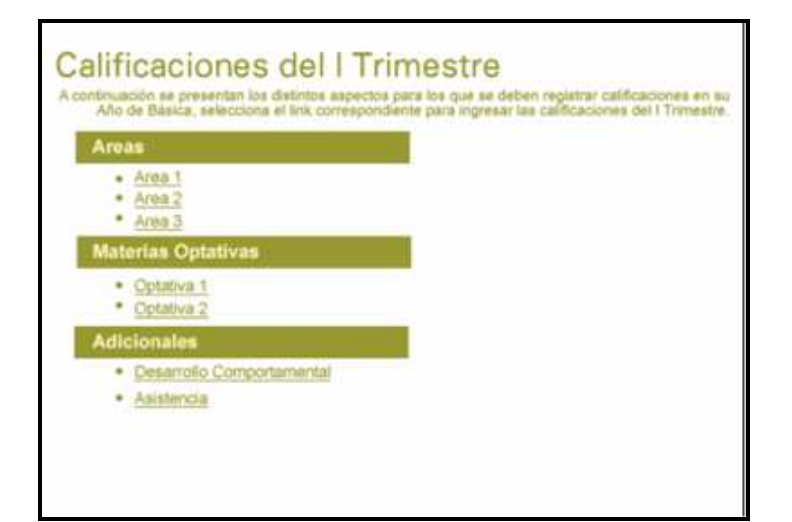

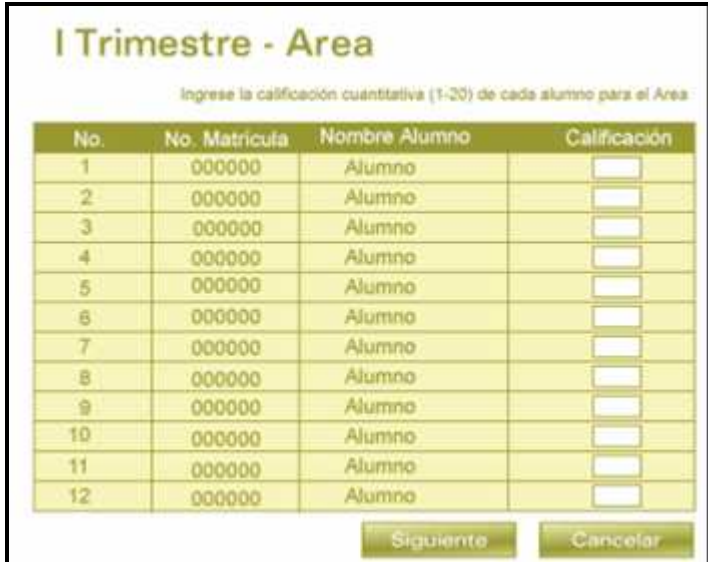

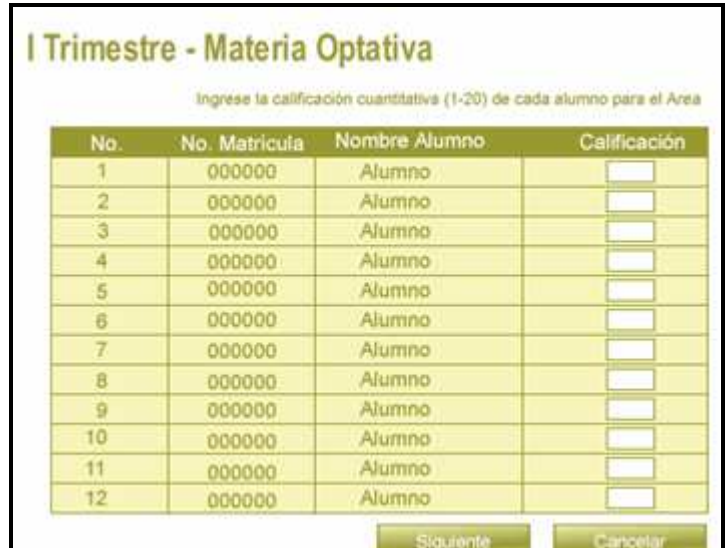

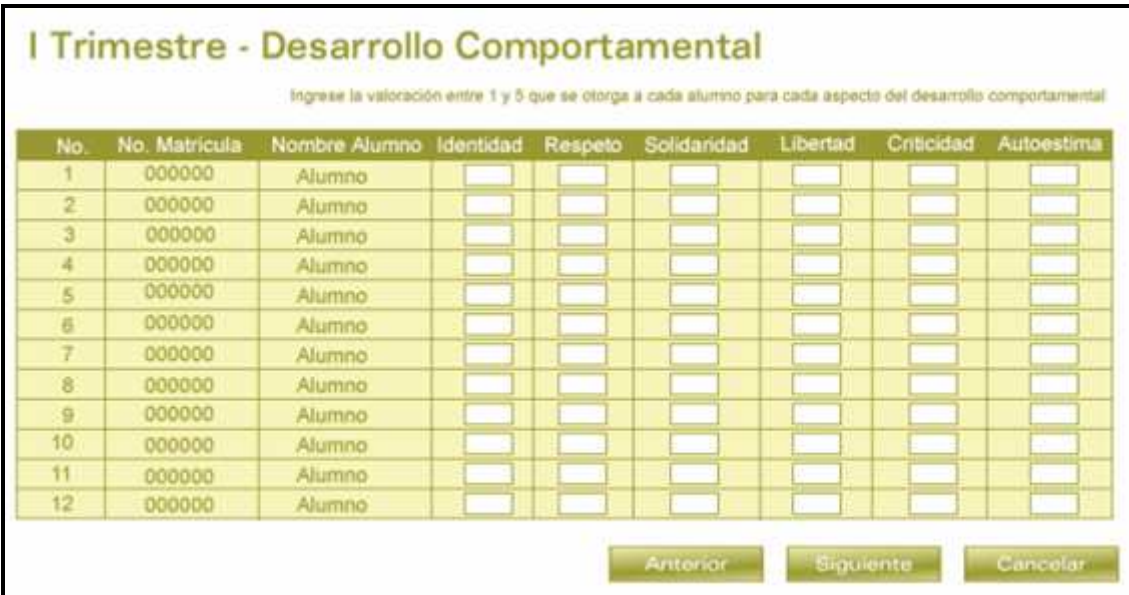

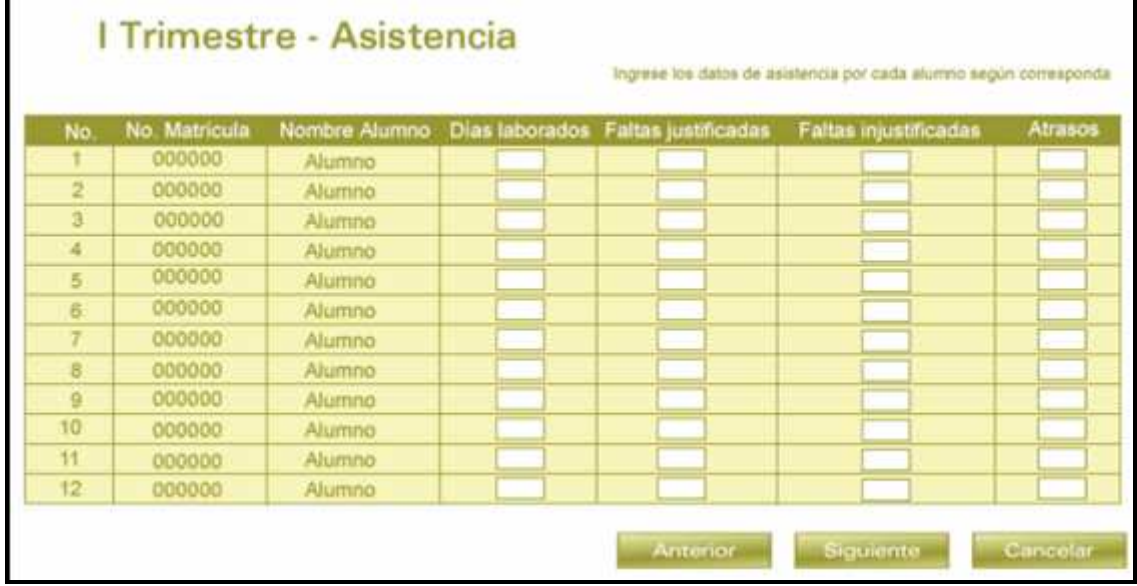

**Parámetros de Entrada:** Calificaciones de alumnos

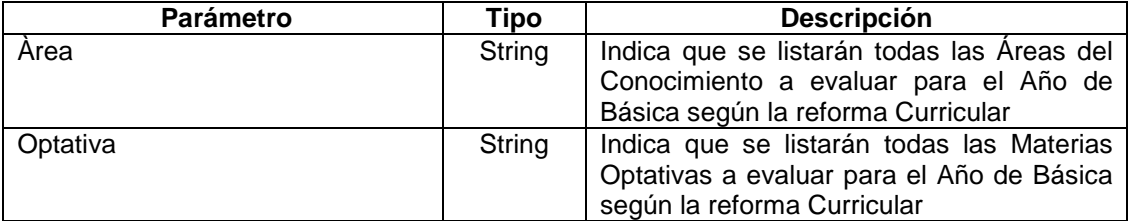

## **Interfaz Calificaciones del Trimestre**

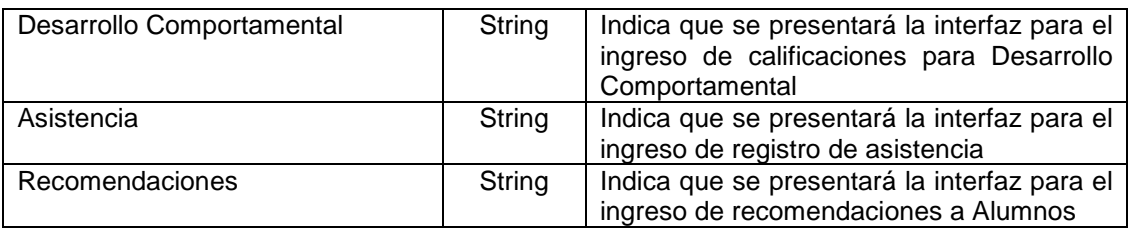

# **Interfaz Trimestre – Área**

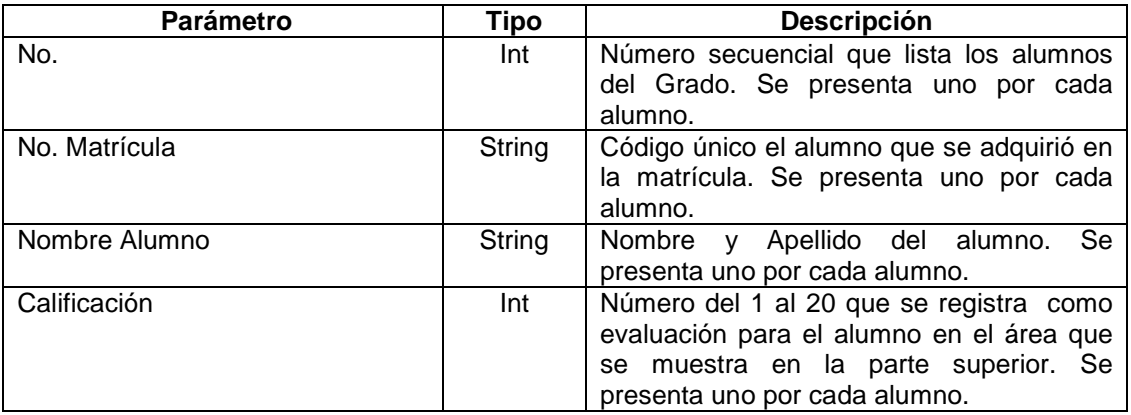

# **Interfaz Trimestre – Materia**

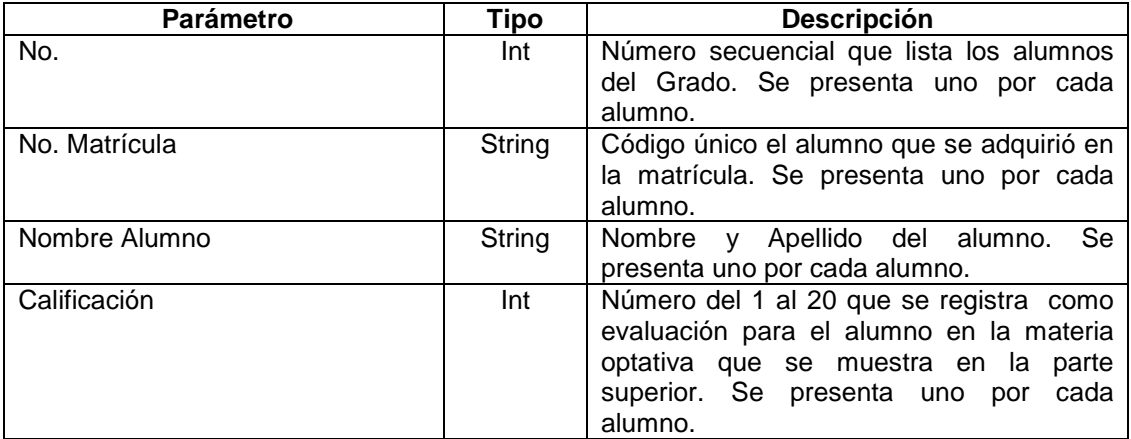

# **Interfaz Trimestre – Desarrollo Comportamental**

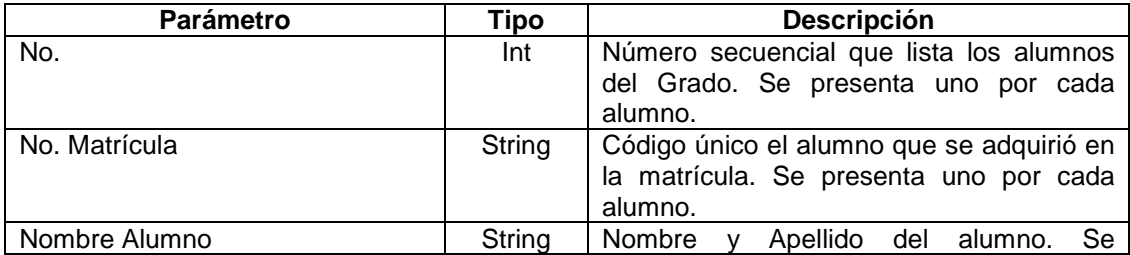

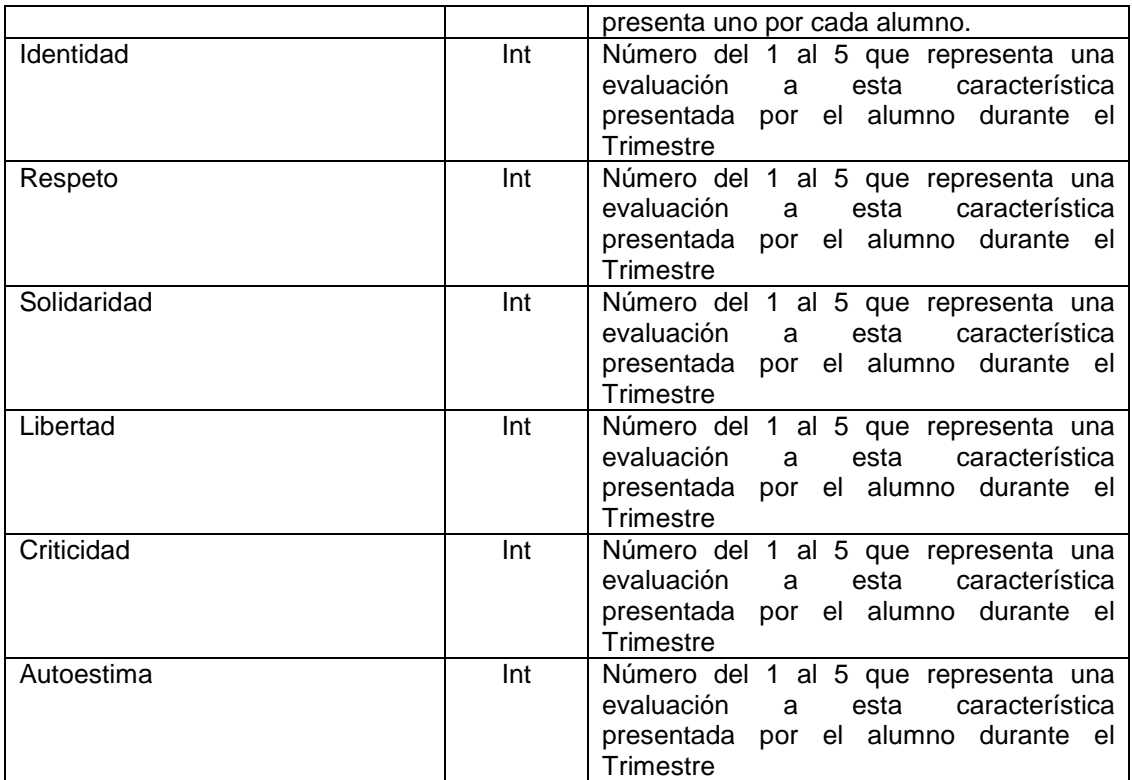

## **Interfaz Trimestre – Asistencia**

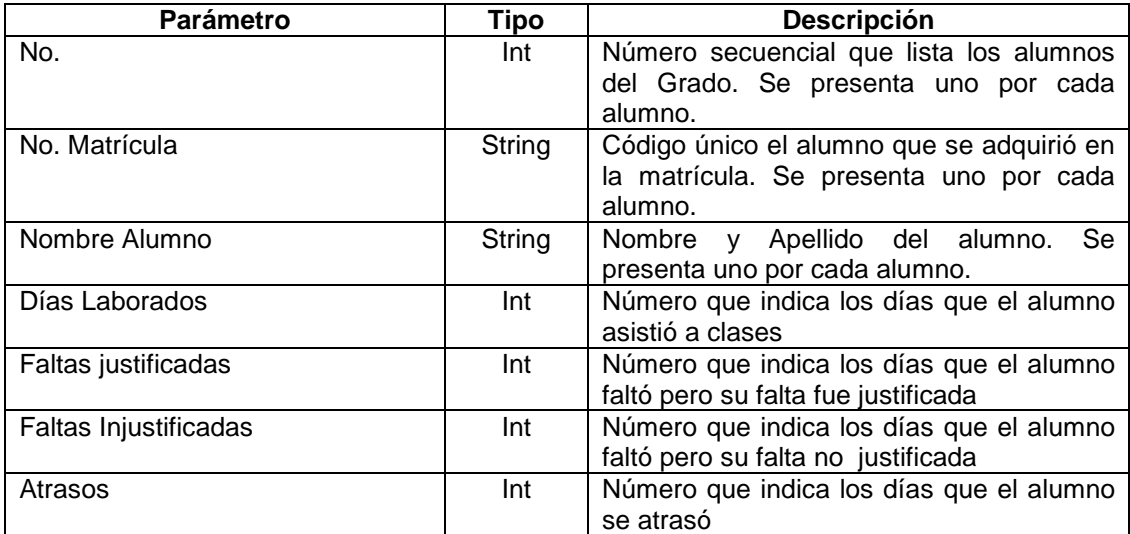

**Parámetros de Salida:** En caso de éxito las calificaciones del alumno para el Trimestre respectivo se registran y se almacenan los datos ingresados.

**Abrir (al cargar):** Se presentarán la interfaz **Calificaciones del Trimestre** en la que el usuario seleccionará el Área de Conocimiento, Materia Optativa, o Adicionales en los que registrar calificaciones, Según sea el caso se presentarán las interfaces **Trimestre – Area, Trimestre Desarrollo Comportamental, Trimestre Asistencia, Trimestre – Recomendaciones,** En cada una de ellas el usuario ingresará los datos.

**Cerrar (al descargar):** Al descargar cada interfaz, las calificaciones para todos los alumnos del grado quedarán registradas y se presentará la interfaz **Calificaciones del Trimestre** 

#### **Botones**

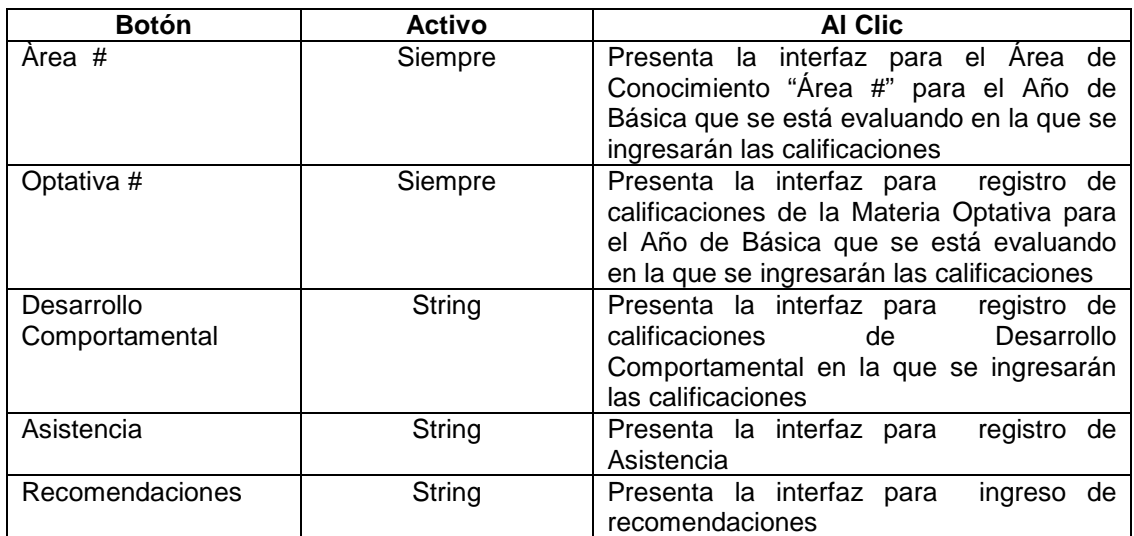

#### **Interfaz Calificaciones del Trimestre**

#### **Interfaz Trimestre - Área**

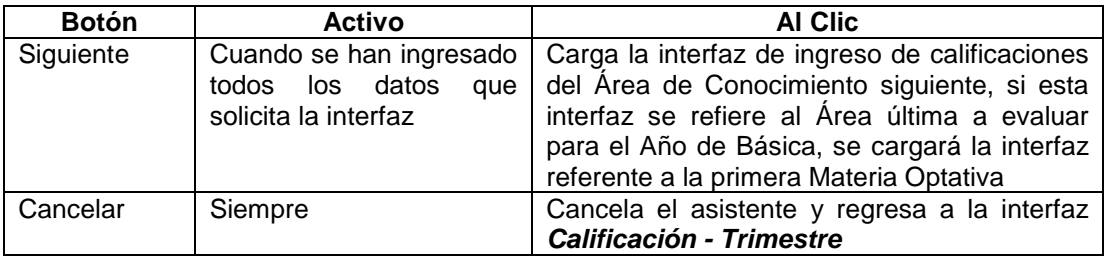

#### **Interfaz Trimestre - Materia**

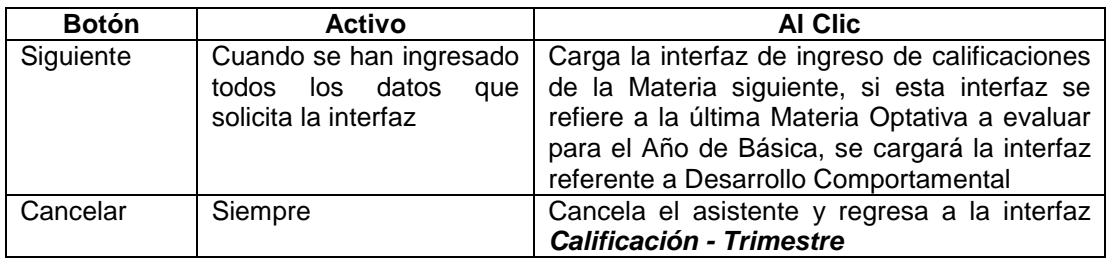

#### **Interfaz Trimestre - Asistencia**

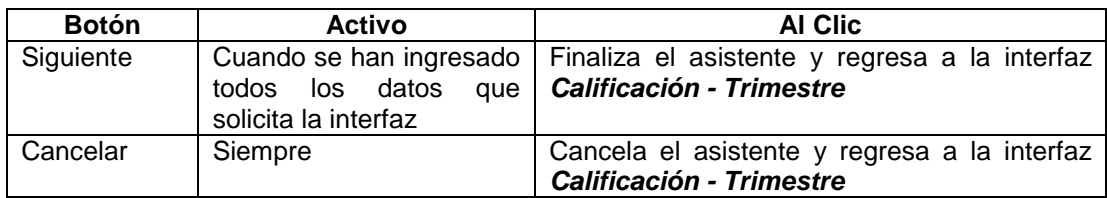

# **2.3.3.7 Registrar Calificaciones finales de alumnos**

**Descripción:** Permite al usuario registrar las calificaciones finales de los alumnos indicando los alumnos no promovidos y las causas. Los cálculos de promedios los realizará automáticamente el sistema, por tanto se presentarán las interfaces desde la sección referente al registro de causas y situación de no promoción.

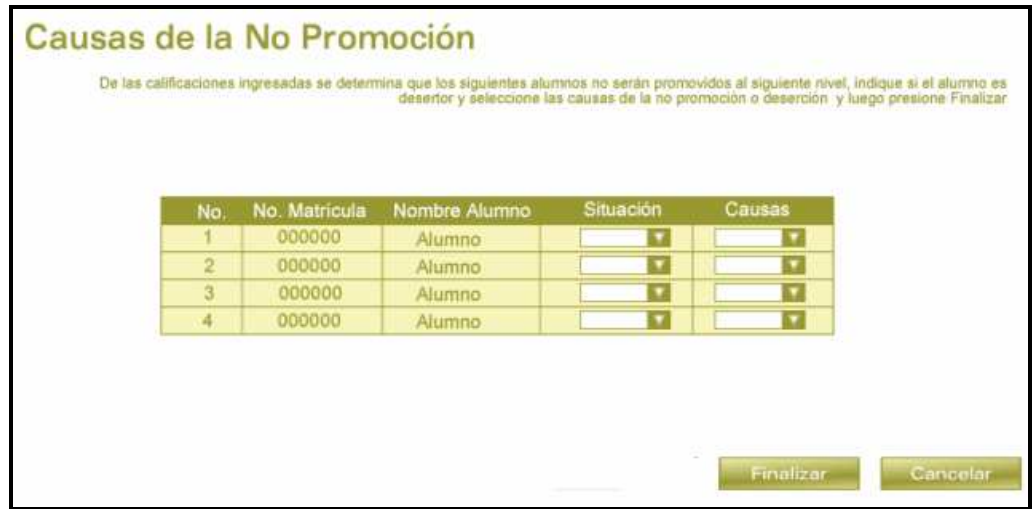

## **Parámetros de Entrada:** Alumnos que no fueron promovidos

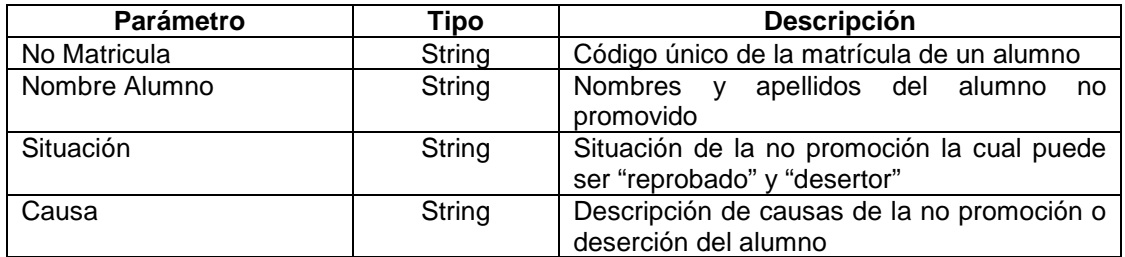

**Parámetros de Salida:** En caso de éxito, se habrán establecido las situaciones y causas de la no promoción de los alumnos

**Abrir (al cargar):** Se presentará la interfaz como se indica, con la lista de alumnos no promovidos y los campos para ingresar la situación y las causas.

**Cerrar (al descargar):** Al descargar la interfaz se han registrado los datos de no promoción de alumnos.

#### **Botones**

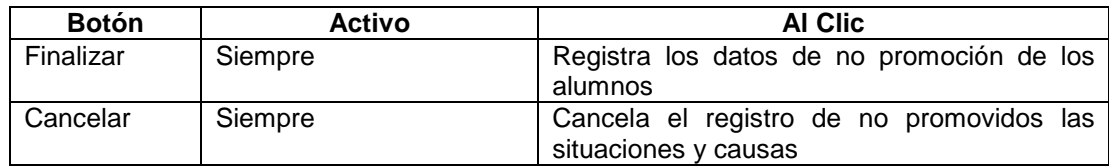

#### **2.3.3.8 Finalizar el Año Lectivo**

**Descripción:** Permite al usuario visualizar las estadísticas finales del Año Lectivo de manera que pueda notar si falta información, en el caso de que esté completa la información el usuario puede cerrar el sistema para el Año Lectivo finalizado e iniciar un nuevo año lectivo.

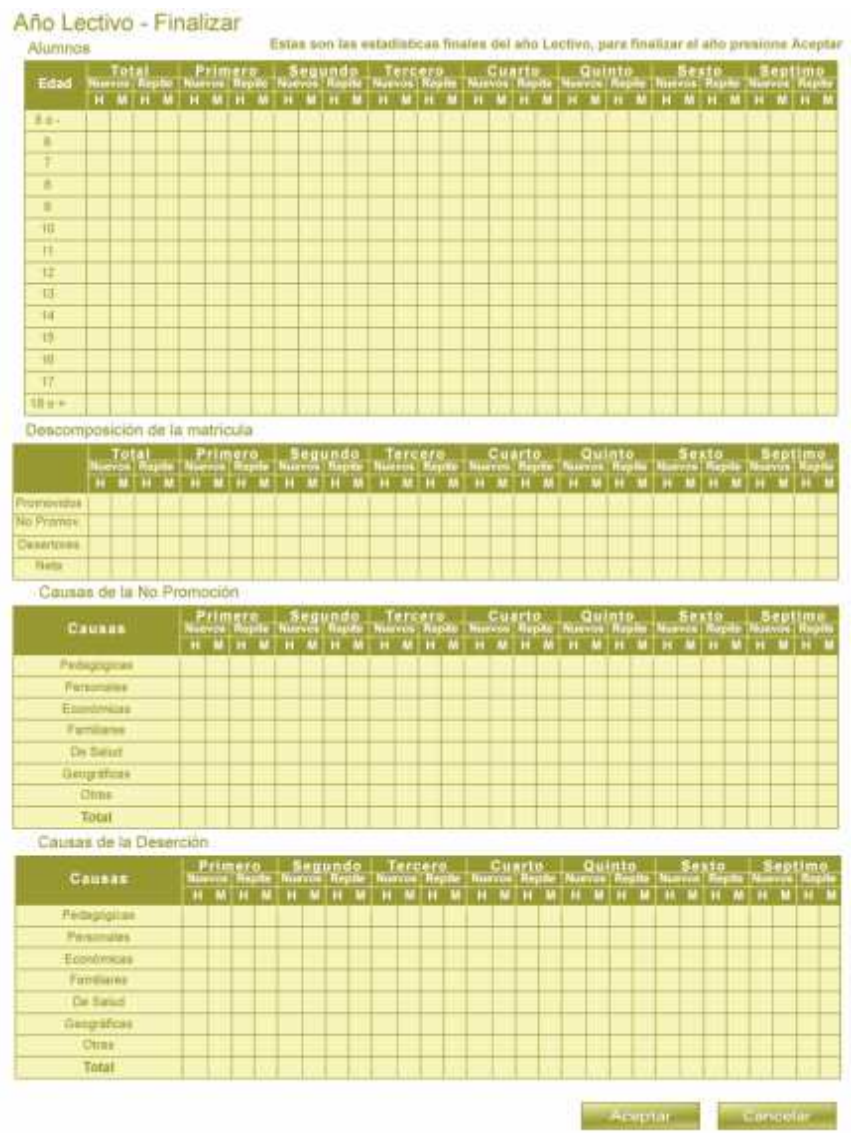

**Parámetros de Entrada:** Cálculos automáticos del sistema en base a los datos ingresados durante el Año Lectivo.

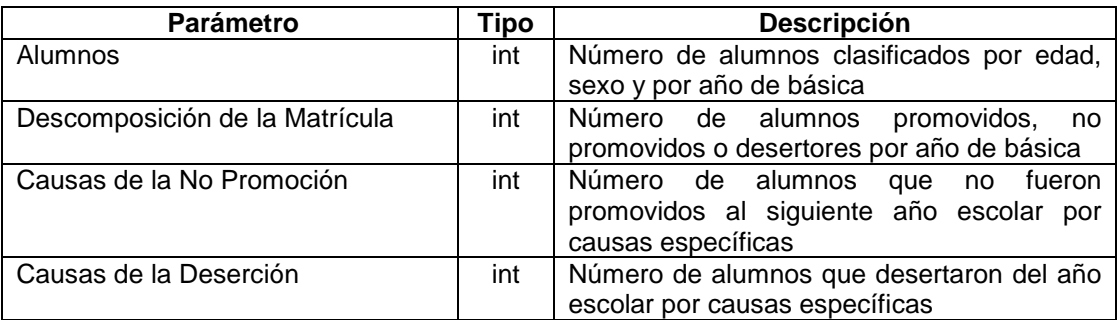

**Parámetros de Salida:** Si el usuario decide finalizar el Año Lectivo, todos los datos se almacenan en la base del sistema como no modificables y se ejecutan los procesos internos de cierre del año lectivo.

**Abrir (al cargar):** Se presentará la interfaz como se indica.

**Cerrar (al descargar):** Al descargar la interfaz el año lectivo queda finalizado.

### **Botones**

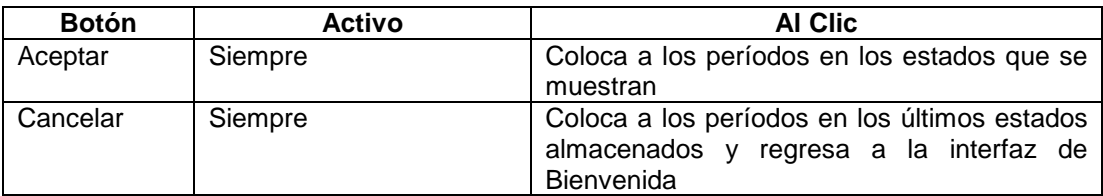

Además de estas interfaces se han encontrado mediante análisis ciertas necesidades propias del sistema como lo son la administración de períodos, esta funcionalidad resulta importante para controlar por ejemplo el tiempo en que las calificaciones pueden modificarse por trimestre o el tiempo en que están activos los períodos de matrículas.

#### **2.3.3.9 Administrar Períodos**

**Descripción:** Permite al usuario iniciar o cerrar los trimestres y periodos de matrículas, de esta forma los docentes podrán ingresar o visualizar las calificaciones de cada trimestre dependiendo de cual se encuentre activo.

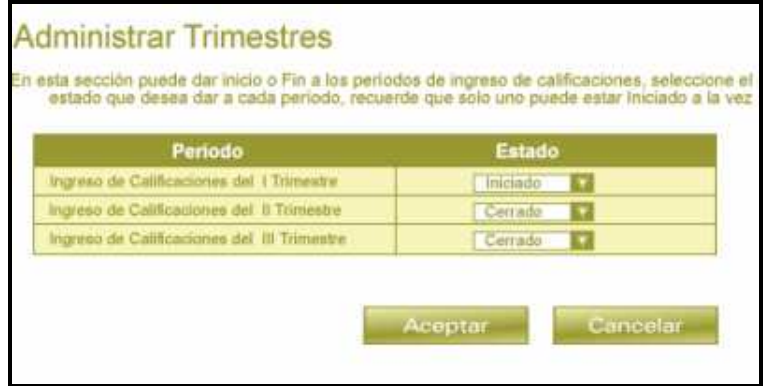

**Parámetros de Entrada:** Trimestre que se encuentra activos

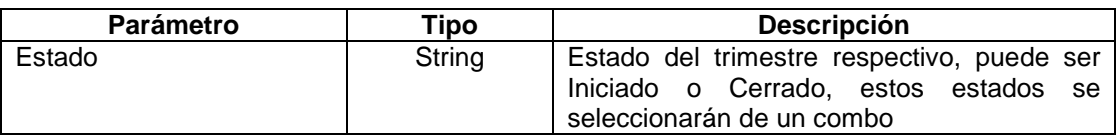

**Parámetros de Salida:** En caso de éxito, el trimestre se iniciará o cerrará. Si un trimestre se inicia, los demás se cierran. Para el ejemplo de los trimestres cuando se cierra un trimestre se restringe la modificación a todas las calificaciones de dicho trimestre.

**Abrir (al cargar):** Se presentará la interfaz como se indica, con cada trimestre en el estado almacenado últimamente. Cuando se carga por primera vez el Sistema, todos los trimestres se muestran en estado Cerrado.

**Cerrar (al descargar):** Al descargar la interfaz los trimestres se almacenan en el último estado guardado.

#### **Botones**

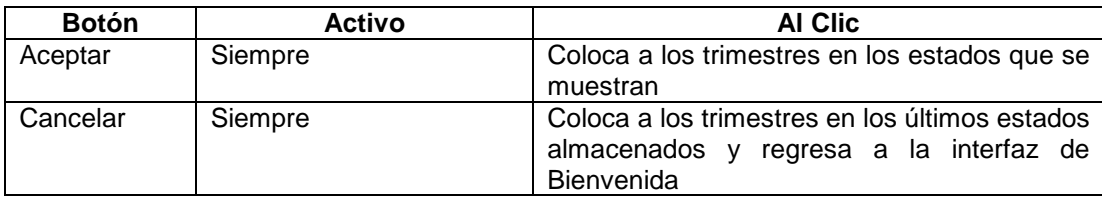

#### **2.3.4 MODELO DE CASOS DE USO**

Finalmente a partir del modelo del negocio, del conocimiento de los requerimientos generales y de los hallazgos durante el análisis del diseño lógico de interfaces, se presentan los requerimientos utilizando un modelo de casos de uso.

#### **2.3.4.3 Actores**

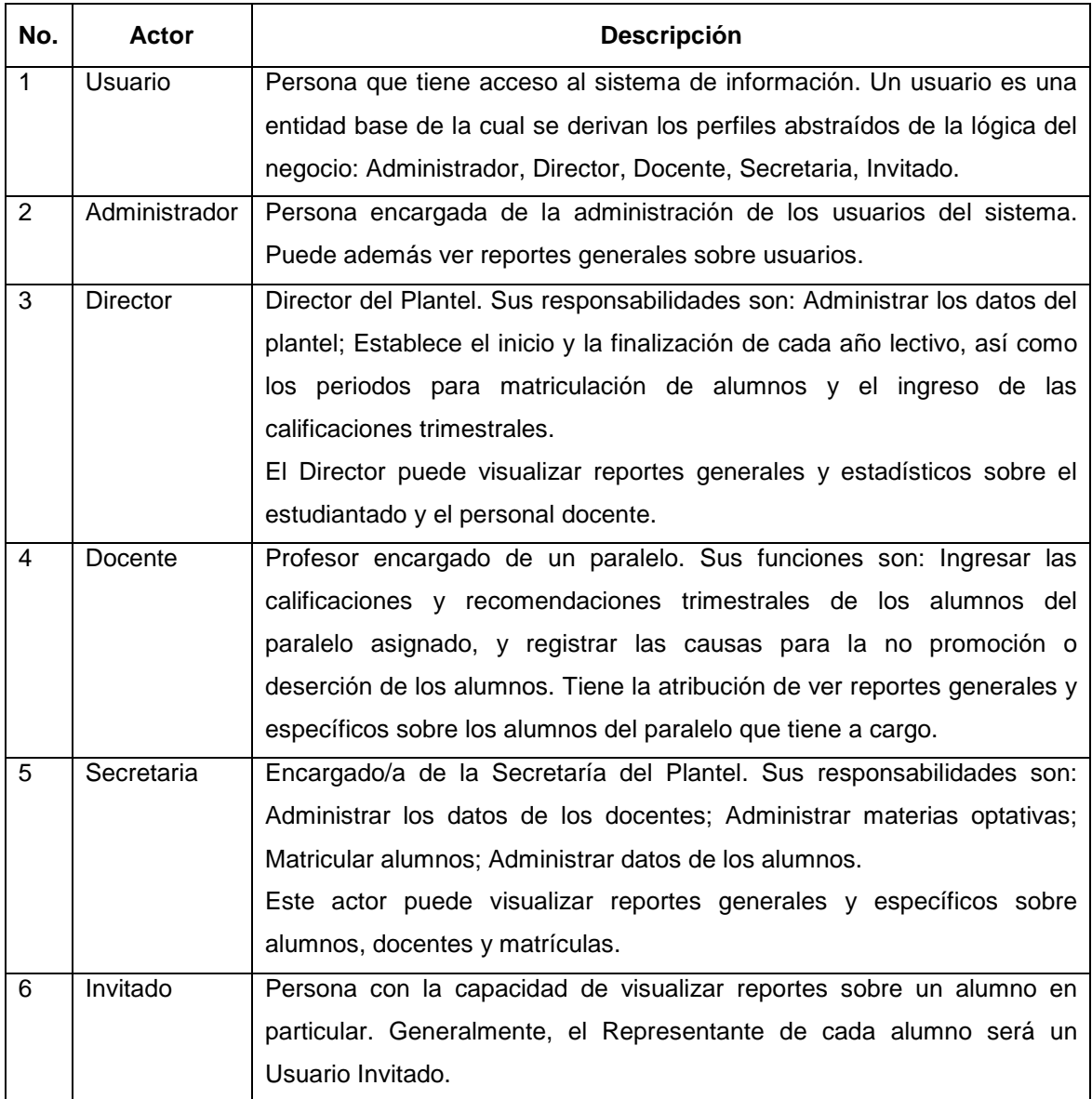

#### **2.3.4.4 Diagrama de Casos de Uso**

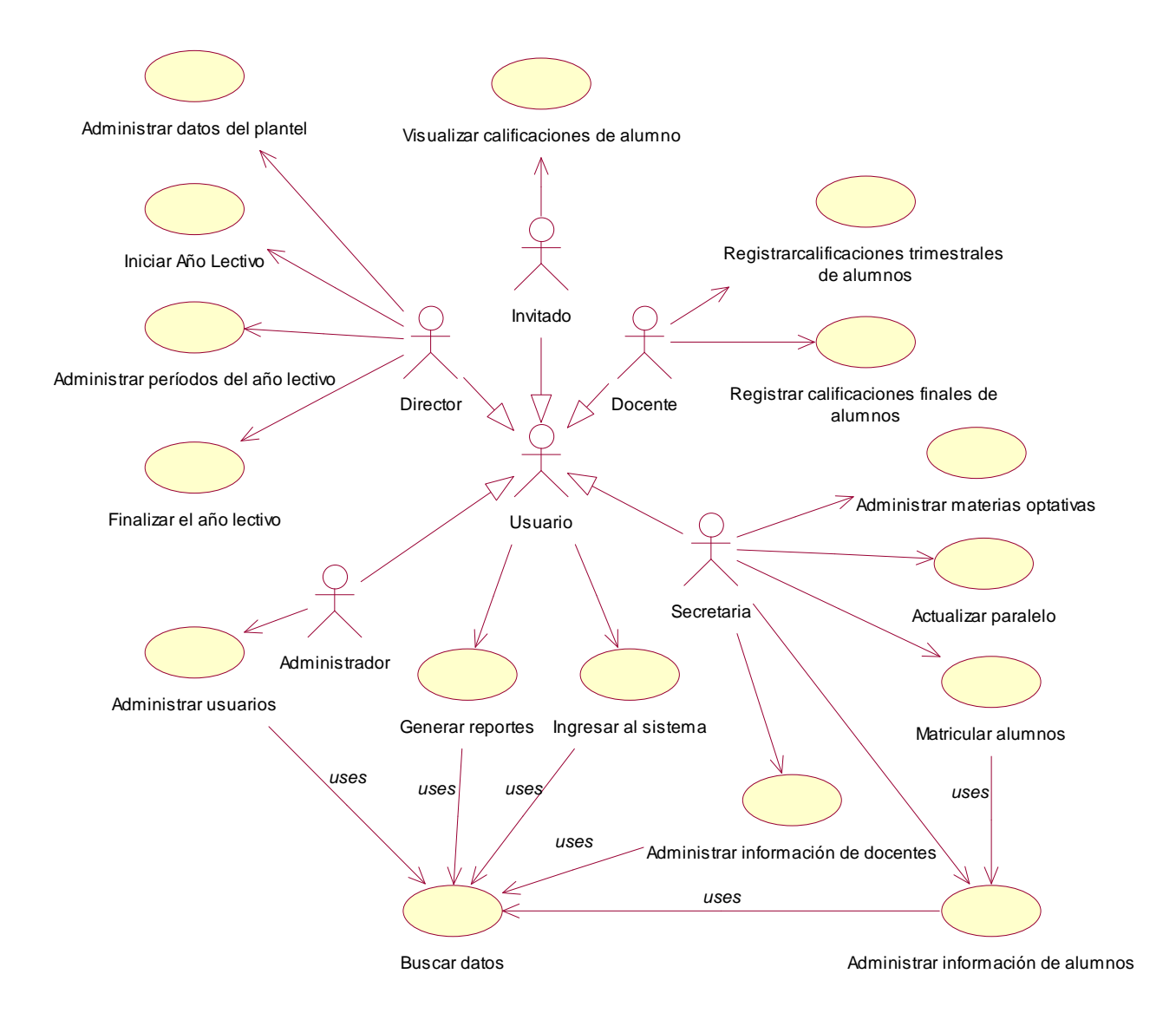

**Figura 2. 5 Diagrama de Casos de Uso** 

# **2.3.4.5 Descripción de los Casos de Uso**

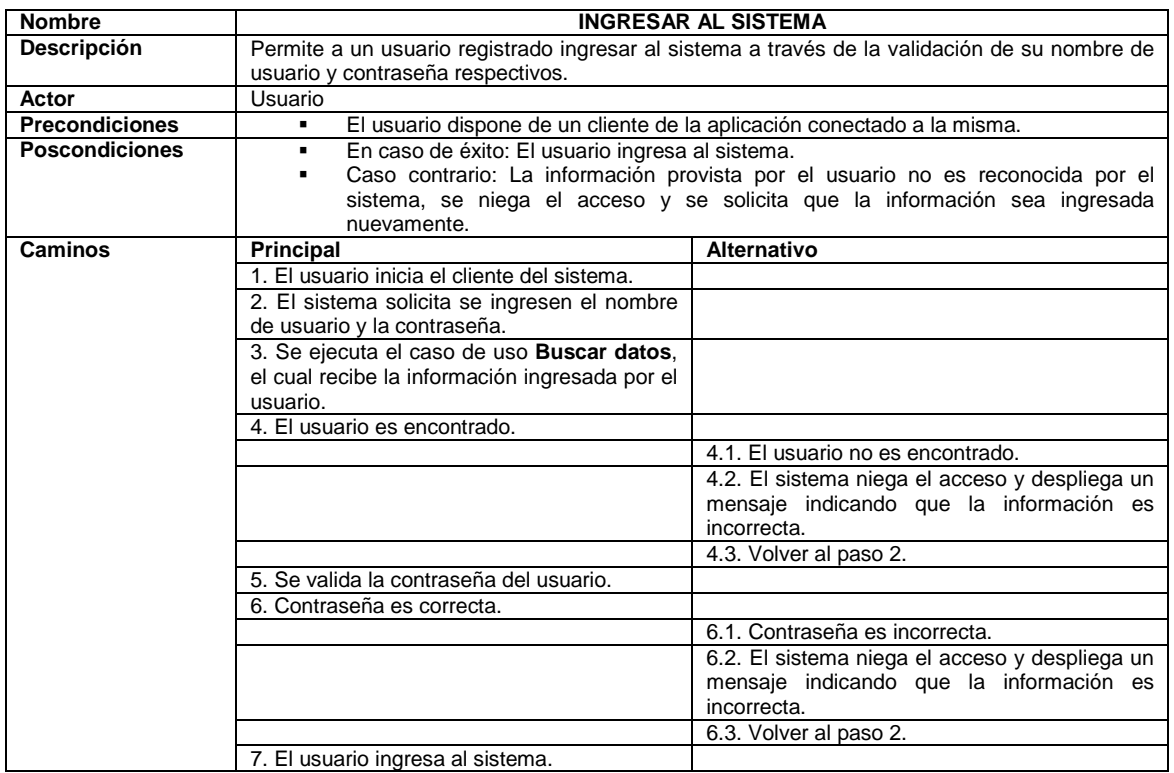

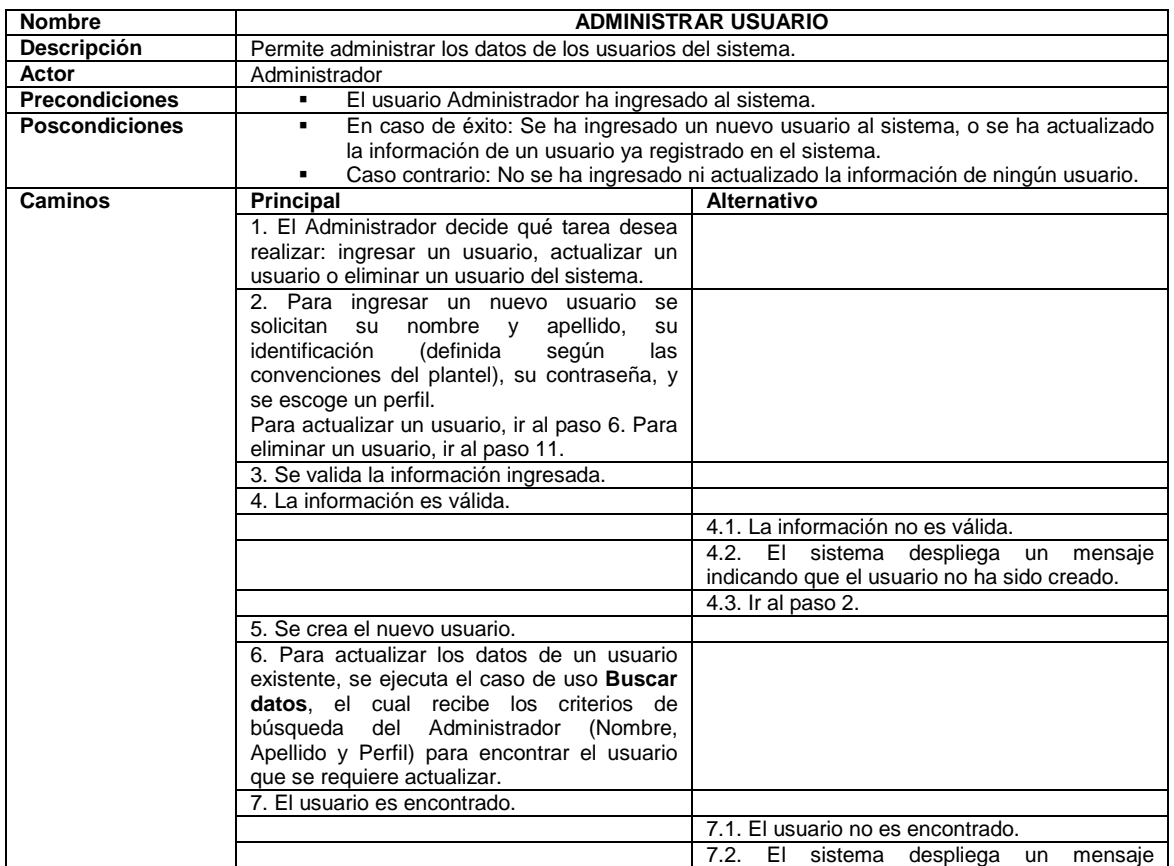

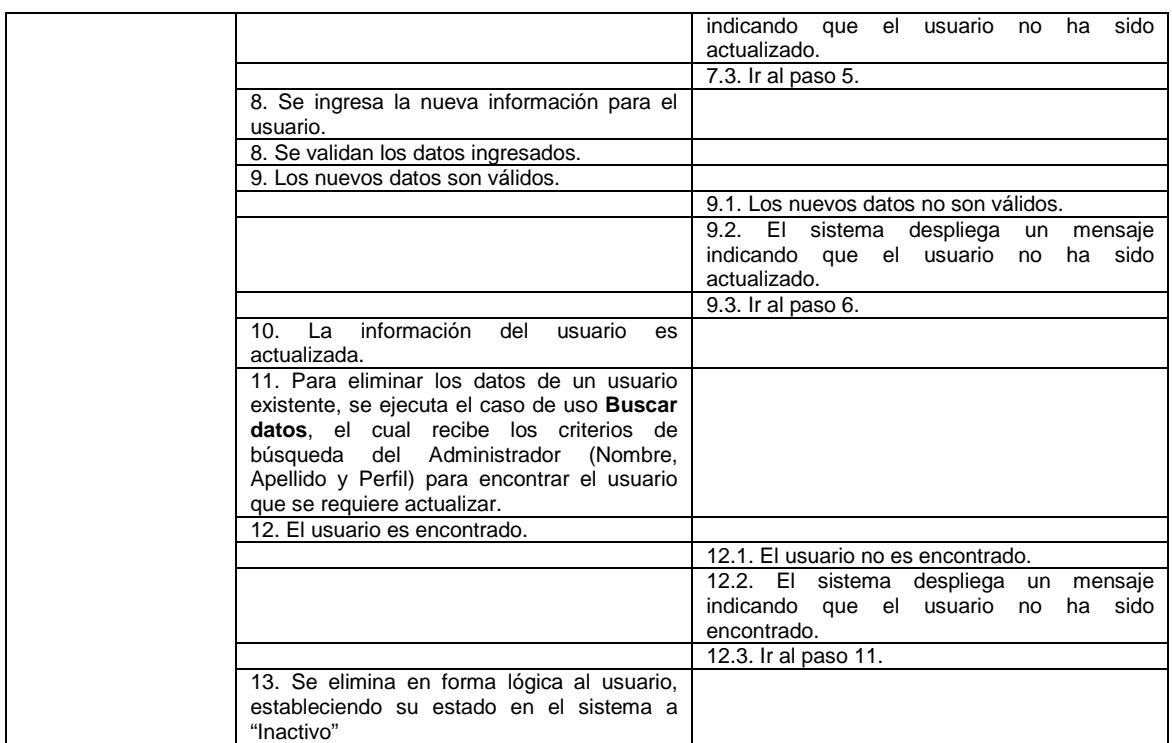

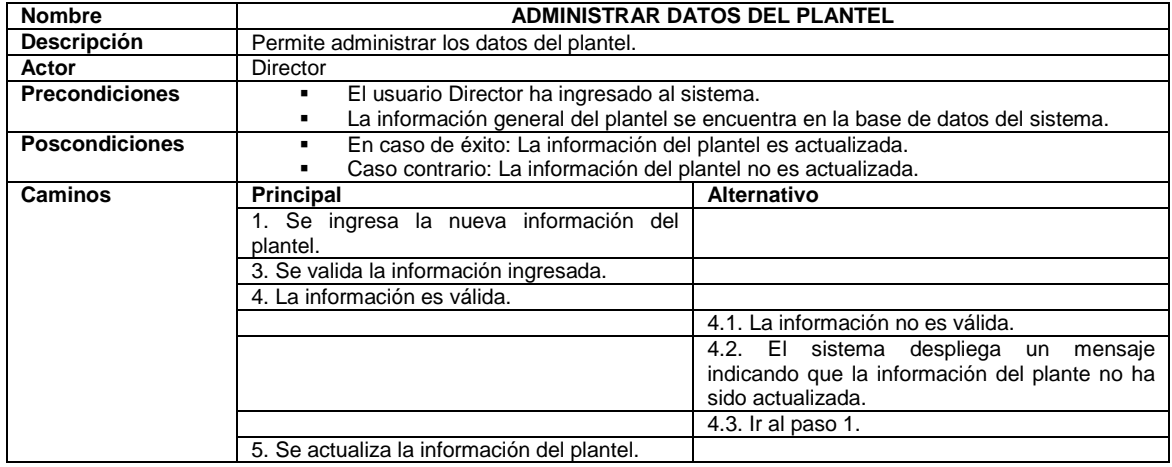

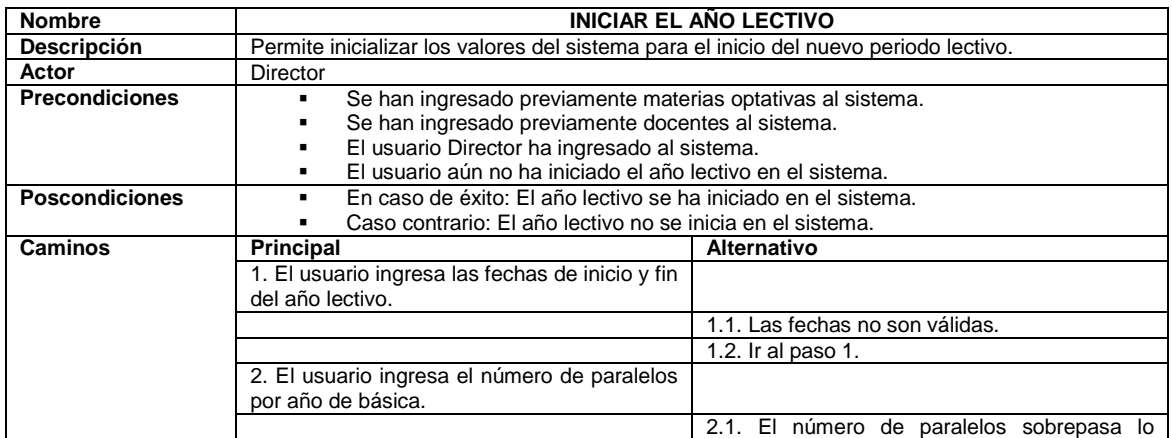

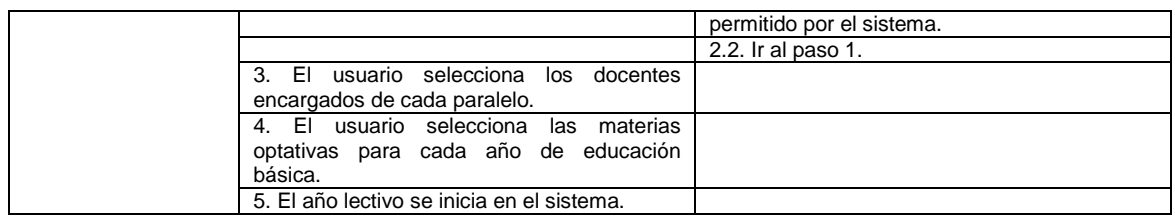

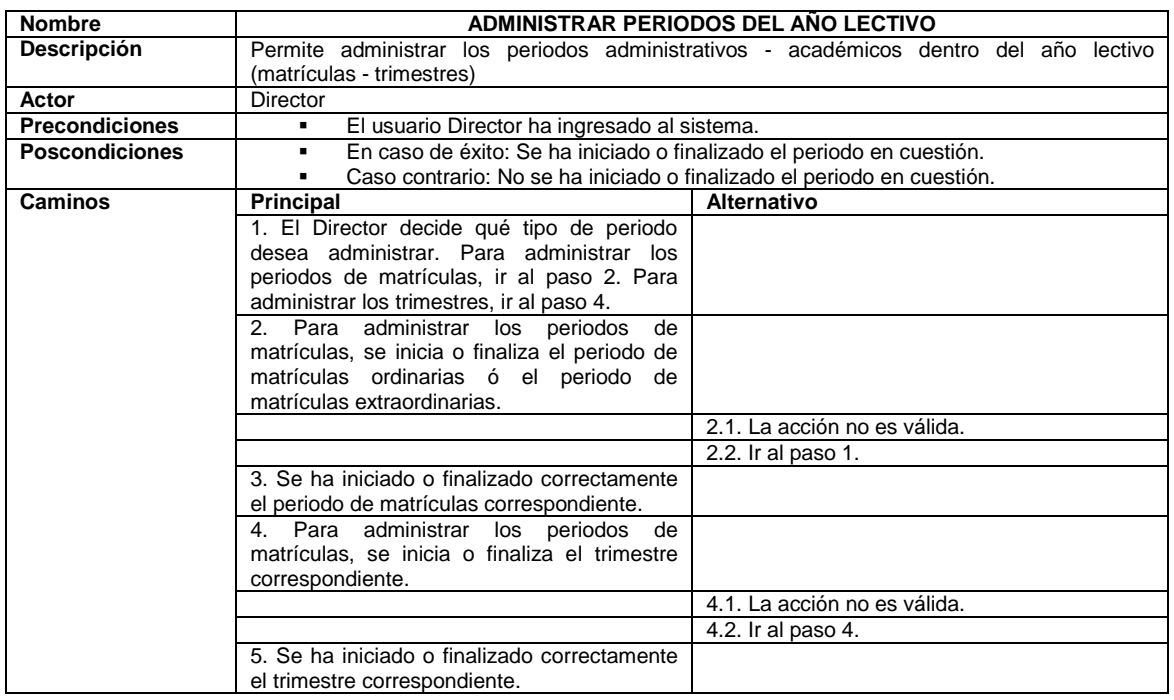

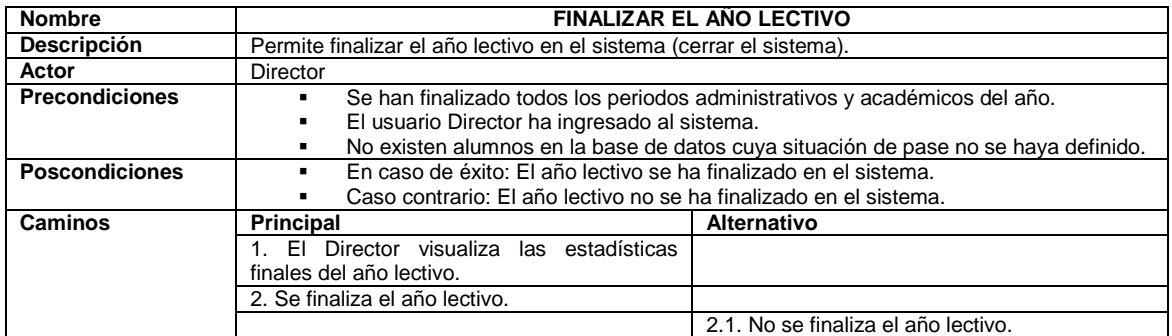

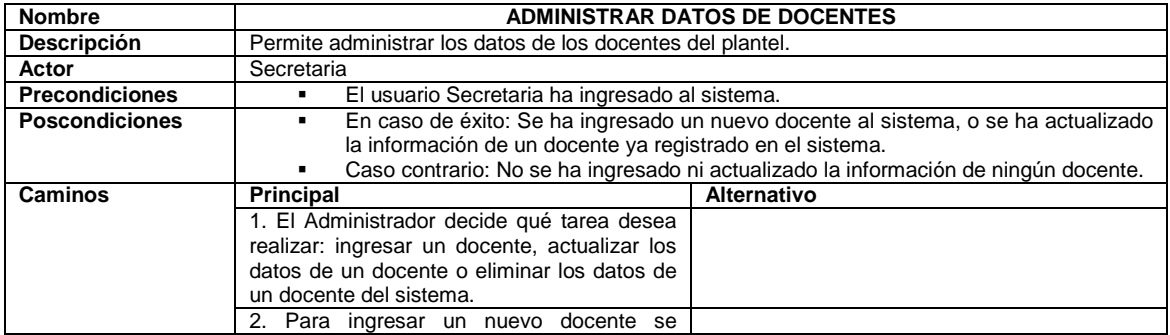

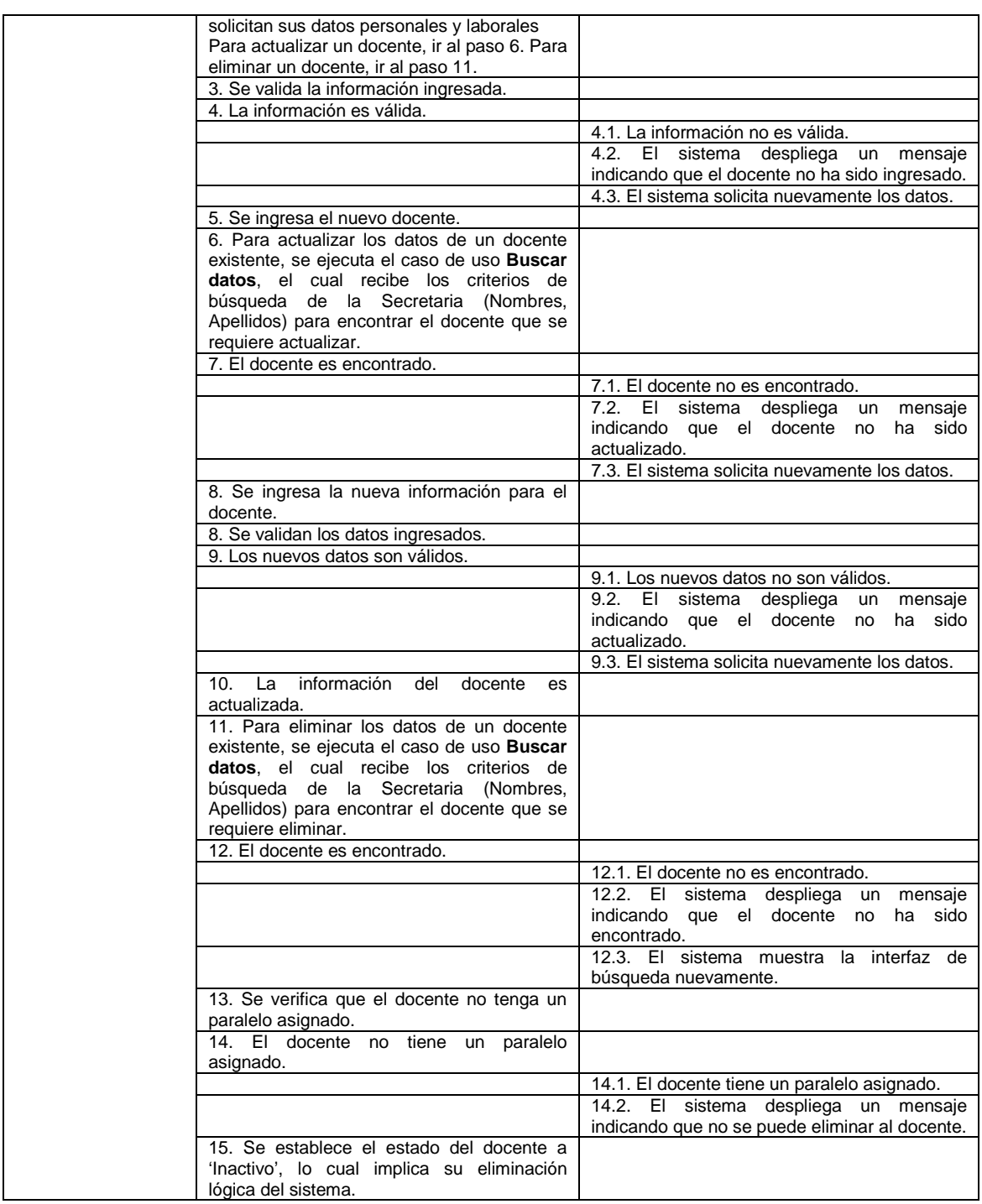

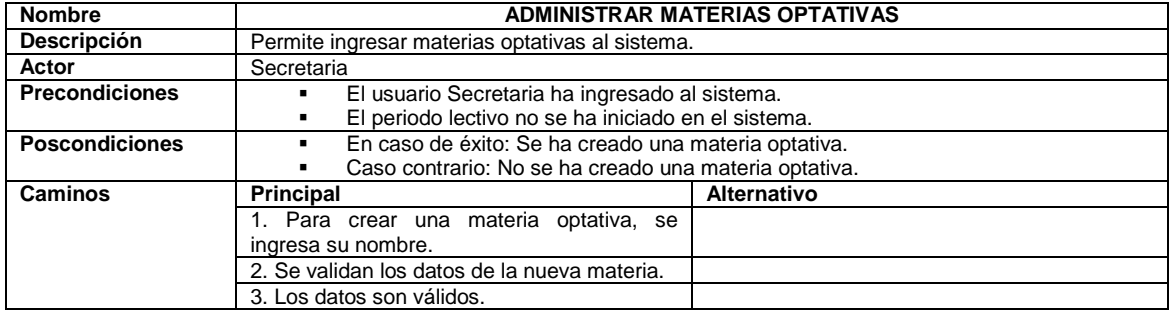

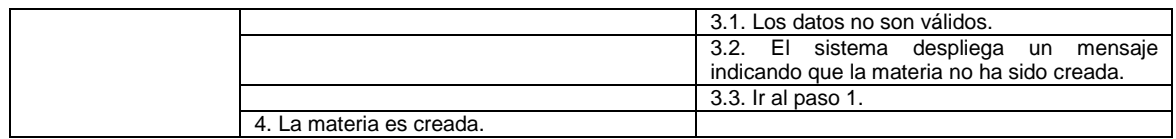

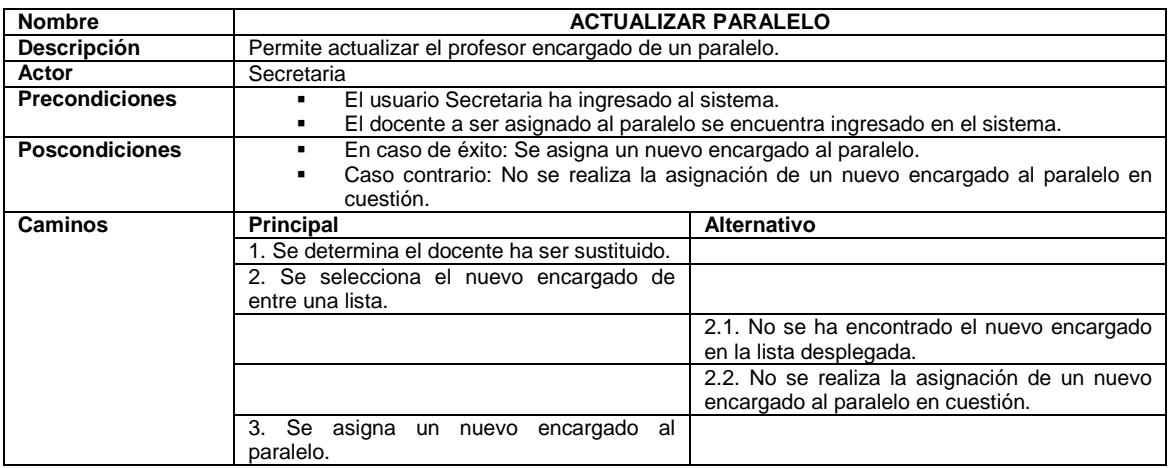

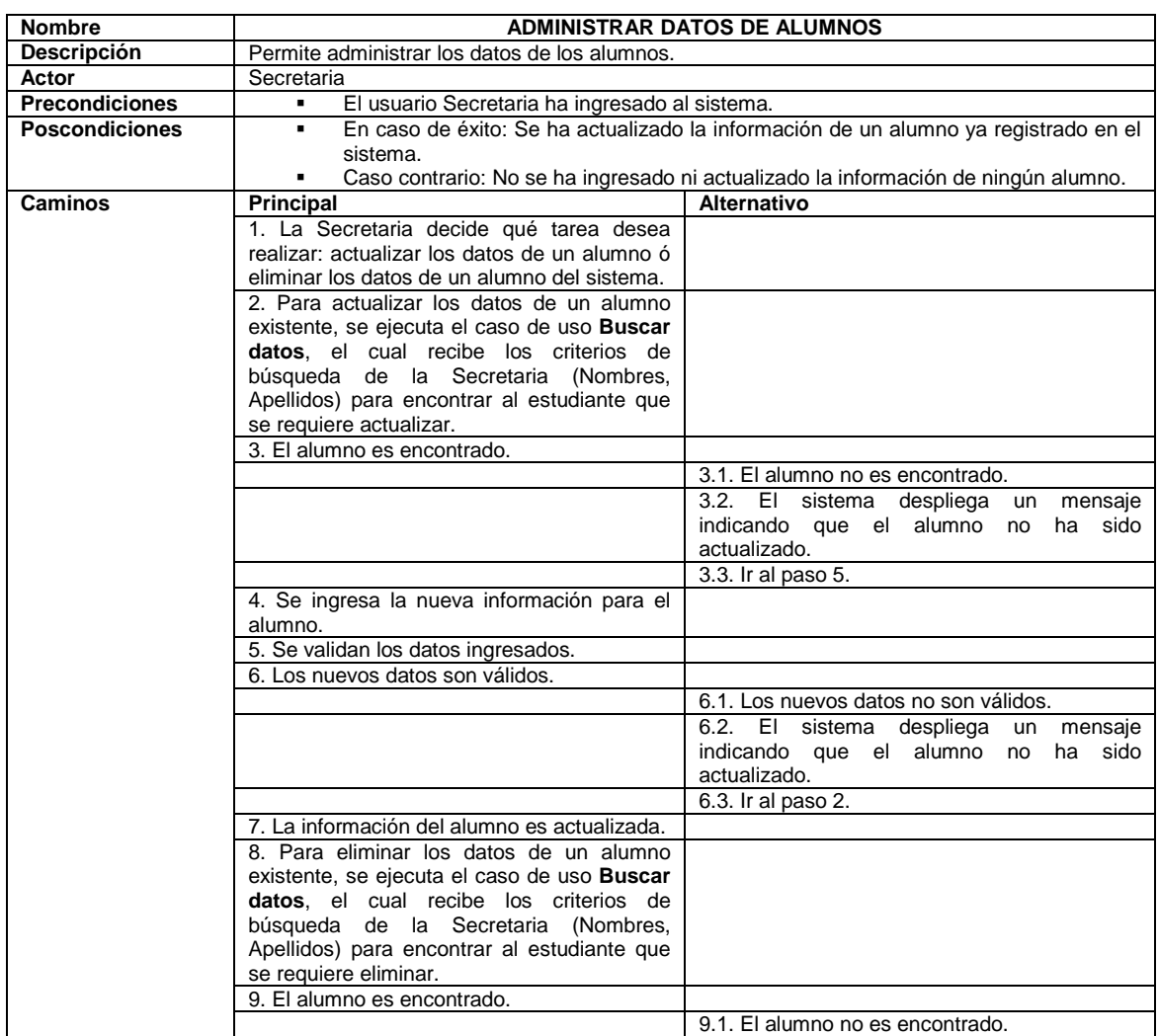

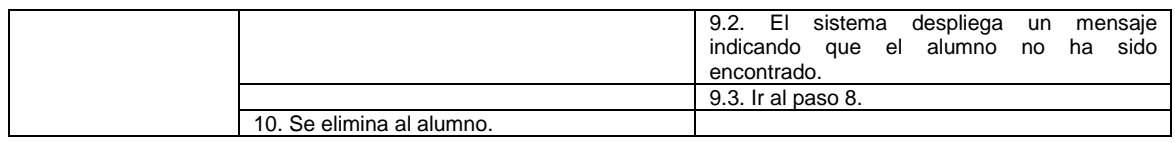

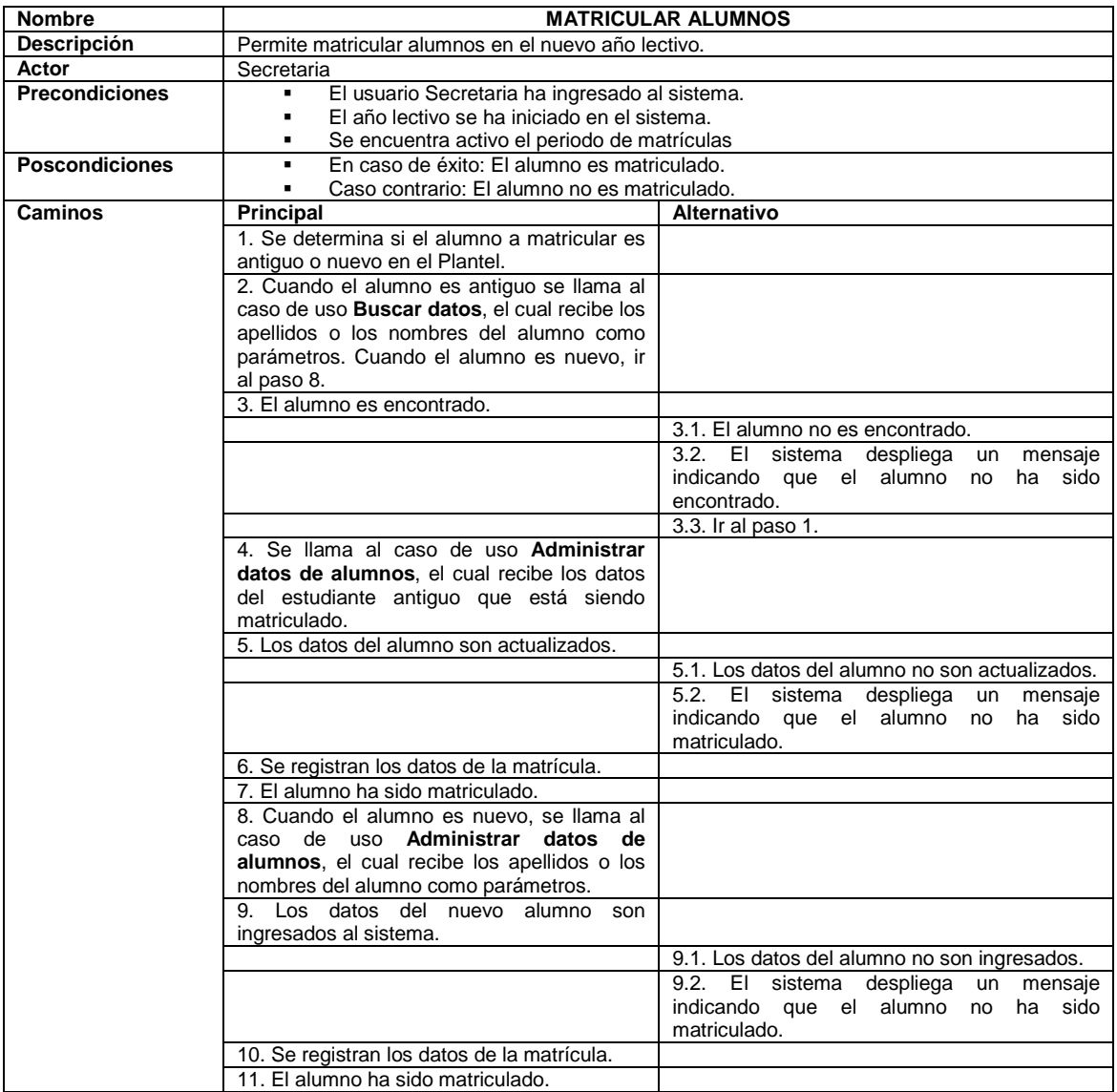

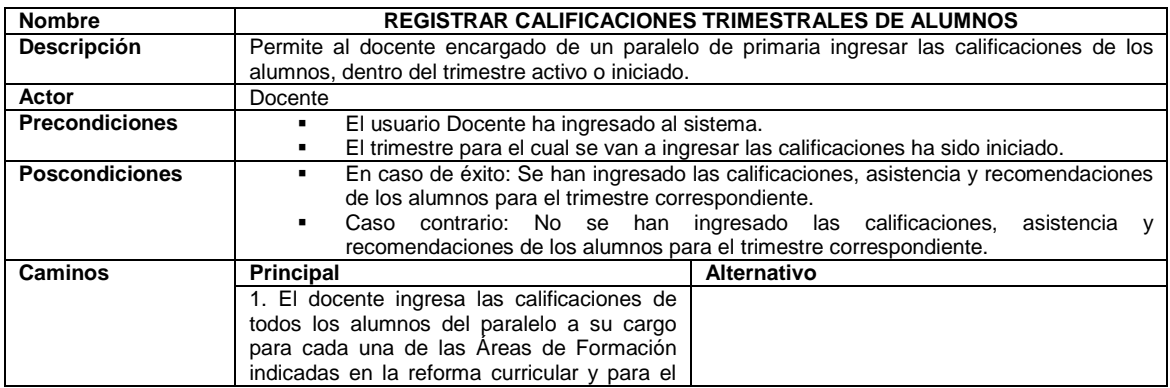
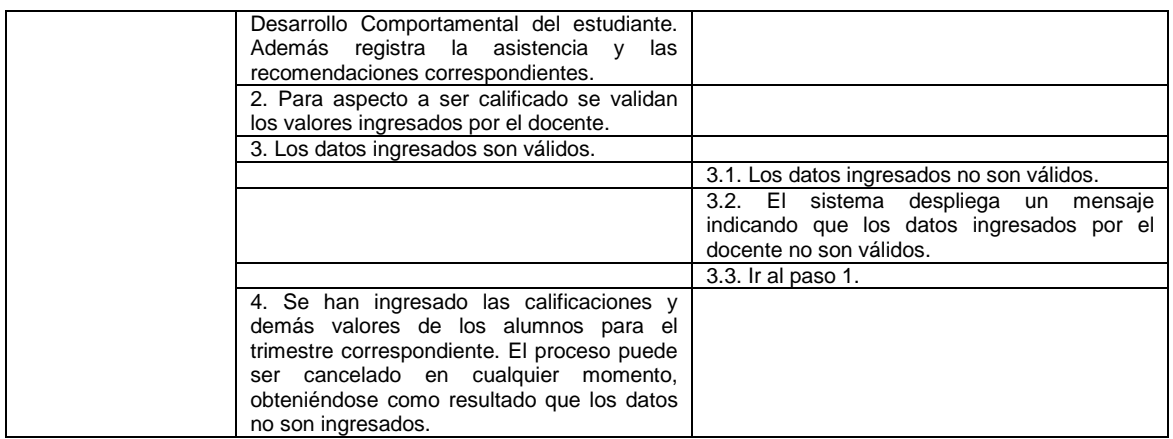

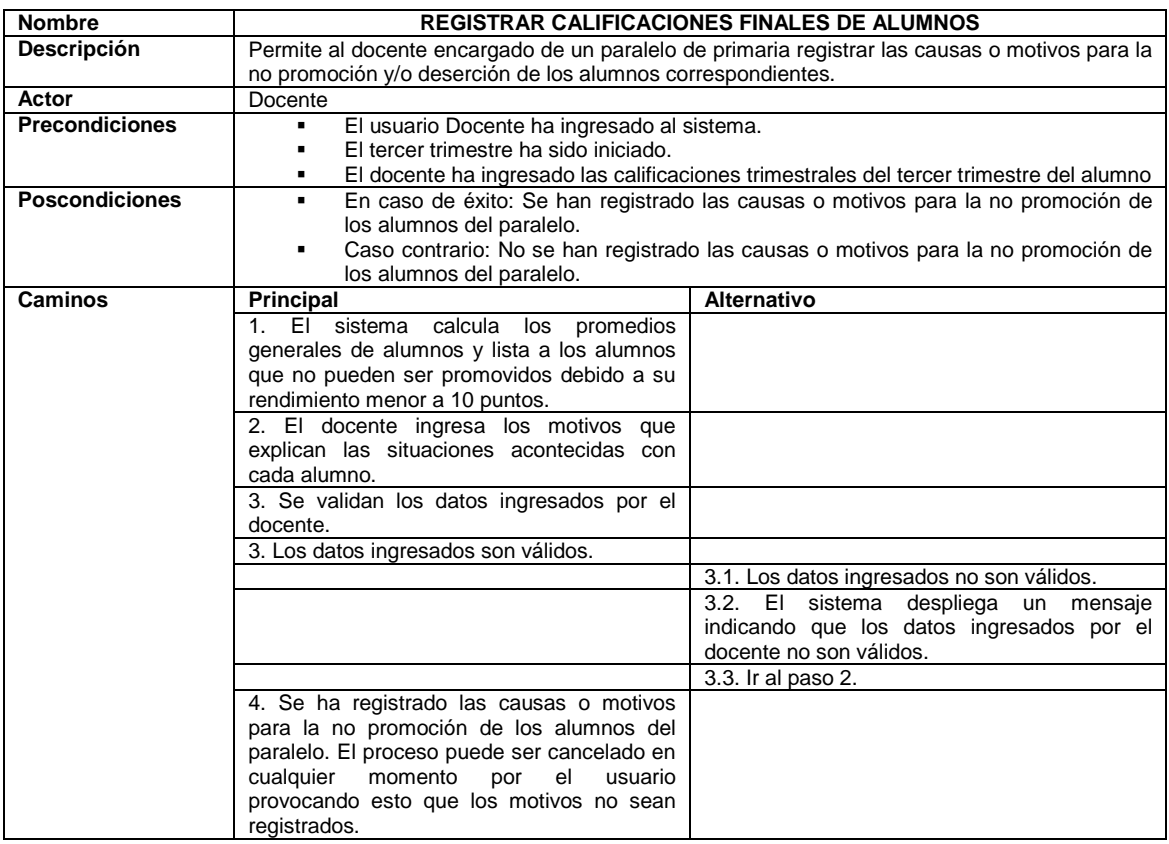

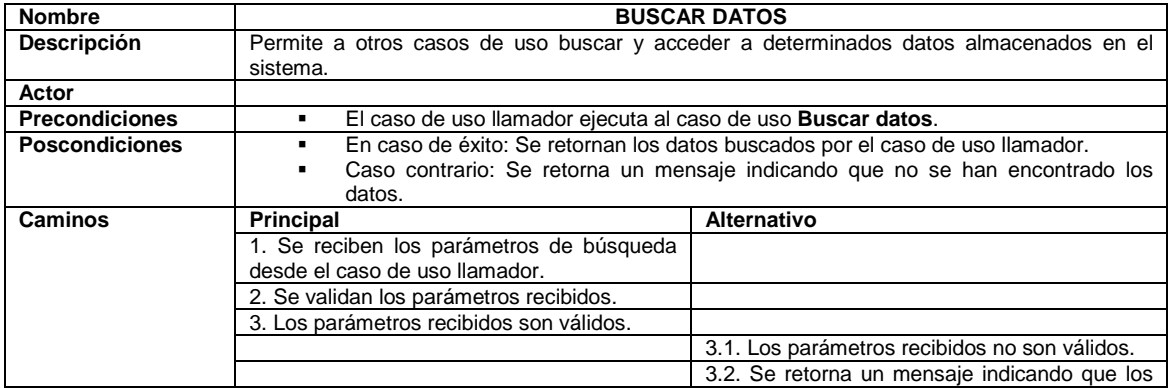

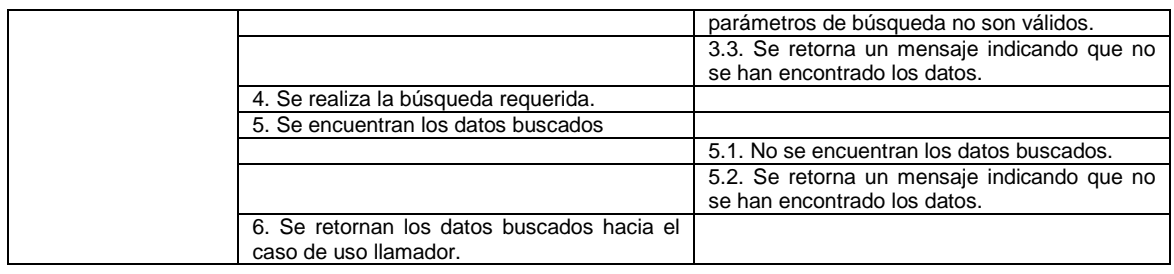

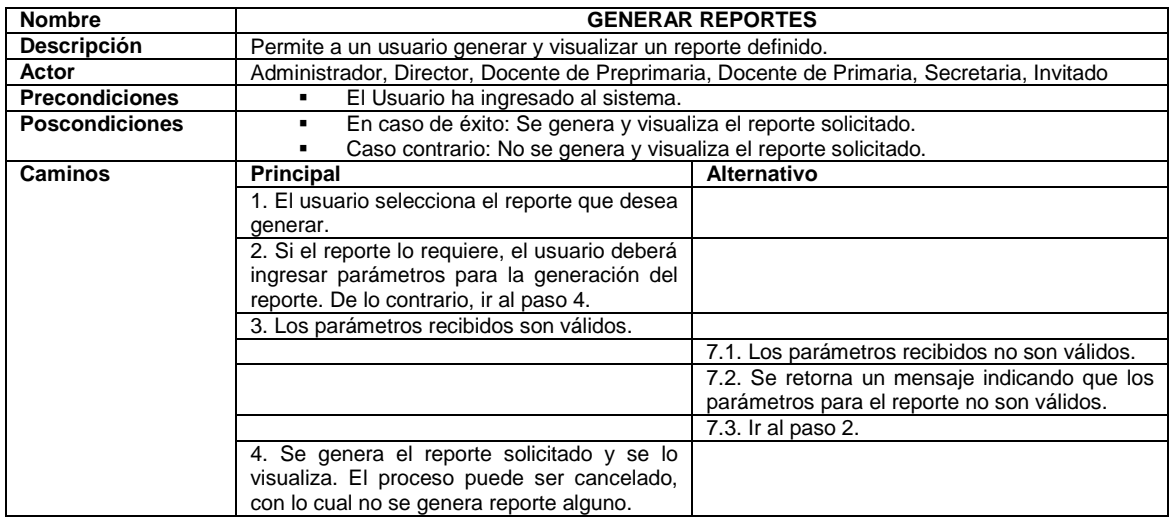

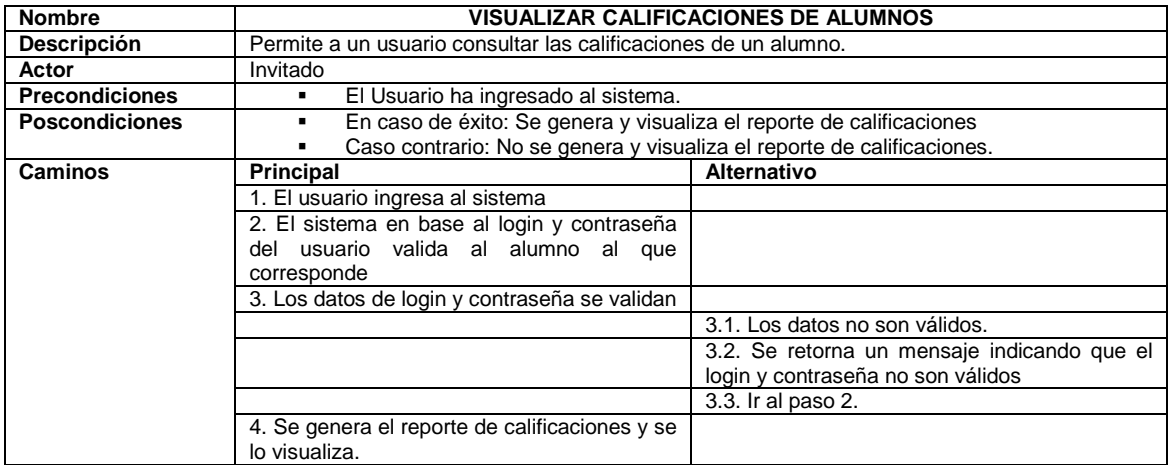

## **2.4 DISEÑO DEL SISTEMA**

Esta fase del proceso de desarrollo de software se realiza guiándose en el Modelo de Casos de Uso y siguiendo los principales lineamientos del Proceso Unificado es decir especificando los casos de uso mediante un **Modelo de Análisis** utilizando Diagramas de Colaboración**,** indicando quien realiza los casos de uso mediante un **Modelo de Diseño** utilizando un Diagrama de clases e indicando los elementos que implementan los casos de uso mediante un **Modelo de Implementación** utilizando un Diagrama de Componentes.[16] pág. 9

Dado que las fases siguientes del proceso de desarrollo de software se realizan en base a los casos de uso y que en vista del número de casos de uso se requerirá una extensión considerable, a partir de esta sección se presenta el seguimiento de los casos de uso que se consideran de mayor representatividad en función de que agrupan las actividades centrales del negocio, estos casos de uso son: iniciar el año lectivo, matricular alumnos, registrar calificaciones trimestrales alumnos, registrar calificaciones finales de alumnos y finalizar el año lectivo.

### **2.4.2 MODELO DE ANÁLISIS**

Se utiliza el modelo de análisis para describir a mayor detalle la funcionalidad del modelo de casos de uso y para comprender como esta funcionalidad se distribuye entre objetos adicionales, para en esta sección se presentarán los diagramas de colaboración de los casos de uso más representativos.

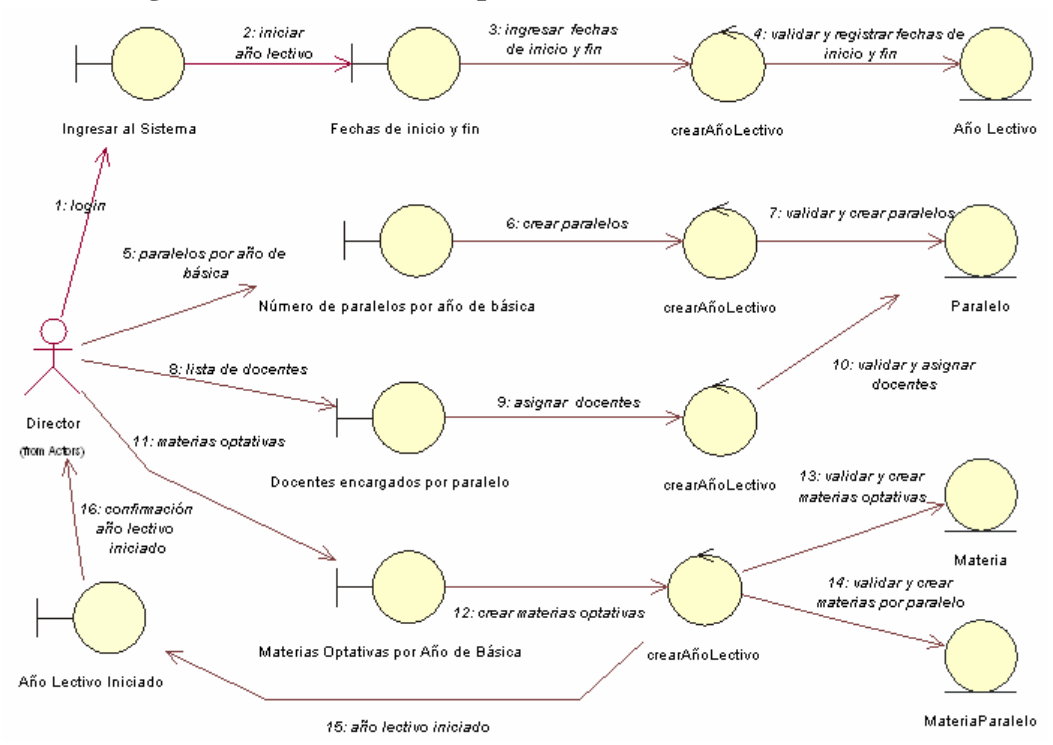

#### **2.4.2.3 Diagrama de Colaboración para el caso de uso: Iniciar Año Lectivo**

#### **2.4.2.4 Diagrama de Colaboración para el caso de uso: Matricular alumnos**

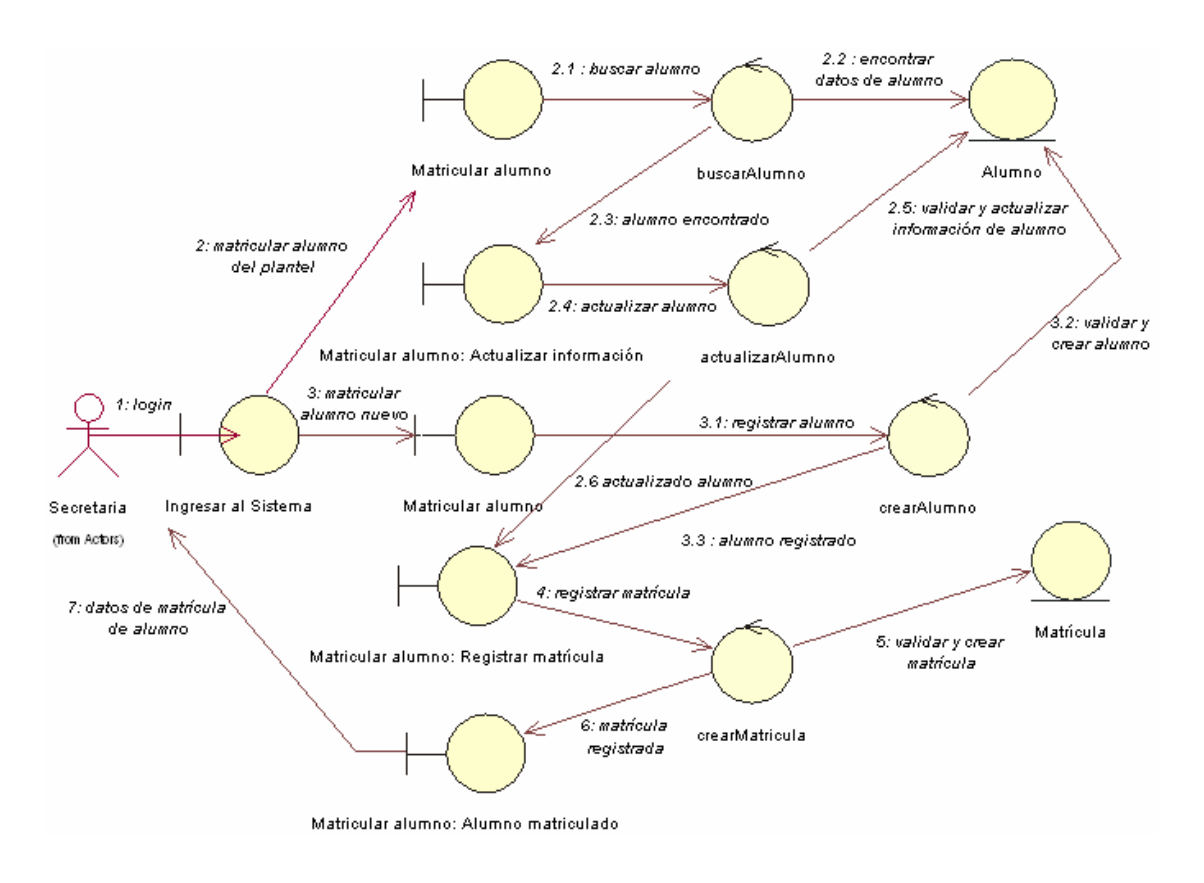

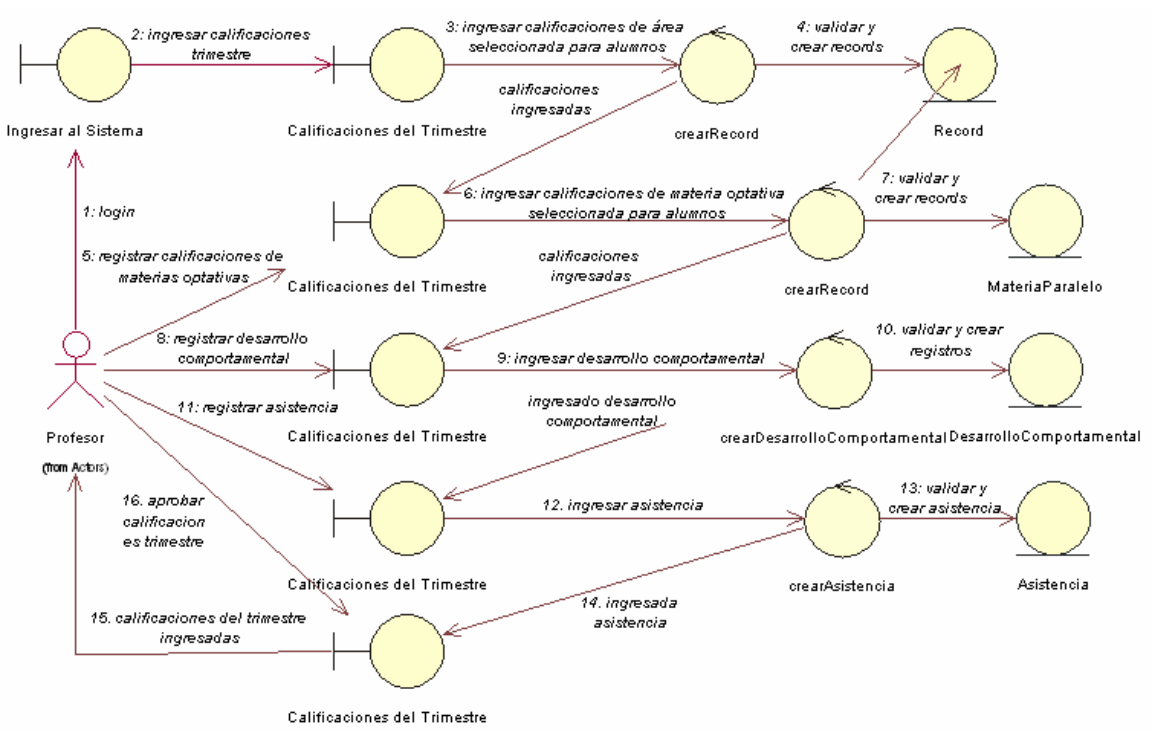

**2.4.2.5 Diagrama de Colaboración para el caso de uso: Registrar calificaciones trimestrales de alumnos** 

#### **2.4.2.6 Diagrama de Colaboración para el caso de uso: Registrar calificaciones finales de alumnos**

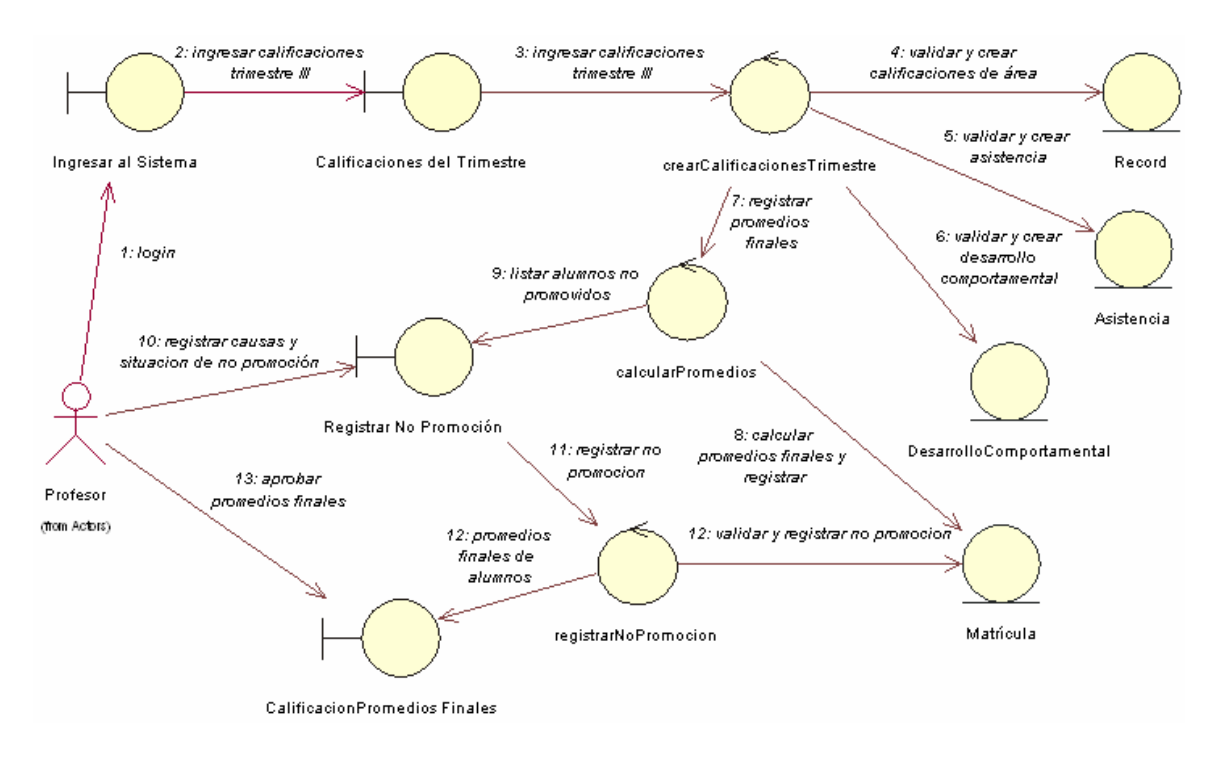

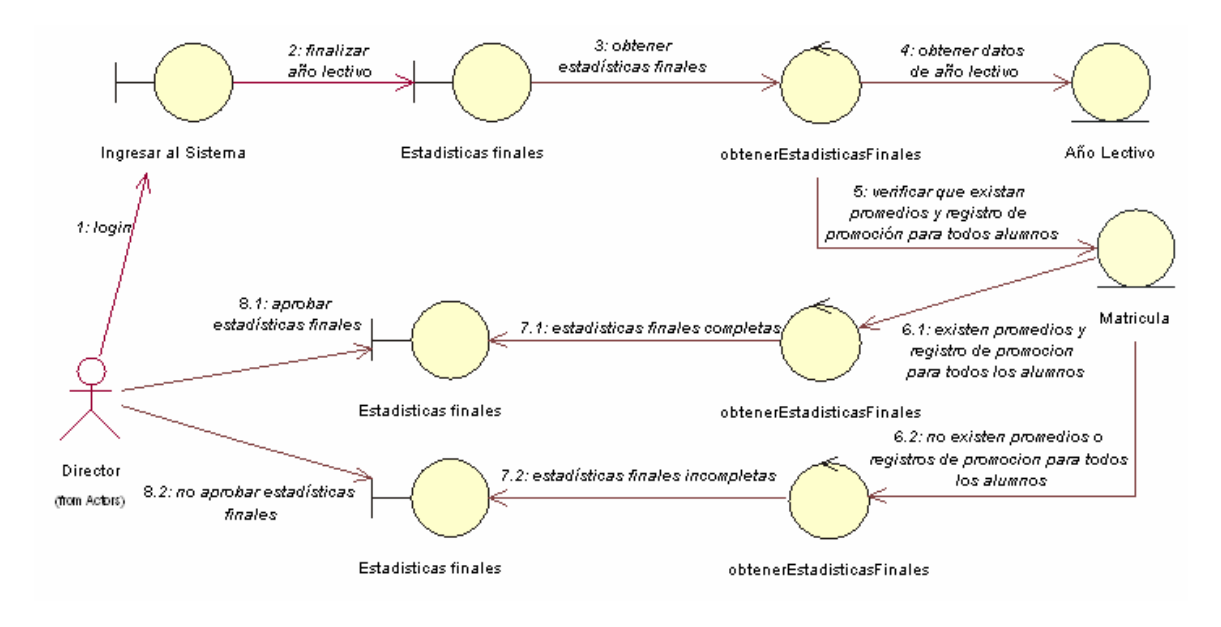

#### **2.4.2.7 Diagrama de Colaboración para el caso de uso: Finalizar el año lectivo**

#### **2.4.3 MODELO DE DISEÑO**

Luego de realizado el análisis de los casos de uso y después de presentar en mayor detalle la funcionalidad de los mismos mediante los diagramas de colaboración, se procede a presentar el modelo de diseño en el que se permite identificar las entidades que interactúan en el sistema. Para presentar dichas entidades y su relación, se utilizará un diagrama de clases.

El diagrama de clases que presenta la figura 2.6 ha sido obtenido a partir del análisis de todos los casos de uso y no sólo de los casos de uso denominados críticos. En el diagrama se han incluido los atributos que contendrá cada clase, debiendo indicarse que las funciones que se muestran se han definido a nivel de objeto y no de atributo con el fin de relacionar con los controles especificados en los diagramas de colaboración, esto se ha realizado pues las funciones set y get de cada atributo se conocen por defecto en la creación de las clases y se entiende que serán creadas necesariamente para poder definir las funciones a nivel de objeto.

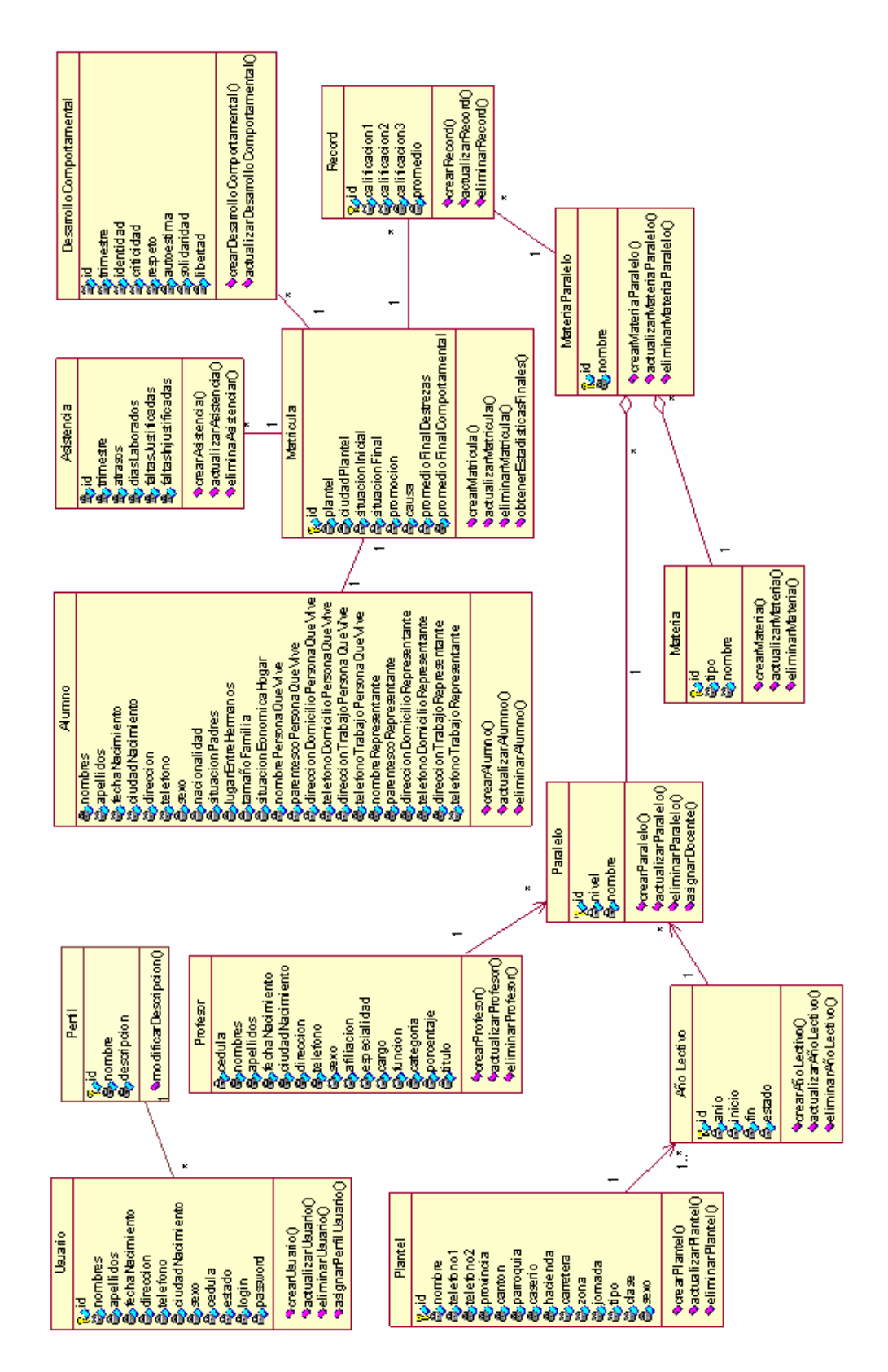

**Figura 2. 6 Diagrama de clases** 

### **2.4.4 MODELO DE IMPLEMENTACIÓN**

El modelo de implementación representa como las clases especificadas en la sección anterior se han agrupado y representado mediante elementos de software. Se presenta inicialmente la arquitectura de la aplicación indicando los paquetes que representan las capas implementadas. Posteriormente se descompone cada paquete y se indican los componentes que contienen

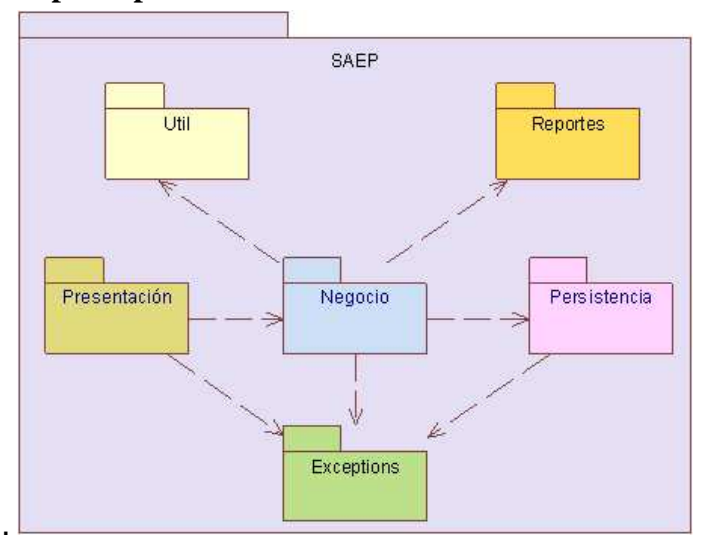

### **2.4.4.3 Componentes principales del sistema informático**

**Figura 2. 7 Diagrama de Componentes principales**

#### **2.4.4.4 Diagrama de Componentes: Paquete Negocio**

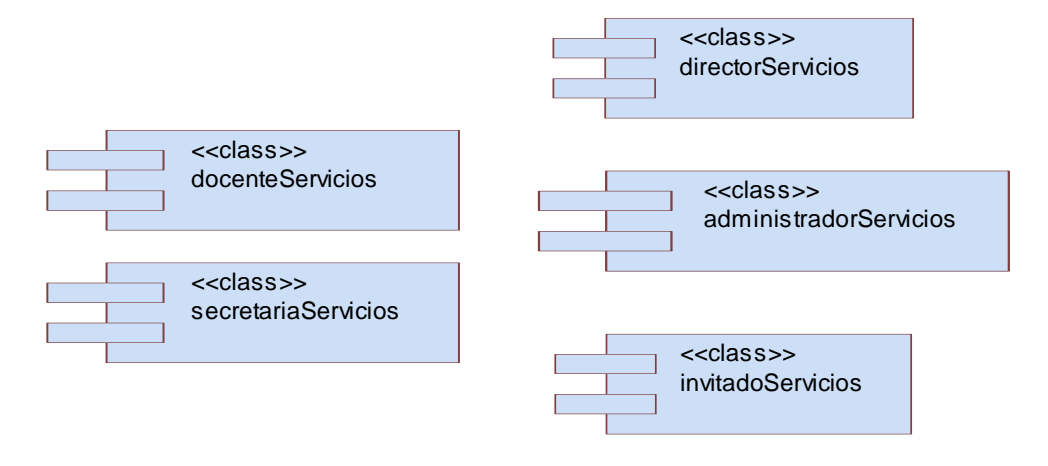

**Figura 2. 8 Diagrama de Componentes - Negocio**

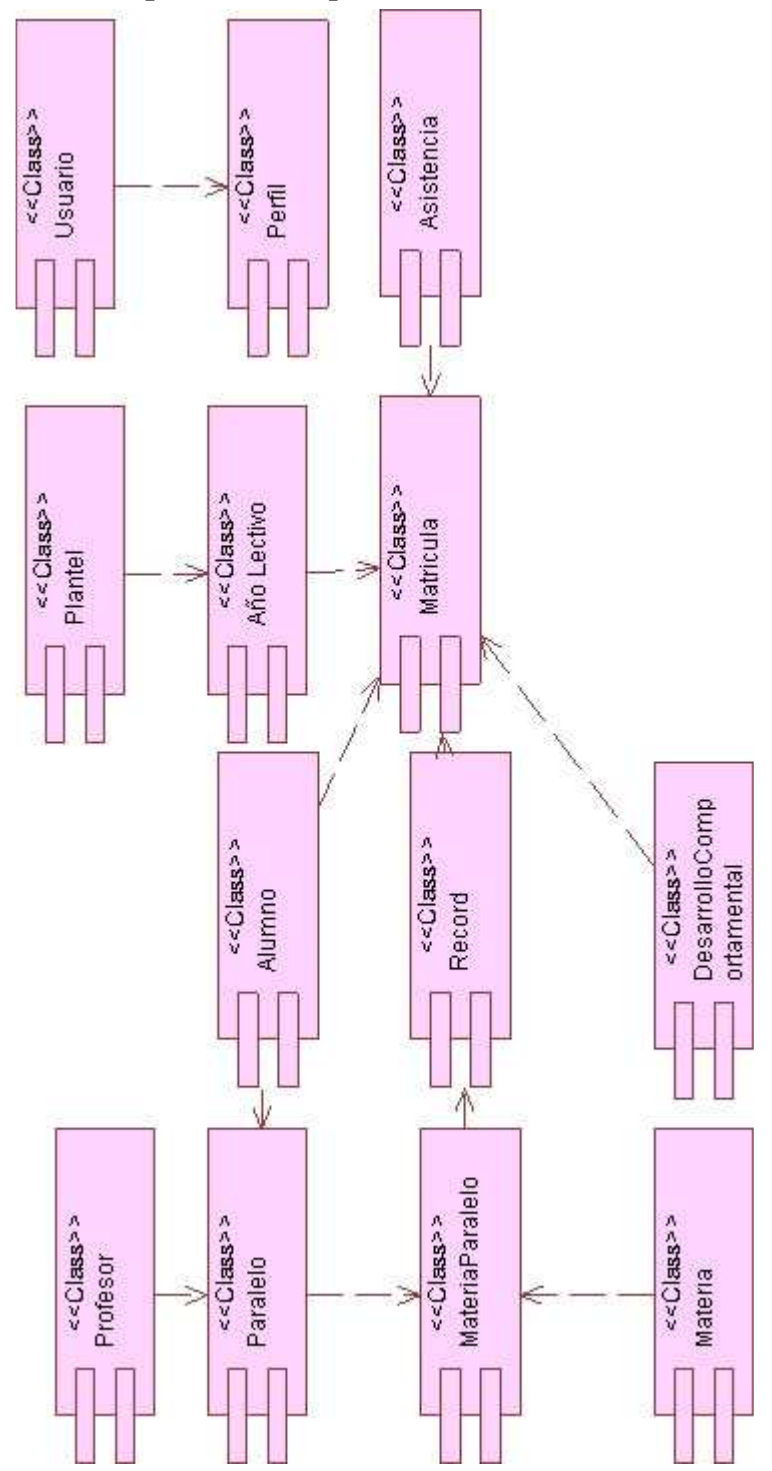

**2.4.4.5 Diagrama de Componentes: Paquete Persistencia** 

**Figura 2. 9 Diagrama de Componentes: Paquete Persistencia** 

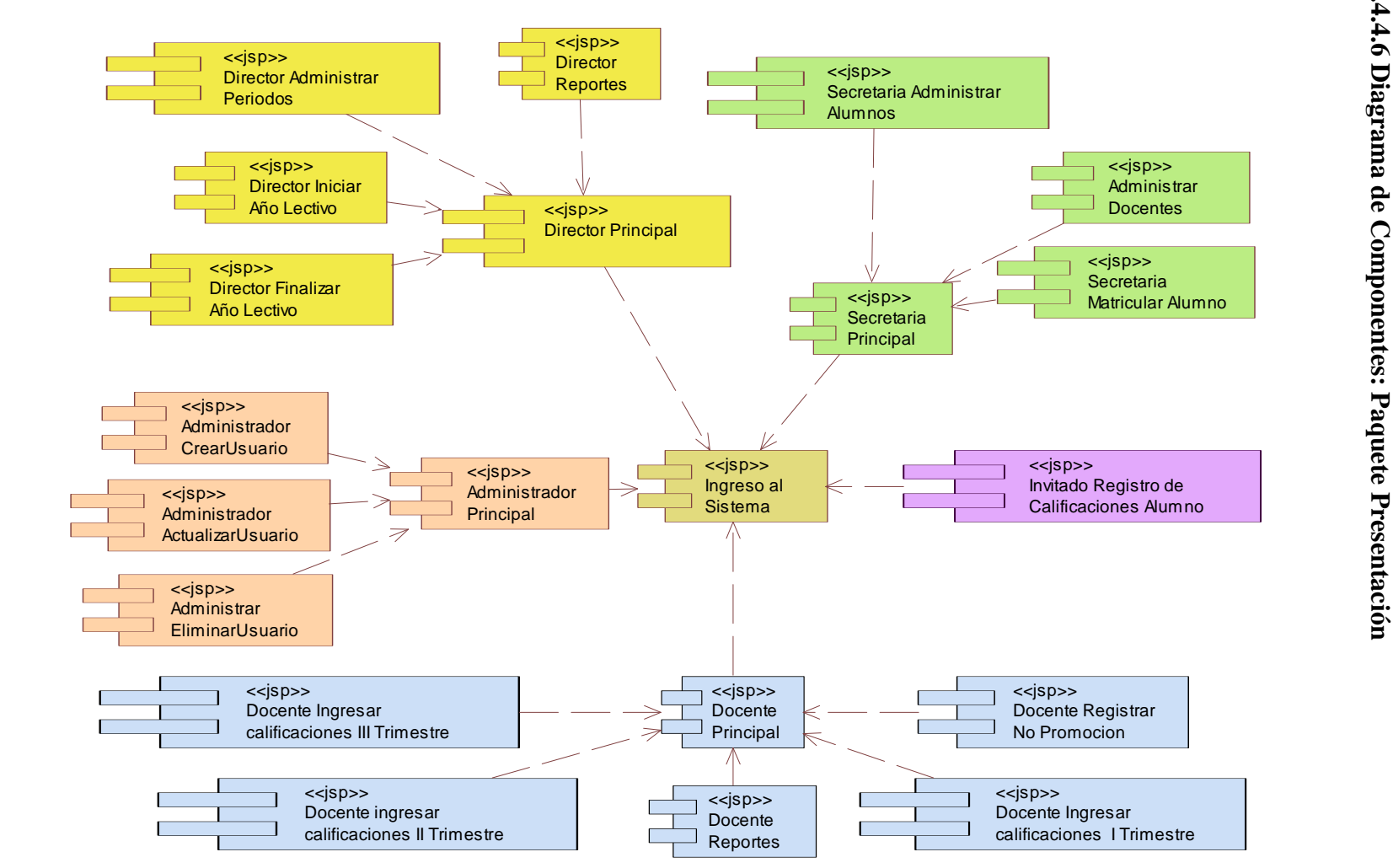

# **CAPÍTULO 3.- IMPLEMENTACIÓN**

## **3.1 DESCRIPCIÓN DE LAS HERRAMIENTAS**

En el Capítulo 1, en la sección 1.4.2 se indicó la tecnología que se utilizaría en general para el proyecto. En la presente sección, se hace una descripción más prolija sobre las herramientas para desarrollo de software que se han usado:

- J2SDK y J2EE
- **Eclipse SDK y MyEclipse Workbench**
- JBOSS
- Apache Tomcat
- **MySQL Server**
- **IBM Rational Rose XDE Developer**
- **JDeveloper 10g**

## **3.1.1 J2SE y J2EE**

Java Platform, Standard Edition (Java SE, formalmente conocido como J2SE) es un producto de Sun Microsystems que ofrece un completo entorno para el desarrollo y explotación de aplicaciones de escritorio y empresariales. Actualmente, J2SE desarrolla tecnología para la producción de aplicaciones para entornos en tiempo real, e incluye clases para soportar el desarrollo de Java Web Services y provee los componentes fundamentales para la Java Platform, Enterprise Edition.

Java Platform, Enterprise Edition (Java EE), es el estándar para el desarrollo de Aplicaciones Empresariales Java portables, escalables, robustas y seguras. Construido sobre la sólida estructura de Java SE, Java EE provee servicios web, modelo de componentes, administración y APIs de comunicación, convirtiéndolo en el estándar de la industria para implementar clases para una arquitectura orientada a servicios (SOA) y aplicaciones web 2.0.

Actualmente, el nombre de Java Platform para la empresa ha sido simplificado. Formalmente, la plataforma se conocía como Java 2 Platform, Enterprise Edition (J2EE), y las versiones específicas tenían números y puntos, como J2EE 1.4 por ejemplo; pero, actualmente, el 2 ha sido eliminado del nombre, así como los puntos del número, pues la siguiente versión de la plataforma será Java Platform, Enterprise Edition 5 (Java EE 5).

Para el presente proyecto, se ha utilizado J2SE 1.4 y su respectivo kit de desarrollo de software J2SE 1.4 SDK (j2sdk 1.4.2.08); mientras que, la arquitectura del sistema se ha basado en J2EE 1.4.

### **3.1.2 ECLIPSE Y MYECLIPSE WORKBENCH**

Para la codificación y corrección de código fuente, se ha empleado Eclipse SDK 3.2.0, un poderoso entorno de desarrollo basado una Common Public License (CLP) y extensible a través de plug-ins, como MyEclipse WorkBench.

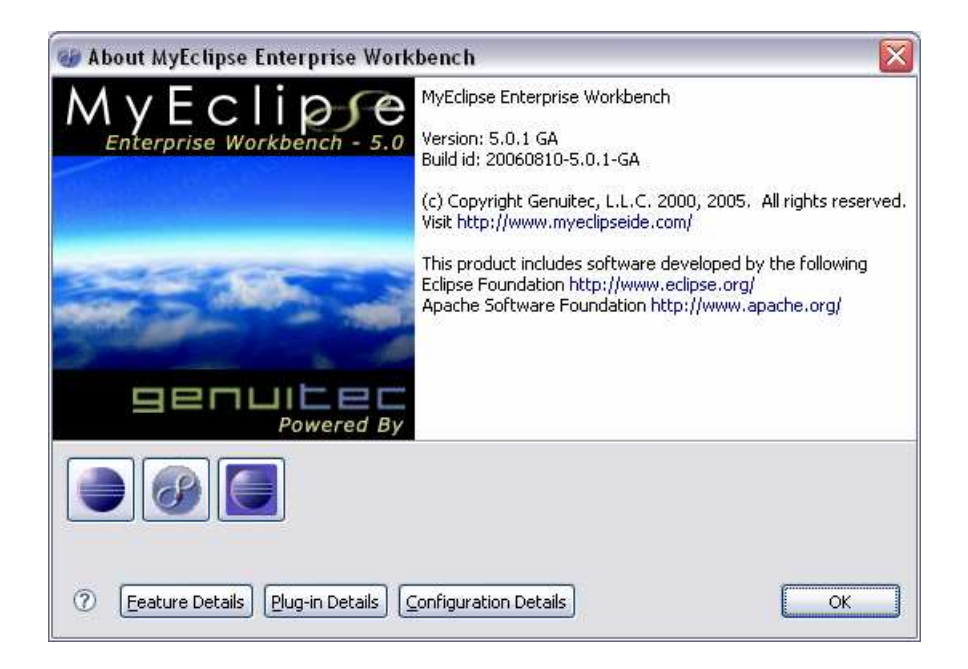

**Figura 3. 1 Captura de pantalla con información sobre el producto Eclipse 3.1.0**

El entorno de Eclipse está totalmente desarrollado en Java, y además de soportar proyectos en dicho lenguaje, permite programar en C, C++ y otros lenguajes mediante los plug-ins correspondientes.

Las principales características del entorno son:

- **Permite trabajar con varios proyectos a la vez.**
- El editor de código tiene diferentes colores para resaltar la sintaxis "code highlighting".
- Los errores de compilación incluyen descripción y ubicación.
- Tienen formateador de código.
- **Permite encontrar código duplicado.**
- **Incluye "code folding".**
- **Permite personalizar el entorno.**
- **El editor tiene Intellisense.**
- Autocompleta el código.
- Se puede visualizar el javadoc del API que se está utilizando en ese momento.
- Refactorización del código.
- Búsqueda y reemplazo de palabras.
- **Integración con aplicaciones controladoras de versión, como por ejemplo** CVS.
- **Permite comparar archivos.**
- Mantiene un histórico local de archivos de los que se puede restaurar.
- En la compilación a parte de la generación de clases permite una compilación incremental.
- Permite el uso de herramientas externas como ANT y JUNIT.
- Es compatible con JDPA.
- Permite codificar en lenguaje Java, C, C++, jsp, xml, html, etc.

Para el proyecto se ha utilizado el plug-in MyEclipse, el cual permite a su vez utilizar las facilidades ofrecidas por Ant y XDoclet.

Ant es una herramienta Open-Source utilizada en la compilación y creación de programas Java, pudiendo decirse que Ant es un make para Java, como lo son make, gnumake y jam en Linux. Es decir, al construir cualquier programa ejecutable se debe compilar el código fuente de éste, lo cual implica otras tareas como: revisión de dependencias, creación del archivo ejecutable final y otros detalles. El problema de las herramientas de compilación convencionales es que su configuración depende en gran medida de la plataforma (sistema operativo). Ant por su parte, al estar escrito en XML y Java, permite ofrecer una solución interoperable al nivel de sistema operativo (debido a Java) y configuraciones descriptivas (debido a XML).

XDoclet es una librería open-source para la generación de código, la cual habilita la Programación Orientada a Atributos para Java a través de la inserción de etiquetas javadoc especiales. XDoclet trae consigo una librería de etiquetas predefinidas las cuales simplifican la codificación para tecnologías como J2EE, Web Services, Portlet, etc.

#### **3.1.3 JBOSS**

JBoss es un servidor de aplicaciones open-source basado en J2EE, implementado totalmente en Java, por lo cual puede ser usado sobre cualquier sistema operativo que soporte Java. Los desarrolladores del núcleo están actualmente contratados por una compañía de servicios llamada "JBoss Inc." Fundada por Marc Fleury, el creador de la primera versión del Proyecto.

JBoss implementa en forma completa la suite de servicios de Java EE, liderando el modelo de negocios profesional open-source, en el cual los desarrolladores de proyectos hacen una viva oferta de sus servicios.

Los proyectos relacionados con JBoss incluyen JBoss AS, Hibernate, Tomcat, jBPM, Drools, JBoss Cache, JGroups, JBoss Portal, SEAM, JBoss Transactions, JBoss Messaging y son comercializados bajo el JBoss Enterprise Middleware Suite (JEMS) brand.

La versión de JBoss utilizada para el proyecto ha sido JBoss 4.0.2, e incluye la capacidad de servidor de componentes y servidor web.

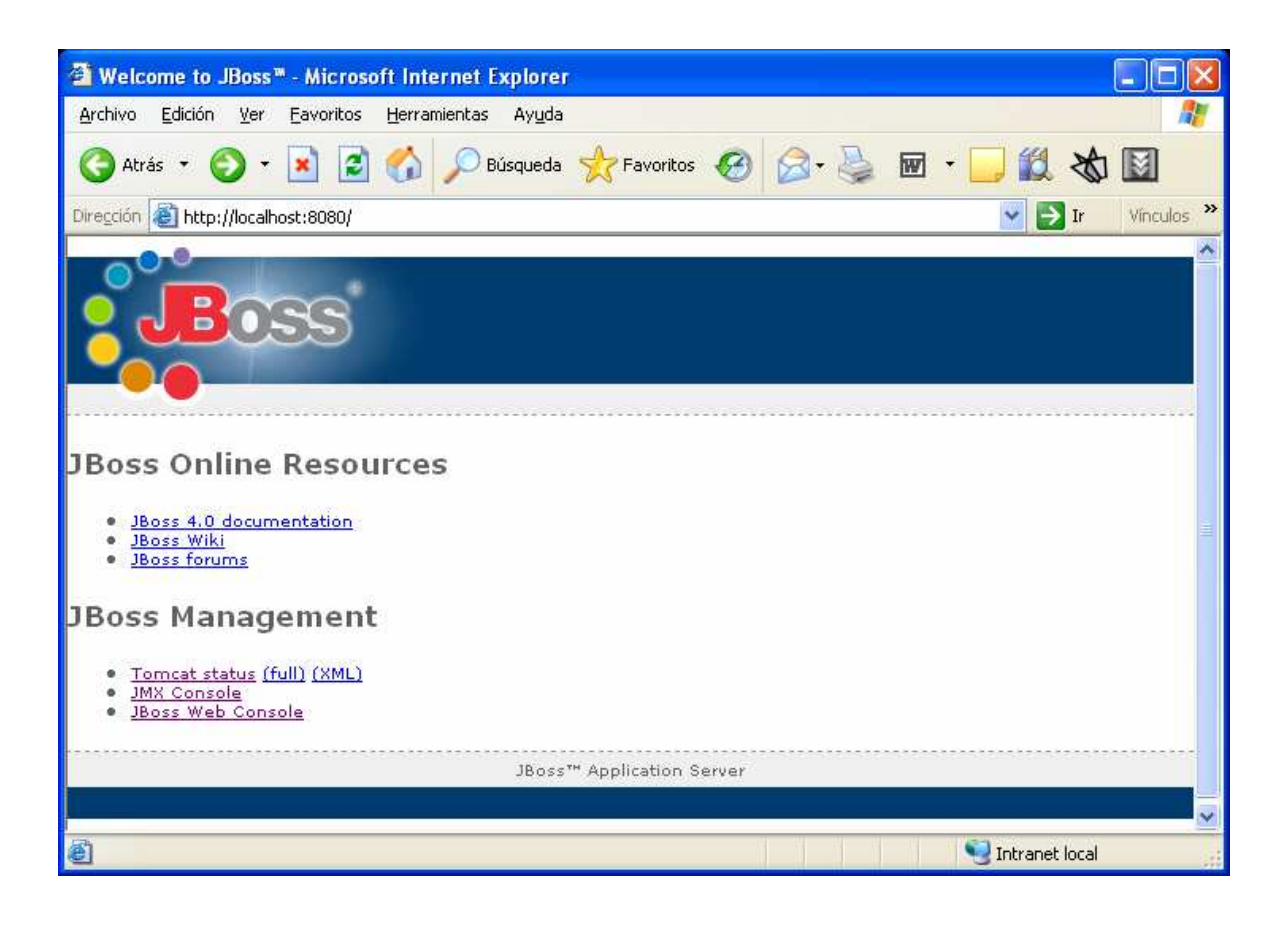

**Figura 3. 2 Captura de pantalla con información sobre el producto JBoss 4.0.2.**

## **3.1.4 APACHE TOMCAT**

Tomcat (Yakarta Tomcat) funciona como un contenedor de servlets desarrollado bajo el proyecto Yakarta en la Apache Software Foundation. Tomcat implementa las especificaciones de los servlets y de las JavaServer Pages (JSP) de Sun Microsystems. Se le considera un servidor de aplicaciones y un robusto servidor web.

Para el proyecto se ha utilizado Tomcat, como un producto individual, principalmente para probar la tecnología y arquitectura del sistema, mientras que el desarrollo se realizó con el servidor web incluido en JBoss (que es también Tomcat).

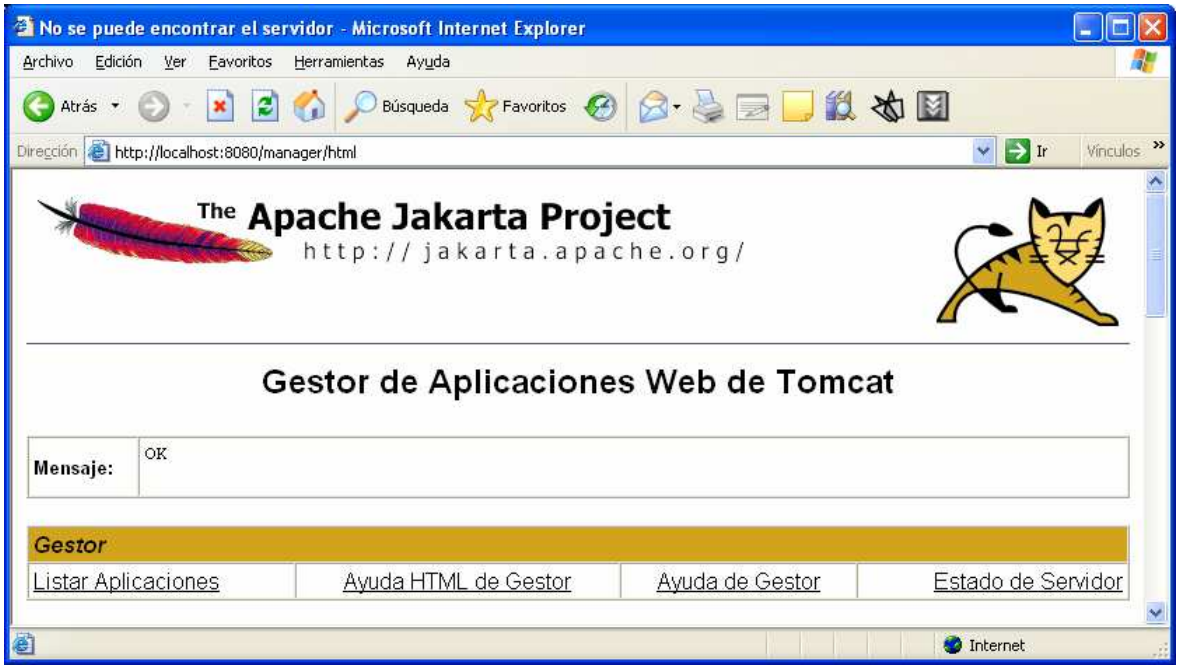

**Figura 3. 3 Captura de pantalla con información sobre el producto Tomcat 5.5.** 

## **3.1.5 MySQL**

MySQL es uno de los Sistemas Gestores de bases de Datos (SQL) más populares desarrolladas bajo la filosofía de código abierto. Lo desarrolla y mantiene la empresa MySQL AB pero puede utilizarse gratuitamente y su código fuente está disponible.

Inicialmente, MySQL carecía de elementos considerados esenciales en las bases de datos relacionales, tales como integridad referencial y transacciones. A pesar de ello, atrajo a los desarrolladores de páginas web con contenido dinámico, justamente por su simplicidad; aquellos elementos faltantes fueron llenados por la vía de las aplicaciones que la utilizan.

Poco a poco los elementos faltantes en MySQL están siendo incorporados tanto por desarrollos internos, como por desarrolladores de software libre. Entre las características disponibles en las últimas versiones se puede destacar:

- Amplio subconjunto del lenguaje SQL. Algunas extensiones son incluidas igualmente.
- Disponibilidad en gran cantidad de plataformas y sistemas.
- Diferentes opciones de almacenamiento según si se desea velocidad en las operaciones o el mayor número de operaciones disponibles.
- **Transacciones y claves foráneas.**
- **Conectividad segura.**
- **Replicación.**
- Búsqueda e indexación de campos de texto.

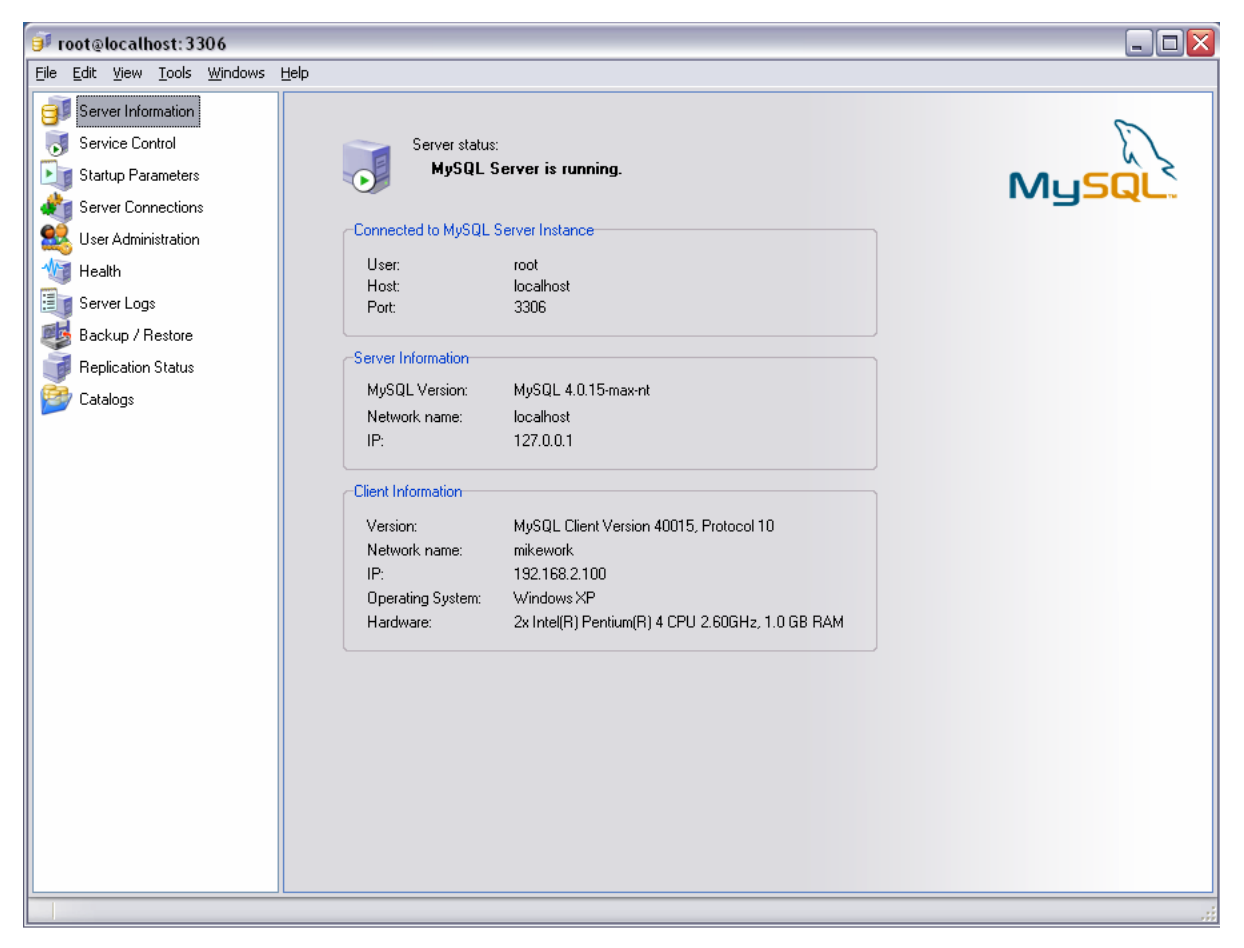

**Figura 3. 4 Captura de pantalla del Administrador de MySQL**

#### **3.1.6 IBM RATIONAL ROSE XDE DEVELOPER**

En octubre de 2004, IBM Rational Software introdujo un conjunto de productos para modelación visual, con capacidad para soportar los últimos estándares, incluido UML 2.0.

| 20 Modeling - [Usuarios:: Main] - Rational XDE<br>日 |                                                                                                    |                                                                                                    |                                      |                                                           |  |  |  |
|-----------------------------------------------------|----------------------------------------------------------------------------------------------------|----------------------------------------------------------------------------------------------------|--------------------------------------|-----------------------------------------------------------|--|--|--|
|                                                     | Archivo Editar<br>Navegar                                                                                                    | Buscar Proyecto ClearCase Ejecutar PurifyPlus Modeling Diagram Format Tools Ventana<br>Ayuda                                               |                                      |                                                           |  |  |  |
| → -                                                 | 圖                                                                                                    | つ前相相幅向平东南六田九郎<br>100%<br>脑<br>e,<br>0000<br>$-10$<br>3<br>ahoma                                                                            | в                                    |                                                           |  |  |  |
| 团                                                   | $8-$<br>雇<br>$\mathbb{S}$<br>塩.                                                                                                    | 唱回答<br>(3) 想 -   25 同<br>$\mathbb{R}$<br> 顧刊<br>双尾同和<br>4. 图画画<br>罗章<br>$\boxed{\circ}$<br>$\Box$<br>4<br>圖瓷室<br>$\mathfrak{D}$<br>$\circ$ | $7 - 0 =$<br>뽑                       | 图<br><b>V</b><br>画                                        |  |  |  |
| 酯                                                   | <b>目開</b> ×<br>$\bullet$ Toolbox                                                                                                    | <b>M</b> [Usuarios: Man] X<br>[Docentes::Main]<br>[Secretarias::Main]<br>[Directores::Main]<br>Docentes::Main]                             | Model Explorer                       | $\boldsymbol{\mathsf{x}}$                                 |  |  |  |
| $\overline{\mathbb{R}^n}$                           | ×                                                                                                    | $\blacktriangle$                                                                                                    | Element Type                         | $\mathcal{F}$<br>$+ + 10$<br>$\mathbf{r}$                 |  |  |  |
|                                                     | Data Modeler                                                                                                    |                                                                                                    | E Ca (saep) Design Model             |                                                           |  |  |  |
|                                                     | Web                                                                                                    |                                                                                                    | E Caep) Logical Data Model           |                                                           |  |  |  |
|                                                     | $C++$                                                                                                    |                                                                                                    |                                      | Si (saep) Data Model Table Per Subclass                   |  |  |  |
|                                                     | EJB Deployment                                                                                                    | «table»<br>usu Perfil                                                                                                    | Directores<br>Docentes               |                                                           |  |  |  |
|                                                     | Web Deployment                                                                                                    |                                                                                                    | Fig. Secretarias                     |                                                           |  |  |  |
|                                                     | <b>EAR Deployment</b>                                                                                                    | PK per_id: INTEGER                                                                                                    | <b>B</b> Usuarios                    |                                                           |  |  |  |
|                                                     | Java                                                                                                    | N per perfil: VARCHAR(25)<br>N per_descripcion: VARCHAR(255)                                                                               | <sup>1</sup> Main<br>H 图 usu_Perfil  |                                                           |  |  |  |
|                                                     | GoF Pattern Library for C++                                                                                                    | N per estado : CHAR                                                                                                    | E E usu_Usuario                      |                                                           |  |  |  |
|                                                     | GoF Pattern Library for Java                                                                                                    |                                                                                                    |                                      | H / «NonIdentifying relationship» (Usu                    |  |  |  |
|                                                     | UML Class                                                                                                    |                                                                                                    | <sup>1</sup> Main                    |                                                           |  |  |  |
|                                                     | Pointer                                                                                                    |                                                                                                    |                                      |                                                           |  |  |  |
|                                                     | Package                                                                                                    |                                                                                                    |                                      |                                                           |  |  |  |
|                                                     | $\equiv$ Class                                                                                                    | $0.$ * + Usuario                                                                                                    |                                      |                                                           |  |  |  |
|                                                     | <b>Interface</b>                                                                                                    | «table»                                                                                                    |                                      |                                                           |  |  |  |
|                                                     | Signal                                                                                                    | usu_Usuario                                                                                                    |                                      |                                                           |  |  |  |
|                                                     | Enumeration                                                                                                    | PK usu id: INTEGER                                                                                                    |                                      |                                                           |  |  |  |
|                                                     |                                                                                                    | N usu_nombre: VARCHAR(50)<br>N usu apellido : VARCHAR(50)                                                                                  |                                      |                                                           |  |  |  |
|                                                     | a <sup>D</sup> Artifact                                                                                                    | N usu_sexo: CHAR                                                                                                    |                                      | $\rightarrow$                                             |  |  |  |
|                                                     | / Association                                                                                                    | N usu cedula : VARCHAR(10)                                                                                                    | Navegador Model Explorer             |                                                           |  |  |  |
|                                                     | ∕ Directed Association                                                                                                    | N usu estado : CHAR                                                                                                    | Propiedades                          | 目 创<br>n<br>$\bullet$ $\times$                            |  |  |  |
|                                                     | Aggregation Association                                                                                                    | N usu_loqin: VARCHAR(20)<br>N usu_password: VARCHAR(20)                                                                                    | Main <diagram></diagram>             | $\blacktriangledown$                                      |  |  |  |
|                                                     | Composition Association                                                                                                    | N usu_telefono: VARCHAR(10)                                                                                                    | Property                             | Value                                                     |  |  |  |
|                                                     | 7 Association Class                                                                                                    | N usu_fechaNac: DATE                                                                                                    | $=$ Print                            |                                                           |  |  |  |
|                                                     | $\mathscr A$ Generalization                                                                                                    | N usu direccion : VARCHAR(100)<br>N usu_fechaIng: DATE                                                                                     | Dimension                            | 0 - Inches                                                |  |  |  |
|                                                     | Realization                                                                                                    | FK per id: INTEGER                                                                                                    | MarginBottom 1<br>MarginLeft         | $\overline{1}$                                            |  |  |  |
|                                                     | P Dependency                                                                                                    |                                                                                                    | MarginRight                          |                                                           |  |  |  |
|                                                     |                                                                                                    |                                                                                                    | MarginTop                            | $\overline{1}$                                            |  |  |  |
|                                                     | <s bind<="" td=""><td></td><td>Orientation<br/>PaperSize</td><td>0 - Portrait<br/><math>0</math> - Letter <math>(8.5 \times 11 \text{ in})</math></td></s> |                                                                                                    | Orientation<br>PaperSize             | 0 - Portrait<br>$0$ - Letter $(8.5 \times 11 \text{ in})$ |  |  |  |
|                                                     | √ Usage                                                                                                    |                                                                                                    | ShowFooter                           | True                                                      |  |  |  |
|                                                     | <sup>3</sup> Friend Permission                                                                                                    | 一重<br>$\blacksquare$                                                                                                    | ShowHeader<br>$-11M$                 | True                                                      |  |  |  |
|                                                     | UML Component<br>$\overline{\phantom{a}}$                                                                                                    |                                                                                                    | (Name)                               | Main                                                      |  |  |  |
|                                                     | UML Deployment                                                                                                    | $logn \sim x$<br>Output                                                                                                    | Alias                                |                                                           |  |  |  |
|                                                     | <b>UML Use Case</b>                                                                                                    | Rational XDE Test Output Log                                                                                                    | Collections<br>IsSpecification False |                                                           |  |  |  |
|                                                     | UML Activity                                                                                                    | Validation - 0 error(s), 0 warning(s), 0 informational message(s)<br>Validation - 0 error(s), 0 warning(s), 0 informational message(s)     | Stereotype                           |                                                           |  |  |  |
|                                                     | UML Statechart                                                                                                    | Validation - 0 error(s), 0 warning(s), 0 informational message(s)                                                                          | Type                                 | 0 - FREE_FORM                                             |  |  |  |
|                                                     | UML Collaboration                                                                                                    |                                                                                                    | <b>UseAlias</b><br>$=$ View          | False                                                     |  |  |  |
|                                                     | UML Sequence                                                                                                    |                                                                                                    | GridSize                             | 250                                                       |  |  |  |
|                                                     | Geometric Shapes                                                                                                    |                                                                                                    | SnapToGrid                           | True                                                      |  |  |  |
|                                                     | General                                                                                                    | $\geq$                                                                                                    |                                      |                                                           |  |  |  |
|                                                     | Model Documentation Output Tareas                                                                                                    |                                                                                                    |                                      |                                                           |  |  |  |
|                                                     | Ready                                                                                                    |                                                                                                    |                                      |                                                           |  |  |  |
|                                                     |                                                                                                    |                                                                                                    |                                      |                                                           |  |  |  |

**Figura 3. 5 Captura de pantalla del producto Rational XDE.** 

Rational Rose XDE Developer for Java es uno de dichos productos, e incluye las siguientes características:

- Generación de código a partir del diseño, para los entornos Eclipse y WebSphere.
- **Soporte a UML para desarrollar en base a modelos.**
- **Ingeniería de ida y vuelta con código Java.**
- Sincronización de código.
- Plantillas de código y Patrones definidos por el usuario.
- Modelación asistida con edición sensitiva del lenguaje.
- Diseño lógico y físico de bases de datos.
- Publicación web y reportes.

### **3.1.7 JDEVELOPER 10G**

Entorno de desarrollo libre, producido por Oracle, con soporte fin a fin para modelación, desarrollo, corrección, optimización y explotación de aplicaciones Java y servicios web.

Para el proyecto se ha utilizado JDeveloper para la elaboración de las páginas JSP que componente las interfaces de usuario del sistema.

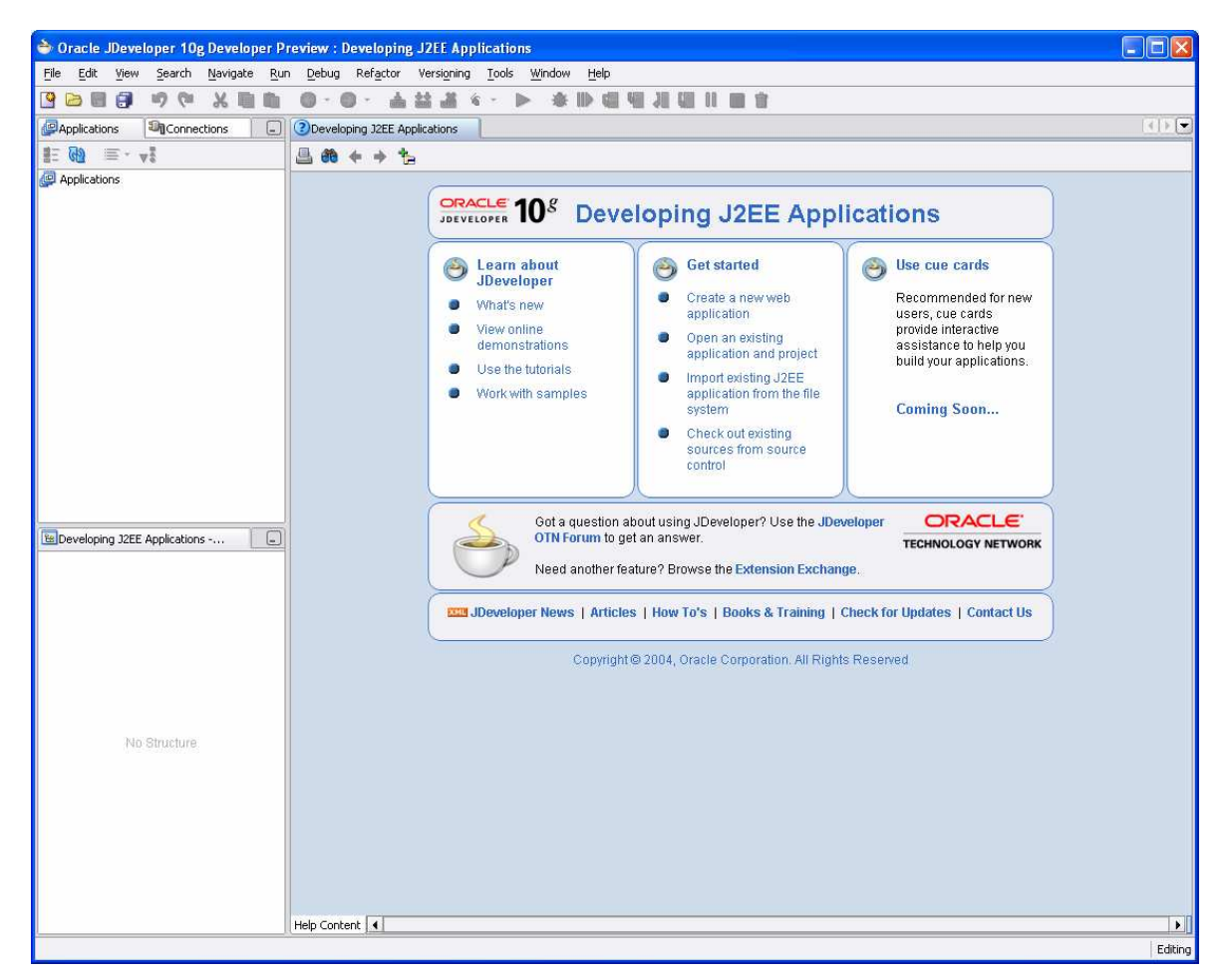

**Figura 3. 6 Captura de pantalla del producto JDeveloper 10g.**

## **3.2 IMPLEMENTACIÓN**

Una vez recogidos los requerimientos, realizado el análisis correspondiente, y diseñadas las clases y componentes del sistema, se procede a implementarlo, para lo cual se han realizado actividades previas, y establecido los estándares de programación respectivos y el modelo de datos para la base de datos relacional, para finalmente proceder con la codificación.

## **3.2.1 ACTIVIDADES PREVIAS**

Para la implementación del sistema, ha sido necesario realizar las siguientes actividades preliminares:

**Consulta bibliográfica sobre la instalación y uso de las herramientas de desarrollo.** Lo cual incluye descargar los cursos y manuales respectivos, los cuales se incluyen en su mayoría en la bibliografía.

**Capacitación en el uso de las herramientas.** Dentro del cronograma de actividades del proyecto se definió un periodo para entrenamiento de los desarrolladores. En ese lapso se ha estudiado el uso y configuración de las herramientas de desarrollo.

**Instalación y configuración de las herramientas.** Antes de codificar el sistema, se instalaron y configuraron las herramientas de desarrollo en un computador que haría las veces de estación de trabajo, mientras que en un segundo computador se instalaron y configuraron el servidor de componentes y servidor web.

## **3.2.2 ESTÁNDARES DE PROGRAMACIÓN**

El sistema se implementa en Java, lenguaje que tiene convenciones ampliamente difundidas para su sintaxis, las cuales han sido acogidas para la codificación del software. La tabla 3.1 muestra los estándares utilizados para el sistema.

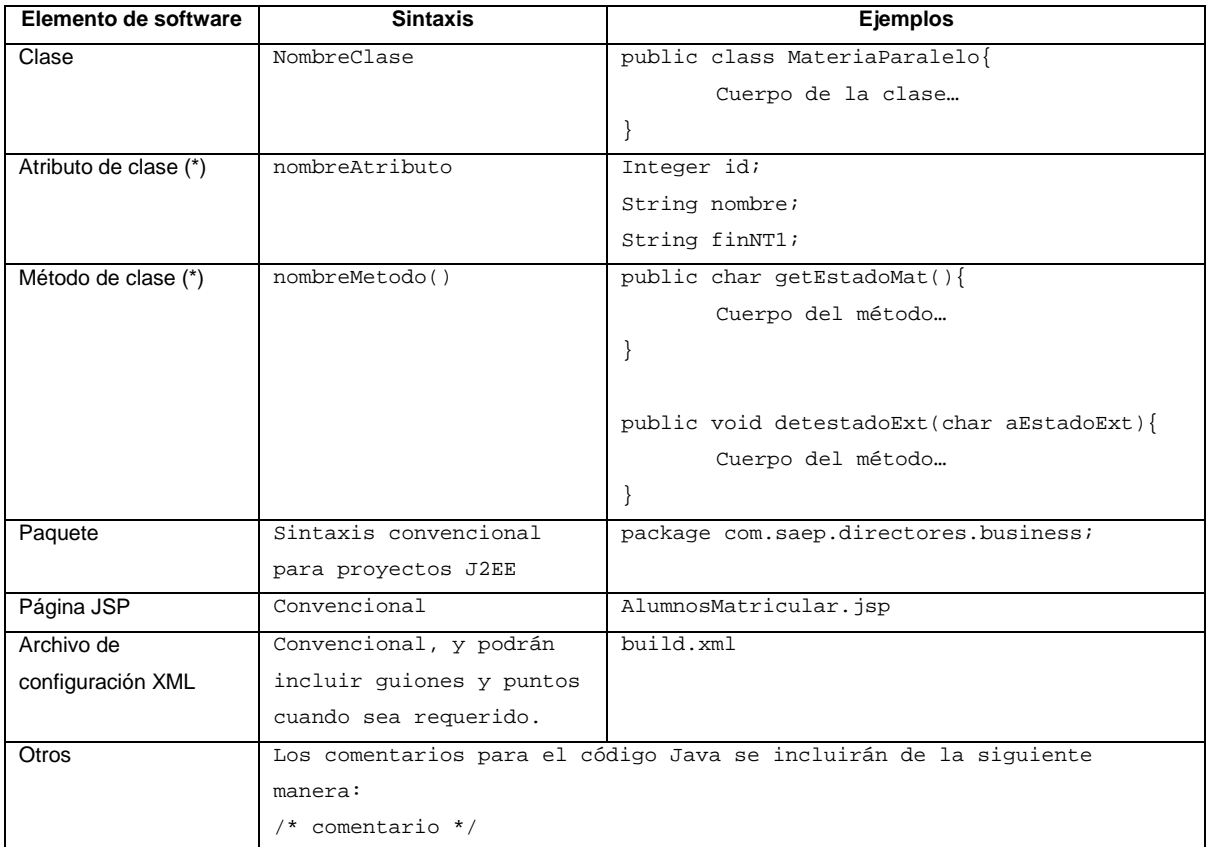

\* Se utilizarán también descripciones abreviadas para los nombres de atributos y métodos cuando se considere necesario.

#### **Tabla 3. 1 Estándares de programación**

#### **3.2.3 MODELO DE DATOS**

La arquitectura y tecnología utilizadas se valen de mapeo para poder llevar el modelo de objetos producido hacia una base de datos relacional. La figura 3.7 muestra el modelo de datos del sistema

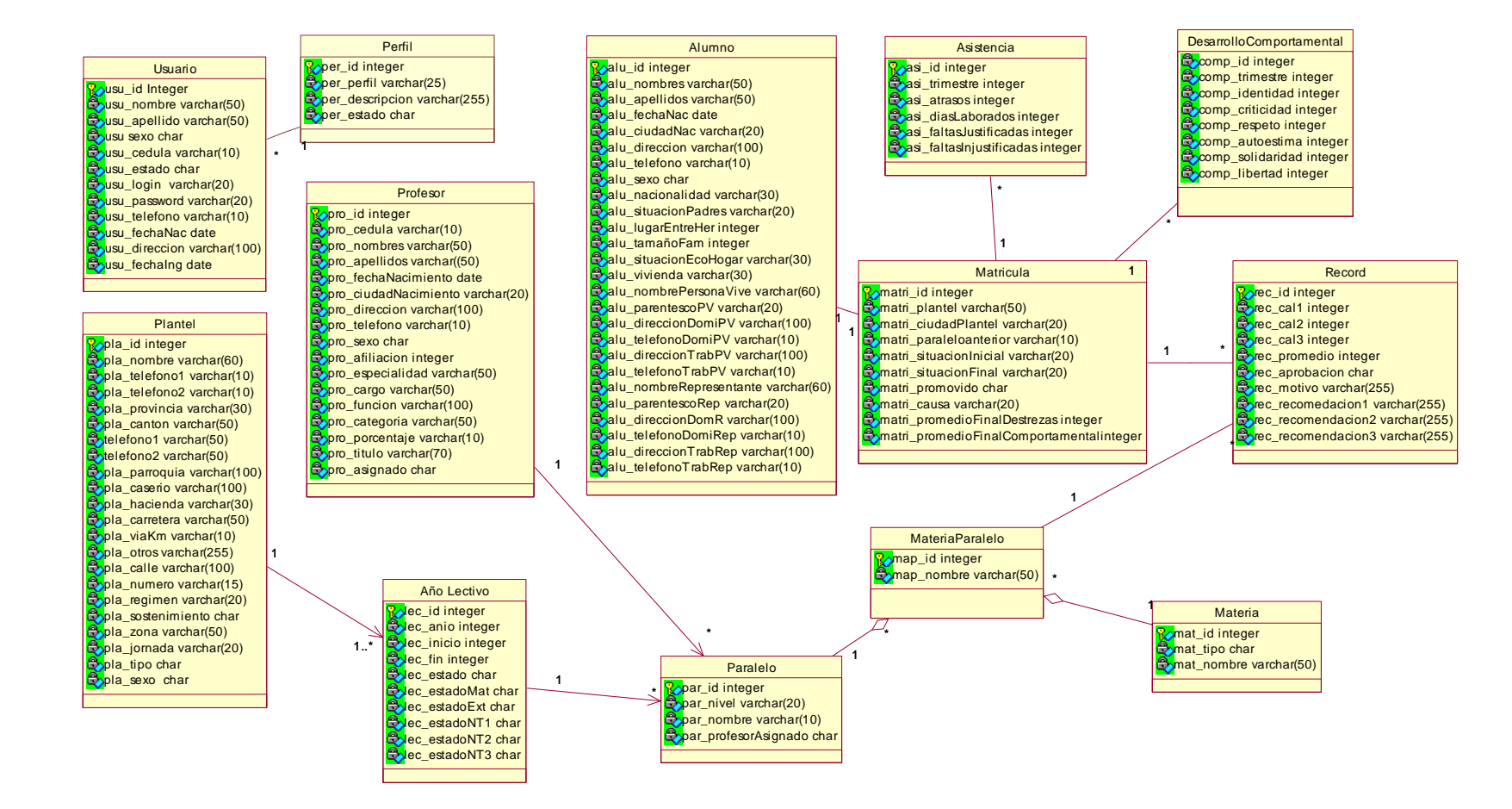

Figura **Figura 3. 7 Modelo de Datos**  $\boldsymbol{\omega}$ 7 Modelo qe **Datos** 

## **3.3 PRUEBAS**

 $\overline{a}$ 

En esta etapa se demuestra que el sistema ha implementado adecuadamente la funcionalidad requerida y especificada mediante los casos de uso, Ver Sección 2.3.4.

Para cumplir con el objetivo se realizó un **diseño de pruebas** el cual fue la guía para ejecutar las **pruebas** en un ambiente de prueba.

### **3.3.1 DISEÑO DE PRUEBAS**

Como se ha indicado los casos de uso se consideran la guía para todo el proceso de desarrollo de software, por tanto en esta fase también serán utilizados como punto de partida.

Para presentar las pruebas a realizar se ha diseñado un plan de pruebas el cual especifica para cada caso de uso<sup>1</sup> uno o más casos de prueba que se ejecutarán<sup>2</sup>.

Cada caso de prueba se describe utilizando el formato indicado en la tabla 4.1.

| No. De Caso de Prueba       | Número del Caso de Prueba                                                               |
|-----------------------------|-----------------------------------------------------------------------------------------|
| Referente al Caso de Uso    | Nombre del Caso de Uso                                                                  |
| <b>Nombre</b>               | Nombre del Caso de Prueba                                                               |
| <b>Entradas</b>             | Datos que se ingresarán al sistema, si aplica                                           |
| <b>Salidas</b>              | Datos que entregará el sistema, si aplica                                               |
| <b>Descripción</b>          | Descripción breve del caso de prueba                                                    |
| Procedimiento de Prueba     | Secuencia de pasos para realizar la prueba                                              |
| <b>Resultados Esperados</b> | Descripción del comportamiento ideal del sistema durante la ejecución del procedimiento |
|                             | de prueba                                                                               |

**Tabla 3. 2 Formato de Descripción de Caso de Prueba**

<sup>1</sup> Notar que en los casos de uso que intervienen varios componentes, los casos de prueba permitirán probar tanto la funcionalidad del sistema como la integración de los componentes.

 $^2$  El caso de uso Buscar datos se prueba en los casos de uso que incluyen búsqueda y el caso de uso Generar Reportes se prueba con los casos de uso Finalizar Año Lectivo y Visualizar Calificaciones

## **3.3.1.1 Prueba Del Caso De Uso: Ingresar Al Sistema**

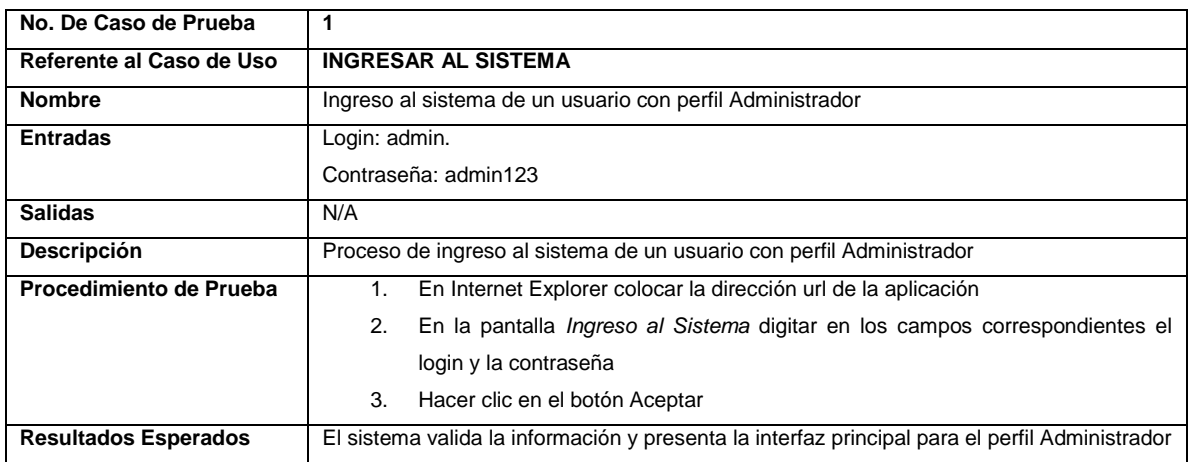

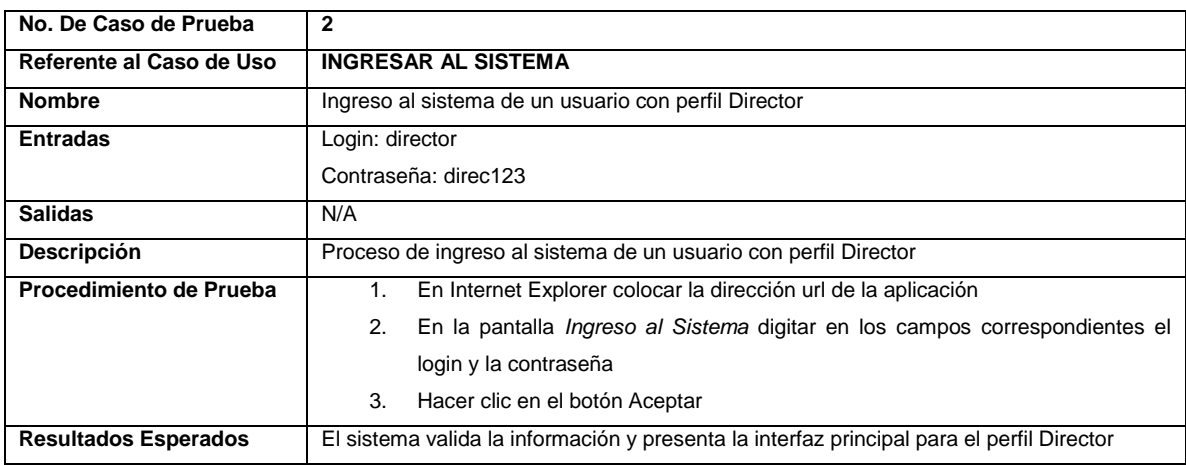

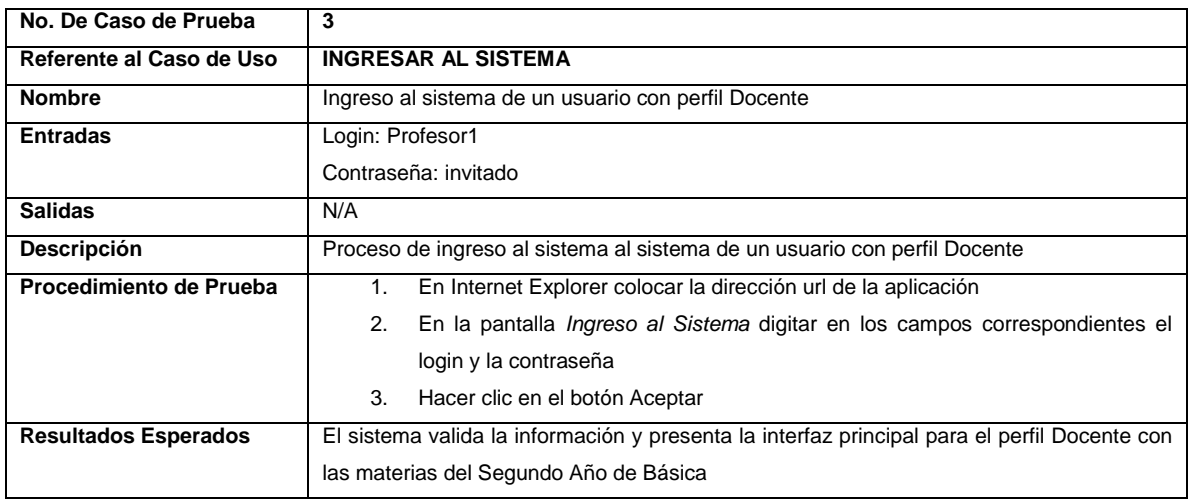

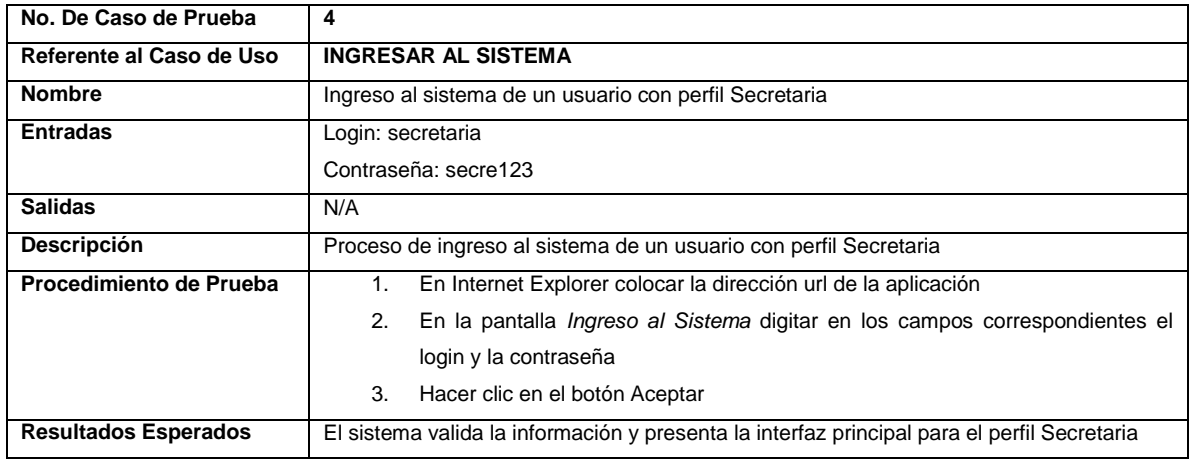

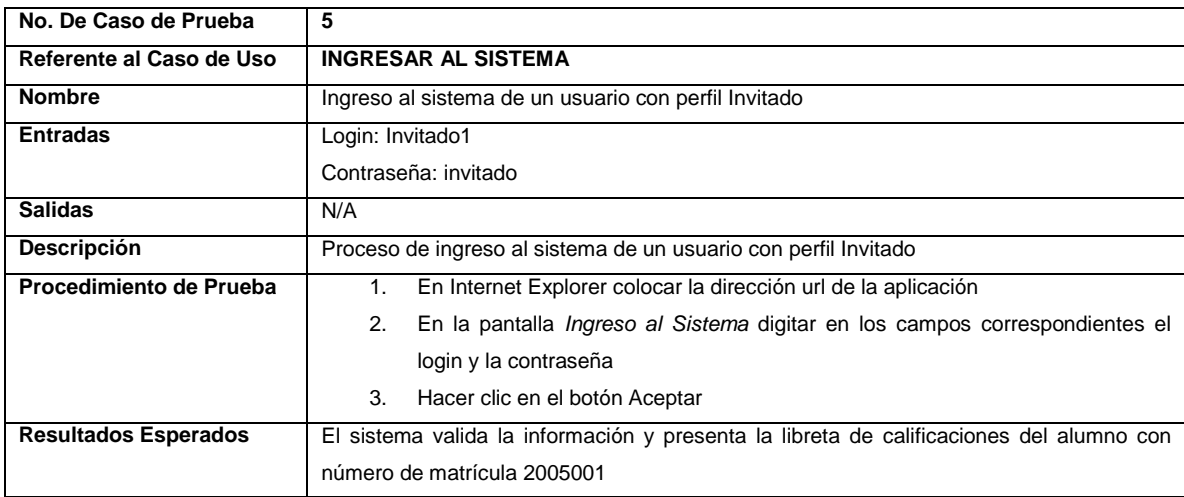

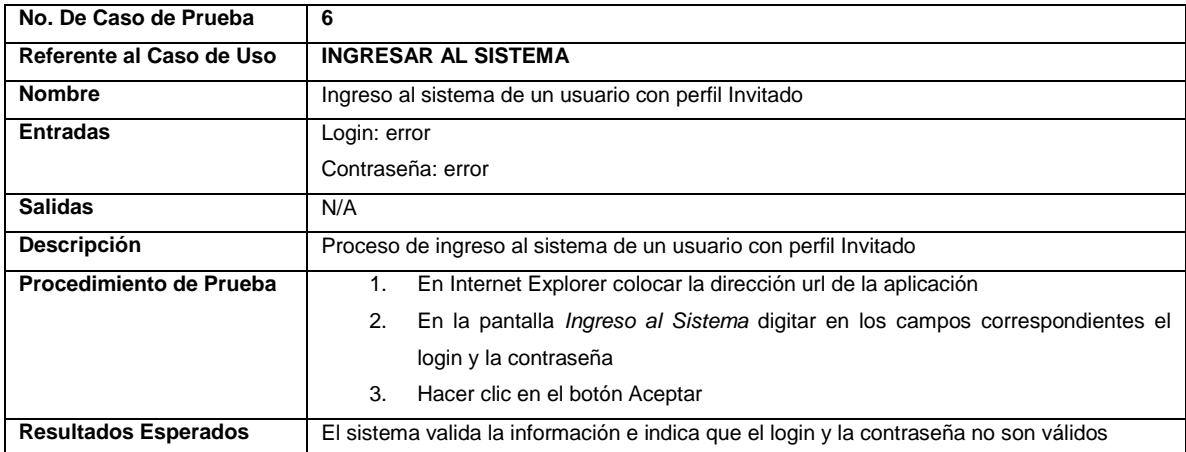

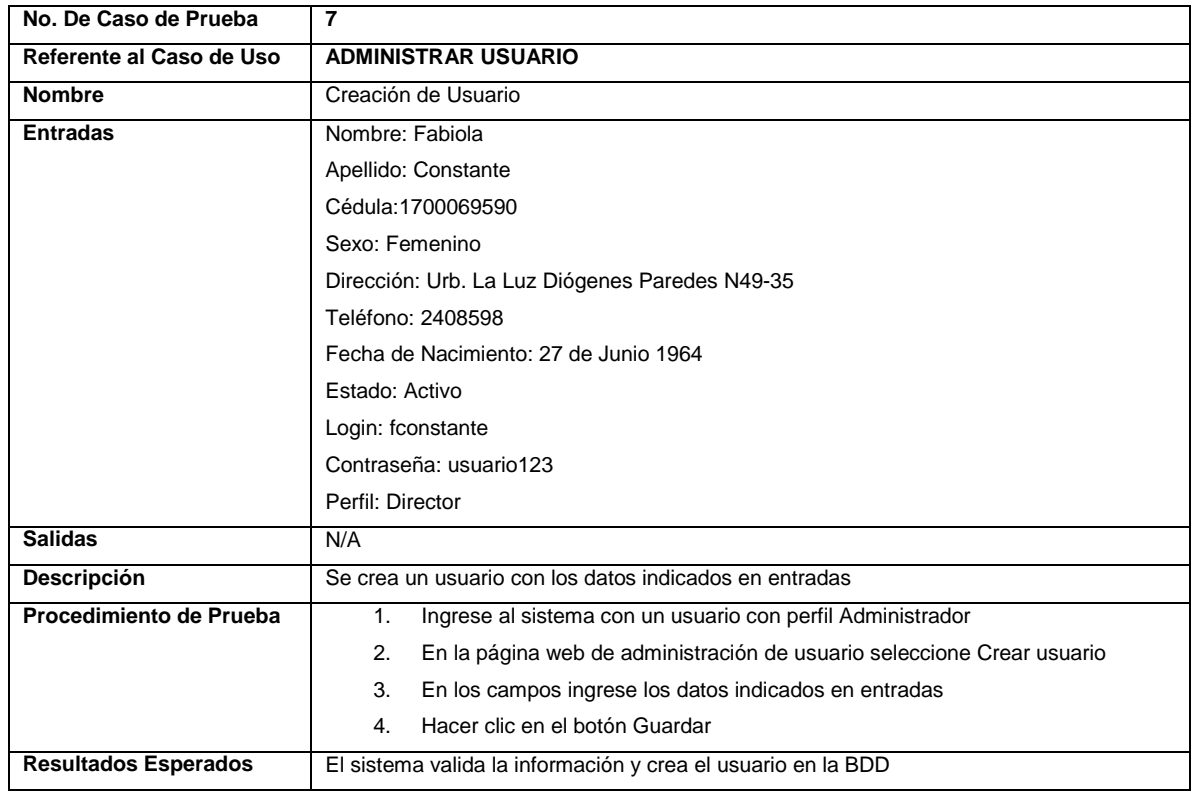

### **3.3.1.2 Prueba Del Caso De Uso: Administrar Usuario**

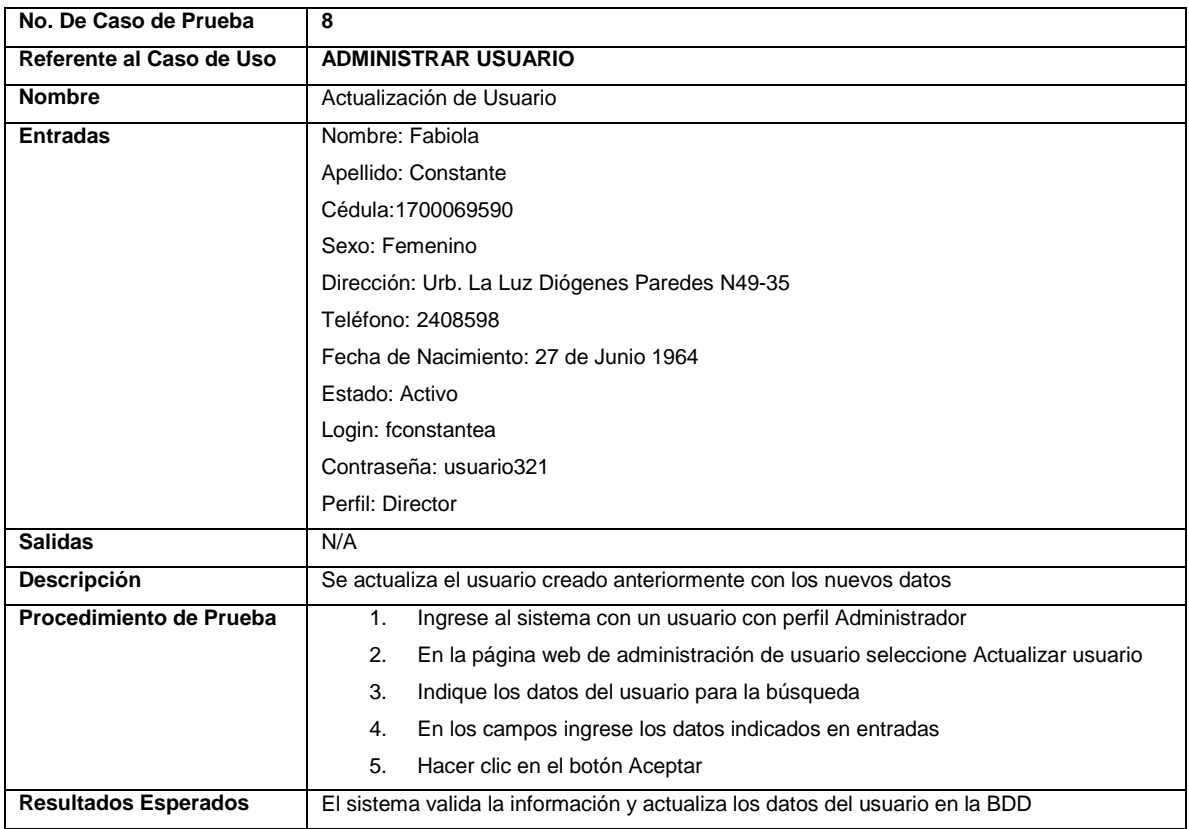

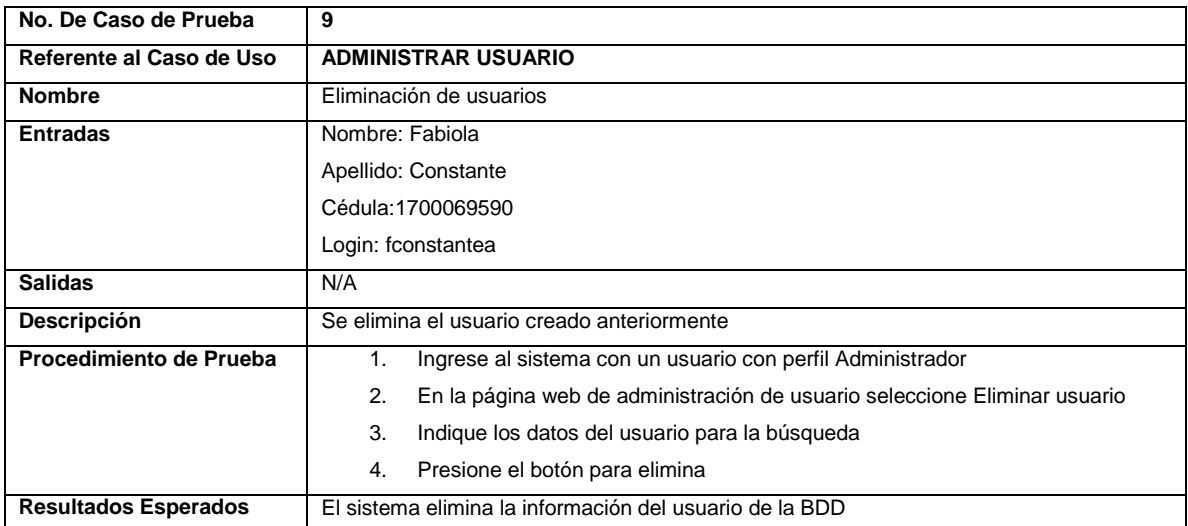

## **3.3.1.3 Prueba Del Caso De Uso: Administrar Datos Del Plantel**

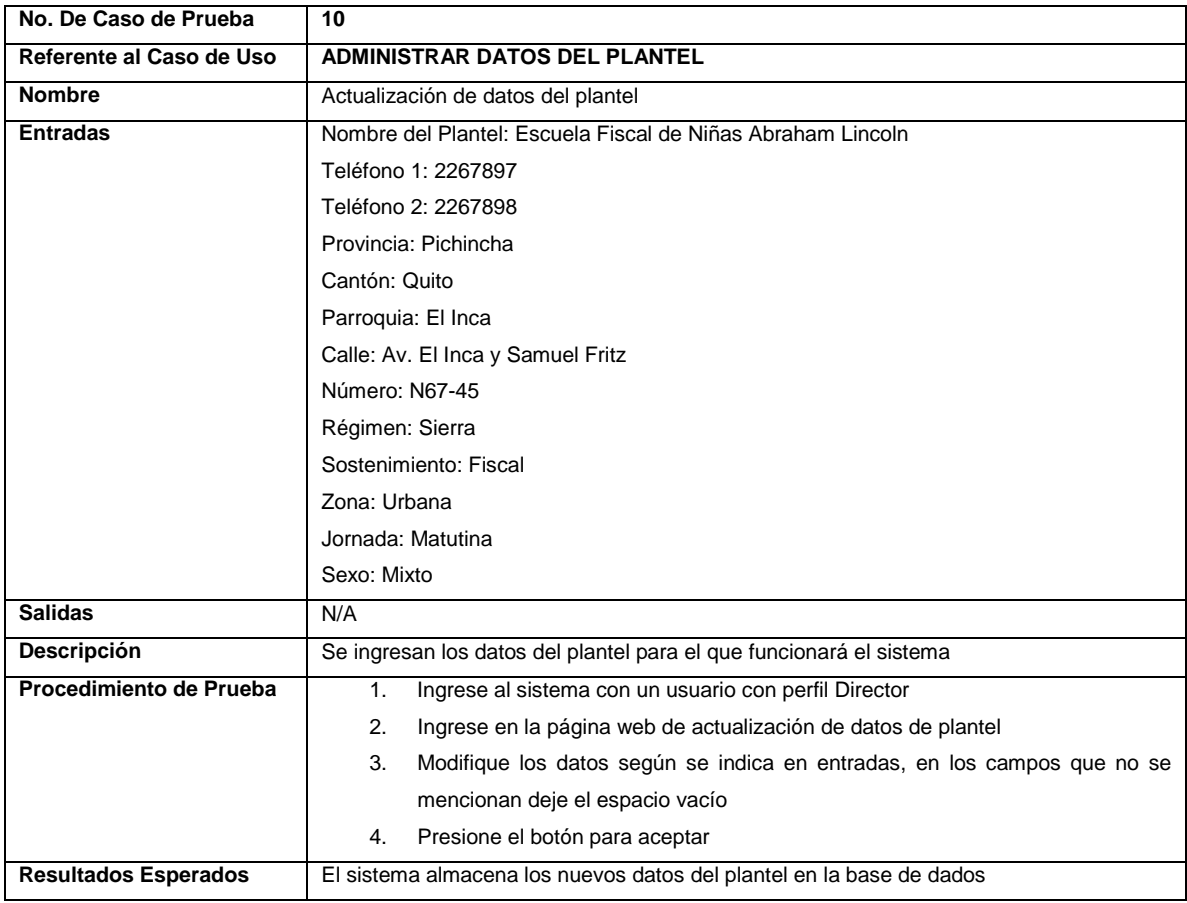

### **3.3.1.4 Prueba Del Caso De Uso: Iniciar Año Lectivo**

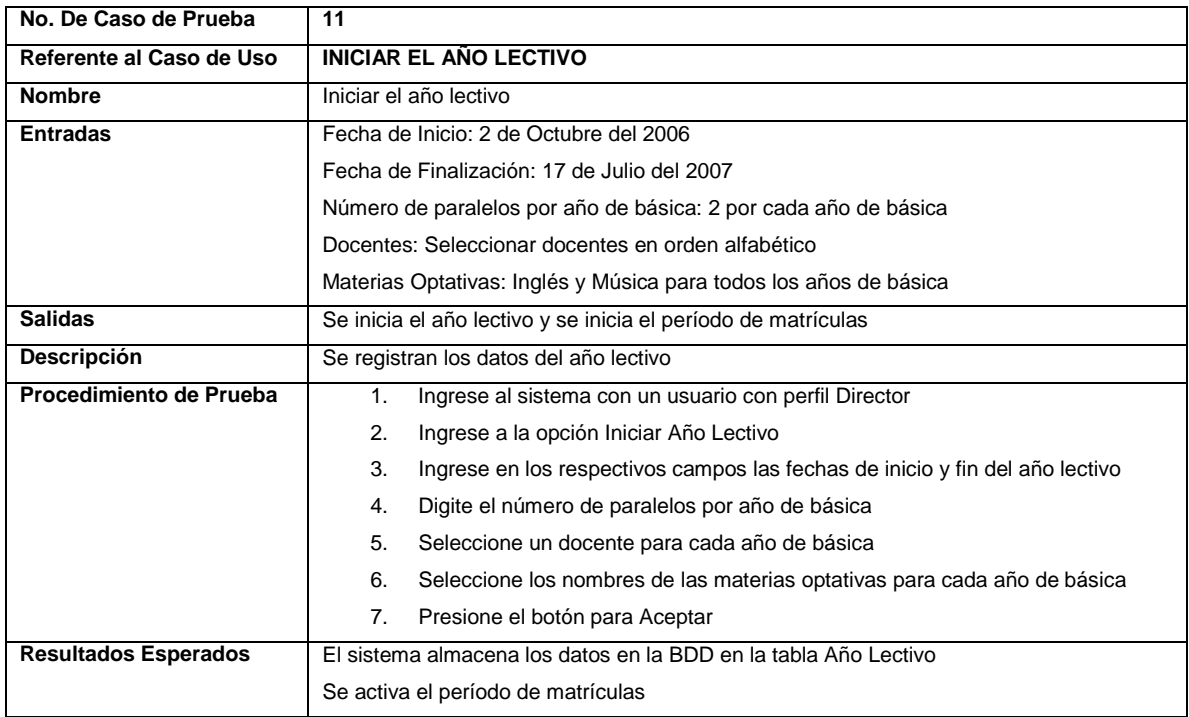

## **3.3.1.5 Prueba Del Caso De Uso: Administrar Períodos Del Año Lectivo**

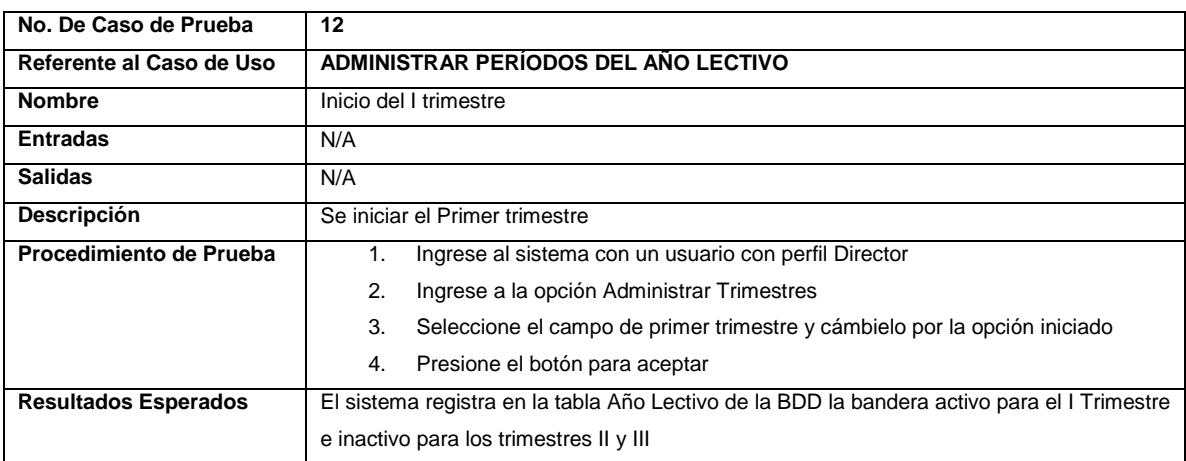

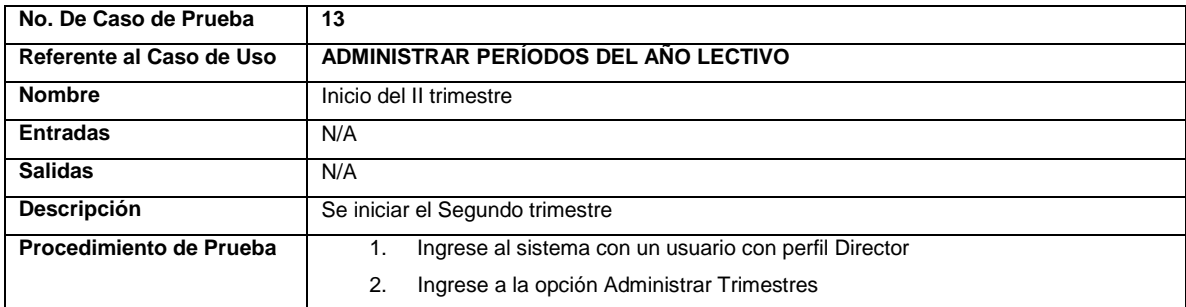

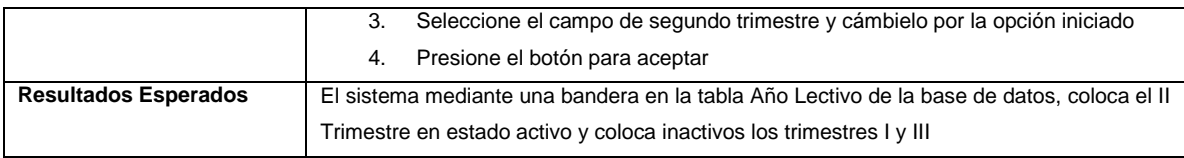

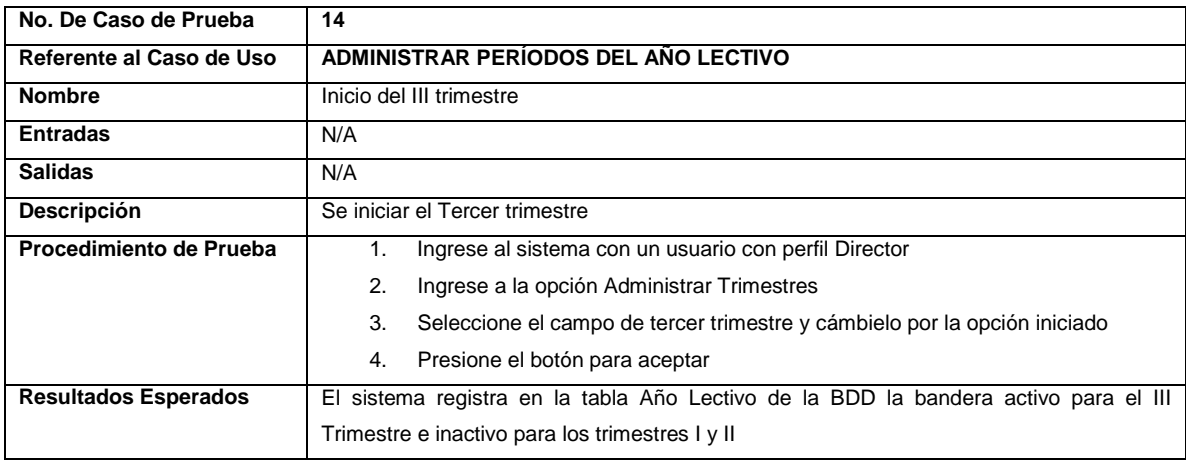

## **3.3.1.6 Prueba Del Caso De Uso: Finalizar El Año Lectivo**

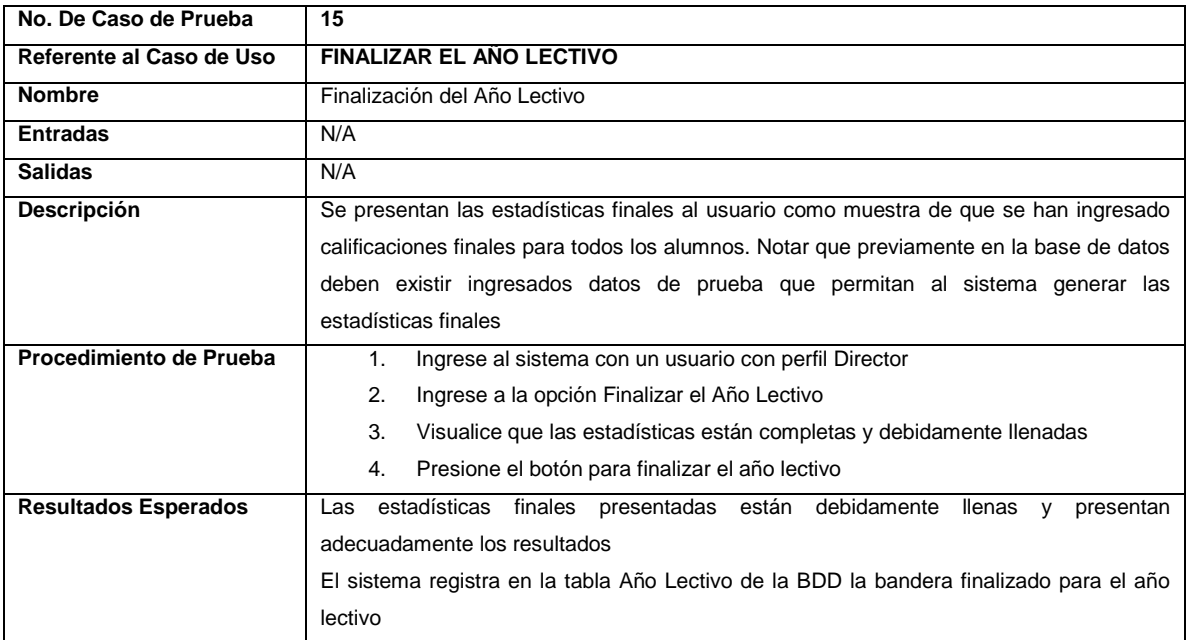

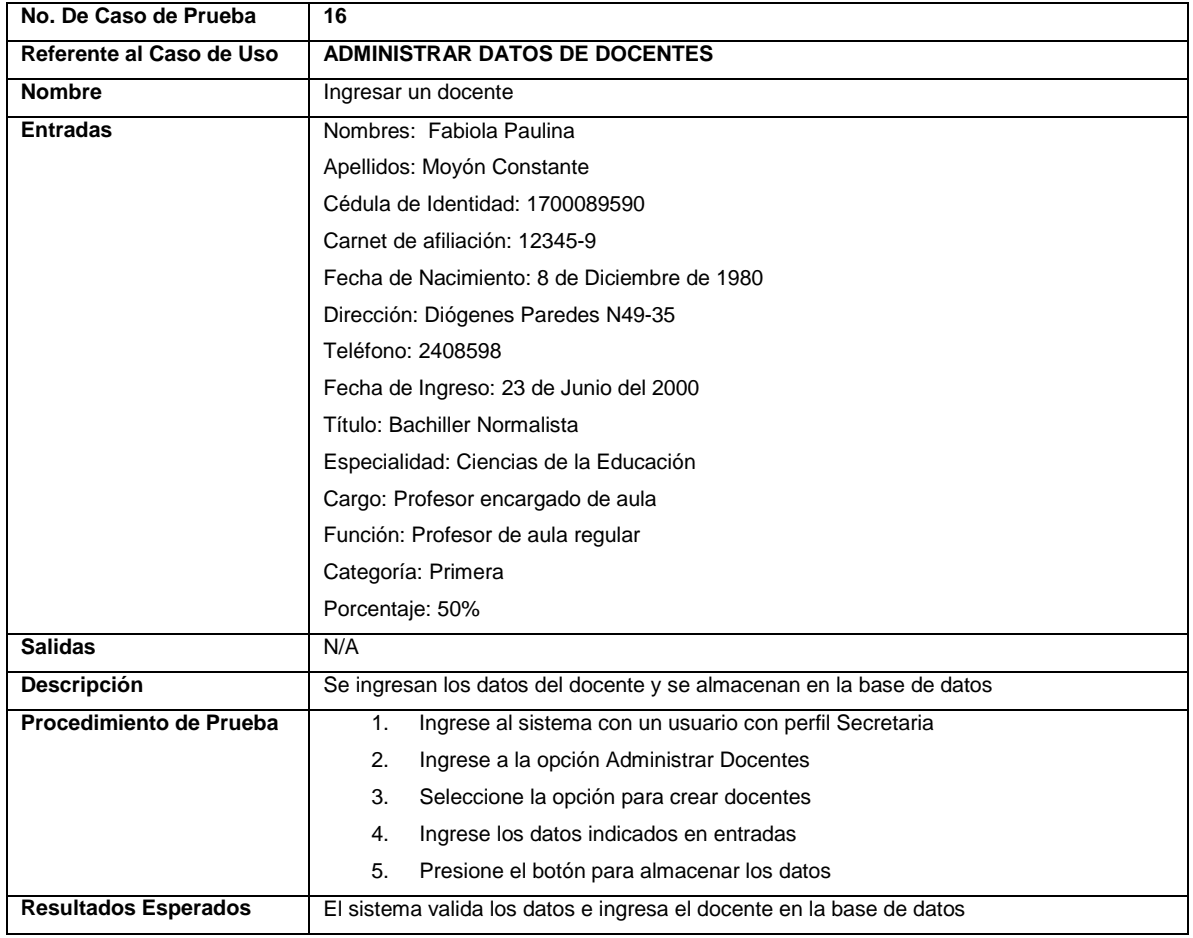

### **3.3.1.7 Prueba Del Caso De Uso: Administrar Datos De Docentes**

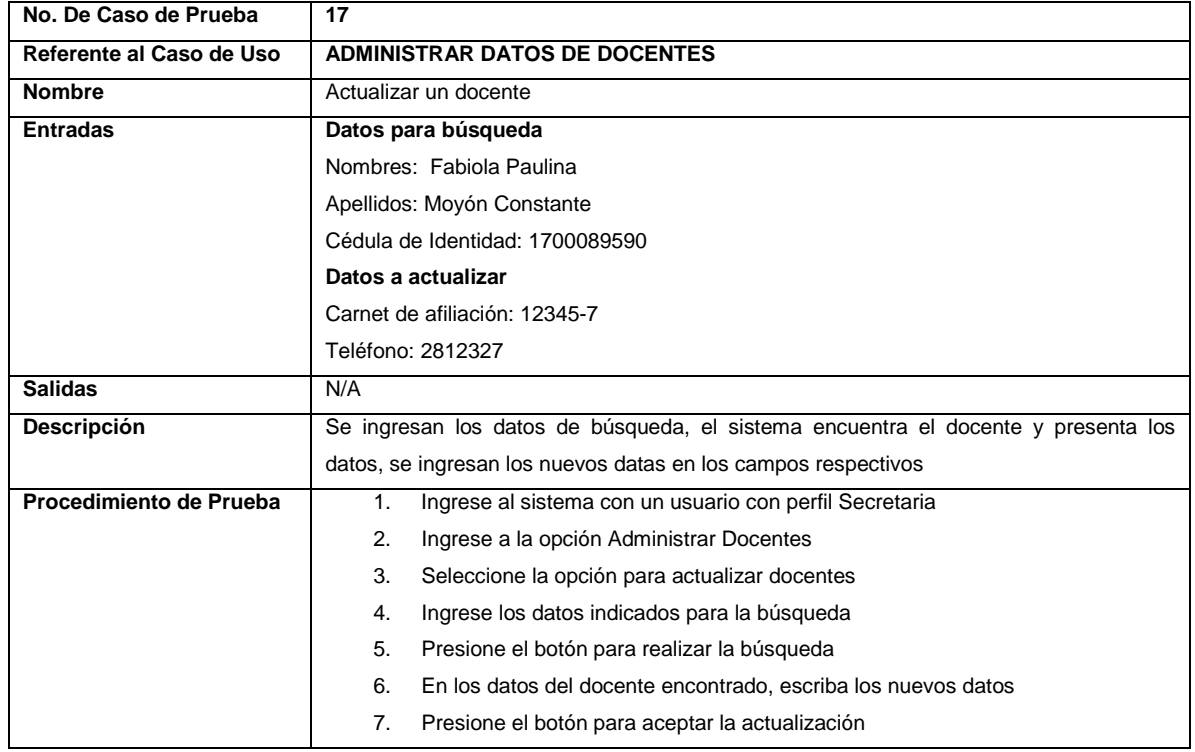

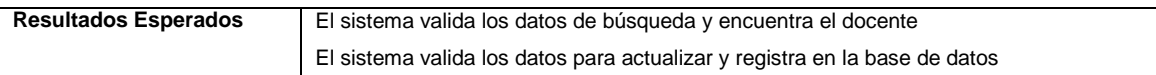

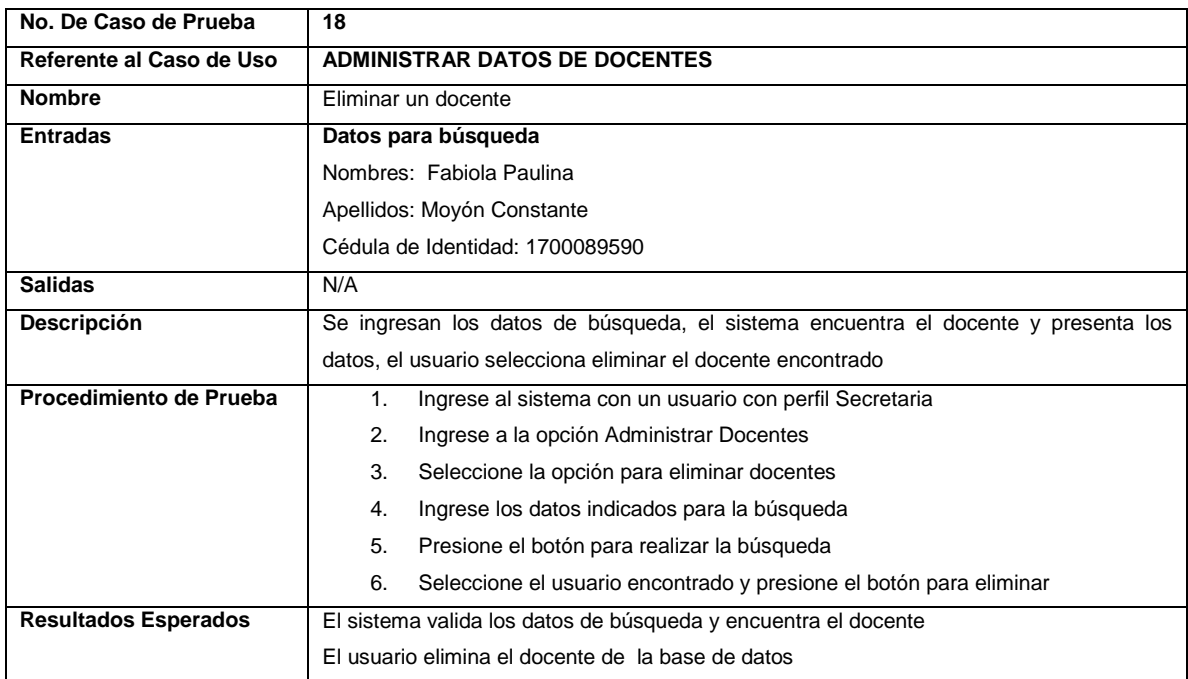

## **3.3.1.8 Prueba Del Caso De Uso: Administrar Materias Optativas**

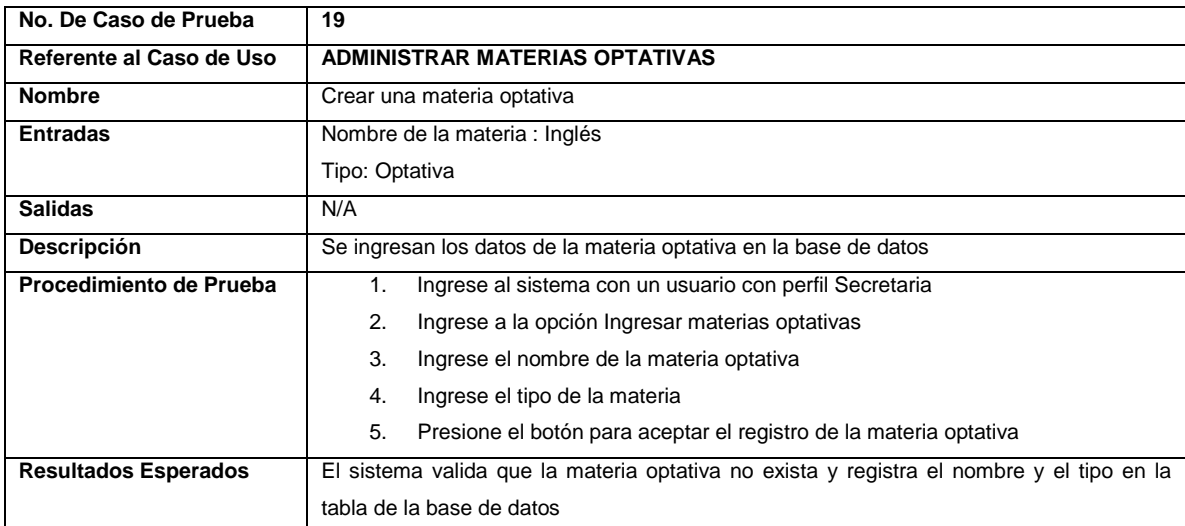

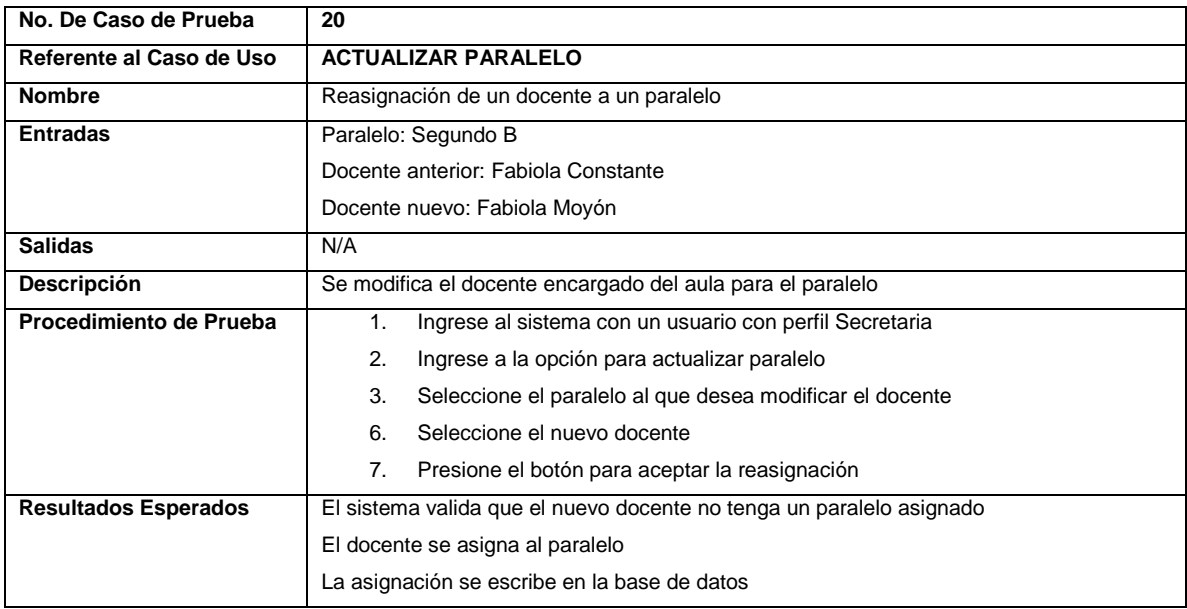

#### **3.3.1.9 Prueba Del Caso De Uso: Actualizar Paralelo**

## **3.3.1.10 Prueba Del Caso De Uso: Administrar Datos De Alumnos**

| No. De Caso de Prueba    | 21                                                                               |
|--------------------------|----------------------------------------------------------------------------------|
| Referente al Caso de Uso | ADMINISTRAR DATOS DE ALUMNOS <sup>1</sup>                                        |
| <b>Nombre</b>            | Actualizar un alumno                                                             |
| <b>Entradas</b>          | <b>Datos iniciales</b>                                                           |
|                          | Nombres: Fabiola Paulina                                                         |
|                          | Apellidos: Moyón Constante                                                       |
|                          | Ciudad de Nacimiento: Quito                                                      |
|                          | Fecha de Nacimiento: 8 de Diciembre de 1980                                      |
|                          | Sexo: Femenino                                                                   |
|                          | Nacionalidad: Ecuatoriana                                                        |
|                          | Situación de los Padres: Casados                                                 |
|                          | Lugar entre hermanos: 3                                                          |
|                          | Tamaño de la Familia: 6 miembros                                                 |
|                          | Situación Económica del Hogar: Muy buena                                         |
|                          | Vivienda: Propia                                                                 |
|                          | Nombre Persona con quien vive: Miguel Ángel Moyón Hidalgo                        |
|                          | Parentesco Persona con quien vive Padre                                          |
|                          | Dirección domicilio Persona con quien vive: Diógenes Paredes N49-35              |
|                          | Telefono domicilio Persona con quien vive: 2408598                               |
|                          | Dirección trabajo Persona con quien vive: Av. 6 de Diciembre y Tomás de Berlanga |
|                          | Teléfono trabajo Persona con quien vive: 2445068                                 |
|                          | Nombre Representante: Miguel Angel Moyón Hidalgo                                 |
|                          | Parentesco Representante Padre                                                   |
|                          | Dirección domicilio Representante: Diógenes Paredes N49-35                       |
|                          | Teléfono domicilio Representante: 2408598                                        |

 1 Nótese que en este caso de uso se probará únicamente la actualización de datos de alumno, pues el ingreso se lo realiza en la matriculación de alumnos.

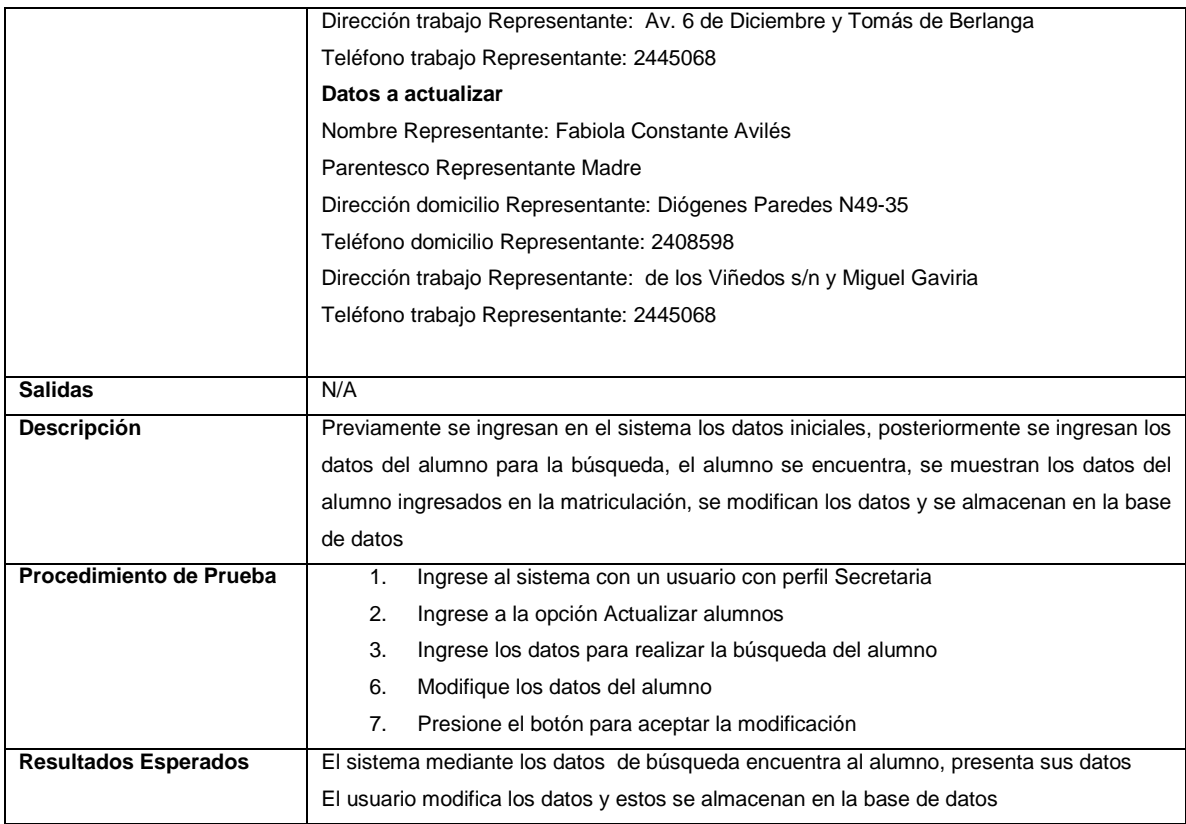

## **3.3.1.11 Prueba Del Caso De Uso: Matricular Alumnos**

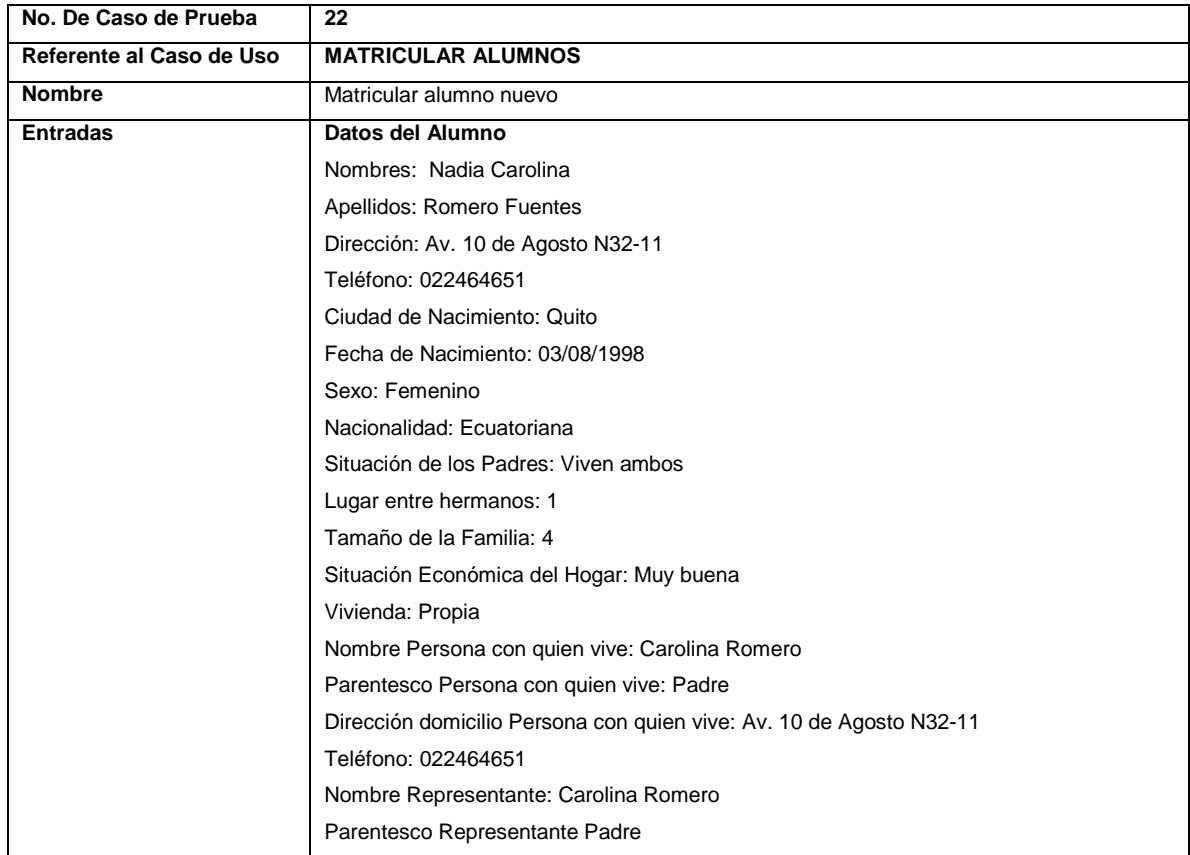

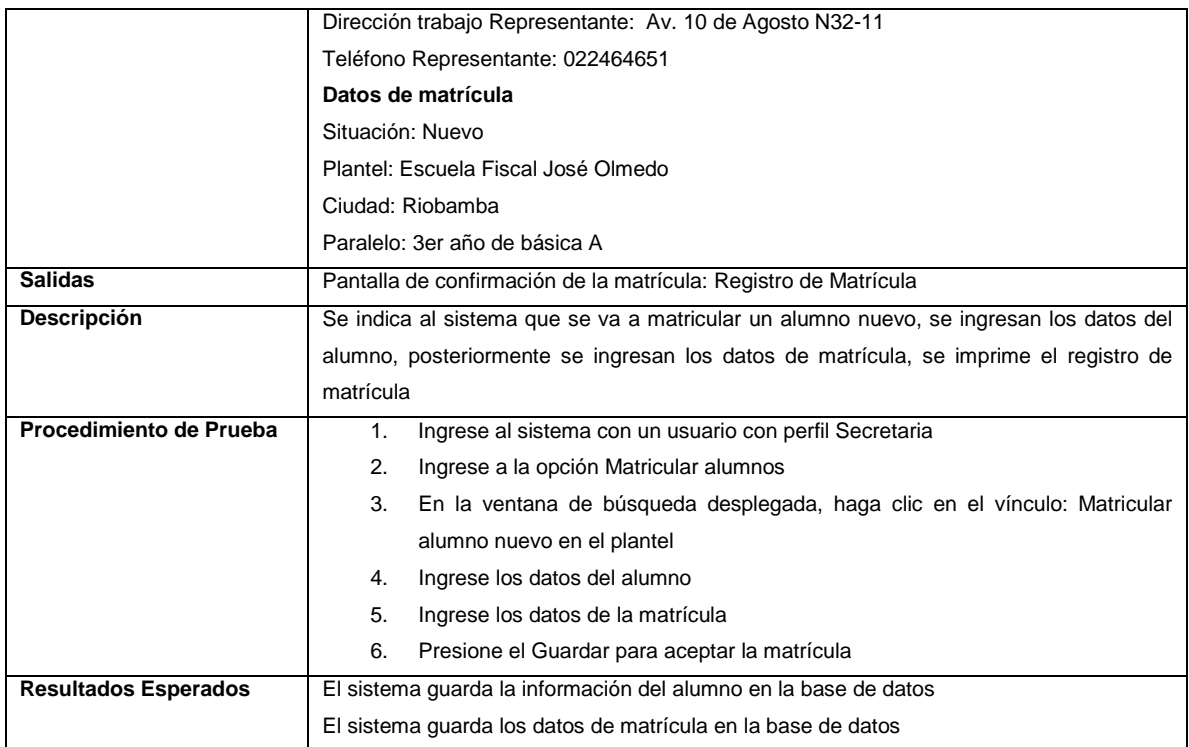

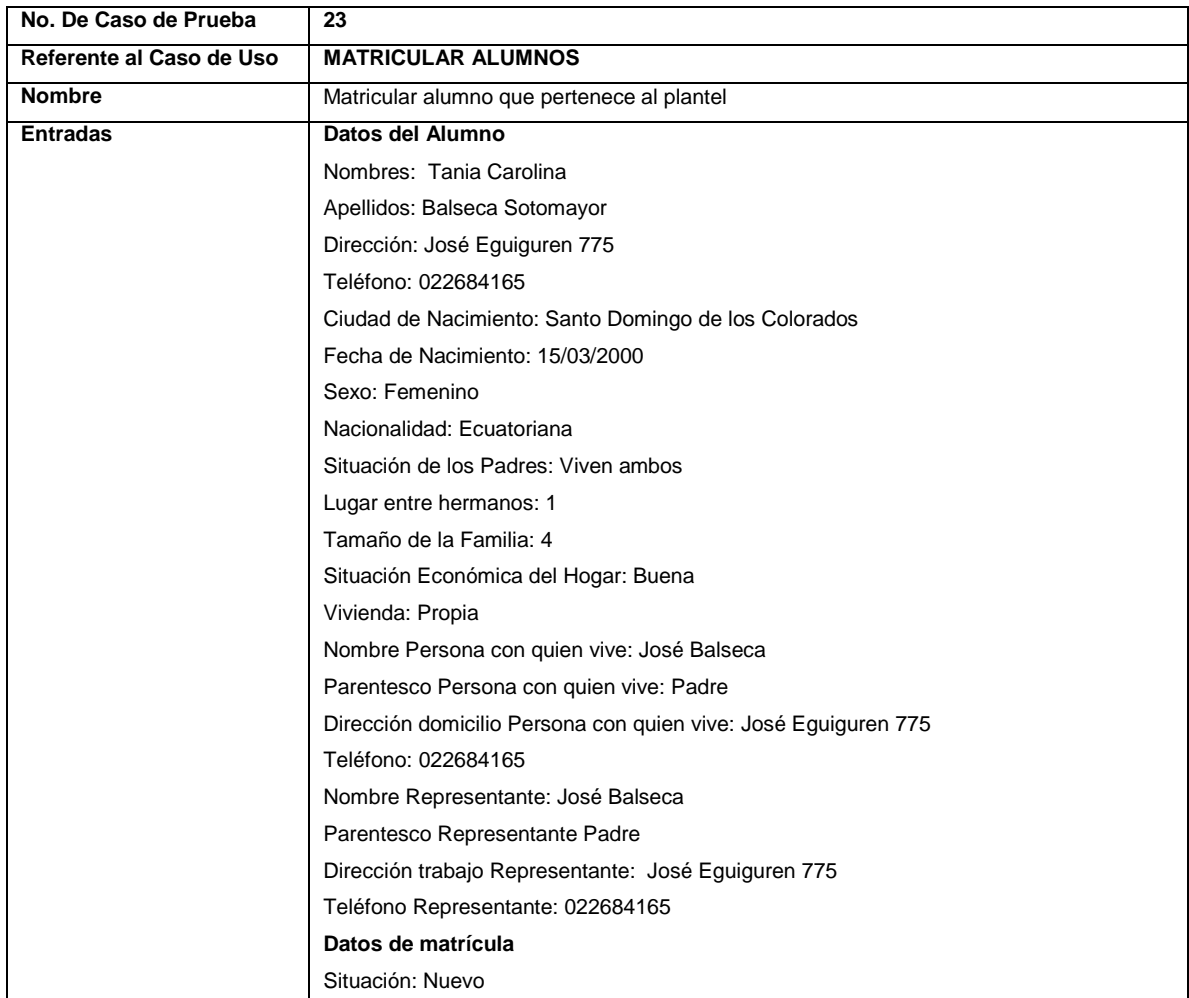

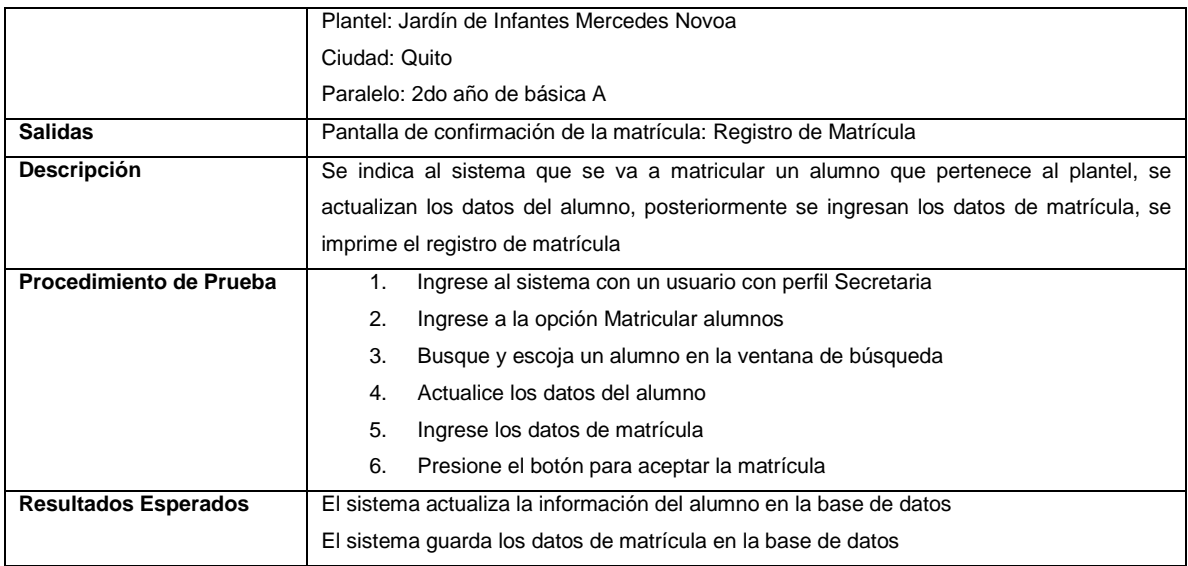

## **3.3.1.12 Prueba Del Caso De Uso: Registrar Calificaciones Trimestrales De Alumnos**

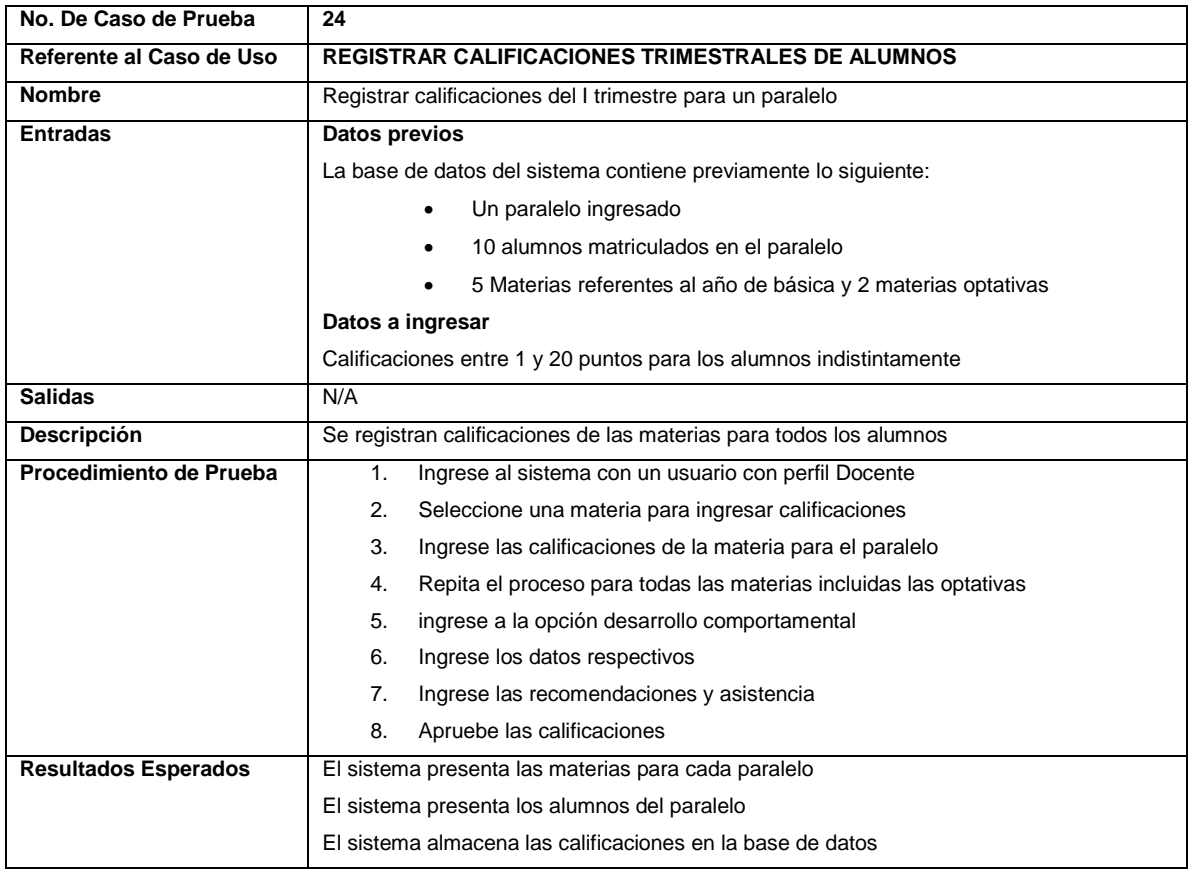

## **3.3.1.13 Prueba Del Caso De Uso: Registrar Calificaciones Finales De Alumnos**

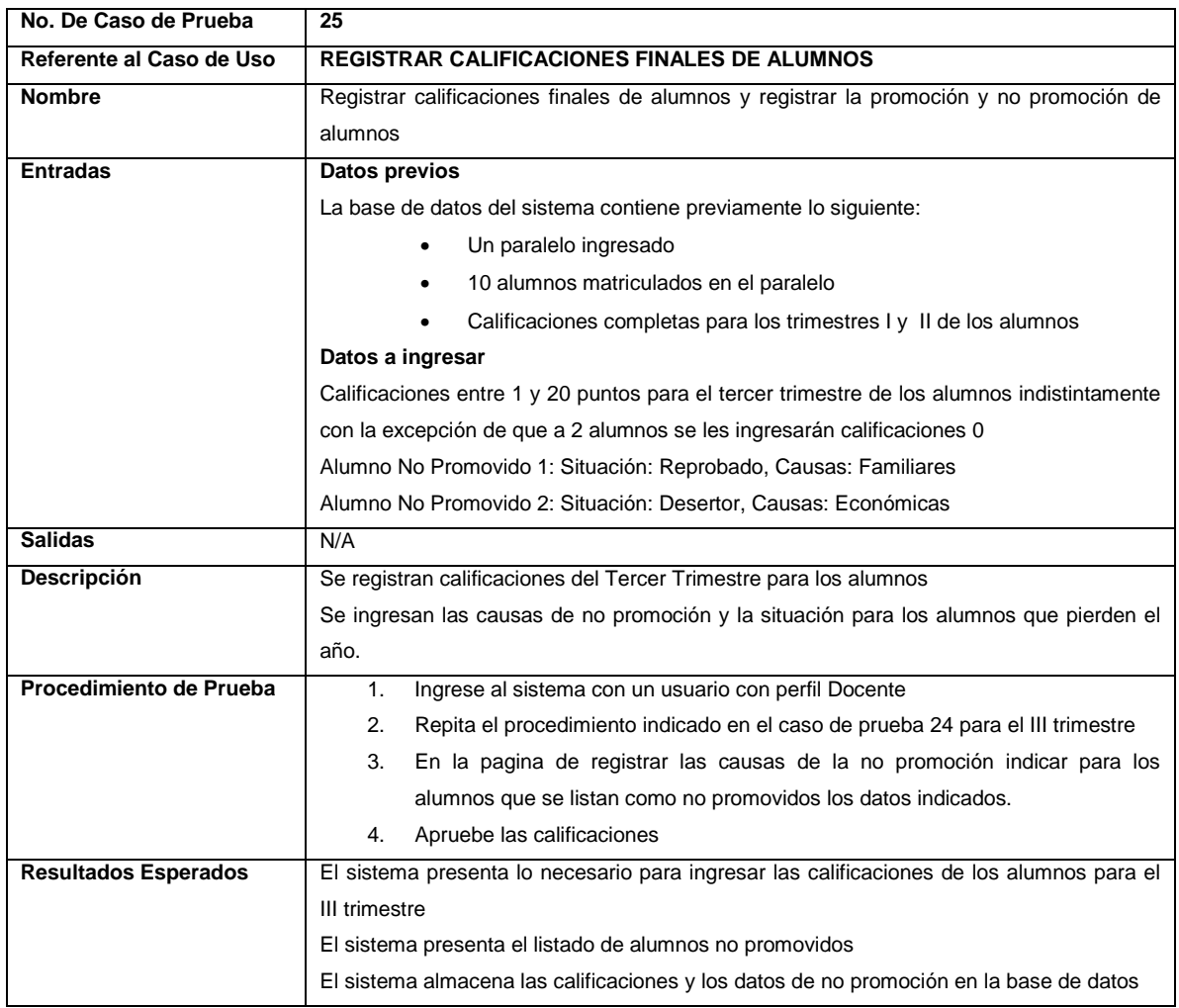

## **3.3.1.14 Prueba Del Caso De Uso: Visualizar Calificaciones De Alumnos**

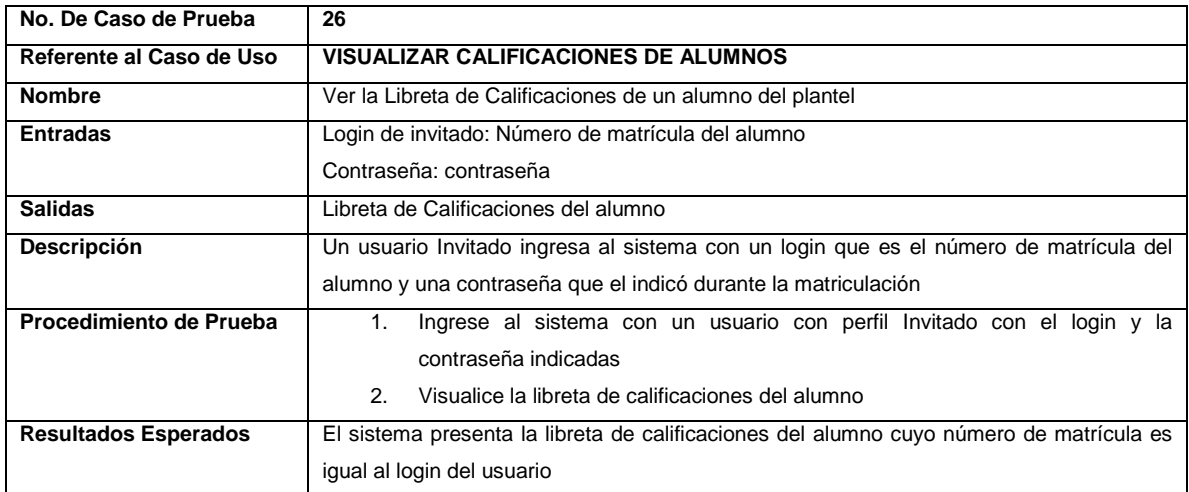
#### **3.3.2 PRUEBAS**

Definido ya el plan de pruebas, se procedió a ejecutarlos. Debido a la extensión de las pruebas, a continuación se presenta la ejecución de los casos de prueba del caso de uso Matricular alumnos es decir los casos de prueba 22 y 23, sección 3.3.1.11.

Para cada ejecución se presenta la secuencia de los pasos indicados en la sección procedimiento de prueba del caso de prueba.

### **3.3.2.1 Ejecución Del Caso De Prueba: Matricular Alumno Nuevo**

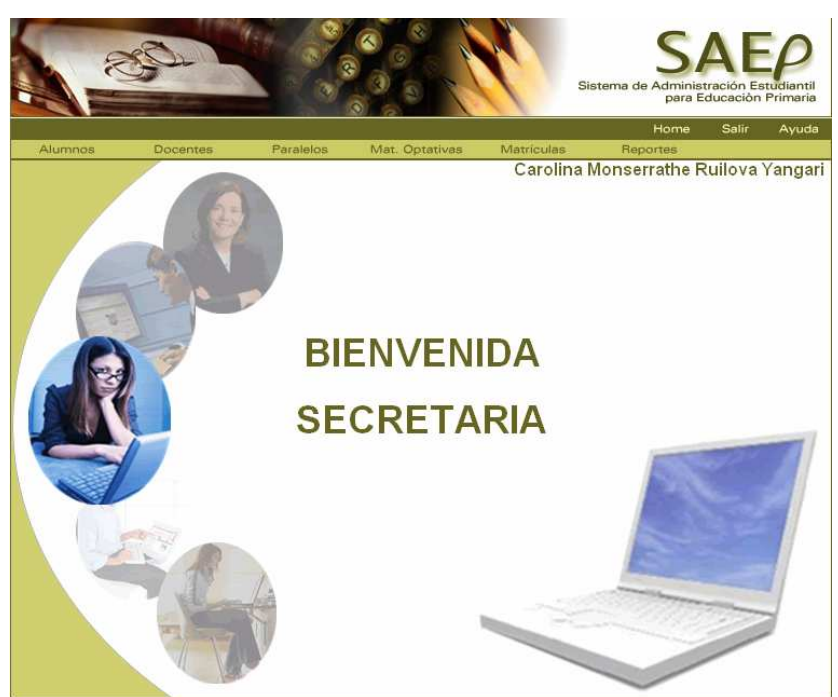

1. Ingrese al sistema con un usuario con perfil Secretaria

- 2. Ingrese a la opción Matricular alumnos
- 3. Seleccione la opción para matricular un alumno nuevo

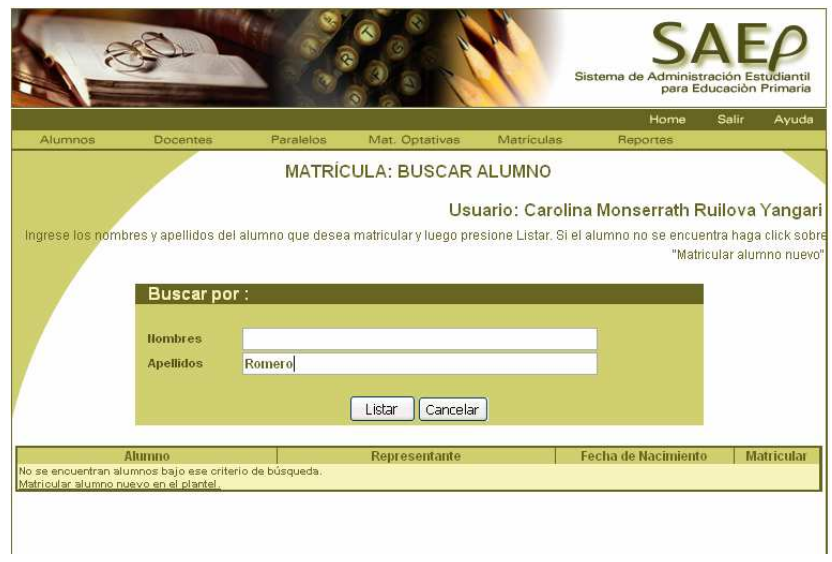

4. Ingrese los datos del alumno

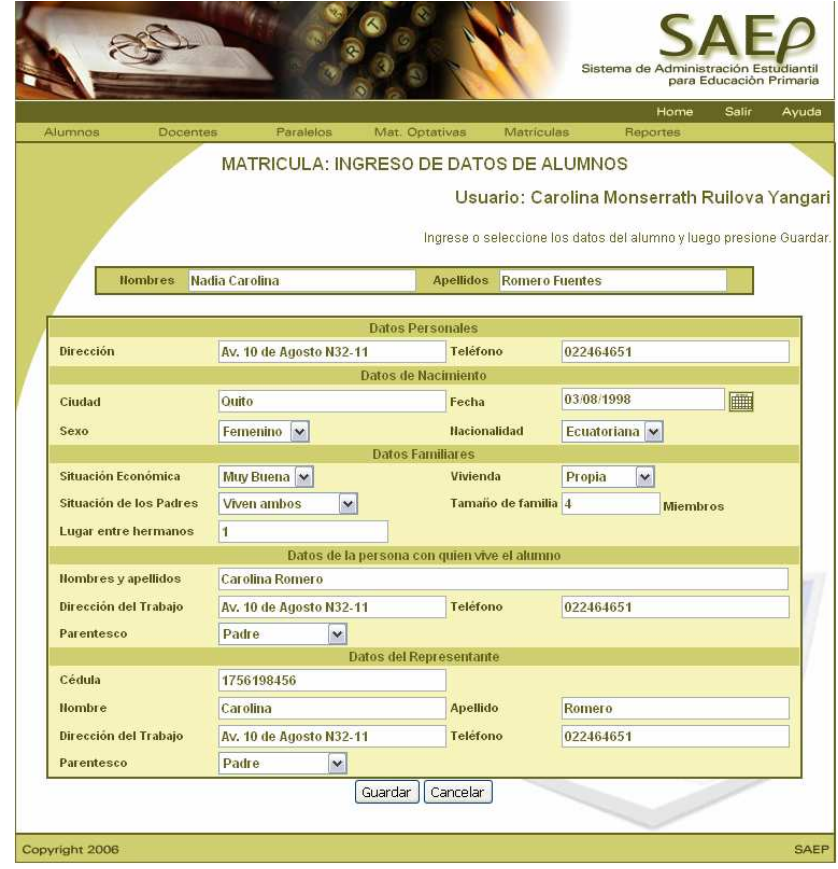

5. Escoja los datos de la matrícula

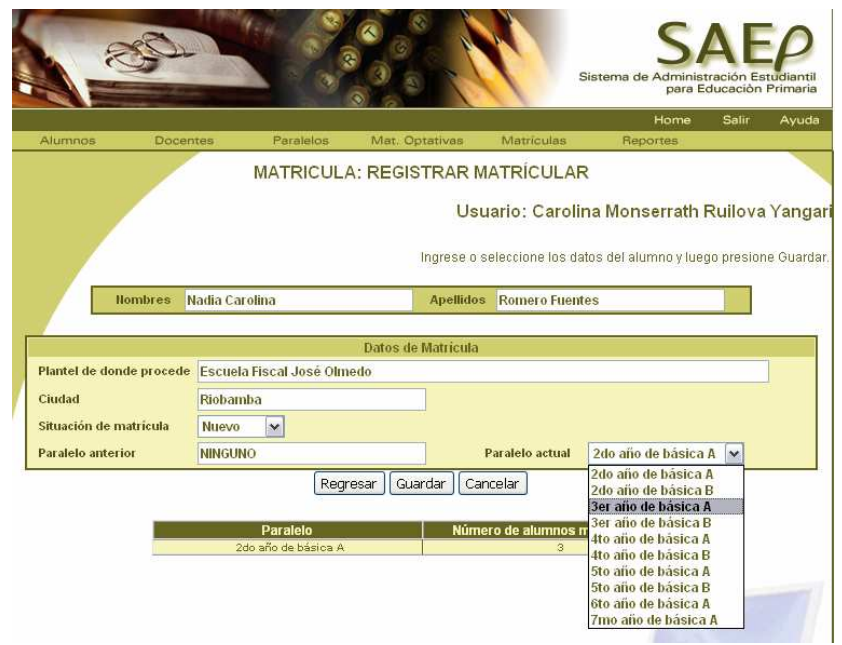

6. Presione el botón para aceptar la matrícula

### **3.3.2.2 Ejecución Del Caso De Prueba: Matricular Alumno Que Pertenece Al Plantel**

- 1. Ingrese al sistema con un usuario con perfil Secretaria
- 2. Ingrese a la opción Matricular alumnos
- 3. Seleccione la opción para matricular un alumno que pertenece al plantel

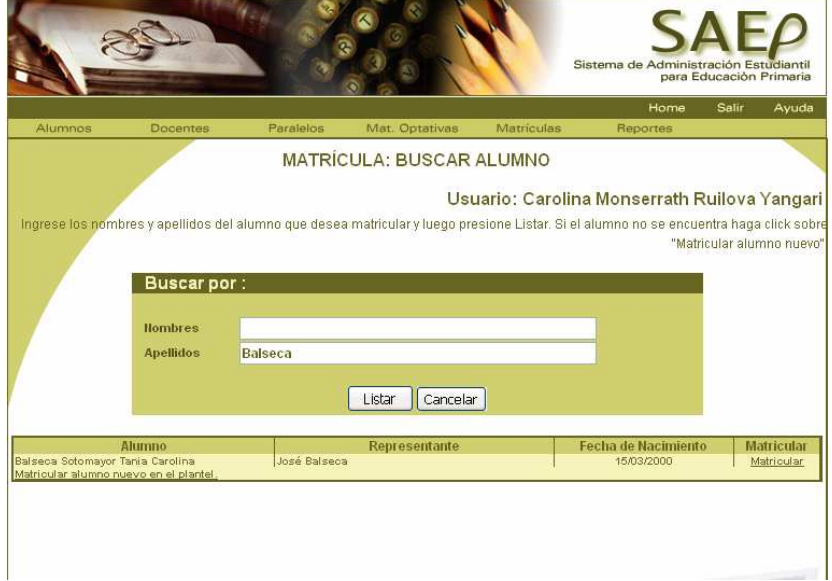

4. Actualice los datos del alumno

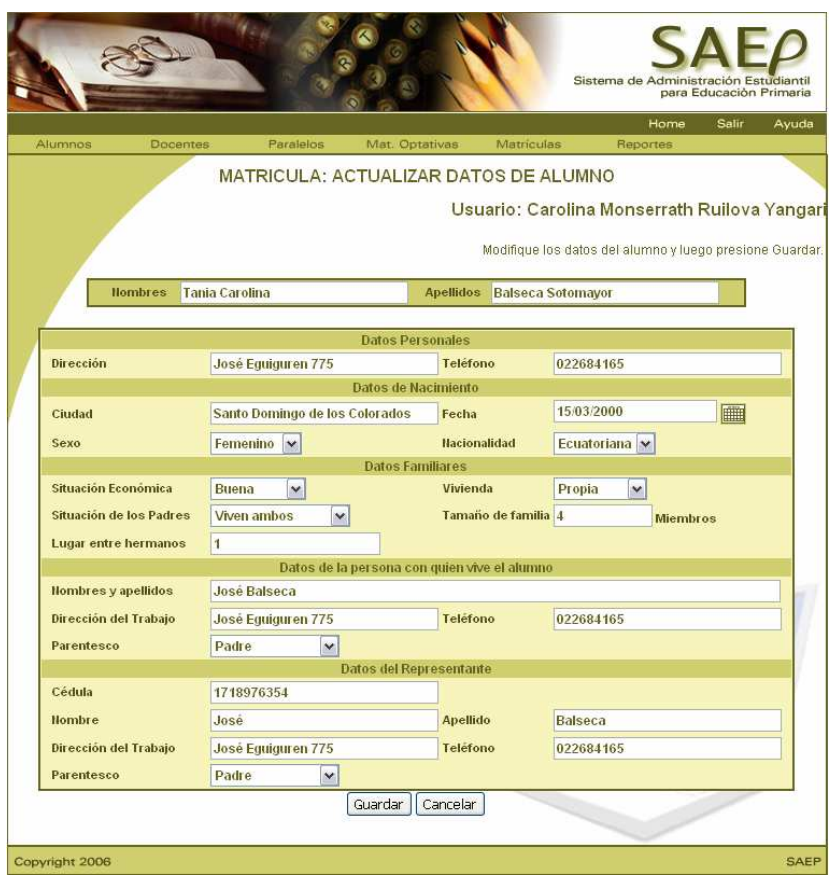

5. Ingrese los datos de la matrícula

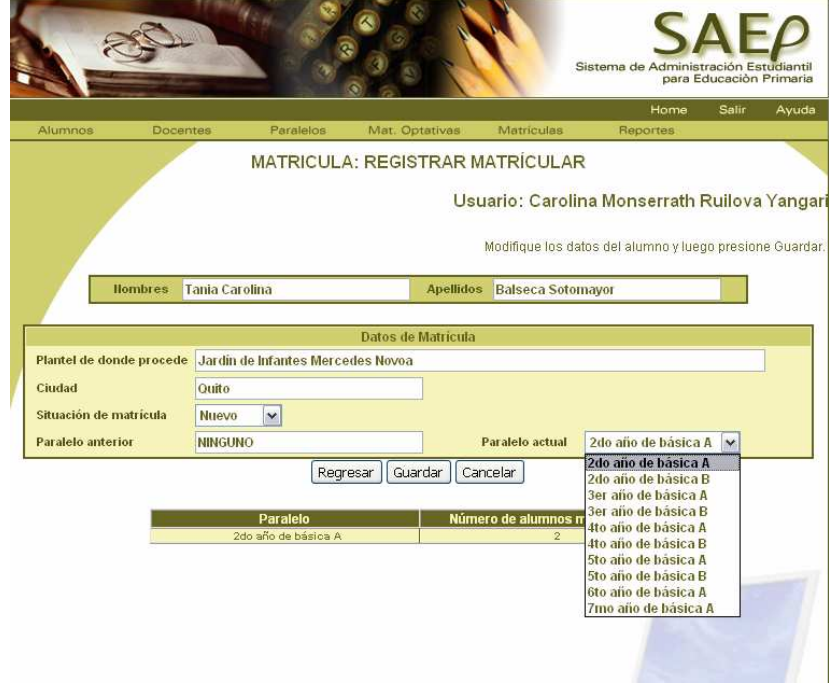

6. Presione el botón para aceptar la matrícula

# **CAPÍTULO 4.- EVALUACIÓN DEL SISTEMA**

Una vez demostrado que el sistema presenta la funcionalidad requerida, se procede a evaluar el sistema en un ambiente real.

Para ello se realizará primero la **definición del ambiente de prueba**, posteriormente se presentará una **especificación de uso del sistema** y finalmente se realiza la **evaluación de los resultados**.

## **4.1 DEFINICIÓN DEL AMBIENTE DE PRUEBA**

Como se ha indicado en el capítulo 2, se cuenta con el auspicio de la Escuela Fiscal de Niñas "Abraham Lincoln". Las tablas 4.1, 4.2 y 4.3 describen usuarios, hardware y software del ambiente de evaluación.

### **4.1.1 USUARIOS**

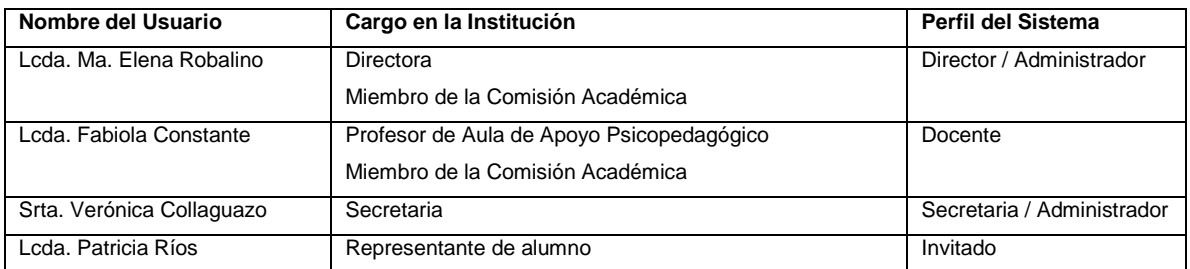

#### **Tabla 4. 1 Usuarios y perfiles del ambiente de evaluación**

### **4.1.2 HARDWARE**

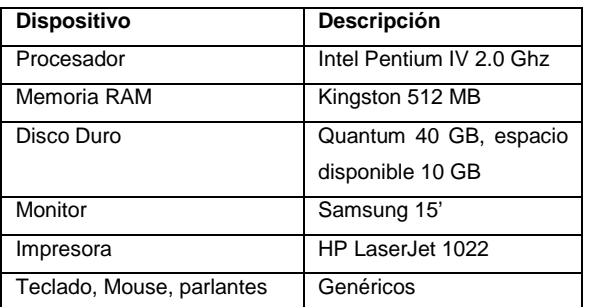

**Tabla 4. 2 Hardware del equipo del ambiente de evaluación** 

#### **4.1.3 SOFTWARE**

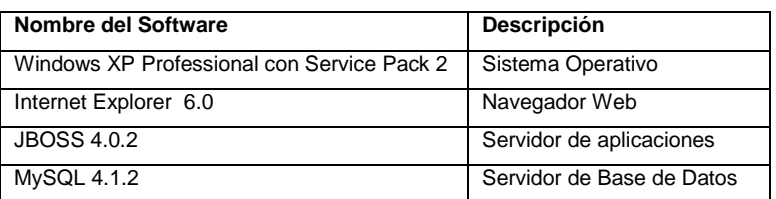

**Tabla 4. 3 Software base del equipo del ambiente de evaluación** 

## **4.2 ESPECIFICACIÓN DE USO DEL SISTEMA**

Para el uso del sistema se describe en las tablas 4.4, 4.5 y 4.6 los perfiles de los usuarios, el hardware y software recomendado.

#### **4.2.1 PERFIL DE USUARIOS**

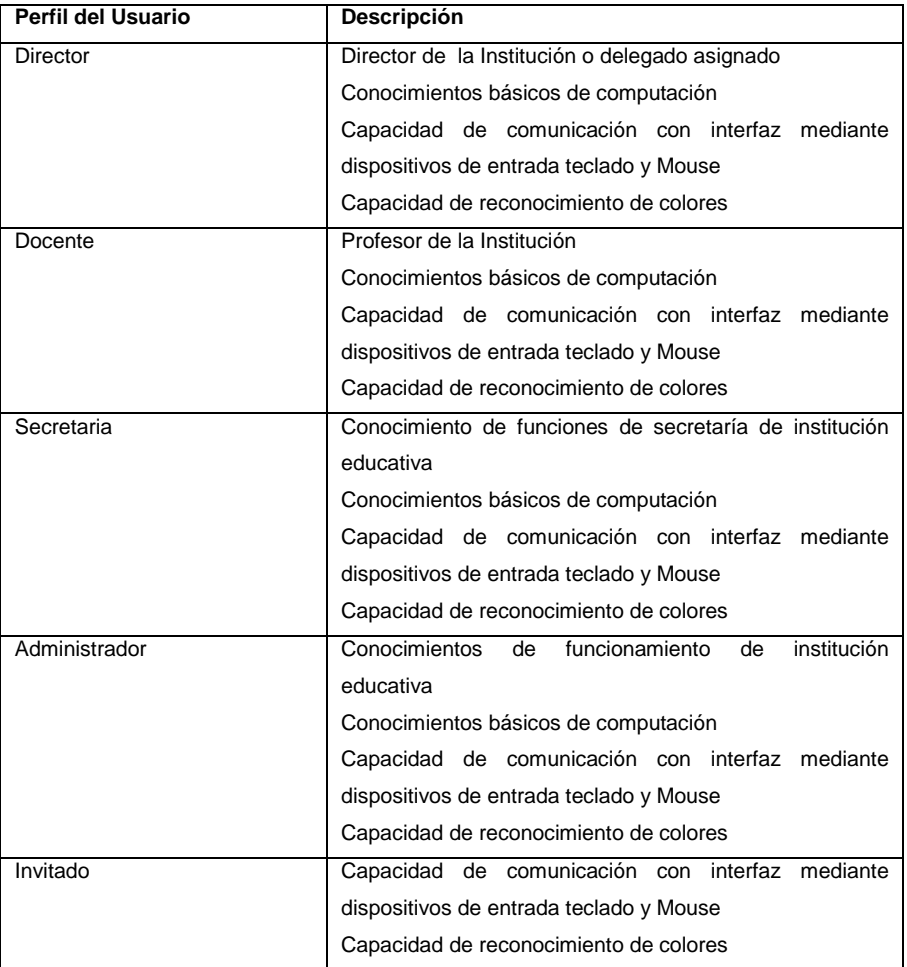

**Tabla 4. 4 Perfiles de usuarios recomendados para uso del sistema** 

#### **4.2.2 HARDWARE RECOMENDADO**

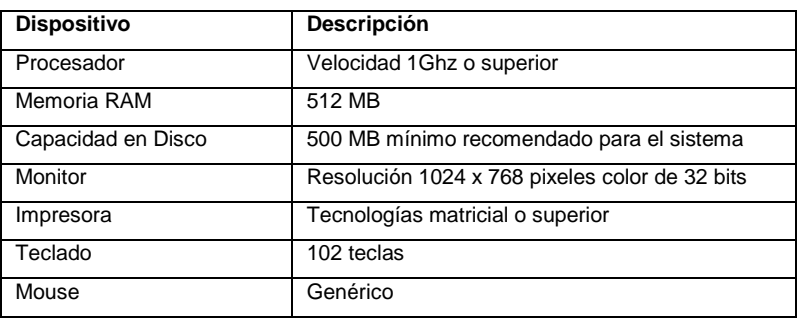

**Tabla 4. 5 Hardware mínimo recomendado para el uso del sistema**

#### **4.2.3 SOFTWARE RECOMENDADO**

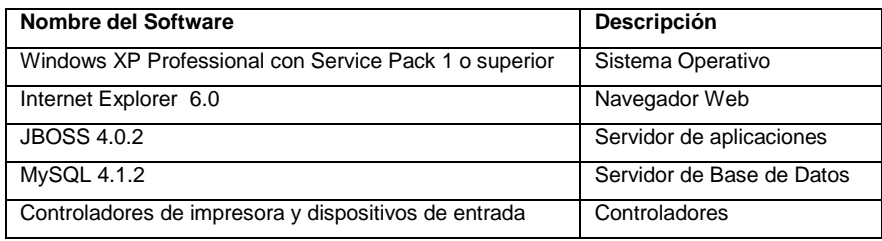

**Tabla 4. 6 Software mínimo recomendado para el uso del sistema**

## **4.3 EVALUACIÓN DE RESULTADOS**

Durante la evaluación del sistema en el ambiente descrito, se ejecutó el plan de pruebas indicado en la sección 3.3 ahora con usuarios reales. La tabla 4.7 describe el formato de presentación de resultados y las tablas 4.8, 4.9, 4.10, 4.11 y 4.12 presentan los resultados obtenidos enfocados no solo hacia la funcionalidad del sistema sino hacia el comportamiento del usuario.

| Perfil de Usuario           | Nombre del Perfil                                            |
|-----------------------------|--------------------------------------------------------------|
| Caso de Prueba <sup>1</sup> | Número y Nombre del Caso de Prueba                           |
| <b>Resultados</b>           | Descripción del comportamiento del usuario frente al sistema |
| Caso de Prueba <sup>2</sup> | Número y Nombre del Caso de Prueba                           |

 1 Ver sección 3.3

<sup>&</sup>lt;sup>2</sup> Ver sección 3.3

| <b>Resultados</b>                           | Descripción del comportamiento del usuario frente al sistema                                                                                                    |
|---------------------------------------------|----------------------------------------------------------------------------------------------------|
| Conclusión Final de la<br><b>Evaluación</b> | <b>MUY SATISFACTORIO:</b> usuario utiliza el<br>sistema<br>sin<br>$\bullet$<br>inconvenientes<br>el sistema<br>presenta<br>adecuado<br>un<br>V<br>funcionamiento ante lo requerido<br><b>SATISFACTORIO:</b> usuario utiliza el sistema sin mayores<br>$\bullet$<br>dificultades o dificultades que pueden ser y/o fueron solventadas<br>mediante aprendizaje y/o el sistema presenta un funcionamiento<br>adecuado con situaciones de menor complejidad y que pueden<br>ser considerados requerimientos a posteriori<br><b>INSATISFACTORIO:</b> Usuario presenta graves dificultades en el<br>$\bullet$<br>uso del sistema que no pueden ser solventadas mediante<br>aprendizaje y/o el sistema no implementa la funcionalidad<br>requerida por el usuario para cumplir sus tareas |

**Tabla 4. 7 Formato de presentación de evaluación de resultados** 

En la tabla 4.13 se presenta el resumen de la evaluación de resultados y la evaluación final del sistema

#### **4.3.1 RESULTADOS: PERFIL DE USUARIO DIRECTOR**

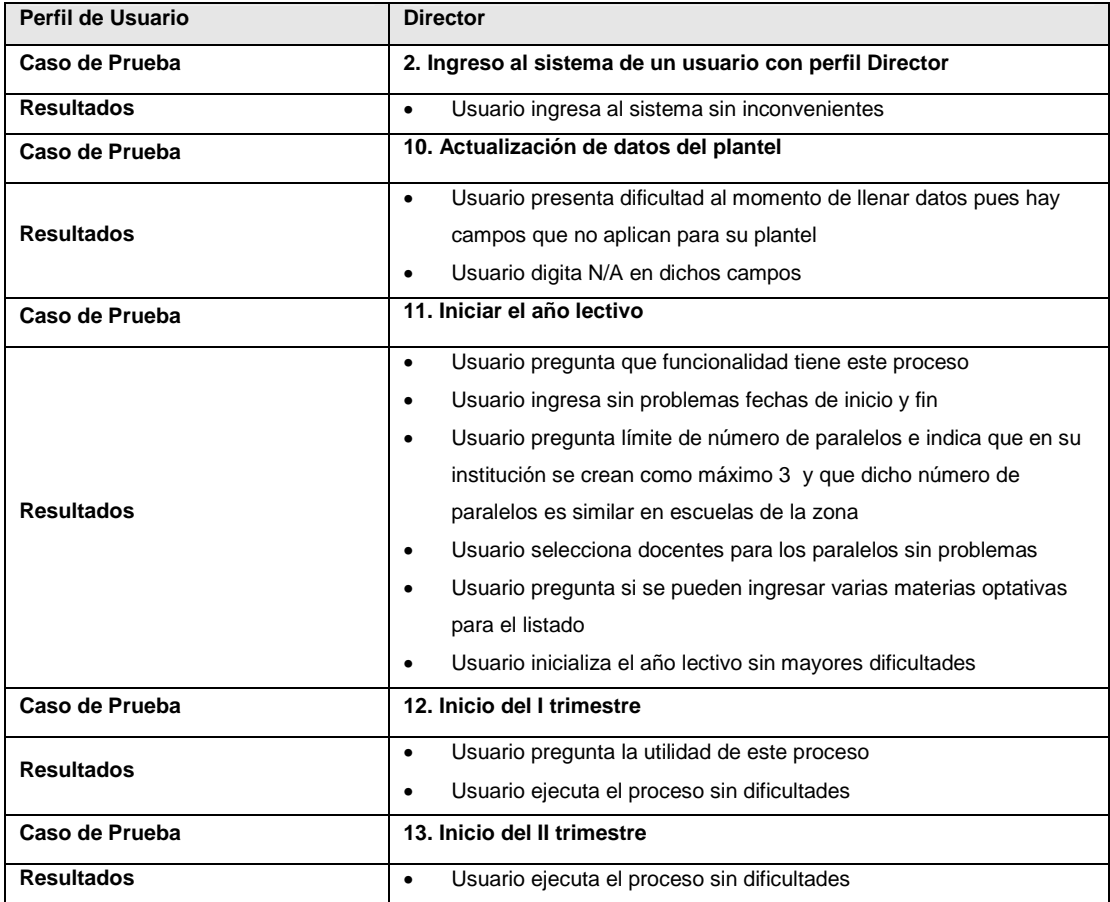

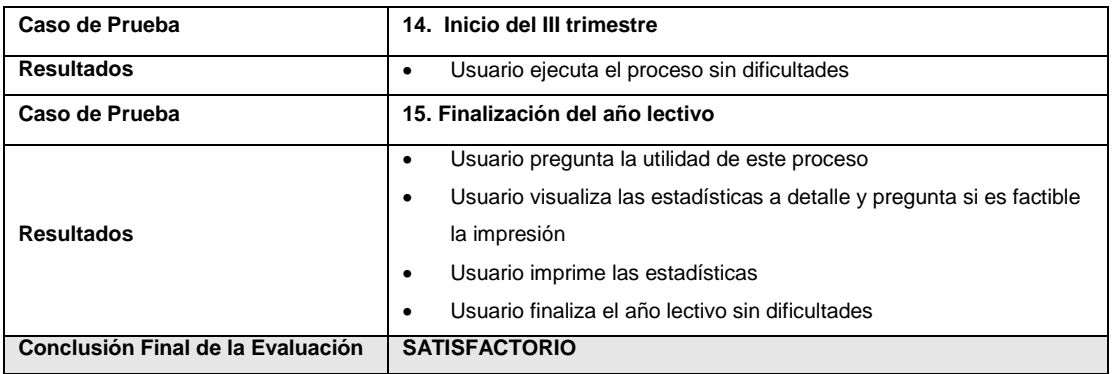

**Tabla 4. 8 Evaluación de Resultados: Perfil de Usuario Director** 

#### **4.3.2 RESULTADOS: PERFIL DE USUARIO ADMINISTRADOR**

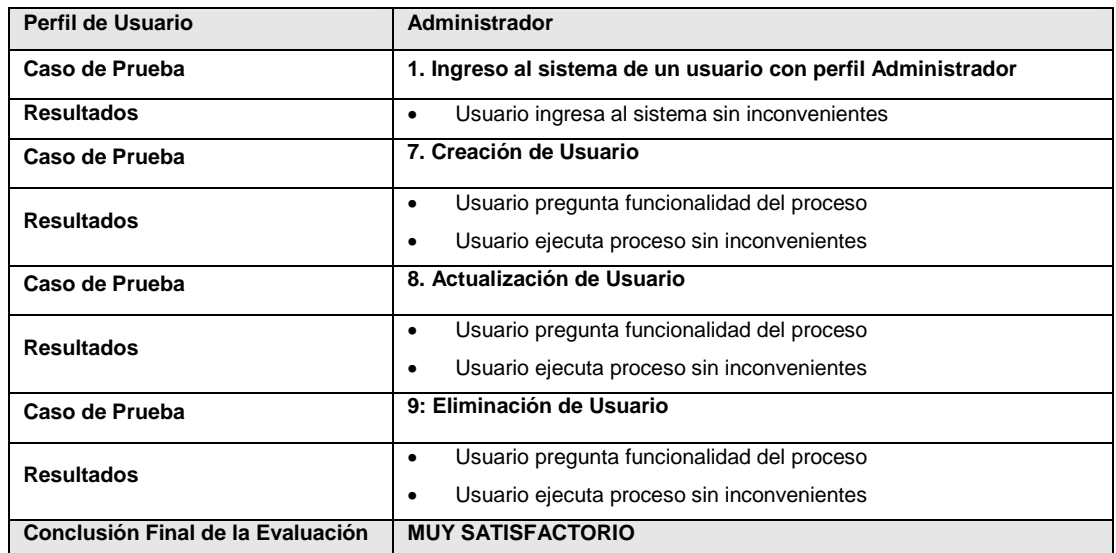

#### **Tabla 4. 9 Evaluación de Resultados: Perfil de Usuario Administrador**

#### **4.3.3 RESULTADOS: PERFIL DE USUARIO SECRETARIA**

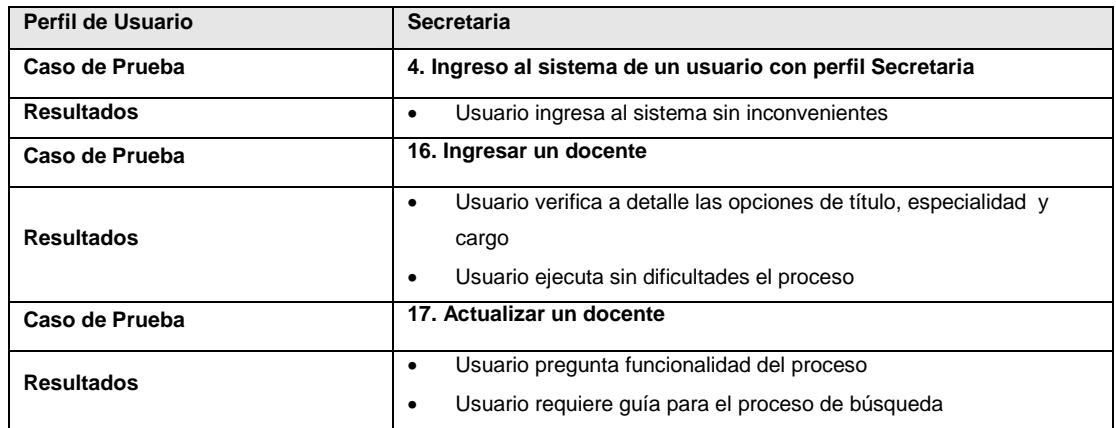

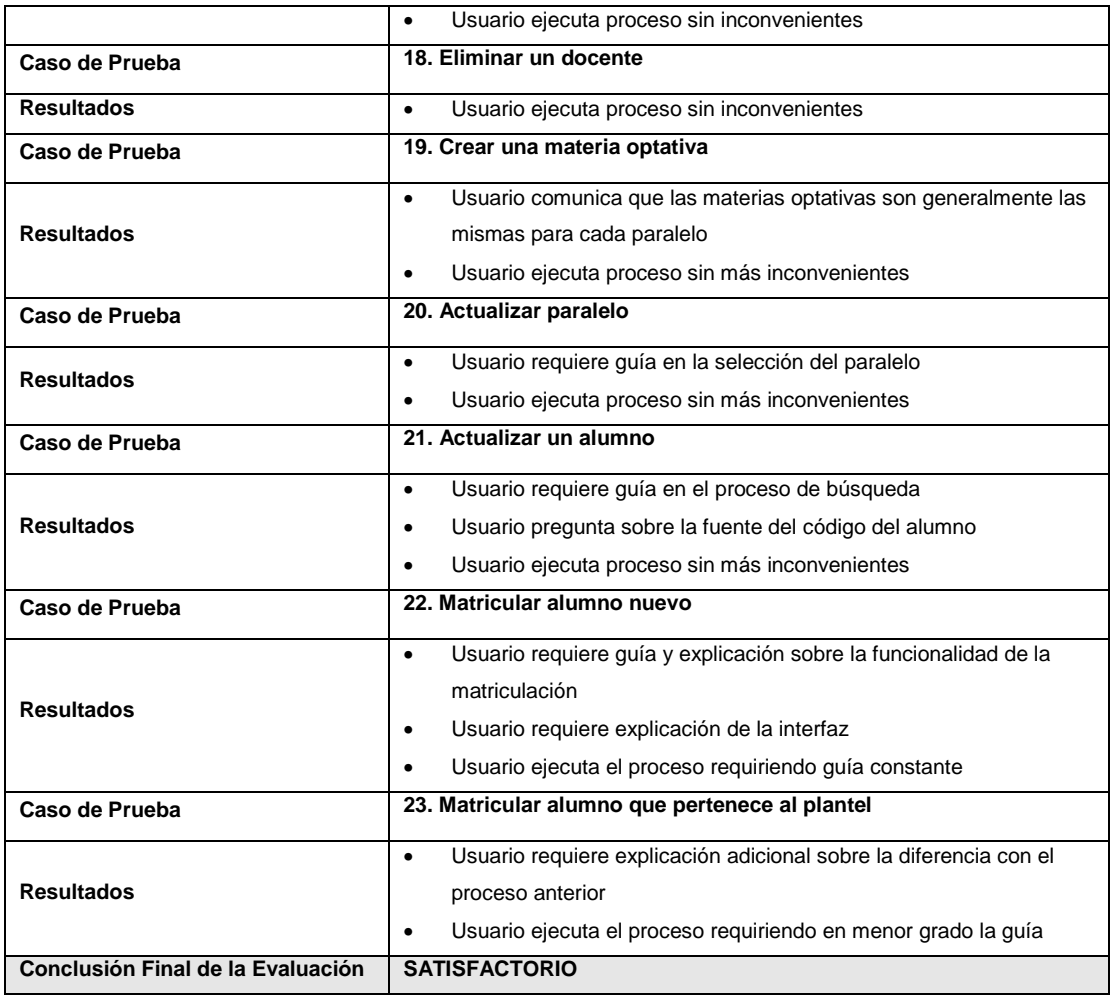

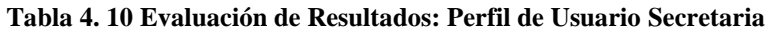

## **4.3.4 RESULTADOS: PERFIL DE USUARIO DOCENTE**

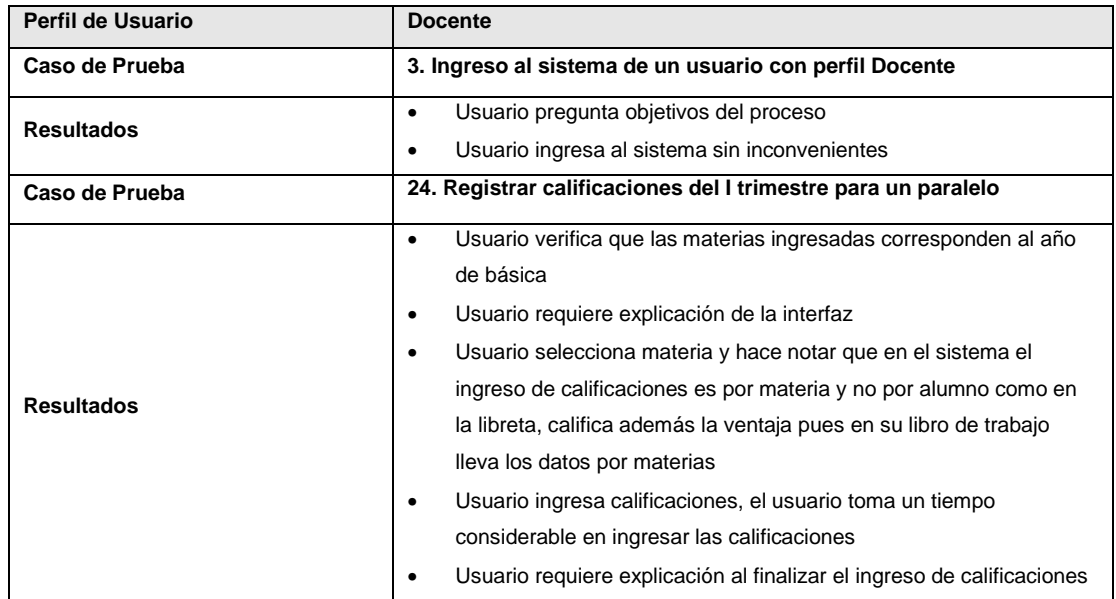

|                                   | de una materia                                                 |
|-----------------------------------|----------------------------------------------------------------|
|                                   | Usuario continúa con ingreso de calificaciones                 |
|                                   | Usuario ejecuta el resto del proceso requiriendo guía          |
| Caso de Prueba                    | 25. Registrar calificaciones finales de alumnos y registrar la |
| <b>Resultados</b>                 | promoción y no promoción de alumnos                            |
|                                   | Usuario ejecuta proceso de ingreso de calificaciones sin<br>٠  |
|                                   | inconvenientes                                                 |
|                                   | Usuario verifica que existen alumnos no promovidos<br>٠        |
|                                   | Usuario ejecuta el resto del proceso requiriendo guía          |
| Conclusión Final de la Evaluación | <b>SATISFACTORIO</b>                                           |

**Tabla 4. 11 Evaluación de Resultados: Perfil de Usuario Docente** 

## **4.3.5 RESULTADOS: PERFIL DE USUARIO INVITADO**

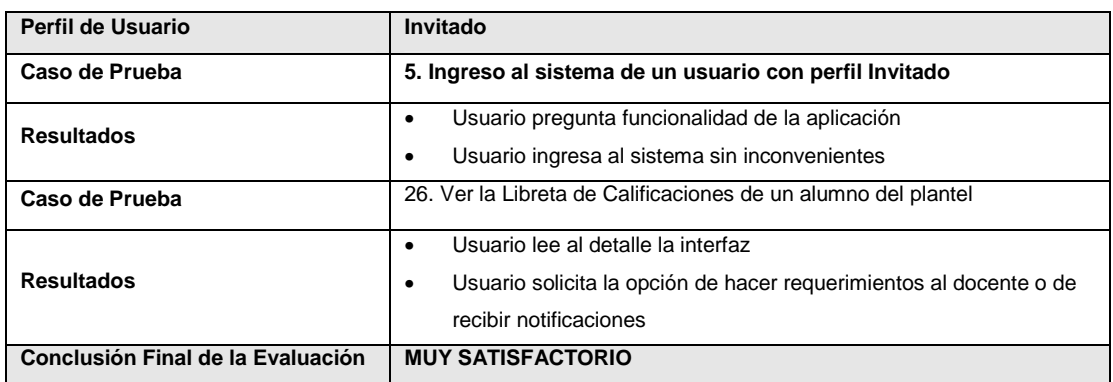

#### **Tabla 4. 12 Evaluación de Resultados: Perfil de Usuario Invitado**

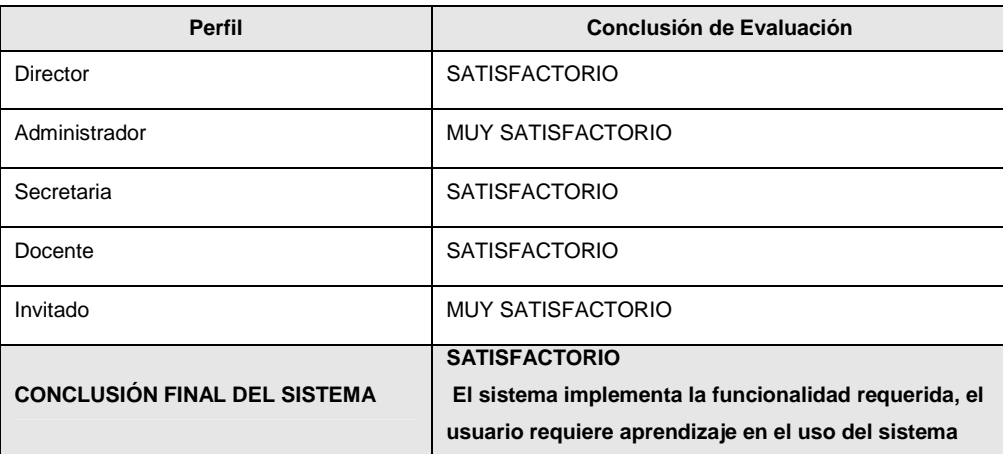

#### **Tabla 4. 13 Resumen de la Evaluación de Resultados**

# **CAPÍTULO 5.- CONCLUSIONES Y RECOMENDACIONES**

### **5.1 CONCLUSIONES**

- Desde su creación, el Ministerio de Educación y Cultura del Ecuador, ha expedido e implantado leyes, reglamentos y reformas, tanto para el currículo de la educación básica, como para su gestión administrativa, buscando siempre la homogenización de los programas de estudios y de los procesos de evaluación del desempeño de los alumnos de los planteles fiscales. No obstante, este proceso de homologación se ha realizado con mayor énfasis en la educación básica, dentro del sistema de aulas regulares, por tratarse del esquema educativo más extendido y acorde con la realidad del País.
- La mayoría de los planteles educativos fiscales de aula regular, carecen de medios eficientes, seguros y transparentes para manejar su información académica, y para reportarla a los respectivos organismos de control. Para resolver esta necesidad, es una buena alternativa el desarrollo de sistemas de información, diseñados en base a los reglamentos y esfuerzos del Ministerio de Educación y coherentes con las posibilidades del sistema educativo nacional.
- La tecnología utilizada para el desarrollo del presente proyecto, ofrece importantes beneficios tanto al desarrollador, como al cliente o usuario final. El primero tiene entre otras ventajas la posibilidad de diseñar y programar modelos informáticos muy ricos, capaces de producir verdaderas aplicaciones empresariales accesibles desde Internet, con un costo por licencias y soporte mínimo. El cliente por su parte, recibe un producto de calidad por un precio muy competitivo, y tiene la posibilidad de extenderlo, adaptarlo u optimizarlo sin las restricciones que impone el software desarrollado bajo licencias propietarias.

• Habiendo sido desarrollado en base a la metodología propuesta por el Proceso Unificado, sobre una plataforma no propietaria y tecnológicamente competitiva, el sistema de información producido, satisface exitosamente los requerimientos obtenidos del estudio del sistema de educación básica fiscal del Ecuador, y se proyecta como base para el desarrollo de soluciones generales para la problemática de la gestión de la educación fiscal de nuestro país.

## **5.2 RECOMENDACIONES**

- Para asegurar el proceso de mejora y evolución del sistema educativo nacional, es crucial usar tecnología informática moderna, acorde a las necesidades y posibilidades propias de nuestra sociedad. En este sentido, sería una excelente iniciativa, coordinar esfuerzos entre la Escuela Politécnica Nacional y el Ministerio de Educación para desarrollar proyectos conjuntos, y no solo en el área informática, sino en todas las ramas en las cuales la Politécnica Nacional pueda colaborar.
- Con el objeto de fortalecer el programa de estudios de la Carrera de Ingeniería en Sistemas Informáticos y de Computación de la EPN, y facilitar la enseñanza/aprendizaje del desarrollo de aplicaciones empresariales, usando tecnologías modernas y dentro de cronogramas reales, recomendamos coordinar los programas académicos de las materias situadas dentro de un mismo nivel, de forma que los proyectos que realizan los estudiantes puedan tener mayor complejidad al combinar lo aprendido en distintas materias.

# **BIBLIOGRAFÍA**

- 1. ACURIO SÁNCHEZ, Iván, "Historia Republicana del Ecuador", 2000.
- 2. AYALA MORA, Enrique, "Resumen de Historia del Ecuador", 2000.
- 3. BELL, Donald, "UML basics: An Introduction to the Unified Modeling Language", IBM Global Services, 2003 http://www-128.ibm.com/developerworks/rational/library/769.html
- 4. BELL, Donald, "UML basics: The Component diagram", IBM Global Services, 2004 www.ibm.com/developerworks/rational/library/dec04/bell/
- 5. "Breve Evolución Histórica del Sistema Educativo", Red Quipu, quipu@oei.es
- 6. CIOROIANU, Andrei, "Using Oracle ADF Faces in existing JSF Applications", Cracle Technology Network http://www.**oracle**.com/technology/ pub/articles/cioroianu\_**jsfadf**\_v4.html
- 7. "Constitución Política de la República", Título II, Sección I, Artículo 19.6.
- 8. DJAAFAR, K., HENNEBRUEDER, S., "Web Development with MyEclipse and JBoss", http://www.eclipse.org
- 9. DJAAFAR, K., "Application Modeling with MyEclipse UML", http://www.eclipse.org
- 10. DIMU, Natalia, FRISS DE KEREKI, Alejandro, VIGNAGA, Andrés, "Detección de relaciones entre casos de uso", 2000
- 11. HENNICKER, Rolf, KOCH, Nora, "Systematic Desing of Web Applications with UML", 2004 http://www.pst.informatik.uni-muenchen.de/ personen/kochn/uml-book.pdf
- 12. Hibernate, "Hibernate Annotations Reference Guide", Versión 3.1 http://www.hibernate.org//247.html
- 13. Hibernate, "Hibernate Entity Manager Reference Guide", Versión 3.1 http://www.hibernate.org//299.html
- 14. Hibernate, "Hibernate Reference Documentation", Versión 3.1.1 http://www.hibernate.org//344.html
- 15. Hibernate, "Hibernate Tools Reference Guide", Versión 3.1.1 http://www.hibernate.org//255.html
- 16. JACOBSON, Ivar, BOOCH, Grady, RUMBAUGH, James, "El proceso unificado de desarrollo de software", 2000.
- 17. JACOBSON, Ivar, BOOCH, Grady, RUMBAUGH, James, "The Unified Modeling Language Reference Manual", 2004
- 18. JBOSS, "Application Server Guide Complete Guide", 2005 http://labs.jboss.com7portal7jbossas7docs
- 19. JBOSS, "Application Server Getting Started Guide", 2005 http://labs.jboss.com7portal7jbossas7docs
- 20. JBOSS, "Application Server Admin and Development Guide", 2004 http://labs.jboss.com7portal7jbossas7docs
- 21. "Ley Orgánica General de Educación", Ley No. 127 Registro Oficial del 3 de mayo de 1983, publicada como orgánica según Res. R-22-058 (Registro Oficial 280 8-III-2001)
- 22. MALAN, Ruth, BREDEMEYER, Dana, "Functional Requirements and Use Cases", 2000 http://www.bredemeyer.com/pdf\_files/functreq.pdf
- 23. MyEclipse Documentation, "Application Deployment and Server Mgmt Quickstar", 2004 http://www.myeclipse.org
- 24. MyEclipse Documentation, "HTML and JSP Web Designers Quickstart", 2005 http://www.myeclipse.org
- 25. MyEclipse Documentation, "J2EE Enterprise Application Projects Quickstart", 2006 http://www.myeclipse.org
- 26. MyEclipse Documentation, "MyEclipse Install/Unistall Quickstart", 2006 http://www.myeclipse.org
- 27. MyEclipse Documentation, "Working with Web Projects QuickStart", 2006 http://www.myeclipse.org
- 28. "Oracle ADF Frequently Asqued Questions", Oracle Network Technology, 2006

www.oracle.com/technology/products/jdev/htdocs/905/adf**faq**\_otn.html

- 29. ORTIN, María José, GARCÏA, Jesús, MOROS, Begoña, NICOLAS, Joaquín, "El Modelo del Negocio como base del Modelo de Requisitos", 2000 http://www.lsi.us.es/~amador/JIRA/Ponencias/JIRA\_Ortin.pdf
- 30. PRESSMAN, Roger, "Ingeniería del Software", 2000
- 31. "Propuesta consensuada de reforma curricular", Consejo Nacional de Educación, Ministerio de Educación y Cultura, 1996
- 32. "Registro Escolar Interno Nivel Primario", Sistema Nacional de Estadísticas Educativas del Ecuador – SINEC
- 33. "Reglamento General de la Ley de Educación", D.E. No. 935, Registro Oficial 226 del 11 de julio de 1985
- 34. "Release information ADF Faces", Oracle Network Technology, 2006 www.oracle.com/technology/products/jdev/htdocs/partners/addins/exchang e/jsf/doc/index.html
- 35. SOMMERVILLE, Ian, "Ingeniería del Software", 2000